# **UNIVERSIDAD PRIVADA DE TACNA FACULTAD DE INGENIERÍA ESCUELA PROFESIONAL DE INGENIERÍA CIVIL**

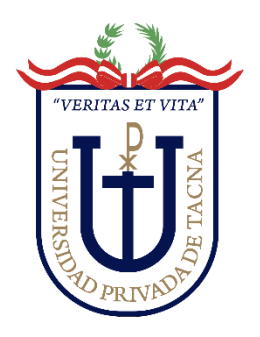

**TESIS**

**"COMPORTAMIENTO ESTRUCTURAL DEL SISTEMA DE ALBAÑILERÍA CONFINADA EMPLEADA POR EL PROGRAMA DE "TECHO PROPIO DE LA PROVINCIA DE TACNA" Y DE LA IMPLEMENTACIÓN DEL SISTEMA DE MUROS DE DUCTILIDAD LIMITADA, TACNA - 2023"**

# **PARA OPTAR:**

# **TÍTULO PROFESIONAL DE INGENIERO CIVIL**

**PRESENTADO POR:**

# **Bach. LUIS ENRIQUE LUQUE CRUZ Bach. MIRIAM MAGNALUCIA ROJAS RAMIREZ**

**TACNA – PERÚ**

**2023**

# **UNIVERSIDAD PRIVADA DE TACNA FACULTAD DE INGENIERÍA**

# **ESCUELA PROFESIONAL DE INGENIERÍA CIVIL**

# **TESIS**

# **"COMPORTAMIENTO ESTRUCTURAL DEL SISTEMA DE ALBAÑILERÍA CONFINADA EMPLEADA POR EL PROGRAMA DE "TECHO PROPIO DE LA PROVINCIA DE TACNA" Y DE LA IMPLEMENTACIÓN DEL SISTEMA DE MUROS DE DUCTILIDAD LIMITADA, TACNA - 2023"**

**Tesis sustentada y aprobada el 18 de noviembre de 2023; estando el jurado calificador integrado por:**

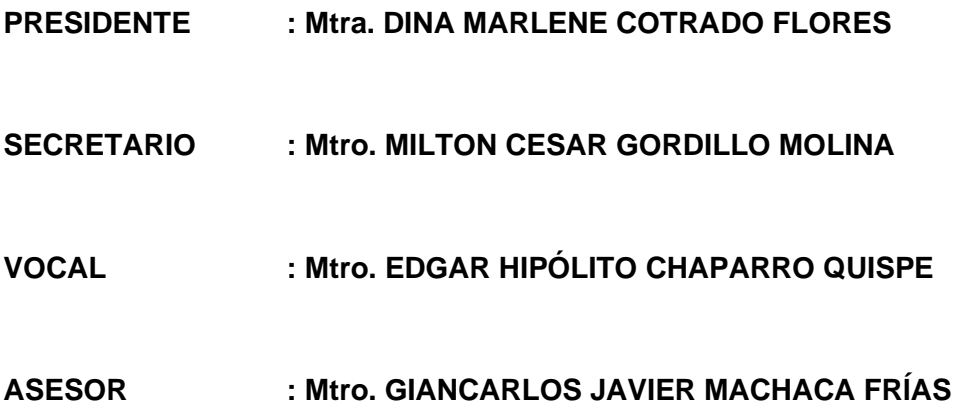

## **DECLARACIÓN JURADA DE ORIGINALIDAD**

<span id="page-2-0"></span>Nosotros, Luis Enrique Luque Cruz y Miriam Magnalucia Rojas Ramírez, egresados de la Escuela Profesional de Ingeniería Civil de la Facultad de Ingeniería de la Universidad Privada de Tacna, identificados con DNI 71470225 y 76784362 respectivamente, así como Mtro. Ing. Gianfranco Machaca Frías con DNI 70017976; declaramos en calidad de autores y asesor que:

- 1. Somos los autores de la tesis titulada: "*Comportamiento estructural del sistema de albañilería confinada empleada por el programa de "Techo propio de la provincia de Tacna" y de la implementación del sistema de muros de ductilidad limitada, Tacna - 2023*"**,** la cual presentamos para optar el *Título Profesional de Ingeniería Civil.*
- 2. La tesis es completamente original y no ha sido objeto de plagio, total ni parcialmente, habiéndose respetado rigurosamente las normas de citación y referencias para todas las fuentes consultadas.
- 3. Los datos presentados en los resultados son auténticos y no han sido objeto de manipulación, duplicación ni copia.

En virtud de lo expuesto, asumimos frente a La Universidad toda responsabilidad que pudiera derivarse de la autoría, originalidad y veracidad del contenido de la tesis/trabajo de investigación, así como por los derechos asociados a la obra.

En consecuencia, nos comprometemos ante a La Universidad y terceros a asumir cualquier perjuicio que pueda surgir como resultado del incumplimiento de lo aquí declarado, o que pudiera ser atribuido al contenido de la tesis/ trabajo de investigación, incluyendo cualquier obligación económica que debiera ser satisfecha a favor de terceros debido a acciones legales, reclamos o disputas resultantes del incumplimiento de esta declaración.

En caso de descubrirse fraude, piratería, plagio, falsificación o la existencia de una publicación previa de la obra, aceptamos todas las consecuencias y sanciones que puedan derivarse de nuestras acciones, acatando plenamente la normatividad vigente.

Luis Enrique Luque Cruz DNI: 71470225

Tacna, 6 de noviembre del 2023

Miriam Magnalucia Rojas Ramírez DNI: 76784362

Giancarlos Javier Machaca Frías DNI: 70017976

# **DEDICATORIA**

<span id="page-4-0"></span>La presente investigación está dedicada a toda mi familia, por su apoyo y consejos para siempre ir mejorando cada vez más, y en especial consideración a mi madre, Irma Clorinda Cruz Caso, a mi padre, Hugo Roger Luque Chara, y a mi hermana, Karen Amira Luque Cruz, quienes confiaron, me apoyaron y creyeron en mi en todo momento.

Luis Enrique Luque Cruz

La presente investigación está dedicada a toda mi familia, por su apoyo y consejos para siempre ir mejorando cada vez más, y en especial consideración a mi madre, Miriam Dolores Ramírez Callocondo, a mi padre, Alfredo Rojas Apaza, y a mis hermanos, Cesar Mael Darwin Rojas Ramírez y Harold Alfredo Rojas Ramírez, quienes confiaron, me apoyaron y creyeron en mi en todo momento.

Miriam Magnalucia Rojas Ramírez

# **AGRADECIMIENTO**

<span id="page-5-0"></span>Primeramente, agradecemos a Dios por brindarnos salud, sabiduría y las fuerzas para seguir en este largo camino, por ayudarnos y guiarnos en esta etapa tan importante en nuestra vida profesional.

Agradecemos también, especialmente a nuestras familias, por siempre ser ese punto de apoyo cuando más lo necesitamos, por estar a nuestro lado y brindarnos sus sabios consejos desde que tenemos uso de razón.

Asimismo, agradecer a nuestros maestros, grandes profesionales que hemos ido conociendo a lo largo de nuestra etapa como universitarios que, con esfuerzo y dedicación, siempre intentaron compartir su conocimiento y experiencia.

Al Mtro. Ing. Gianfranco Machaca Frías, por sus recomendaciones, consejos y comprensión en la elaboración del presente trabajo de investigación.

Luis Enrique Luque Cruz

Miriam Magnalucia Rojas Ramírez

# ÍNDICE GENERAL

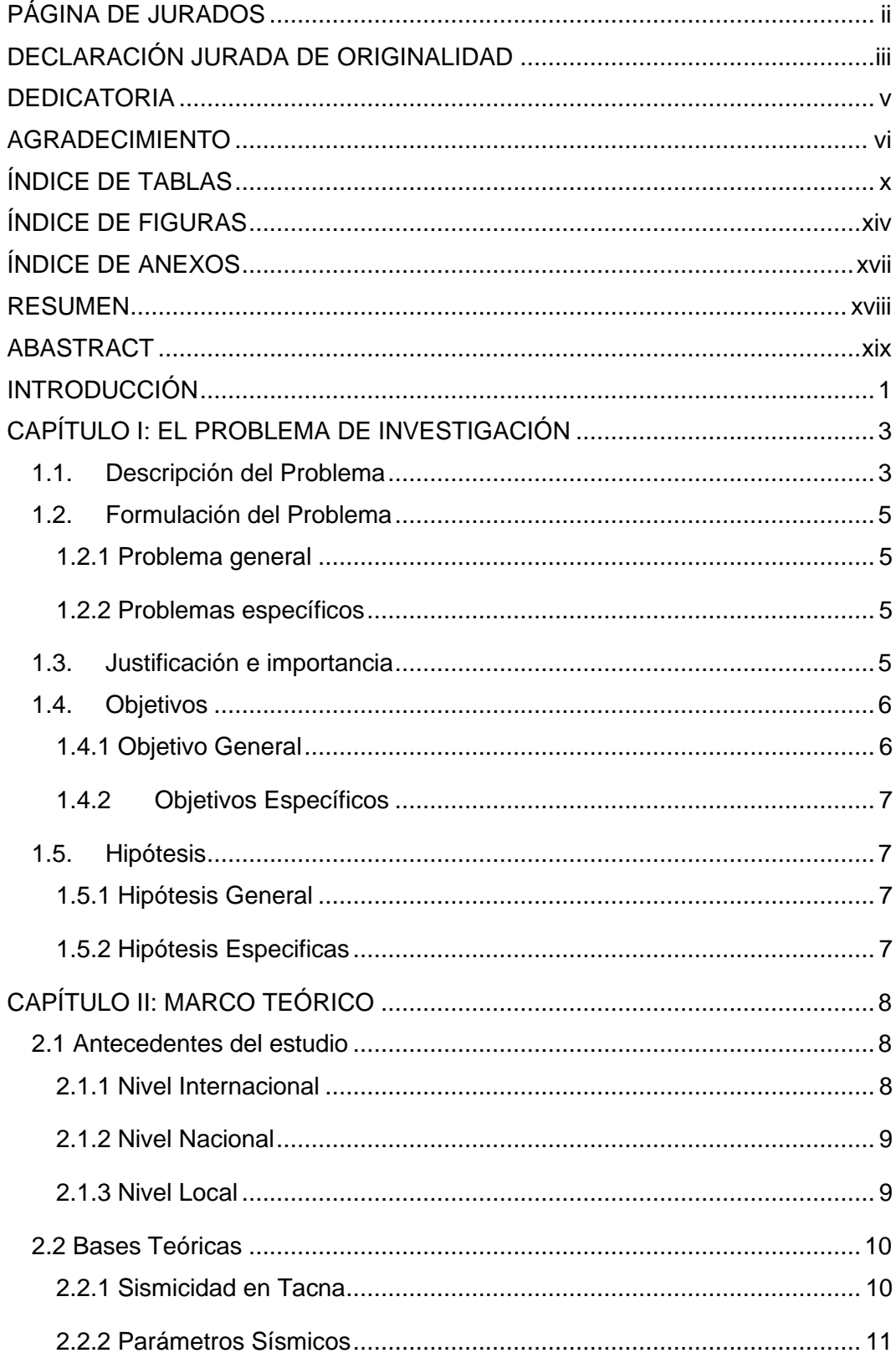

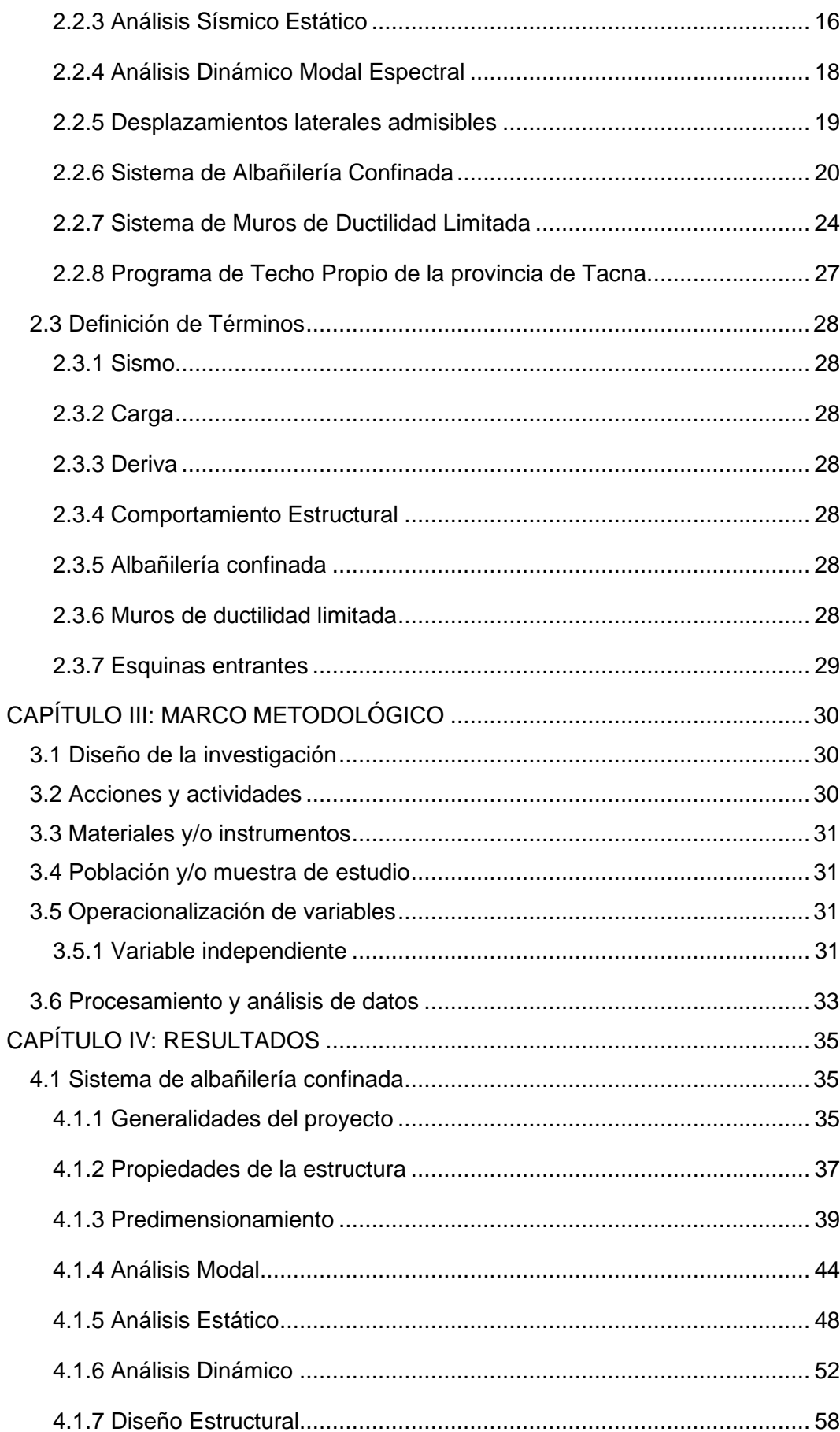

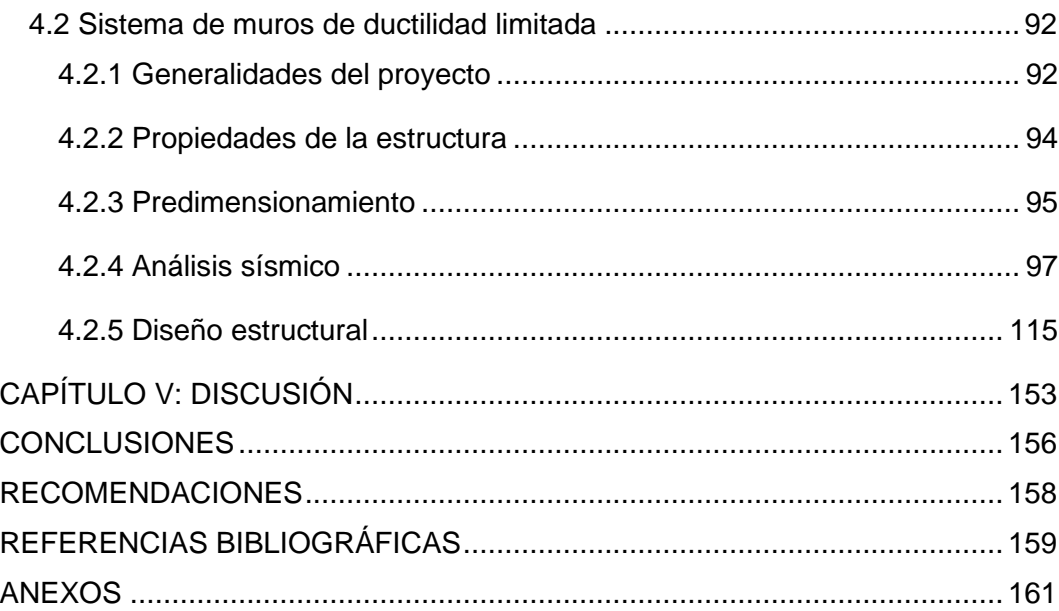

# **ÍNDICE DE TABLAS**

<span id="page-9-0"></span>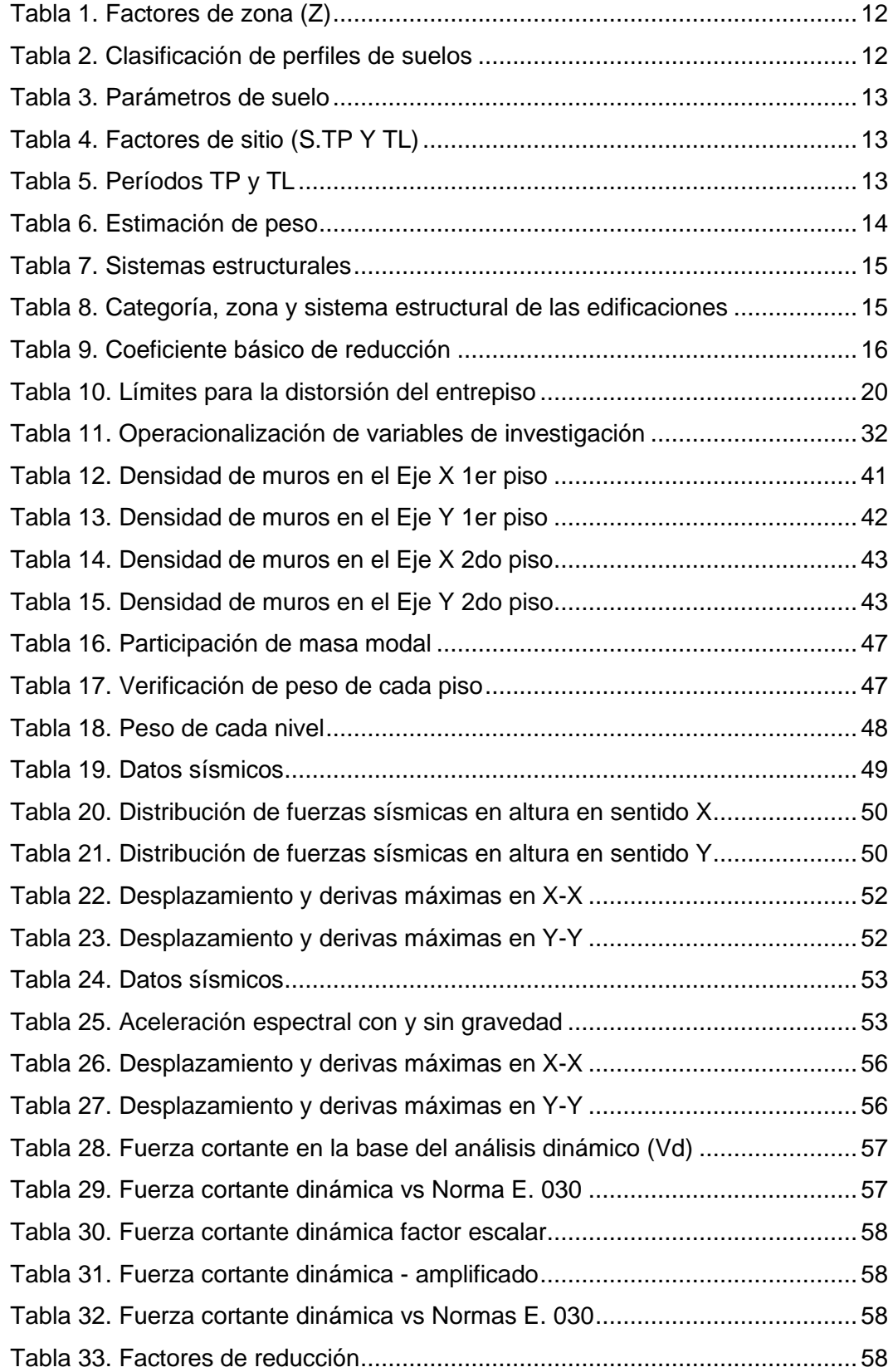

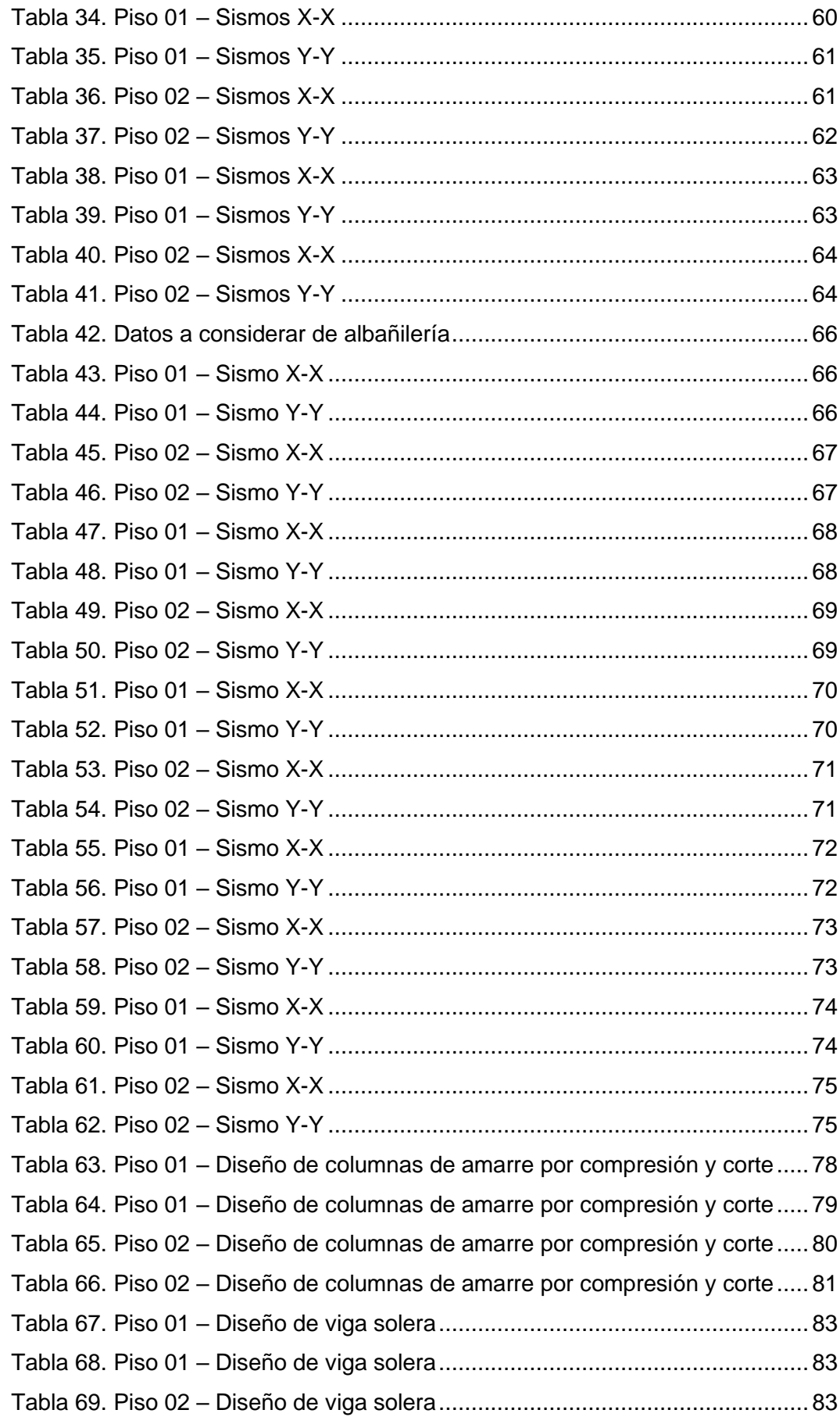

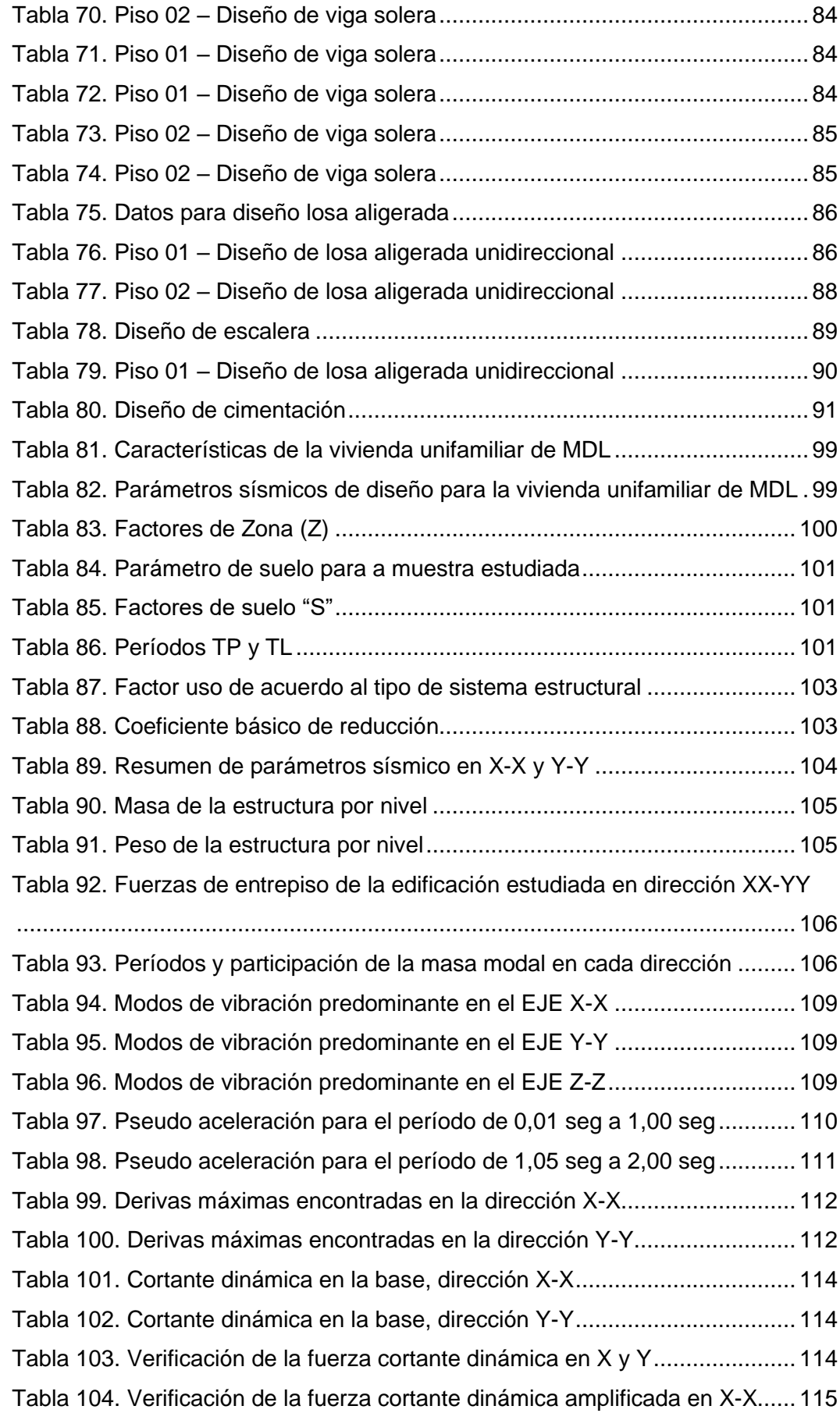

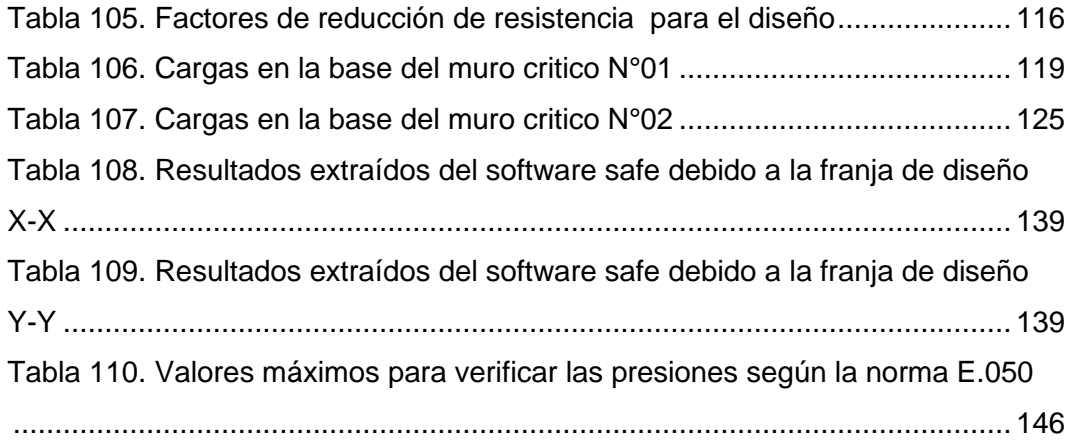

# **ÍNDICE DE FIGURAS**

<span id="page-13-0"></span>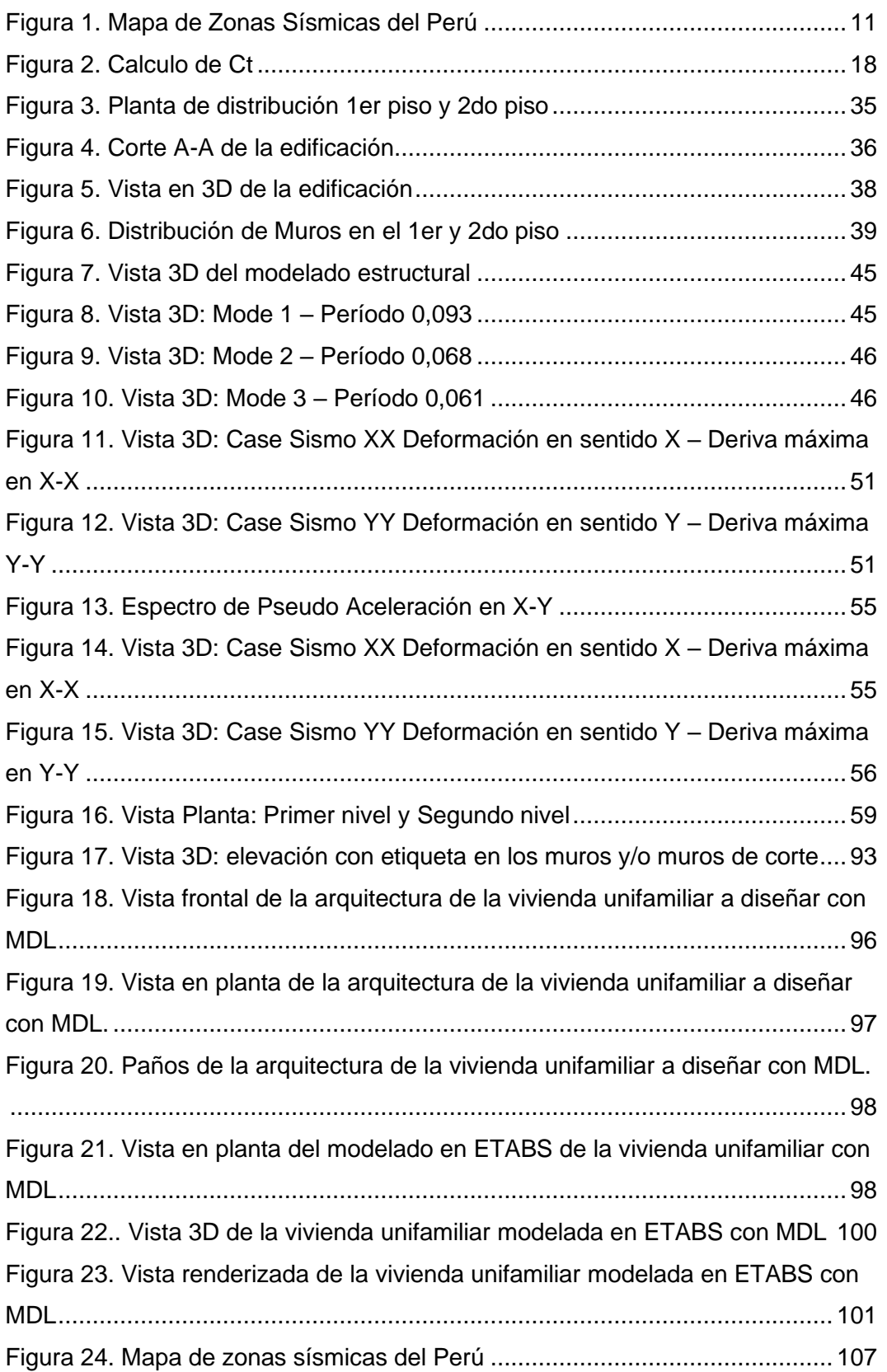

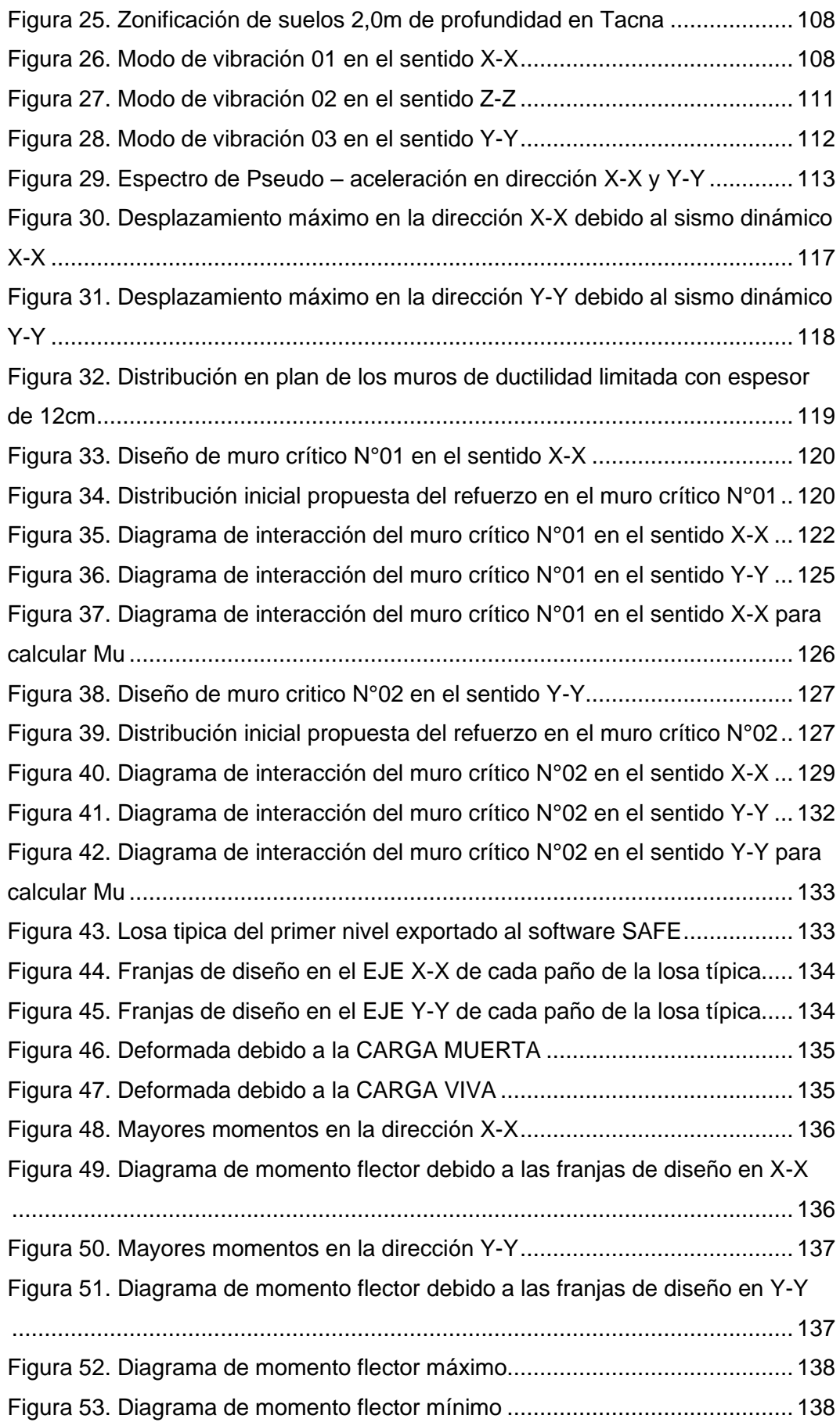

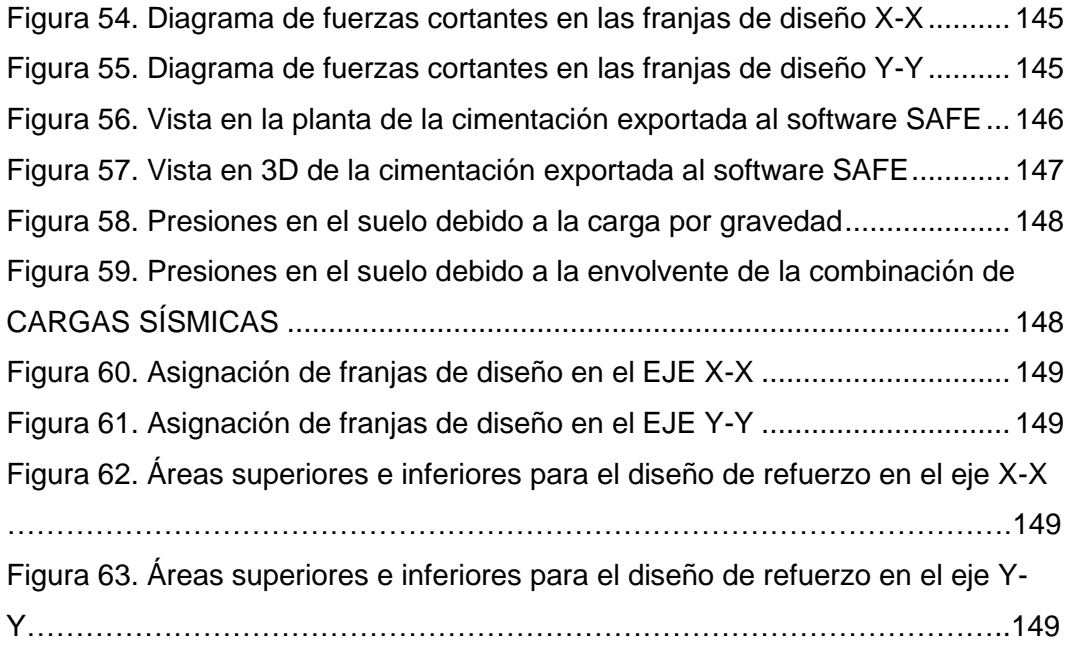

# **ÍNDICE DE ANEXOS**

<span id="page-16-0"></span>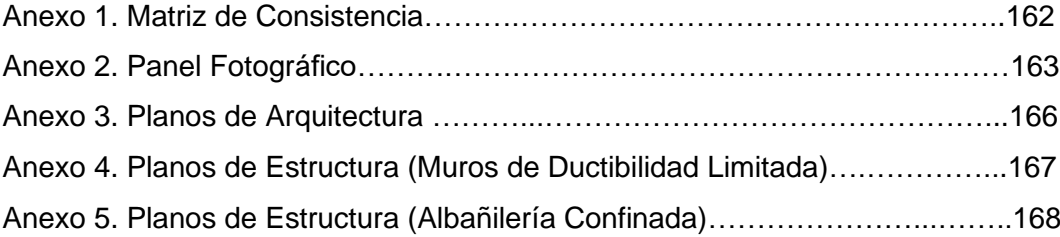

#### **RESUMEN**

<span id="page-17-0"></span>El presente trabajo de investigación, tiene como objetivo principal determinar el "Comportamiento estructural del sistema de albañilería confinada empleada por el programa de "*Techo Propio de la provincia de Tacna" y de la implementación del sistema de muros de ductilidad limitada, Tacna - 2023*", en base al reglamento nacional de edificaciones. El área total de la estructura es de 70,99 m<sup>2</sup>, con un tipo de suelo GW grava bien graduada. Primeramente, se realizó el predimensionamiento de los elementos estructurales de un sistema de albañilería confinada, el comprendió la losa aligerada en los 2 niveles, columnas de confinamiento, vigas, muros de concreto armado y cimentación superficial; y de un sistema de muros de ductilidad limitada, el cual estuvo conformada por losa maciza en los 2 niveles, losa de cimentación, y muros de concreto armado. Seguidamente se realizó el análisis sísmico de cada sistema estructural en el software Etabs para obtener y evaluar las derivas máximas, y así, proseguir con el diseño de cada elemento estructural, tomo como referencia principal la normatividad E.060 de Concreto Armado y la E.070 de Albañilería. Finalmente, se pudo concluir que, si bien los 2 sistemas estructurales tienen un comportamiento sismorresistente – estructural favorable, cumpliendo con la norma vigente y los parámetros establecidos por el reglamento nacional de edificaciones, se evidenció que la implementación de muros de ductilidad limitada en la construcción de una vivienda unifamiliar con el programa Techo Propio en la provincia de Tacna, presenta mayor rigidez en sus elementos estructurales, lo cual generó que presente un mejor comportamiento sísmico y ahorros en el diseño estructural.

**Palabras clave:** Comportamiento estructural, sistema de albañilería confinada, sistema de muros de ductilidad limitada, reglamento nacional de edificaciones.

#### **ABASTRACT**

<span id="page-18-0"></span>The main objective of this research work is to determine the "Structural behavior of the confined masonry system used by the "*Proper Roof of the province of Tacna" program and the implementation of the limited ductility wall system, Tacna – 2023*", based on the national building regulations. The total area of the structure is 70,99 m<sup>2</sup>, with a well-graded gravel GW soil type. Firstly, we did the pre-sizing of the structural elements of a confined masonry system, which included the lightened slab on the 2 levels, confining columns, beams, reinforced concrete walls and surface foundation; and a wall system of limited ductility, which was made up of a solid slab on the 2 levels, a foundation slab, and reinforced concrete walls. Secondly, we did the seismic analysis of each structural system in the Etabs software to obtain and evaluate the maximum drifts, and thus, continue with the design of each structural element, taking as main reference the E.060 of Reinforced Concrete and the E. 070 Masonry. Finally, it was possible to conclude that, although the 2 structural systems have a favorable seismic-structural behavior, complying with the current standard and the parameters established by the national building regulations, it was evident that the implementation of walls of limited ductility in the construction of a single-family home with the Techo Propio program in the province of Tacna, has greater rigidity in its structural elements, which generated better seismic behavior and savings in the structural design.

**Keywords:** Structural behavior, confined masonry system, limited ductility wall system, national building regulations.

#### **INTRODUCCIÓN**

<span id="page-19-0"></span>El crecimiento poblacional en nuestro país, ha generado que aumenten más edificaciones que emplean el sistema confinado y/o en algunos casos el sistema de muros de ductilidad limitada, los cuales, en ocasiones no llegan a cumplir sísmicamente el rango permisible de nuestra normativa vigente. Siendo este uno de los motivos, en la presente investigación se efectuó el predimensionamiento, análisis y diseño estructural de una edificación unifamiliar construida por el programa techo propio, ubicada en la ciudad de Tacna, con un tipo de suelo S1, en base al sistema de albañilería confinada y la implementación del sistema de muros de ductilidad limitada.

En ambos sistemas a evaluar, la fuerza sísmica será absorbida por los muros, por ello, es necesario realizar un correcto diseño sísmico - estructural. Asimismo, para el sistema de albañilería confinada es necesario realizar el diseño de losas, vigas, columnas de confinamiento, cimentación, muros de concreto y escalera, y para el sistema de muros de ductilidad limitada, el diseño de losa macizas, de muros de concreto armado, vigas y platea de cimentación. Tanto el sistema confinado, como el sistema de muros de ductilidad limitada, tiene como finalidad presentar un grado de seguridad de acuerdo a los parámetros de nuestra normativa vigente, evitando la pérdida de vidas ante un evento sísmico, y que, a su vez, sean económicas al momento de su construcción.

En tal sentido, el presente trabajo de investigación contribuye a dar una alternativa para construir viviendas por un sistema emergente que puede llegar a cumplir las solicitaciones de las normativas y para el diseño de los elementos estructurales, para los cuales se toma como referencia la norma E. 020 Cargas, norma E.030 Diseño sismo resistente, norma E.050 Suelos y cimentaciones, E. 060 Concreto armado, y por último la E. 070 Albañilería.

El desarrollo de nuestra investigación será divida por cinco capítulos que se detallan a continuación:

Capítulo I; descripción de problema y formulación de problema, justificación, objetivo general y objetivo específico e hipótesis planteada.

Capitulo II; marco teórico, iniciando por antecedentes de estudios que usaremos como base y referencia, base teóricas y definición de términos.

Capitulo III; marco metodológico, especificación de tipo de diseño, población y muestra, operacionalización y técnica e instrumentos

Capitulo IV; resultado de análisis sísmico y diseño estructural de los 2 sistemas estructurales

Capítulo V; discusión de la investigación entre los análisis sísmicos y diseños estructurales.

Y finalizando las conclusiones, recomendaciones, bibliografía y anexos.

## **CAPÍTULO I: EL PROBLEMA DE INVESTIGACIÓN**

#### <span id="page-21-1"></span><span id="page-21-0"></span>**1.1. Descripción del Problema**

El Perú es un país que, al situarse en el Círculo de Fuego del Océano Pacífico, se encuentra en una zona altamente sísmica; tal es el caso abarcado por la ciudad de Tacna, en donde la subducción que se origina entre la placa Nazca y Sudamericana, origina movimientos sísmicos de gran magnitud. De acuerdo a Conrado (2019), "desde el último evento sísmico de gran magnitud que afectó la ciudad de Tacna el año 1868, han transcurrido 154 años, tiempo durante el cual se ha acumulado suficiente energía para producir un sismo de magnitud mayor de 7", lo cual indica que, a medida que pase el tiempo, se espera un sismo cada vez de mayor magnitud, similar al evento sísmico suscitado en el año 2001 en la ciudad de Tacna.

Asimismo, se debe tener en cuenta que, el Perú a lo largo de los años tuvo un incremento considerable en su economía; sin embargo, de acuerdo al Banco Mundial (2023) "la pandemia de la COVID-19 frenó estos avances en el país y provocó que cerca de dos millones de personas cayeran en la pobreza: hoy hay más personas pobres y vulnerables que antes de la crisis". Aún en la actualidad, existen muchas familias de escasos recursos, por lo que optan por construcciones informales que llegan a presentar, incluso, deficiencias inmediatamente, y con el tiempo muchos más riesgos y daños.

Por otro lado, en el año 2004, empieza a surgir con mayor resalte en el Perú un nuevo sistema con significativos avances en la construcción, el sistema basado en Muros de Ductilidad Limitada. Caracterizado por sus delgados muros de concreto armado de 10 a 15 cm de espesor, generando un mejor rendimiento y disminución en los costos de producción por medio de su sistema compacto y similar en módulos. Este tipo de sistema representa un ahorro directo en los procesos y costos de construcción, siendo viables, siempre y cuando se sigan los parámetros y lineamientos de construcción establecidos en la Norma Técnica Peruana vigente de Diseño Sismorresistente E.030 (2019), puesto que, diversos estudios han demostrado que la vulnerabilidad sísmica que presenta la provincia de Tacna al encontrarse en el Círculo de Fuego del Océano Pacífico, genera un

factor de riesgo que debe ser evaluado y analizado bajo criterios normalizados por la mencionada norma.

Sin embargo, así como los muros de ductilidad limitada pueden brindar grandes ahorros en los procesos constructivos, y por ende en los costos de producción, este tipo de sistema estructural, tiende a presentar la gran deficiencia de no poder soportar desplazamientos inelásticos significativos, generando fallas explosivas por corte. Cabe resaltar que, estudios demuestran que los edificios con el sistema de Muros de Ductilidad Limitada han estado desempeñando un comportamiento Sismorresistente mejor de lo que se espera de muchos otros sistemas estructurales, como el tradicional de Muros de Albañilería Confinada. A pesar de ello, estos aún requieren ser sometidos a más ensayos para poder determinar aquellos puntos que pueden ayudar a mejorar su comportamiento sísmico, así como el caso del sistema albañilería confinada que, pese a su empleo durante años como el sistema estructural tradicional, aún presenta fallas en sus procesos constructivos, lo cual genera un comportamiento sísmico cuestionable cuando se trata de un número de pisos considerable en la edificación.

En base a ello, el estado peruano, ha implementado un programa incluido en el fondo de MIVIVIENDA llamado "Techo Propio", el cual es un programa dirigido a familias con ingresos limitados, en donde se les otorga un bono económico para que puedan construir su propia vivienda. A pesar de los beneficios y facilidades brindadas por el programa de "Techo Propio" según Mestanza (2017), que realizo un estudio detallado del modelo sismorresistente realizado por el presente programa en Cajamarca, concluyendo que el diseño sísmico de las viviendas construidas con el sistema de albañilería confinada por el Programa Techo Propio en la provincia de San Marcos, cumple con las derivas máximas permisibles según la norma E.030 (2019); la mayoría de inmobiliarias que venden los terrenos para su construcción, llegan a demorar años en la culminación de las viviendas empleando el sistema estructural de albañilería confinada, e incluso al ser culminadas, estas presentan deficiencias en su diseño estructural, debido que el área de acero para la cortante y flexión de los elementos estructurales, suelen requiere mayor área de concreto para contener las fuerzas generadas por el sismo.

De esta manera, vemos que en el Perú existe la necesidad de implementar sistemas estructurales que optimicen los recursos y tiempos en la construcción de viviendas unifamiliares, de tal forma que las personas de escasos recursos, con la ayuda del bono del programa Techo Propio del fondo MIVIVIENDA, puedan construir su vivienda en menos tiempo y economizando lo posible en los procesos constructivos, sin dejar de lado la calidad de estos; por tal razón, al hacer la comparación del uso del sistema de Muros de Ductilidad Limitada y el sistema de Albañilería confinada, en la presente tesis, se busca determinar la mejor alternativa para este tipo de viviendas en la ciudad de Tacna.

## <span id="page-23-0"></span>**1.2. Formulación del Problema**

## <span id="page-23-1"></span>**1.2.1 Problema general**

¿Cuál es el comportamiento estructural del sistema de albañilería confinada empleada por el programa de "Techo Propio de la provincia de Tacna" y de la implementación del sistema de Muros de Ductilidad Limitada en Tacna - 2023?

## <span id="page-23-2"></span>**1.2.2 Problemas específicos**

a. ¿Cuál es el comportamiento sísmico del Sistema de Albañilería Confinada y de la implementación del Sistema de Muros de Ductilidad Limitada empleada en una vivienda unifamiliar del programa de Techo Propio en la provincia de Tacna?

b. ¿Cuál es el Diseño Estructural del Sistema de Albañilería Confinada y de la implementación del Sistema de Muros de Ductilidad Limitada empleada en una vivienda unifamiliar del programa de Techo Propio en la provincia de Tacna?

c. ¿Cuál es la diferencia sísmica y estructural de ambos sistemas analizados en el Programa de Techo Propio de la provincia de Tacna?

## <span id="page-23-3"></span>**1.3. Justificación e importancia**

## **Justificación Científica**

No cabe dudas que, el sistema de muros de ductilidad limitada es eficiente en el campo de la construcción, a pesar de presentar ciertas falencias cuando es expuesta a significativos movimientos laterales, provocados por sismos de gran magnitud, por tal motivo, es necesario aún que sean evaluadas estructuralmente sísmicamente, de tal forma que cumplan con todos los requerimientos de la normativa vigente.

Asimismo, el sistema de albañilería confinada plantea una técnica de diseño estructural que viene siendo mejorado desde años atrás, empleando cada vez más parámetros para su diseño estructural y desempeño sísmico, los cuales han sido estudiados y analizados ante los grandes eventos sísmicos suscitados en el pasado**,** de esta manera, el realizar una comparación con otro tipo de sistema, ayudará a plantear más recomendaciones que puedan mejorar el comportamiento sísmico de este sistema de construcción.

#### **Justificación Social**

Si bien el Perú ha ido creciendo a grandes pasos en su económica, aún hay muchas familias que no disponen de los suficientes recursos para poder tener un hogar con altos estándares de construcción, así como el que brinda el sistema de Muros de Ductilidad Limitada y Albañilería confinada, sistemas estructurales de construcción accesibles y de buena calidad. Asimismo, como la ciudad de Tacna es afectada de forma recurrente por eventos sísmicos y requiere viviendas más estables, se requiere determinar el mejor sistema estructural para emplear en las viviendas, esto mediante la comparación del comportamiento sísmico y diseño estructural de los sistemas mencionados, con la finalidad de poder construir viviendas seguras y económicas orientadas a ser industrializadas, parcial o totalmente.

## **Justificación Económica**

Como se conoce, una de las principales características del sistema de Muros de Ductilidad Limitada se encuentra en sus bajos costos de producción y las facilidades que brinda durante los procesos constructivos, es por ello que, el uso de este tipo de sistema, ayuda en gran medida a minimizar los costos en un proyecto de construcción civil. De igual forma, el sistema de Albañilería confinada, es uno de los más empleados en la actualidad, puesto que, al trabajar con muros estructurales, se genera una facilidad en la construcción, por tal razón, es uno de los sistemas más populares en las zonas urbanas de la ciudad de Tacna. Asimismo, realizando la comparación del Sistema de Albañilería Confinada y el Sistema de Muros de Ductilidad Limitada, se logrará identificar qué sistema presenta un mejor comportamiento estructural en cuanto a su análisis sísmico y diseño estructural.

#### <span id="page-24-0"></span>**1.4. Objetivos**

#### <span id="page-24-1"></span>**1.4.1 Objetivo General**

Determinar el Comportamiento Estructural del Sistema de Albañilería Confinada empleada por el programa de "Techo Propio de la provincia de Tacna" y de la implementación del sistema de Muros de Ductilidad Limitada en Tacna - 2023.

### <span id="page-25-0"></span>**1.4.2 Objetivos Específicos**

a. Determinar el comportamiento sísmico del Sistema de Albañilería Confinada empleada y de la implementación del Sistema de Muros de Ductilidad Limitada empleada en una vivienda unifamiliar del programa de Techo Propio en la provincia de Tacna.

b. Determinar el diseño estructural del Sistema de Albañilería Confinada y de la implementación del Sistema de Muros de Ductilidad Limitada empleada en una vivienda unifamiliar del programa de Techo Propio en la provincia de Tacna.

c. Analizar las diferencias del comportamiento sísmico y diseño estructural del Sistema de Albañilería Confinada empleado por el programa de "Techo propio de la provincia de Tacna" y de la implementación del sistema de Muros de Ductilidad Limitada en Tacna 2023.

#### <span id="page-25-1"></span>**1.5. Hipótesis**

#### <span id="page-25-2"></span>**1.5.1 Hipótesis General**

La implementación del sistema de Muros de Ductilidad Limitada en el "Programa de Techo Propio de la provincia de Tacna" genera un mejor comportamiento estructural en comparación al Sistema de Albañilería confinada empleada tradicionalmente.

### <span id="page-25-3"></span>**1.5.2 Hipótesis Especificas**

a. El Sistema de Albañilería confinada y la implementación del sistema de Muros de Ductilidad Limitada en una Vivienda Unifamiliar del programa de Techo propio de la provincia de Tacna, presentan periodos, desplazamientos y derivas máximas permisibles según la norma E.030.

b. Los elementos estructurales del Sistema de Albañilería confinada y la implementación del sistema de Muros de Ductilidad Limitada en una Vivienda Unifamiliar del programa de Techo propio de la provincia de Tacna cumplen con los parámetros establecidos en la norma E.020, E.050, E.060 y E.070.

c. La aplicación del sistema de muros de Ductilidad limitada presenta un mejor comportamiento sísmico y diseño estructural en una vivienda unifamiliar del programa de Techo Propio en la provincia de Tacna, a diferencia del sistema de Albañilería Confinada.

## **CAPÍTULO II: MARCO TEÓRICO**

#### <span id="page-26-1"></span><span id="page-26-0"></span>**2.1 Antecedentes del estudio**

## <span id="page-26-2"></span>**2.1.1 Nivel Internacional**

Garcés (2017) en su trabajo de tesis, "Estudio de la vulnerabilidad sísmica en viviendas de uno y dos pisos de mampostería confinada en el barrio San Judas Tadeo II en la ciudad de Cali", tuvieron como objetivo principal conocer las situaciones de viviendas de 1 o 2 pisos ante un movimiento sísmico con intensidad moderada, su metodología será por el método de la observación por el método ATC – 21, se hará una inspección desde el exterior de la vivienda tanto de sus condiciones estructurales y no estructurales. Y como conclusiones se evidencio falta de elementos estructurales y la gran carencia de vigas, así como discontinuidad de muros los cuales no satisfacían a la vivienda.

Cruz (2019) en su trabajo de tesis, "Análisis y Diseño estructural de un edifico de 5 niveles y un semisótano conforme a las normas técnicas complementarias 2017 asistido por computadora", realizaron el diseño estructural para la revisión de un edificio con sistema dual construido con normas 2004 y a raíz de los sismos ocurridos en 2017, para ello se hizo uso del software ETABS 2016 en donde se tiene como resultados las distorsiones de entrepiso, deformaciones verticales, agrietamientos y cimentación apoyada en pilas. Y como conclusiones la edificación cumple con todos los requisitos conforme a nuestra normativa vigente de estados límite de servicio con una prevención de colapso de hasta 0,0079.

Polivio (2021) en su trabajo de tesis, "Análisis estructural del desempeño sísmico del edificio de ingeniería mecánica de la facultad de ingeniería civil y mecánica mediante la medición de vibraciones", tuvo como objetivo realizar el análisis lineal y el análisis estático no lineal para la verificación de los parámetros modales, el comportamiento de la edificación y de cada elemento, las metodologías a usar fueron la inspección y evaluación visual por medio de formatos y matrices de la norma FEMA 154, con los resultados se realizara una propuesta de reforzamientos de la edificación y se comparó los periodos de vibración obtenido por formulas empíricas que se basan en vibraciones ambientales.

#### <span id="page-27-0"></span>**2.1.2 Nivel Nacional**

Castillo (2015) en su trabajo de tesis, "Análisis y diseño estructural comparativo entre el sistema dual y albañilería confinada de un hospedaje de tres niveles en la ciudad de Pucallpa", desarrolló el análisis y diseño estructural de un edificio de 3 pisos destinado al uso de un hospedaje, como metodología se realizó el predimensionamiento de los elementos estructurales principales siguiendo los criterios y recomendaciones de libros de diseño estructural. Y como conclusiones tanto el sistema dual como el de albañilería confinada cumplen con los requisitos de la normativa vigente.

Vargas y Terrazos (2016) en su trabajo de investigación, "Diseño estructural de un edificio de 7 pisos con muros de ductilidad limitada", realizaron el análisis y diseño estructural de una edificación multifamiliar de 7 pisos con muros de concreto armado de ductilidad limitada, por medio de un modelo tridimensional para someter a cargas de gravedad y sismo la estructura, y poder obtener los valores de fuerza última establecido en las especificaciones de la norma E.030.

Lingan (2018) en su trabajo de tesis, "Diseño estructural de un edificio de vivienda de albañilería confinada", tuvieron como objetivo principal la evaluación del comportamiento estructural de una vivienda de 5 pisos con sistema de muros de ductilidad limitada y albañilería confinada, como metodología se dimensionaron con espesores de 0,12 m de 1er a 4to piso y el 5to de 0,10 y para el sistema de albañilería confinada muros de 0,13 y 0,23 m, y se hizo el análisis sísmico, estático y dinámico, en donde se llegó a la conclusión que el sistema de albañilería confinada tiene mayor deformación teniendo a ser más dúctil que el sistema de muros de ductilidad limitada.

#### <span id="page-27-1"></span>**2.1.3 Nivel Local**

Quispe y Huisa (2021) en su trabajo de tesis "Análisis y diseño estructural comparativo de una vivienda multifamiliar de muros de ductilidad limitada y albañilería confinada en Tacna, 2020", realizaron el predimensionamiento de los elementos estructurales y el análisis sísmico y dinámico, tomando en consideración los requisitos establecidos en la norma E.030 Diseño Sismorresistente; luego diseñaron las estructuras de acuerdo a la norma E.060 Concreto Armado y la E.070 Albañilería, para comparar ambos sistemas estructurales. Concluyendo que ambos presentan un adecuado comportamiento Sismorresistente, y que, a su vez, la edificación con muros de ductilidad limitada presenta una mayor rigidez y menor distorsión de entrepiso.

Pomacosi y Zavala (2021) en su trabajo de tesis "Análisis y Diseño estructural de un edificio de seis niveles en el distrito coronel Gregorio Albarracín Lanchipa" determinaron el análisis y diseño sísmico de una edificación de 6 niveles en ase al reglamento nacional de las edificaciones, como metodología se realizó el modelamiento, revisión sísmica estática y dinámico de la edificación con la norma E. 030, E. 050, E. 060 que se reflejan en los planos de estructuras. Y como conclusiones tenemos que la edificación presenta un sistema dual el cual cumple con los requisitos mínimos de la normativa vigente.

Anco y Mamani (2020) en su trabajo de tesis "Análisis y diseño estructural de un edificio de vivienda multifamiliar con muros de ductilidad limitada en la ciudad de Tacna – 2020", analizaron y diseñaron estructuralmente un edificio de vivienda multifamiliar de 5 pisos con muros de ductilidad limitada, tomando en cuenta el Reglamento Nacional de Edificaciones. Por medio del análisis estático y dinámico que realiza concluyen que este tipo de sistema, para una edificación de 5 pisos presentan un adecuado comportamiento estructural ante los movimientos sísmicos, puesto que cumplen con los requisitos de diseño sismo resistente y estructural que está establecido en el Reglamento Nacional de Edificaciones del Perú.

# <span id="page-28-0"></span>**2.2 Bases Teóricas**

### <span id="page-28-1"></span>**2.2.1 Sismicidad en Tacna**

Como se conoce, la ciudad de Tacna se encuentra en la parte Sur - Occidental del Perú, la cual, es considerada una zona altamente sísmica, debido a la subducción de la placa Nazca y Sudamérica, que llegan a originar eventos sísmicos de gran magnitud. Se puede apreciar así, un ejemplo común sobre el límite de convergencia entre una plaza oceánica y una placa continental que convierten a la zona de Tacna, en una región con alta probabilidad a sufrir recurrencias de sismos severos, abriendo la posibilidad de ocurrencia de un gran evento sísmico en el futuro.

Por otro lado, según el mapa de zonificación sísmica, detallado en la Norma Técnica Peruana de Diseño Sismorresistente E.030 del 2019, la región de Tacna, está zonificado en la zona sísmica 4 según su distribución espacial y sus características generales de los movimientos sísmicos ante la distancia epicentral.

# <span id="page-29-0"></span>**2.2.2 Parámetros Sísmicos**

En nuestro país, la normativa que rige el comportamiento sísmico de las edificaciones, viene a ser la Norma Técnica Peruana E.030 (2019) de "Diseño Sismorresistente", en el cual los parámetros sísmicos son los siguientes:

#### **2.2.2.1 Zonificación**

En el territorio nacional peruano se hace una división en las 4 zonas, esta zonificación está basada en la distribución espacial de sismicidad observada, así como las características generales de los movimientos sísmicos generados en el Perú.

<span id="page-29-1"></span>A cada zona se le asigna un factor Z, la cual interpreta la aceleración máxima horizontal del suelo rígido, como se muestra en la figura 1.

**Figura 1**

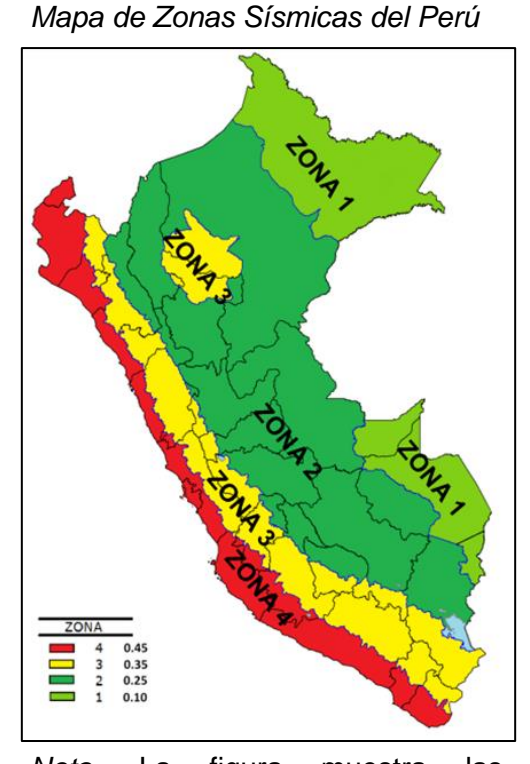

*Nota.* La figura muestra las diferentes zonas abarcadas en el Perú. Datos *t*omados de la norma *E. 030 Diseño Sismorresistente, 2019.*

<span id="page-30-0"></span>En la tabla 1 se detalla los valores del factor de zona Z.

#### **Tabla 1**

*Factores de Zona (Z)*

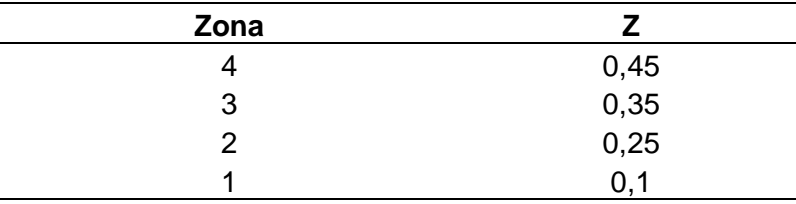

Nota. La tabla muestra los factores de zona. Datos *t*omados de la norma *E. 030 Diseño Sismorresistente, 2019.*

## **2.2.2.2 Perfiles de suelo**

La norma E.030 (2019), describe 5 perfiles de suelos clasificados teniendo en cuenta las propiedades mecánicas del suelo, espesor del estrato, periodo de vibración y velocidad de ondas de corte. En cada tipo de suelo se tiene la velocidad promedio de propagación de ondas de corte (Vs), promedio ponderado (N60) y el promedio ponderado de la resistencia al corte en condición no drenada (Su).

<span id="page-30-1"></span>En la tabla 2 se detalla los valores de la clasificación de perfiles de suelo.

### **Tabla 2**

*Clasificación de Perfiles de Suelos*

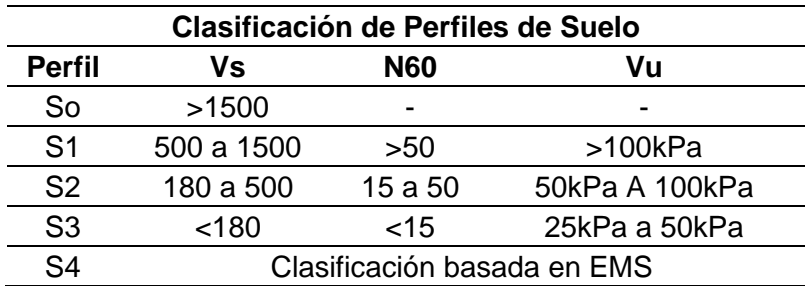

*Nota.* La tabla muestra la clasificación de perfiles de suelos*.*  Datos tomados de la norma *E. 030 Diseño Sismorresistente, 2019.*

En la tabla 3 se detalla los valores de parámetros de suelo.

# <span id="page-31-0"></span>**Tabla 3**

*Parámetros de Suelo*

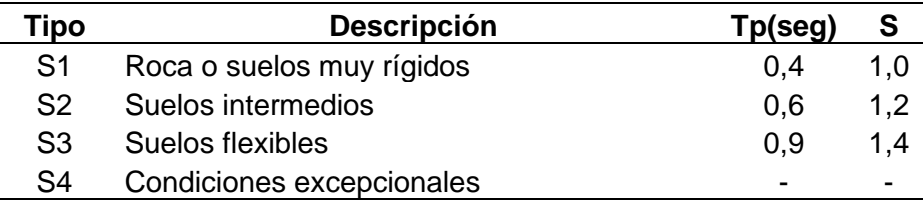

*Nota.* La tabla muestra los parámetros del suelo. Datos tomados de la norma *E.030 Diseño Sismorresistente, 2019.*

# **2.2.2.3 Parámetros de sitio (S, TP y TL)**

<span id="page-31-1"></span>En la tabla 4 se detalla los valores de factores de suelo "S".

#### **Tabla 4**

*Factores de Suelo "S"*

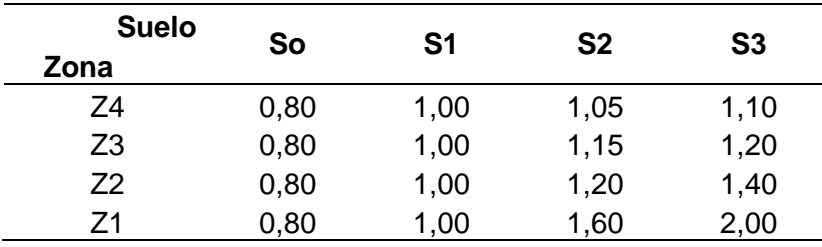

*Nota.* La tabla muestra los factores de suelo "S"*.* Datos tomados de la norma *E. 030 Diseño Sismorresistente, 2019.*

<span id="page-31-2"></span>En la tabla 5 se detalla los valores de periodos Tp y TL.

#### **Tabla 5**

*Periodos TP y TL*

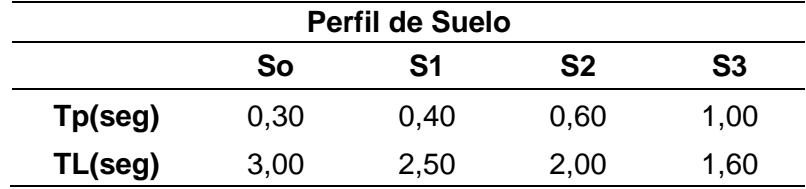

*Nota.* La tabla muestra los periodos Tp y TL*.* Datos tomados de la norma *E. 030 Diseño Sismorresistente, 2019.*

#### **2.2.2.4 Factor de amplificación sísmica (C)**

Comenzado desde las características del sitio y nuestro periodo T, se tendrá definido el factor de amplificación sísmica, mediante una de las siguientes ecuaciones 1, 2 o 3, dependiendo de lo que se señala a continuación (*referido a ec. 1, 2 y 3*):

$$
T < Tp
$$
 C=2,5 (1)

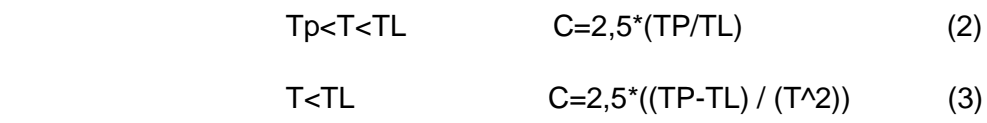

Y el valor "C" será el factor amplificado final.

#### **2.2.2.5 Estimación de peso**

La aproximación del peso se determinará ampliando la carga permanente y total del edificio un porcentaje en porcentaje de carga viva o muerta, como se detalla en la tabla 6.

#### <span id="page-32-0"></span>**Tabla 6**

*Estimación de Peso*

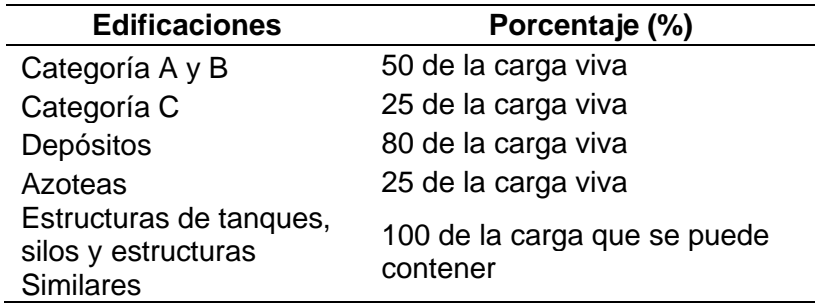

*Nota.* La tabla muestra las estimaciones de peso de las diversas edificaciones. Datos tomados de la norma *E. 030 Diseño Sismorresistente, 2019.*

### **2.2.2.6 Categoría de edificaciones y factor de uso (U)**

El factor de uso que se le dará a una edificación será según su clasificación en categorías, como se muestra en la tabla 7.

# <span id="page-33-0"></span>**Tabla 7**

*Sistemas Estructurales*

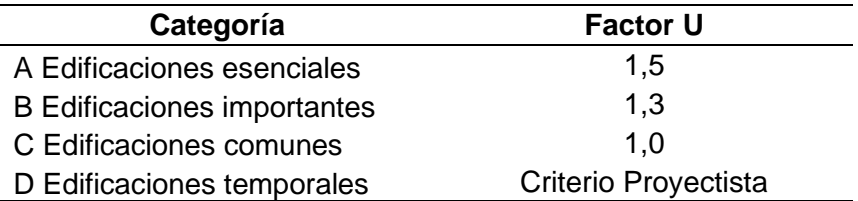

*Nota.* La tabla muestra el factor U para los diferentes sistemas estructurales*.* Datos tomados de la norma *E. 030 Diseño Sismorresistente, 2019.*

# **2.2.2.7 Sistemas estructurales y coeficientes básicos de reducción de las fuerzas sísmicas (Ro)**

Identificado el sistema estructural que aplicaremos y el sistema de estructuración sismorresistente en cada dirección, si se encontrara más de 2 sistemas estructurales, se deberá tomar el menor valor R de los sistemas estructurales, como se muestra en la tabla 8.

# <span id="page-33-1"></span>**Tabla 8**

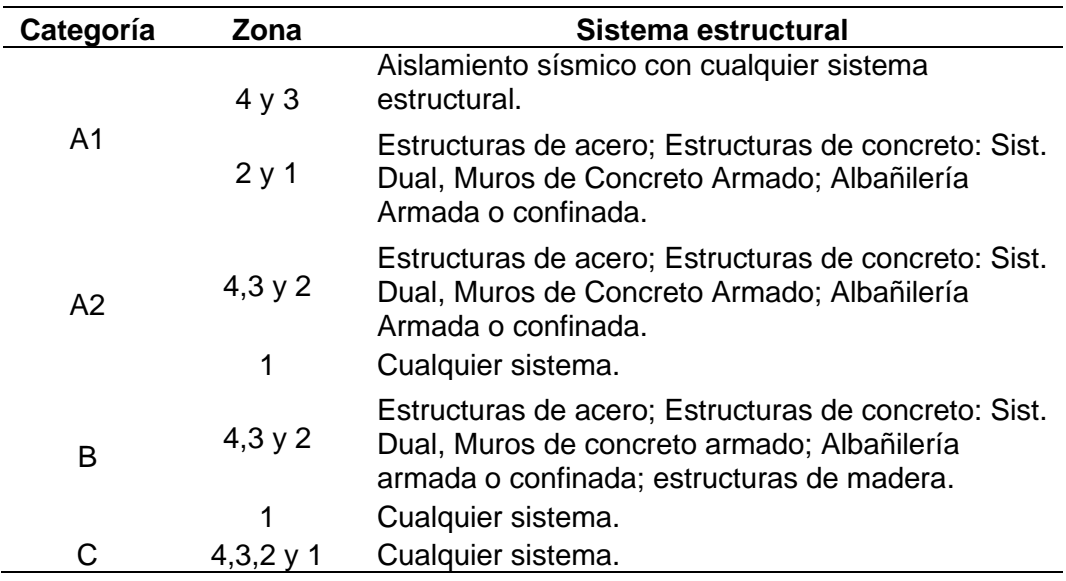

*Categoría, zona y sistema estructural de las edificaciones*

*Nota.* La tabla muestra las categorías y sistemas estructurales de las edificaciones*.* Datos tomados de la norma *E. 030 Diseño Sismorresistente, 2019.*

En la tabla 9 se detalla el coeficiente básico de reducción con respecto al tipo de sistema estructural.

## <span id="page-34-1"></span>**Tabla 9**

*Coeficiente básico de reducción*

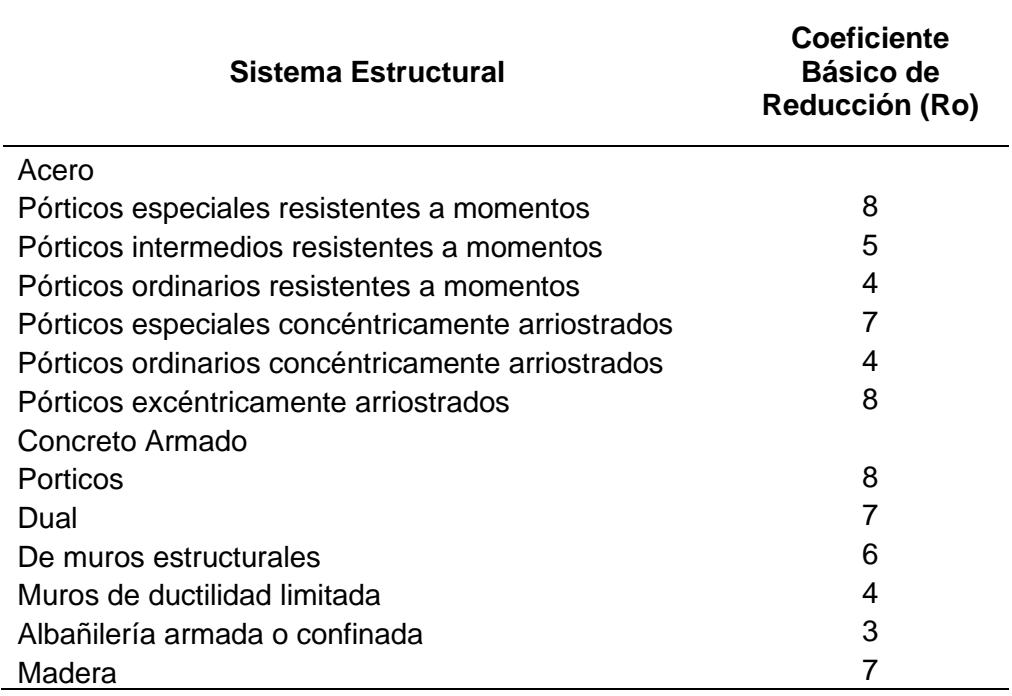

*Nota.* La tabla muestra los coeficientes básicos de reducción en base al sistema estructural*.* Datos tomados de la norma *E. 030 Diseño Sismorresistente, 2019.*

## <span id="page-34-0"></span>**2.2.3 Análisis Sísmico Estático**

De acuerdo a la norma E.030 de Diseño Sismorresistente (2019), el análisis sísmico estático, representa la evaluación de los parámetros sísmicos por medio de un conjunto de fuerzas que actúan en el centro de masa de cada piso de una edificación.

# **2.2.3.1 Fuerza cortante en la base**

Como primer punto a evaluar dentro del análisis sísmico estático, se encuentra la fuerza cortante en la base (V) de estructura analizada, la cual se calcula de la siguiente manera (*referido a ec. 4*):

$$
V = \frac{Z * U * C * S}{R} * P \tag{4}
$$

En donde:

- Z: Factor de zona.
- U: Factor de uso.
- C: Factor de amplificación sísmica.
- S: Factor de suelo.
- R: Coeficientes básico de reducción de las fuerzas sísmicas.
- P: Peso total de la edificación.

El cálculo de C/R no debe ser menor a la indicado en la ecuación 5 (*referido a ec. 5*).

$$
\frac{C}{R} \ge 0.11\tag{5}
$$

#### **2.2.3.2 Distribución de la fuerza sísmica para la altura**

Las fuerzas sísmicas horizontales en cualquier piso de la edificación estudiada, diferenciando las direcciones, se hallan mediante la ecuación 6 (*referido a ec. 6*).

$$
F_i = a_i * V \tag{6}
$$

- Fi: Fuerza sísmica horizontal en el nivel "i".
- V: Fuerza cortante en la base de la estructura.
- Donde para determinar alfa se calcula (*referido a ec. 7*).

$$
a_i = \frac{(P_i(h_i)^k)}{\sum_{j=1}^n P_j(h_j)^k} \tag{7}
$$

- Pi: Peso del nivel "i".
- Hi: Altura del nivel "i" con relación al nivel del terreno.

Considerando a "n" como el número total de pisos de la edificación, "k" es un valor relacionado con el período fundamental de vibración (T), en la dirección considerada, que se calcula de acuerdo a la ecuación 8 o 9 (*referido a ec. 8 y 9*).

- a) Cuando  $T \le 0.5$  seg, el valor de k = 1. (8)
- b) Cuando  $T > 0.5$  seg, el valor de k =  $(0.75 + 0.5$  T)  $\leq$  2. (9)

#### **2.2.3.3 Periodo Fundamental de Vibración**

El Periodo Fundamental de Vibración "T" (*referido a ec. 10*) para cada dirección, dependerá de la altura total de la edificación "hn" y "Ct" se designará según la norma E. 0.30 mediante la ecuación 10, evaluando las condiciones mostradas en la Figura 2.
$$
T = \frac{hn}{Ct} \tag{10}
$$

## **Figura 2**

*Cálculo de "Ct"*

Donde: C<sub>-</sub> = 35 Para edificios cuvos elementos resistentes en la dirección considerada sean únicamente: a) Pórticos de concreto armado sin muros de corte. b) Pórticos dúctiles de acero con uniones resistentes a momentos, sin arriostramiento.  $C<sub>r</sub>$  = 45 Para edificios cuyos elementos resistentes en la dirección considerada sean: a) Pórticos de concreto armado con muros en las cajas de ascensores y escaleras. b) Pórticos de acero arriostrados. = 60 Para edificios de albañilería y para todos C los edificios de concreto armado duales, de muros estructurales, y muros de ductilidad limitada.

*Nota.* Datos tomados de la norma *E. 030 Diseño Sismorresistente, 2019.*

### **2.2.4 Análisis Dinámico Modal Espectral**

### **2.2.4.1 Modos de vibración**

En el análisis dinámico, según la norma E.030 (2019) indica realizar, en primer lugar, el análisis modal, en donde se verifica la rigidez y distribución de masas de la estructura evaluada.

Asimismo, la normativa indica que en cada dirección se debe considerar los modos de vibración que con la suma de sus masas efectivas estas sean de al menos el 90% de la masa total de la estructura, considerando, que se debe tomar en cuenta los 03 primeros modos predominantes en cada dirección analizada.

#### **2.2.4.2 Aceleración espectral**

De acuerdo a la norma E.030 (2019), para realizar el análisis espectral en cada dirección, este debe operarse bajo un espectro inelástico de pseudo aceleraciones (Sa) que se calcula mediante la ecuación 11 (*referido a ec. 11*).

$$
Sa = \frac{Z*U*C*S}{R} * g \tag{11}
$$

En donde:

Z: Factor de zona.

U: Factor de uso.

C: Factor de amplificación sísmica.

- S: Factor de suelo.
- R: Coeficientes básico de reducción de las fuerzas sísmicas.
- g: Valor de la gravedad.

Asimismo, se nos indica que, para realizar el análisis en dirección vertical, puede emplearse un espectro igual a los 2/3 del espectro usado para las direcciones horizontales mencionadas anteriormente.

## **2.2.4.3 Fuerza cortante mínima en la base**

Realizado el análisis en cada dirección, se evalúa que la fuerza cortante en el primer entrepiso de la estructura no sea menor al 80% en el tipo de estructuras regulares, y tampoco menor al 90% para estructuras de tipo irregular.

De no cumplirse con lo anterior mencionado, la norma E.030 (2019) nos indica que es posible aumentar el valor de la cortante para cumplir con lo mínimos establecidos, escalando los nuevos valores proporcionalmente, a excepción de los desplazamientos obtenidos.

## **2.2.4.4 Excentricidad accidental debido a efectos de torsión**

Al no conocerse con exactitud los centros de masa de cada piso de la estructura evaluada, la norma E.030 (2019) indica que debe considerarse una excentricidad accidental perpendicular a la dirección del sismo igual a 0,05 veces la dimensión de la estructura en la dirección perpendicular a la dirección del análisis.

#### **2.2.5 Desplazamientos laterales admisibles**

De acuerdo a la norma E.030 (2019), se conoce que, para estructuras regulares, los desplazamientos laterales se encuentran multiplicando por 0,75\*R los resultados obtenidos en los análisis sísmicos mencionados anteriormente, considerando la reducción de las solicitaciones sísmicas. Para el caso de las estructuras irregulares, como el de la presente investigación, los desplazamientos laterales se encuentran multiplicando los desplazamientos laterales por 0,85\*R.

Asimismo, la norma E.030 (2019) de Diseño Sismoresistente establece los siguientes límites para la distorsión del entrepiso con respecto al tipo de sistema estructural predominante, como se muestra en la tabla 10.

## **Tabla 10**

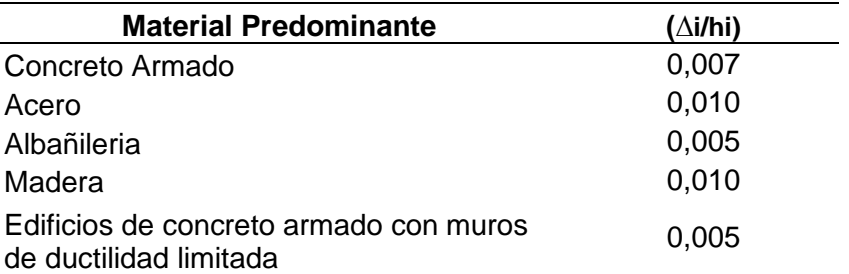

*Límites para la distorsión del entrepiso*

*Nota.* Datos tomados de la norma *E. 030 Diseño Sismorresistente, 2019.*

## **2.2.6 Sistema de Albañilería Confinada**

## **2.2.6.1 Elementos estructurales y sus componentes**

Los elementos estructurales que componen el sistema de albañilería confinada están compuestos usualmente por: la cimentación corrida, sobrecimiento, muros de albañilería, columnas de confinamiento, losas de techo y vigas soleras que están por encima de los muros e igual que las vigas dinteles que cubren los vanos de puertas y ventanas. El vaciado del concreto de los elementos (losa, solera y dintel) debe ser simultanea para lograr que trabaje monolíticamente en la edificación.

# **2.2.6.2 Requisitos mínimos para el diseño de la albañilería confinada según la norma E. 070**

La ecuación 12, permite calcular el espesor efectivo de muro portante "t" (*referido a ec. 12*):

$$
t \ge (h/20) \tag{12}
$$

h: altura libre entre los elementos de arriostre horizontal.

## **a. Densidad mínima de muros portante**

La ecuación 13, es la expresión matemática considerada solo para muros reforzados con unidades de albañilería sólida (*referido a ec. 13*).

$$
\frac{\text{Area de corte de los muros reforzados}}{\text{Area de planta tipica}} = \frac{\sum \text{Lt}}{\text{Ap}} \ge \frac{\text{Z} * \text{U} * \text{S} * \text{N}}{56} \tag{13}
$$

En donde:

Z: Factor de zona.

U: Factor de uso.

S: Factor de suelo.

N: Es el número de pisos del edificio.

L: Es la longitud total del muro (incluye columnas).

T: Es el espesor efectivo del muro.

No obstante, de la muestra existente a evaluar, se identificó que los muros portantes están compuestos por unidades de albañilería hueca, unidades que no se pueden usar para construcción de muros portantes. Cotrado (2020) en su artículo de investigación realizo ensayos en pilas y muretes en las unidades de albañilería para conocer más a fondo las propiedades mecánicas y proponer una fórmula para determinar la densidad de muros construidos con unidades huecas. En donde como resultado se tuvo que el dividendo varía de 56 para unidades sólidas, a 22 para el caso de unidades huecas, y de que la longitud mínima necesaria según esta fórmula es 33 ml es decir 275% más de lo que requiere la NTE. 070.

## **b. Control de fisuración**

La ecuación 14, permite realizar el control y evaluación de la fisuración (*referido a ec. 14*).

$$
Ve \ge 0.55Vm = Fuerza \text{ cortante Admissible} \tag{14}
$$

Ve: fuera cortante producida por el sismo moderado

Vm: fuerza cortante asociada al agrietamiento diagonal de la albañilería

#### **c. Resistencia al agrietamiento diagonal**

La ecuación 15, permite calcular la resistencia al agrietamiento diagonal (*referido a ec. 15*).

$$
Vm = 0.5V'm * \alpha * t * L + 0.23Pg \tag{15}
$$

V'm: resistencia al corte.

Pg: carga gravitacional de servicio.

t: espesor efectivo.

L: longitud total del muro.

**:** factor de reducción de resistencia al corte.

**d. Nomenclatura, formulas y secuencia del diseño de columnas de confinamiento y vigas solera según la norma E. 070**

Las ecuaciones 16, 17, 18, 19, 20, 21, 22, 23, 24, 25, 26, 27, 28, 29, 30, 31, 32 y 33, permiten realizar el diseño de las columnas de confinamiento y vigas soleras (*referido a ec. 16, 17, 18, 19, 20, 21, 22, 23, 24, 25, 26, 27, 28, 29, 30, 31, 32 y 33*).

## **Columnas de confinamiento**

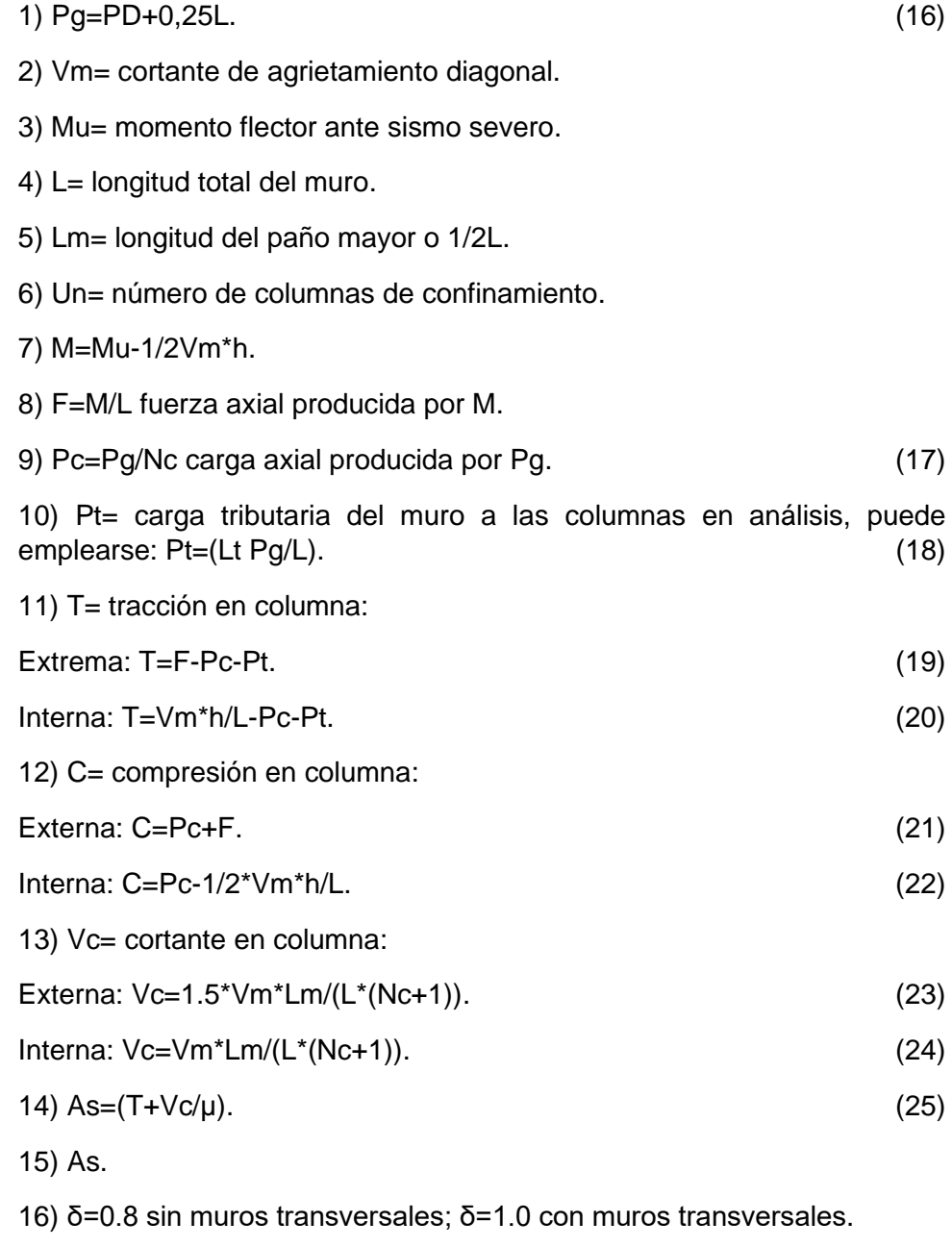

17) An=As+(C/ɸ-As\*fy)/(0,85δ\*f'c). (26)

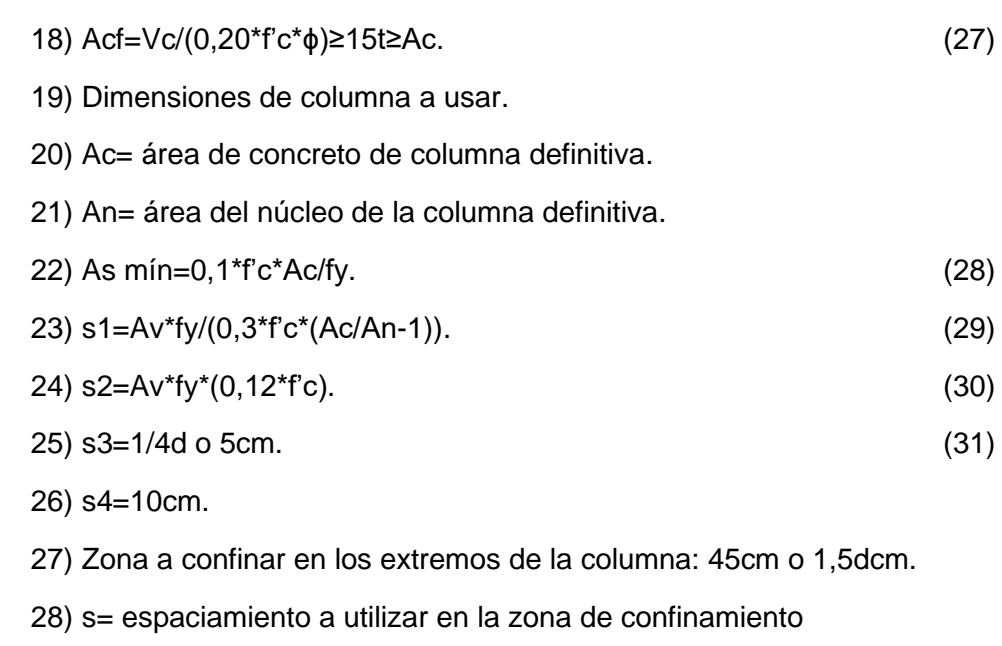

#### **Viga Solera**

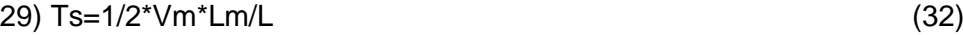

$$
30) As = Ts/(\phi^*fy) \tag{33}
$$

31) Acero longitudinal a utilizar

## **2.2.6.3 Ventajas**

Es de carácter sísmica, esto porque tiene como técnica el amarre y arriostre de los elementos, vigas y columnas las cuales unidas componen una estructura sólida.

Otra ventaja es la distribución de peso en los muros ocasionada por las cargas de servicio, esto ayudando a que los cimientos y columnas ayuden a soportar cantidades similares de presión.

Las unidades de albañilería aumentan la masa térmica de la edificación.

## **2.2.6.4 Desventajas**

La estabilidad de este sistema dependerá de la cimentación, en caso si se produjera un asentamiento se producirán grietas provocando filtración de humedad y daños.

El proceso constructivo de este sistema no se debe realizar en condiciones de lluvia o heladas puesto que se verá afectado gravemente el mortero.

Las unidades de albañilería tienen baja resistencia a cargas de tensión y torsión lo que lo hace más susceptibles al daño sísmico a diferencia de bloques de hormigón y piedras.

#### **2.2.6.5 Requisitos y consideración de la norma E. 060 (2019)**

Según lo evidenciado en la Norma Técnica Peruana E.060, en su última versión, se diseñará los elementos estructurales según lo indicado en nuestro reglamento nacional de edificaciones, que son muros de corte y losa aligerada.

# **2.2.7 Sistema de Muros de Ductilidad Limitada**

## **2.2.7.1 Elementos estructurales y sus componentes**

### **a) Densidad de Muros de Ductilidad Limitada**

Como base para el desarrollo de la presente investigación, es necesario comprender que los muros de ductilidad limitada, según Vargas y Terrazos (2016), son un sistema estructural de concreto armado, conformados por muros portantes de espesor delgado que varía entre 10 a 12 cm. Es decir, este sistema compuesto por muros portantes y muros de corte, carecen de vigas y columnas, por lo cual, solo se encuentran losas de entrepiso y cimentación.

Asimismo, en estos muros no es posible confinar los extremos mediante el uso de estribos a corto espaciamiento ni el uso de doble malla de refuerzo porque se generaría congestión y dificultaría el paso del concreto, lo cual causa problemas como cangrejeras o fisuras. Los sistemas de piso, son losas macizas que cumplen la función de diafragma rígido. La NTE E.030 (2018) lo define como edificaciones que se caracterizan por tener un sistema estructural donde la resistencia sísmica y de cargas de gravedad está dada por muros de concreto armado de espesores reducidos, en los que se prescinde de extremos confinados y el refuerzo vertical se dispone en una sola capa.

En este sistema, los muros delgados de concreto armado son los que deberán resistir la carga por gravedad y fuerza cortante por sismo. Según la norma técnica E.060 el espesor de los muros de corte no debe ser menor a lo indicado en la ecuación 34 (*referido a ec. 34*), también indica que no debe ser menor de **10 cm**.

$$
Espesor \ge \frac{Altura\,Libre}{25} \tag{34}
$$

#### **b) Losas Macizas**

Las cargas presentes en las losas macizas están comprendidas por el peso propio, la sobrecarga permanente del piso terminado, carga viva y carga muerta de techo, todas estas contempladas en la norma técnica E.020. Es así como, la ecuación 35 permite calcular la altura mínima de la losa, y la ecuación 36 permite calcular la altura máxima (*referido a ec. 35 y 36*).

• **1° Condición (Altura mínima).**

$$
Hmin = \frac{Perímetro del paño}{180} \tag{35}
$$

• **2° Condición (Altura máxima).**

$$
Hmax = Haligerado - 5m \tag{36}
$$

#### **2.2.7.2 Requisitos y consideraciones en la norma E 0.30 (2019)**

Según lo evidenciado en la Norma Técnica Peruana E.030 y E.060, en su última versión, detallan los siguientes puntos a considerar para la construcción de muros de ductilidad limitada:

- a. De la altura máxima: 8 pisos.
- b. De la categoría para su uso: En la categoría C en zona sísmica 1, 2, 3, o 4. En la categoría B en zona sísmica 1.
- c. Del coeficiente de reducción: Para los MDL se emplea el R=4.
- d. De la regularidad en edificaciones: Para las zonas 3 y 4 no están permitidas las irregularidades extremas. Para la zona 2 no están permitidas las irregularidades extremas, a excepción de edificios de 2 pisos. Para la zona 1 no se presentan restricciones.
- e. Del empleo de sótanos: Se permite únicamente en estructuras donde los MDL tienen continuidad hasta la cimentación y/o este está al lado del edificio.
- f. Del periodo fundamental: Ct=60 para edificios en base a muros de ductilidad limitada.
- g. Del límite de distorsión del entrepiso: 0,005 para edificios de concreto armado con muros de ductilidad limitada.

#### **2.2.7.3 Principales Ventajas**

La principal ventaja de los muros de ductilidad limitada se encuentra en sus óptimos procesos constructivos, permitiendo construir módulos semejantes o iguales en menos tiempo a comparación de otros sistemas estructurales, disminuyendo el uso de mano de obra y por ende el costo de la construcción.

Con el avance de la industrialización actual, se ha logrado optimizar aún más los procesos constructivos de este tipo de sistema estructural, haciendo uso de encofrados metálicos por la similitud de muros a vaciar, y el uso de concreto pre mezclado para disminuir el tiempo empleado para construir los muros de ductilidad limitada.

Asimismo, este tipo de sistema brinda acabados excelentes que apenas requieren tratamiento superficial o solaqueo; brindando esto, la posible ausencia de tarrajeo, lo cual representa un ahorro económico.

## **2.2.7.4 Principales Desventajas**

Dentro de las principales desventajas por el uso de muros de ductilidad limitada en una edificación, se encuentra que, al cumplir una función estructural cada uno de sus muros de espesores reducidos, estos no pueden ser removidos a criterio del dueño y/o propietario, ya sea para reducir o modificar ambientes.

Asimismo, para emplear este tipo de sistema estructural, es necesario tener mano de obra calificada que controle adecuadamente todo el proceso constructivo, debido que, al usar principalmente concreto armado, es muy común la presencia de grietas y formación de cangrejeras cuando no se realizan adecuadamente los vaciados.

Al estar compuesta de muros de concreto armado de reducido espesor, no son buenos aisladores acústicos, al igual como, al estar expuesto a altas temperaturas en épocas de verano, el calor es notorio y excesivo en algunos casos.

De acuerdo a Chillagana (2013), "al tratarse de un sistema de muros de ductilidad limitada, la estructura no puede desarrollar grandes desplazamientos horizontales inelásticos", puesto que, por sus espesores reducidos, no cuenta con extremos confinados que actúen como refuerzo horizontal.

## **2.2.8 Programa de Techo Propio de la provincia de Tacna.**

El estado peruano consideró la implementación de un programa incluido en el fondo de MIVIVIENDA, llamado "Techo Propio" según Fondo MiVivienda (2023), este es un programa dirigido a las familias con ingresos familiares mensuales que no excedan el valor de S/ 3,715 para comprar y S/ 2,706 para construir o mejorar su vivienda, la misma que contará con servicios básicos de luz, agua, desagüe.

El mencionado bono, tiene los siguientes beneficios, El Bono Familiar Habitacional - BFH, el cual es un subsidio directo que otorga el Estado a una familia de manera gratuita como premio a su esfuerzo ahorrador y no se devuelve. El valor del bono varía de acuerdo a la modalidad a la que la familia postule:

- a. Para comprar su vivienda el Bono es de S/. 40,250,00.
- b. Para construir su vivienda el Bono puede ser de S/. 27,600,00.
- c. Para mejorar su vivienda el Bono es de S/. 10,580,00.

Sin embargo, a pesar de ser un programa que ayuda a las familias con recursos limitados, presente deficiencias en su sistema estructural, el cual, en su mayoría suele consistir en albañilería confinada. Según Quesada (2018), determinó que las fases del proceso constructivo no se encuentran documentadas, por ello es complejo identificar fallas o errores focalizados en determinadas actividades por cada fase, y de esta manera, fortalecer la supervisión oportuna y permanente por las entidades técnicas como parte de la mejora continua de sus procesos internos.

Asimismo, Quesada (2018), en su investigación resalta que se identificaron doscientos cuarenta y tres fallas en seis fases del proceso constructivo en obras del programa Techo Propio del Fondo MIVIVIENDA, en el pueblo joven San Pedro de Chimbote. Resaltando que, las fases con mayor porcentaje de fallas fueron Columnas (35%), Losa Aligerada (27%) y Muros de Ladrillo (26%), principalmente por fallas de tipo mano de obra en la ejecución del proceso constructivo en base al sistema de albañilería.

Quesada (2018), identificó también que, el 78% de fallas identificadas en el proceso constructivo se debe a la mano de obra que las entidades técnicas contratan para la ejecución de las obras, lo cual se ve reflejado por la falta de capacitación en el uso de técnicas, métodos y herramientas en los procesos constructivos.

# **2.3 Definición de Términos**

# **2.3.1 Sismo**

Quispe y Huisa (2021), liberación de energía en todas las direcciones a través de las ondas sísmicas las cuales son de diversas magnitudes.

# **2.3.2 Carga**

Según Genner (2020), son el peso de los materiales de construcción, los ocupantes, efectos de medio ambiente, movimientos diferenciales y cambios dimensionales restringidos.

# **2.3.3 Deriva**

Según la norma E. 030 (2019), llamada también distorsión de entre piso, es la división entre el desplazamiento lateral máximo sobre la altura de entrepiso, con este valor se determinará si las derivas obtenidas se encuentran dentro de lo establecido en nuestra normativa

# **2.3.4 Comportamiento Estructural**

Según Genner (2020), el comportamiento estructural es un análisis que se realiza para evaluar vulnerabilidades en una edificación ante daños funcionales. Es la evaluación del comportamiento monolíticamente de los elementos estructurales que se soportan así mismos.

# **2.3.5 Albañilería confinada**

Según la norma E. 070 (2019), sistema estructural tradicional en el que los muros, columnas, vigas, etc. cumplen una función estructural para distribuir hacia la cimentación las fuerzas provocadas por los movimientos sísmicos.

# **2.3.6 Muros de ductilidad limitada**

Según la norma E.030 (2019), los muros de ductilidad limitada son muros con espesores reducidos compuestos de concreto armado, sin extremos confinados, y el refuerzo longitudinal se emplea comúnmente en una sola capa dependiendo del nivel de pisos de la edificación.

# **2.3.7 Esquinas entrantes**

Según la norma E.030 (2019), es una irregularidad que se presenta cuando la estructura tiene esquinas entrantes, y la dimensión de esta en ambas direcciones es mayor que el 20% de la dimensión total en planta de la estructura.

# **CAPÍTULO III: MARCO METODOLÓGICO**

### **3.1 Diseño de la investigación**

La presente investigación es de tipo aplicada, debido que busca implementar un sistema estructural, muros de ductilidad limitada, en la construcción tradicional de viviendas unifamiliares en la ciudad de Tacna que, comúnmente emplea el sistema de albañilería confinada, mediante el programa Techo Propio. De esta forma, realizando la comparación de los resultados luego de los análisis propuestos, se determinará qué sistema tiene un mejor comportamiento estructural y que puede ser innovador en las viviendas construidas con el programa de Techo Propio en la ciudad de Tacna.

Asimismo, el nivel de investigación es explicativo, puesto que se busca relacionar conceptos teóricos y resultados de investigación, para determinar, bajo qué circunstancias la implementación del sistema estructural de muros de ductilidad limitada, puede llegar a presentar un mejor comportamiento estructural en comparación al sistema de albañilería confinada, y que, a su vez, genere un mayor beneficio a la población de la ciudad de Tacna (*referido a anexo 1*).

#### **3.2 Acciones y actividades**

En primer lugar, se elegirá la muestra de estudio, se tomará las medidas básicas en la ubicación de la muestra, para poder realizar los planos de arquitectura a evaluar mediante el sistema de albañilería confinada y muros de ductilidad limitada.

En segundo lugar, se definirán las características necesarias para la evaluación de la edificación unifamiliar y posteriormente, realizar el análisis sísmico para cada sistema estructural evaluado.

En tercer lugar, se diseñarán los elementos estructurales correspondientes a cada tipo de sistema estructural, así como la su verificación estructural usando el software ETABS.

En cuarto lugar, se realizará la comparación e interpretación de los resultados obtenidos luego de la evaluación de los dos sistemas estructurales,

considerando los parámetros establecidos por la norma E.030 (2019) de Diseño Sismorresistente.

# **3.3 Materiales y/o instrumentos**

En cuanto a los materiales a emplear en la presente investigación, se encuentran las normas técnicas peruanas E.020, E.030, E.050, E.060 y E.070 vigentes en el año 2023, que nos ayudarán a realizar el análisis sísmico y diseño estructural en ambos sistemas estructurales planteados.

Los instrumentos a emplear para nuestra investigación serán los siguientes:

- a. Páginas web, artículos, documentos en pdf, para obtener la información teórica de los sistemas estructurales a evaluar.
- b. Planos de arquitectura realizados por elaboración propia.
- c. Fotografías de las visitas a campo y toma de medidas (*referido a anexo 2*).
- d. Software de modelado y análisis ETABS, REVIT (*referido a anexo 3)*.
- e. Software para elaborar planos AutoCAD (*referido a anexo 4 y 5*).
- f. Software para procesamiento de datos Microsoft Excel.
- g. Software para plasmar la información y datos evaluados Word.

# **3.4 Población y/o muestra de estudio**

La población de estudio está conformada por edificaciones unifamiliares de la Ciudad de Tacna. La muestra de estudio es una edificación unifamiliar de 02 pisos construida con el "Programa Techo Propio" en el Condominio San Jacinto, ubicado en la provincia de Tacna.

# **3.5 Operacionalización de variables**

# **3.5.1 Variable independiente**

- a. Sistema de Albañilería Confinada empleada por el programa de "Techo Propio de la provincia de Tacna".
- b. Implementación del Sistema de Muros de Ductilidad Limitada en el programa de "Techo Propio de la provincia de Tacna".

# **3.5.2 Variable dependiente**

# Comportamiento estructural.

En la tabla 11 se detalla la operacionalización de variables de investigación

# **Tabla 11**

# *Operacionalización de variables de investigación*

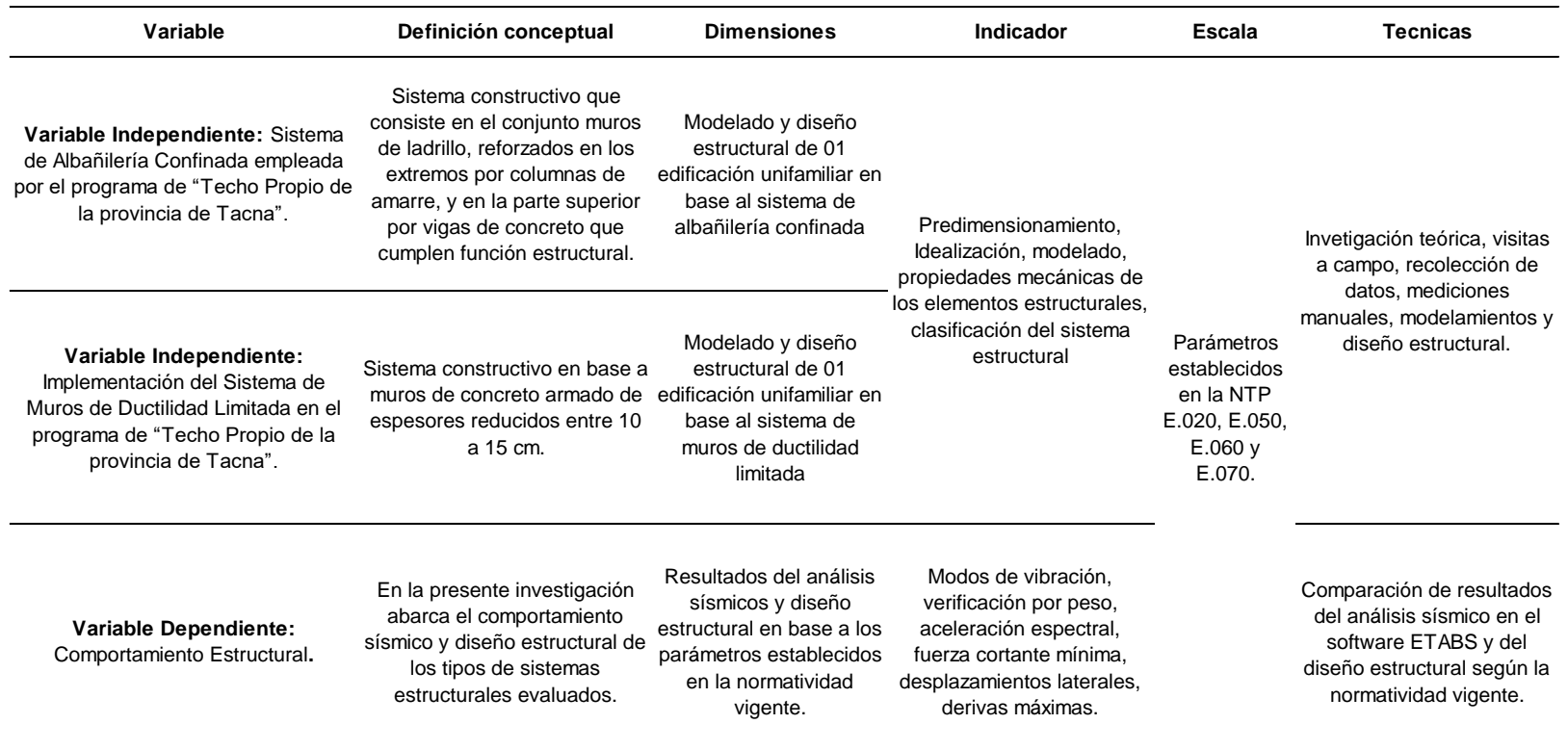

## **3.6 Procesamiento y análisis de datos**

En la presente investigación, el procesamiento y análisis de datos para cada objetivo específico se realizará de la siguiente forma:

## **a. Objetivo específico 1**

Determinar el comportamiento sísmico del Sistema de Albañilería Confinada empleada y de la implementación del Sistema de Muros de Ductilidad Limitada empleada en una vivienda unifamiliar del programa de Techo Propio en la provincia de Tacna.

El procesamiento de datos para este primer objetivo específico, se realizará mediante el análisis sísmico estático y dinámico para cada tipo de sistema estructural propuesto, de albañilería confinada y muros de ductilidad limitada, para lo cual, se empleará el software ETABS, que luego de ser modelado y estructurado en base a la normativa vigente, se extraerán los resultados a una base de datos en Excel para ser evaluados con los parámetros establecidos en la NTP E.030 (2019) de Diseño Sismorresistente.

## **b. Objetivo específico 2**

Determinar el diseño estructural del Sistema de Albañilería Confinada y de la implementación del Sistema de Muros de Ductilidad Limitada empleada en una vivienda unifamiliar del programa de Techo Propio en la provincia de Tacna.

El procesamiento de datos para el segundo objetivo específico, se realizará después del análisis sísmico y de haber definido la estructura de los dos sistemas evaluados, de esta forma, se iniciará con el diseño estructural de las vigas, columnas, losas aligeradas, losas macizas, muros de corte y las cimentaciones usando los softwares ETABS y SAFE, con el apoyo del software Excel. Para el diseño del sistema de albañilería confinada se utilizarán los parámetros establecidos en la NTP E.070 de Albañilería vigente. Asimismo, para el diseño con el sistema de muros de ductilidad limitada se realizará con los parámetros indicados en la NTP E.060 de Concreto Armado vigente.

## **c. Objetivo específico 3**

Analizar las diferencias del comportamiento sísmico y diseño estructural del Sistema de Albañilería Confinada empleado por el programa de "Techo propio de

la provincia de Tacna" y de la implementación del sistema de Muros de Ductilidad Limitada en Tacna 2023.

Para el procesamiento de datos del último objetivo específico, se realizará la comparación entre los resultados del comportamiento sísmico y diseño estructural obtenidos del análisis de la edificación unifamiliar de 02 pisos que, se modelará primero en base al sistema de albañilería confinada, y luego, en base al sistema de muros de ductilidad limitada. De esta forma, se determinará qué sistema presenta mejores características de diseño y comportamiento ante las solicitaciones sísmicas en el Perú, y por ende, pueda beneficiar a la población de estudio, proponiendo a su vez, sistemas estructurales que pueden brindar grandes beneficios y representen una mejor alternativa en las viviendas contraídas con el apoyo del programa de Techo Propio en la ciudad de Tacna 2023.

# **CAPÍTULO IV: RESULTADOS**

## **4.1 Sistema de albañilería confinada**

# **4.1.1 Generalidades del proyecto**

La edificación a analizar y diseñar está destinada es una vivienda unifamiliar, dicha edificación consta de una estructura de 2 niveles, teniendo un área construida de 70,99  $m^2$  en el 1er y 2do piso. Esta edificación se está diseñando en base a un sistema estructural de albañilería confinada en sentido X-X y sentido Y-Y con una altura de entrepiso de 2,53 m y una altura total de 8,64 m, se encuentra ubicada en Sector Copare A-1-18 "Condómino San Jacinto" del distrito de Tacna.

La edificación se diseñó según los parámetros establecidos de la norma técnica peruana E. 070 respectando los aspectos de diseño y resistencia, pero cambiando su configuración estructural al acoplar columnas y placas de concreto con las dimensiones establecidas para un sistema de albañilería confinada.

En la figura 3 se detalla la planta de distribución del proyecto a diseñar en base al sistema de albañilería confinada.

# **Figura 3**

*Planta de distribución 1er piso y 2do piso*

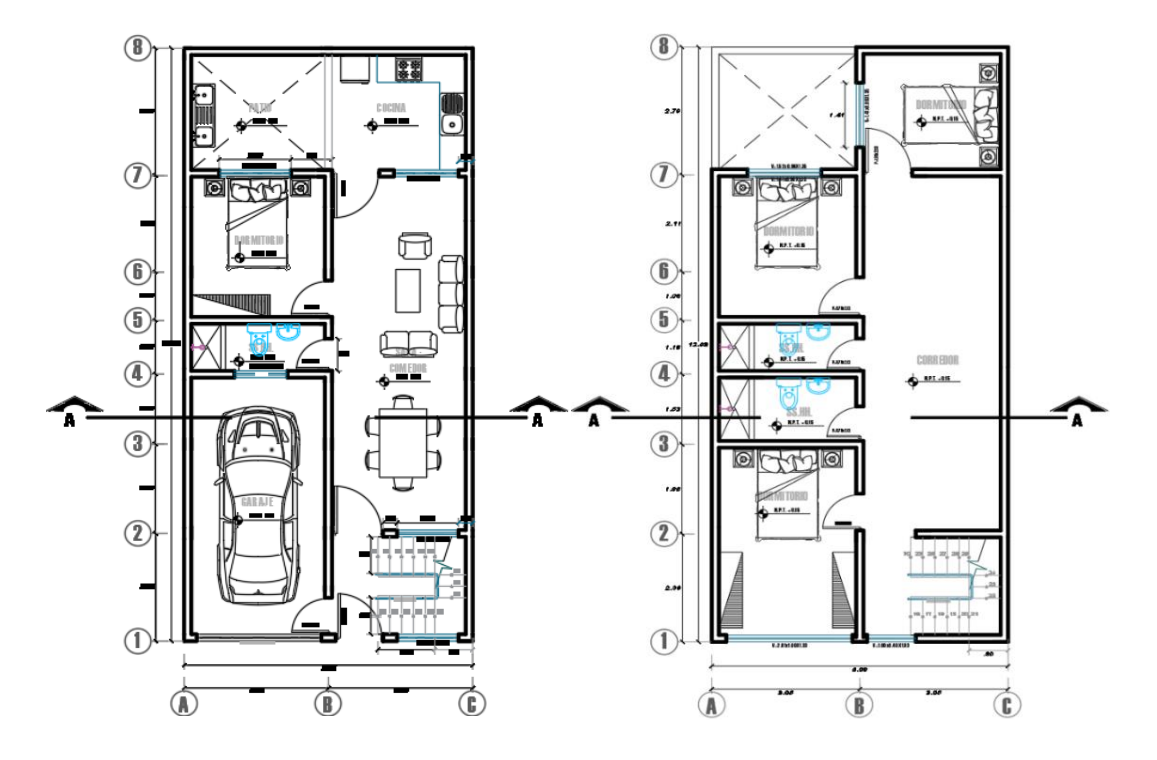

La edificación de vivienda unifamiliar está ubicada en el departamento de Tacna ubicada en el distrito de Tacna contando con la siguiente distribución arquitectónica.

- a. El primer piso cuenta con garaje, sala comedor, servicio higiénico, dormitorio y cocina.
- b. El segundo piso cuenta con 3 dormitorios, 2 servicios higiénicos y un corredor.
- c. A partir de la configuración planteada inicialmente, se plantea la reacción de la edificación frente al efecto sísmico que se analizara con cuidado.
- d. Se utilizo unidades de albañilería en ambos sentidos (x, y) con un aparejo en soga (t=0,12 m), con el cual se logrará obtener una adecuada densidad de muros aplicando la norma E. 070.
- e. La estructuración se basa en tener una distribución simétrica de rigidez.

En la figura 4 se detalla la elevación del corte A-A del proyecto a diseñar en base al sistema de albañilería confinada.

### **Figura 4**

*Corte A-A de la edificación*

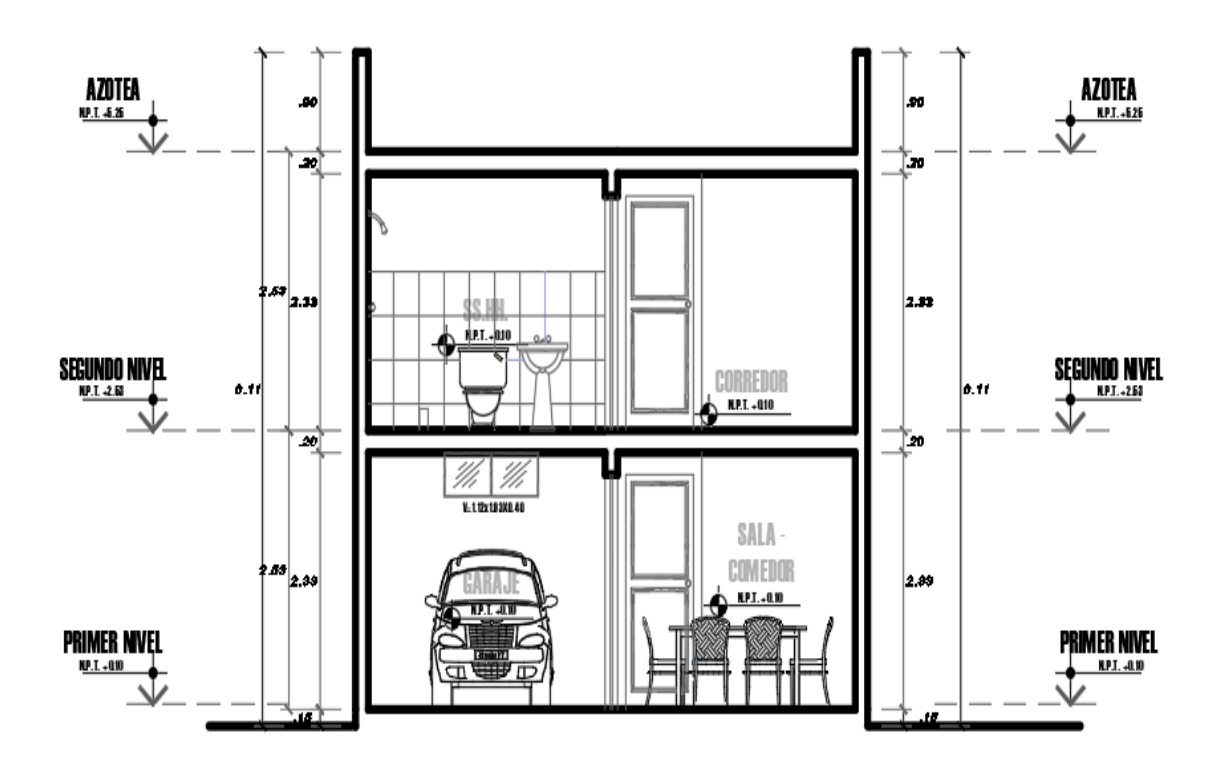

# **4.1.2 Propiedades de la estructura**

# **4.1.2.1 Propiedades de los materiales**

Se detallan las principales características de los materiales empleados en la estructura para el análisis sísmico estructural

# **a) Albañilería**

- Ladrillo blocker II.
- Dimensiones del ladrillo ancho= 0,12m; largo=0,28m; altura= 0,17m.
- Resistencia a la compresión axial de las unidades f'b= 70
- Resistencia a la compresión (Pila) f'm=40 • Resistencia característica a corte puro (murete) v'm=5,6
- Módulo de elasticidad Em=500\*f'm
- Módulo de Poisson v=0,25

# **b) Concreto**

- Peso Específico  $PS=2400 \text{ kg/m}^3$ • Resistencia a la Compresión  $f'c=210 \text{ kg/cm}^2$ • Módulo de Elasticidad Ec=1500 $\sqrt{f'c}$ • Módulo de Poisson v=0,15 **c) Acero de Refuerzo** • Peso Específico  $PS=7,850 \text{ kg/m}^3$ 
	- Esfuerzo de fluencia  $f = 4,200 \text{ kg/cm}^2$
	- Módulo de Elasticidad  $EC=2*10<sup>6</sup>ka/cm<sup>2</sup>$
	- Módulo de Poisson v=0,30
	- Deformación unitaria de fluencia Es=0,0021

# **4.1.2.2 Características del suelo de fundación**

• Nivel Freático : No encontrado • Clasificación de suelo **interesa el contrato el contrato clasificación** de suelo • Tipo de Suelo : GW • Tipo según Norma E. 030 : Tipo S1 • Profundidad de cimentación : 1,00m • Capacidad Portante de suelo  $\cdot$  : 3,55 kg/cm<sup>2</sup> • Peso Específico del Suelo  $\cdot$  1962 kg/m<sup>3</sup> • Angulo de fricción suelo – cimiento :  $\mu=0.55$ 

# **4.1.2.3 Metrado de cargas**

Cargas por peso propio:

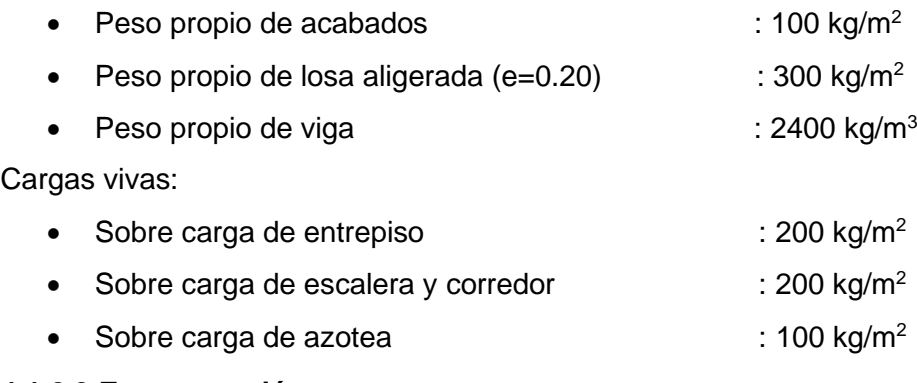

# **4.1.2.3 Estructuración**

- La edificación tiene como destino el uso de VIVIENDA (Categoría C).
- La distribución arquitectónica del edificio no presenta irregularidad.
- La edificación se encuentra ubicada según la norma E.030 en la zona 4.
- La edificación presenta 02 diafragmas rígidos conformados por losas aligeradas en una dirección.
- Los sistemas estructurales estimados para la edificación son del sistema de "Albañilería Confinada" con un R = 3 en dirección X y en dirección Y.
- La edificación presenta irregularidad por esquina entrante por tanto se considerar un valor de Ip=0,90 en cada análisis sísmico según normativa.

En la figura 5 se visualiza la edificación en 3d del proyecto en el software ETABS.

# **Figura 5**

*Vista en 3D de la edificación*

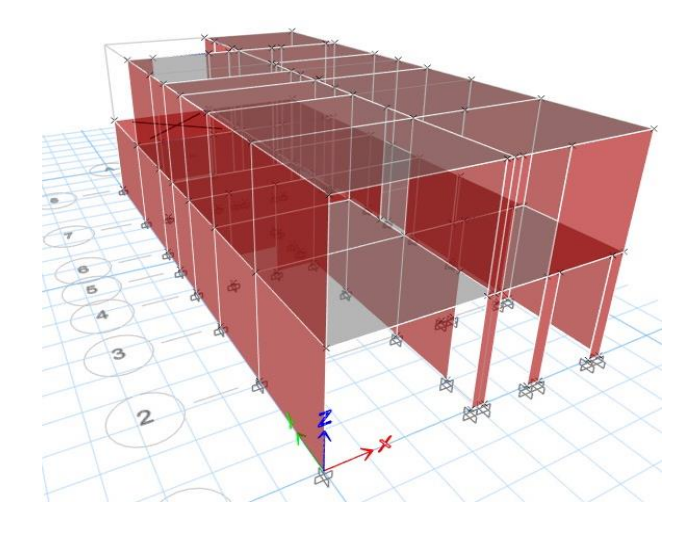

En la figura 6 se detalla la planta de distribución de los pisos del proyecto en software ETABS.

## **Figura 6**

*Distribución de Muros en el 1er y 2do piso*

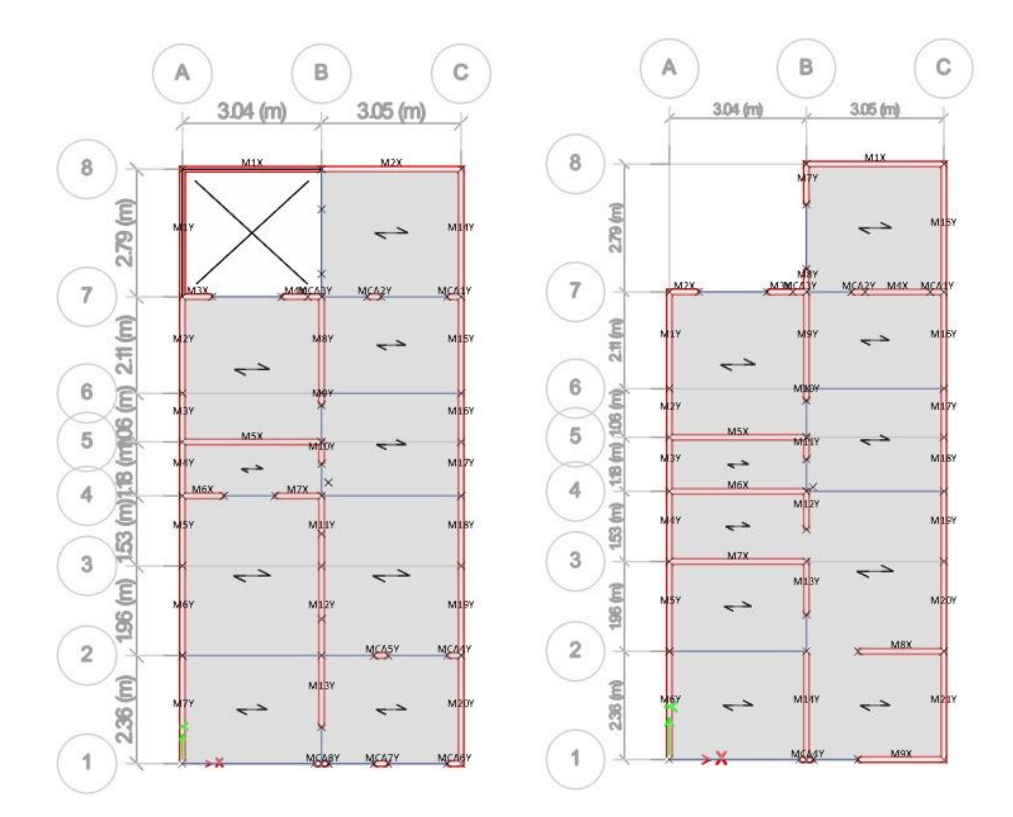

#### **4.1.3 Predimensionamiento**

#### **4.1.3.1 Espesor de losa aligerada**

La losa aligerada se armará en sentido unidireccional, para determinar el peralte de la losa aligerada consideraremos la sobrecarga proyectada. Recordar que se está considerando una sobrecarga de vivienda, sobrecarga de escalera y sobrecarga de azotea. Por tanto, se considera la ecuación 37 (*referido a ec. 37*). cuando la sobrecarga supera 300 kg/m<sup>2</sup>.

$$
h = \frac{Ln}{19} \tag{37}
$$

Donde Ln es la mayor luz libre en sentido perpendicular del aligerado, operando tendremos lo siguiente:

$$
h = \frac{2.82}{19} = 0.15
$$

Trabajaremos con una losa aligerada de 0,20 m.

#### **4.1.3.2 Vigas soleras y vigas chatas**

Se considero vigas chatas del mismo espesor de la losa, con ancho igual al muro y un peralte igual al de la losa aligerada. El cual es suficiente para no congestionar el acero de refuerzo y fácil proceso constructivo.

$$
b=0.12m \quad y \quad h=0.20m
$$

Para la viga solera según la norma E. 070 pueden tener un peralte como máximo de 60cm. En este proyecto se estará usando un peralte de 40cm, y por norma el espesor mínimo de solera será igual al espesor efectivo del muro 12cm.

$$
b=0.12m \quad y \quad h=0.40m
$$

# **4.1.3.3 Columnas de amarre**

Según la norma E. 070, el peralte mínimo de columna de confinamiento será igual al espesor efectivo, teniendo en cuenta esto, usaremos el espesor mínimo de.

$$
b = 0.12m \quad y \quad h = 0.25m
$$

#### **4.1.3.4 Muro o placas de concreto armado**

Según la norma E. 060 se verifico el espesor mínimo de acuerdo a la ecuación 38, (*referido a ec. 38*) donde se expresa que el espesor de la placa no debe ser menor que:

$$
\frac{\text{Altura entre elementos que propositionen apoyo lateral}}{25} = \frac{2,53}{25} = 0,10m \tag{38}
$$

Se tomo un espesor de placas de concreto de 0.12 m igual al espesor efectivo de los muros de albañilería inicialmente, sin embargo, al final se optó por tomar las siguientes dimensiones

$$
b=0.55m \quad y \quad h=0.30m
$$

### **4.1.3.5 Espesor de muros (t)**

Según la norma E. 070, el predimensionamiento de muros portantes para zona sísmica 4 se debe calcular mediante la ecuación 39 (*referido a ec. 39*).

$$
t \ge \frac{h}{20} \tag{39}
$$

Donde t es el espesor efectivo mínimo del muro y h la altura libre de arriostre, recordando la expresión anterior tendremos lo siguiente:

$$
t \ge \frac{2.33}{20} = 0.12 \ m
$$

Trabajaremos con muros de soga con un espesor de **12 cm.**

## **4.1.3.6 Calculo de densidad mínima de muros**

Según el artículo de investigación de Cotrado (2020), la densidad mínima de muros portantes con unidades huecas en cada dirección de la edificación se obtendrá mediante la ecuación 40 (*referido a ec. 40*).

$$
\frac{\text{Area de Corte de los muros Refozados}}{\text{Area de la planta tipica}} = \frac{\sum L*t}{Ap} \ge \frac{Z*U*S*N}{22} \tag{40}
$$

Donde, Z=0,45, U=1 y S=1, factores de zona sísmica, con un número de pisos igual a N=2, L es la longitud total del muro incluyendo columnas mayores que 1,20 m y t es el espesor efectivo de muro, recordando la expresión anterior tendremos los siguiente:

$$
\frac{0.45*1*1*2}{22} = 0.04
$$

El área total en planta es 70,99 m 2, y la densidad de muros son los que se muestran en la tabla 12, tabla 13, tabla 14 y tabla 15.

**Tabla 12**

*Densidad de muros en el Eje X 1er piso*

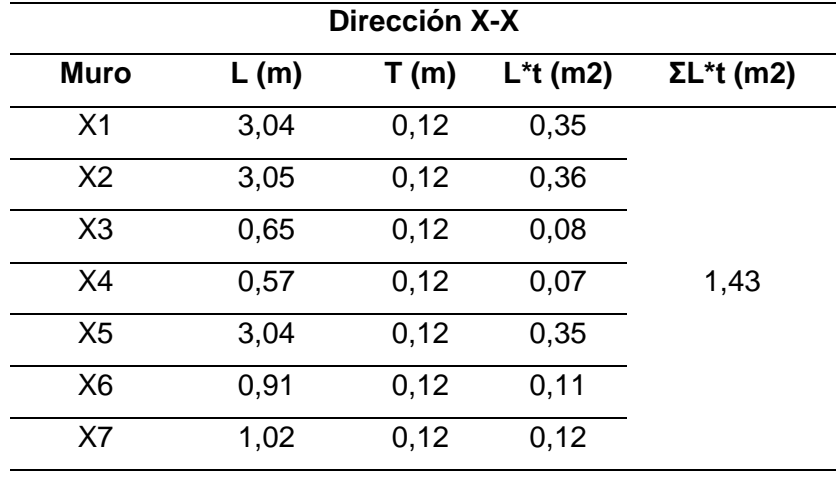

1,43  $\frac{1.43}{70,99} = 0.02 \ge 0.04$  NO CUMPLE

Como no cumplió la densidad mínima de muros portantes en dirección X, se debe de colocar muros de corte (placa de concreto armado) en esa dirección.

# **Tabla 13**

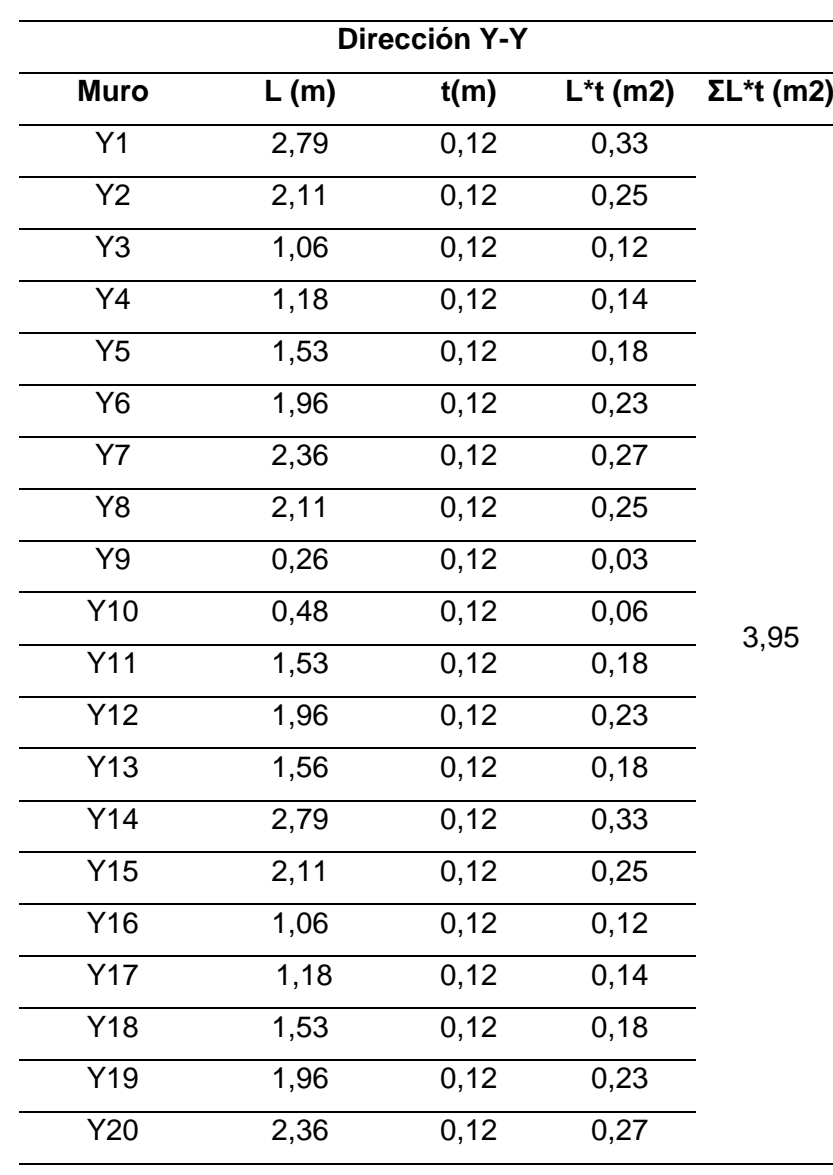

# *Densidad de muros en el Eje Y 1er piso*

3,95  $\frac{1}{70,99}$  = 0,06  $\geq$  0,04 Cumple.

## **Tabla 14**

| <b>Dirección X-X</b> |      |      |            |                   |  |  |
|----------------------|------|------|------------|-------------------|--|--|
| <b>Muro</b>          | L(m) | t(m) | $L^*t(m2)$ | $\Sigma L^*t(m2)$ |  |  |
| X <sub>1</sub>       | 3,05 | 0,12 | 0,36       |                   |  |  |
| X <sub>2</sub>       | 0,65 | 0,12 | 0,08       |                   |  |  |
| X <sub>3</sub>       | 0,57 | 0,12 | 0,07       |                   |  |  |
| X4                   | 1,45 | 0,12 | 0,17       |                   |  |  |
| X <sub>5</sub>       | 3,04 | 0,12 | 0,35       | 1,98              |  |  |
| X <sub>6</sub>       | 3,04 | 0,12 | 0,35       |                   |  |  |
| X7                   | 3,04 | 0,12 | 0,35       |                   |  |  |
| X <sub>8</sub>       | 1,09 | 0,12 | 0,13       |                   |  |  |
| X <sub>9</sub>       | 1,09 | 0,12 | 0,13       |                   |  |  |
|                      |      |      |            |                   |  |  |

*Densidad de muros en el Eje X 2do piso*

1,98  $\frac{1,90}{70,99} = 0,03 \ge 0,04$  No cumple.

Como no cumplió la densidad mínima de muros portantes en dirección X, se debe de colocar muros de corte (placa de concreto armado) en esa dirección.

# **Tabla 15**

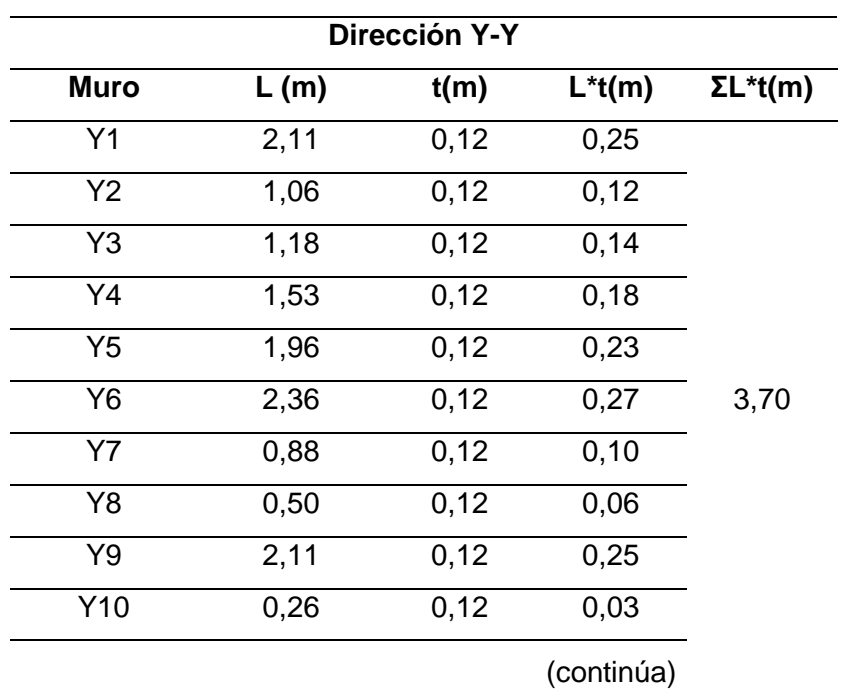

*Densidad de muros en el Eje Y 2do piso*

Tabla 15 (continuación)

| Muro       | L(m) | t(m) | $L^*t(m)$ |
|------------|------|------|-----------|
| Y11        | 0,48 | 0,12 | 0,06      |
| Y12        | 0,83 | 0,12 | 0, 10     |
| Y13        | 1,16 | 0,12 | 0,14      |
| Y14        | 2,36 | 0,12 | 0,27      |
| Y15        | 2,79 | 0,12 | 0,33      |
| Y16        | 2,11 | 0,12 | 0,25      |
| <b>Y17</b> | 1,06 | 0,12 | 0,12      |
| Y18        | 1,18 | 0,12 | 0,14      |
| Y19        | 1,53 | 0,12 | 0,18      |
| Y20        | 1,96 | 0,12 | 0,23      |
| Y21        | 2,36 | 0,12 | 0,27      |

3,70  $\frac{370}{70,99} = 0.05 \ge 0.04$  Cumple.

## **4.1.4 Análisis Modal**

Antes de comenzar nuestro análisis sísmico es necesario tener conocimiento de los modos de vibración y periodos fundamentales, puesto que de estos parámetros dependerá mucho la respuesta durante un evento telúrico. Resaltamos que el análisis modal es independiente de las cargas actuantes ya que solo depende de la rigidez de cada nivel y su configuración estructural utilizada en el sistema, así mismo depende de otros factores como la ubicación y rigidez de los elementos que forman el sistema estructural.

# **4.1.4.1 Modelo de análisis**

Para analizar la edificación se usó el software ETBAS, el cual sirvió para realizar el análisis estático y análisis dinámico.

- a. Debemos saber que en cada uno de los diafragmas se consideró 3 grados de libertad, en el cual le corresponden 2 traslaciones y rotación perpendicular al plano. Se tendrán 2 diafragmas y 6 modos en total.
- b. Se empotraron todos los muros y columnas en sus bases.
- c. La masa la cual se definió en el software, respecto a las cargas actuantes aplicadas en la misma edificación. Consideraremos una carga muerta y un 25% de la carga viva.

Con estos datos ya identificados procederemos a modelar nuestra edificación en el software ETABS.

En la figura 7 se visualiza el modelado en software ETABS.

# **Figura 7**

*Vista 3D del modelado estructural*

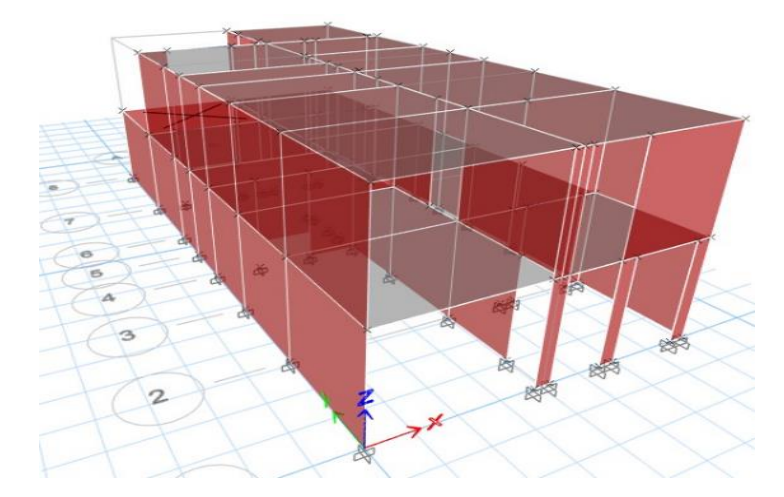

*Nota.* Extraído del software *ETABS, 2019.*

# **4.1.4.2 Análisis de Resultados**

Lo recomendable es que nuestros periodos por piso deben ser menor a 0,1 seg en cada nivel y lo ideal es que el primer modo salga por desplazamiento en X o Y.

En la figura 8 se visualiza el modelado en software ETABS en el mode 1.

# **Figura 8**

*Vista 3D: Mode 1 – Periodo 0,093 seg*

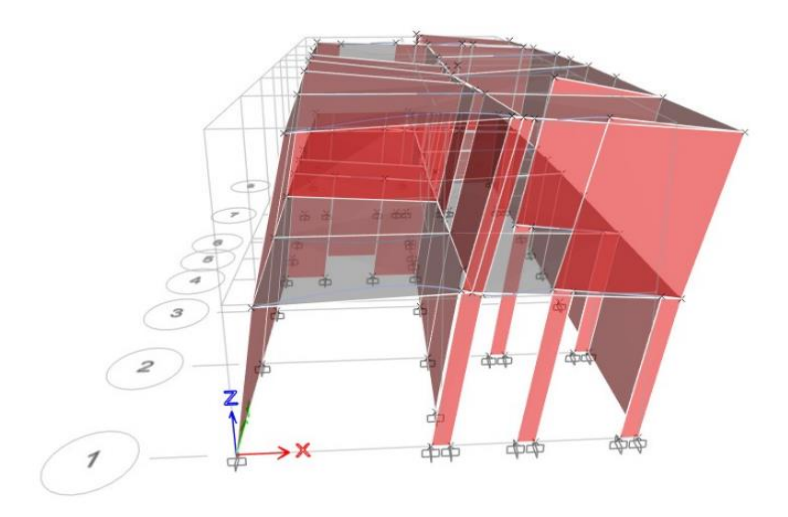

*Nota.* Extraído del software *ETABS, 2019.*

En la figura 9 se visualiza el modelado en software ETABS en el mode 2.

# **Figura 9**

*Vista 3D: Mode 2 – Periodo 0,068 seg*

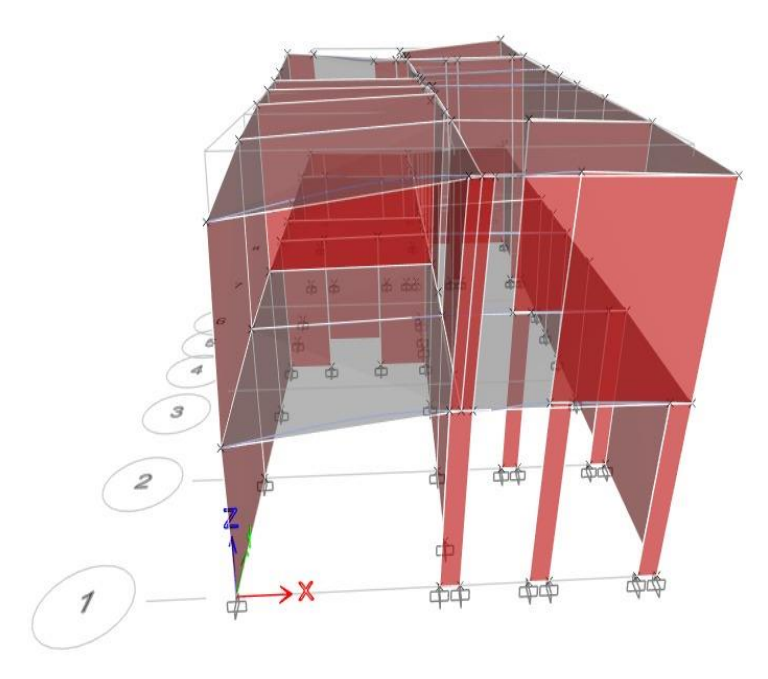

*Nota.* Extraído del software *ETABS, 2019.*

En la figura 10 se visualiza el modelado en software ETABS en el mode 3.

# **Figura 10**

*Vista 3D: Mode 3 – Periodo 0,061 seg*

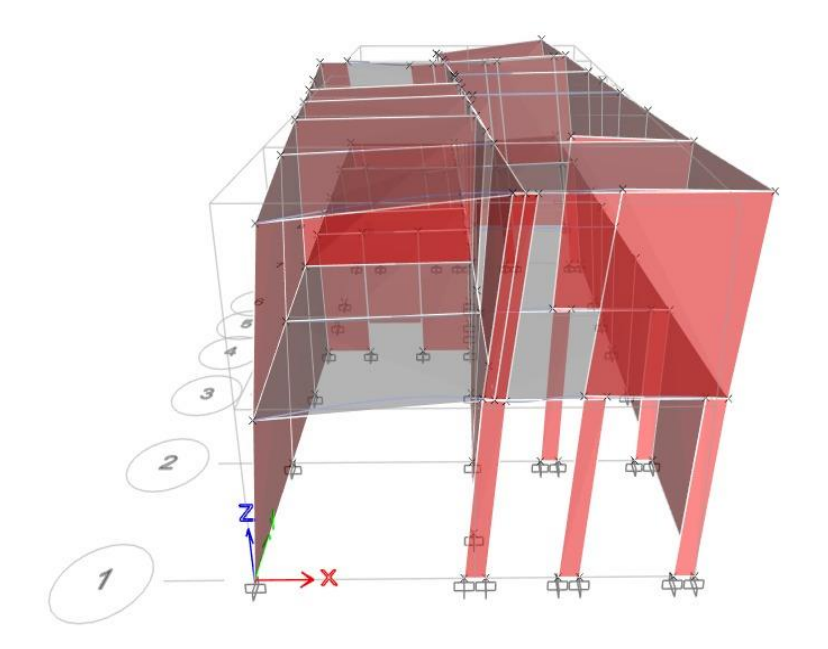

*Nota.* Extraído del software *ETABS, 2019.*

En la tabla 16 se detalla los valores de participación de la masa modal.

## **Tabla 16**

| Case  | Mode | Period<br>sec | UX     | U۲     | UZ |        | SumUX SumUY SumUZ |   | <b>RX</b> | R٢     | RZ     |        | SumRX SumRY SumRZ |        |
|-------|------|---------------|--------|--------|----|--------|-------------------|---|-----------|--------|--------|--------|-------------------|--------|
| Modal |      | 0.093         | 0.8050 | 0.0001 | 0  | 0.8050 | 0.0001            |   | 0.0002    | 0.3537 | 0.0471 | 0.0002 | 0.3537            | 0.0471 |
| Modal | 2    | 0.068         | 0.0035 | 0.8678 | 0  | 0.8085 | 0.8679            |   | 0.2517    | 0.0011 | 0.0371 | 0.2519 | 0.3547            | 0.0842 |
| Modal | 3    | 0.061         | 0.0418 | 0.0525 |    | 0.8502 | 0.9204            | 0 | 0.0075    | 0.0081 | 0,7699 | 0.2594 | 0.3628            | 0.8541 |
| Modal | 4    | 0.031         | 0.1418 | 0.0002 | 0  | 0.9920 | 0.9206            |   | 0.0013    | 0.5900 | 0.0155 | 0.2608 | 0.9528            | 0.8696 |
| Modal | 5    | 0.027         | 0.0005 | 0.0793 | 0  | 0.9926 | 0.9999            | 0 | 0.7318    | 0.0029 | 0.0035 | 0.9926 | 0.9557            | 0,8731 |
| Modal | 6    | 0.024         | 0.0074 | 0.0001 | 0  |        |                   |   | 0.0074    | 0.0443 | 0.1269 |        |                   |        |

*Participación de la masa modal*

*Nota.* Extraído del software *ETABS, 2019.*

## **4.1.4.3 Verificamos la dirección de cada uno de los modos de vibración**

- En el modo 1 presenta un mayor desplazamiento en X con 0,8050.
- En el modo 2 presenta un mayor desplazamiento en Y con 0,8678.
- En el modo 3 presenta un mayor desplazamiento en Z con 0,7699.

## **4.1.4.4 Verificamos si la suma sobrepasa el 90% según la norma E. 030**

Después de haber analizado los 6 modos, el porcentaje de masa en sentido X, Y y Z es del 100% cumpliendo satisfactoriamente lo indicado en la norma E. 030.

## • **Verificación de Peso**

San Bartolomé indica que lo recomendable es que el peso debe estar entre un intervalo de 800 a 1000 kg/m<sup>2</sup>.

En la tabla 17 se detalla los valores de masa X y Y en la losa 1 y losa 2.

## **Tabla 17**

*Verificación de peso de cada piso*

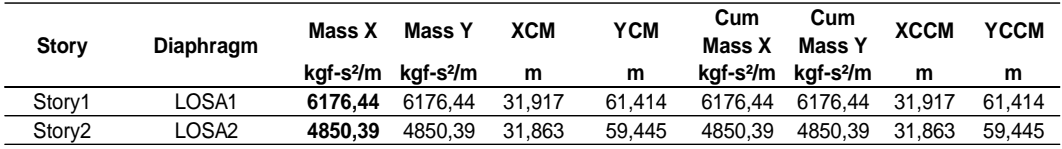

## *Nota.* Extraído del software ETABS.

Determinamos nuestros pesos dividiendo la Mass X por nuestra gravedad que es 9,81 m/s<sup>2</sup>, como se muestra en la tabla 18.

## **Tabla 18**

*Peso de cada nivel*

| Peso de cada piso | <b>Unidad</b> |    |
|-------------------|---------------|----|
| Peso 1            | 60570,49      | ka |
| Peso 2            | 47566,32      | kα |
| <b>P.Total</b>    | 108136,81     | κq |

Para estimar la verificación de peso debemos calcularlo en kg<sup>\*</sup>m<sup>2</sup> mediante la ecuación 41, esta se realizará en los primeros pisos, así mismo recordemos que tenemos un área de planta de 70,99 m<sup>2</sup>. Por tanto, el peso del piso 1 es (*referido a ec. 41*):

Peso 1  $\frac{Peso\ 1}{Area\ de\ Planta} = \frac{6057,59}{70,99}$  $\frac{357,59}{70,99}$  = 853,20 kg....( entre 800 a 1000kg/m<sup>2</sup> Cumple) (41)

# **4.1.5 Análisis Estático**

## **4.1.5.1 Factor de zona**

La estructura se ubicará en Tacna, y según la tabla N°01 de la norma E. 030, se ubica en la zona 4, por tanto, su factor de zona es Z=0,45.

# **4.1.5.2 Condiciones geotectónicas**

El suelo de la edificación es una grava bien graduada, que corresponde al perfil tipo S1 según la norma E. 030.

# **4.1.5.3 Parámetros de sitio**

Según la tabla N°03 de la norma E. 030 (2019), y según nuestra zonificación y condiciones geotectónicas los valores de nuestros parámetros de sitio serán:

- $S1=1,05$ .
- Tp=0,40.
- $\bullet$  TL=2,50.

# **4.1.5.4 Factor de uso o importancia**

Según la tabla N°05 de la norma E. 030, nuestra categoría de edificación es "C" (edificación común de uso vivienda), por lo tanto, U=1.

# **4.1.5.5 Coeficiente básico de reducción**

Nuestro sistema estructural es albañilería confinada, por lo tanto, según se indica en la tabla N°07 de la norma E.030 corresponde a un Ro=3 tanto para los ejes X y Y.

### **4.1.5.6 Factor de amplificación sísmica**

Para determinar este valor se extraerá los periodos ya obtenidos de nuestro análisis modal Tx=0,093 y Ty=0,068.

Determinamos nuestro C según las expresiones matemáticas dadas por la norma E.030 (2019), tanto en sentido X como Y.

$$
Tx = 0.093 ; Ty = 0.068
$$

$$
Tp = 0.4 ; Ty = 0.4
$$

$$
TL = 2.5 ; TL = 2.5
$$

En ambos casos nuestro periodo es menor a Tp, por tanto, el factor de amplificación sísmica es Cx=Cy=2,5.

## **4.1.5.7 Fuerza cortante en la base**

Luego de tener los datos sísmicos, se deben determinar la fuerza cortante en la base la cual se calcula de la siguiente forma según la norma E. 030 (2019).

En la tabla 19 se muestra los datos sísmicos para la fuerza cortante en base.

## **Tabla 19**

*Datos sísmicos para el sistema de muros de albañilería confinada*

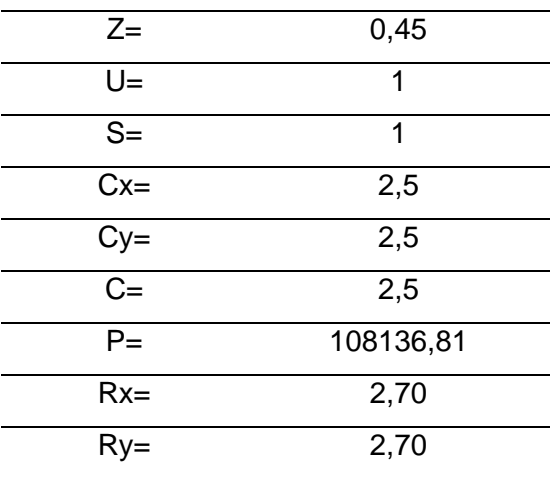

Con estos datos, empleamos la ecuación 42 y determinamos la cortante (*referido a ec. 42*).

$$
V = \frac{Z \times U \times C \times S}{R} * P = \frac{0.45 \times 1.00 \times 2.50 \times 1.00}{3} * 108136.81
$$
(42)  

$$
Vx = Vy = 40551.31
$$

## **4.1.5.8 Distribución de la fuerza sísmica en altura**

# **a. Periodo en sentido X**

Se tiene un Tx=0,09 que es menor a 0,5, por lo tanto, el valor K=1.

En la tabla 20 se muestra los valores de fuerza sísmica en altura X.

## **Tabla 20**

*Distribución de fuerza sísmica en altura en sentido X*

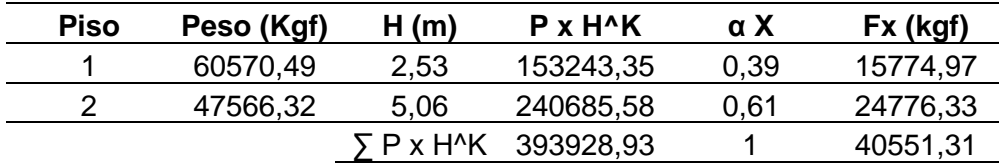

## **b. Periodo en sentido Y**

Se tiene un Tx=0,07 que es menor a 0,5, por lo tanto, el valor K=1.

En la tabla 21 se muestra los valores de fuerza sísmica en altura Y.

# **Tabla 21**

*Distribución de fuerza sísmica en altura en sentido Y*

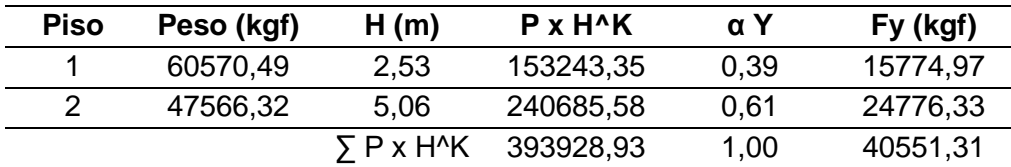

Con las fuerzas Fx y Fy obtenidas, las introduciremos en el programa ETABS, obteniendo los drifts máximos, como se detalla en la figura 11 y figura 12.

# **Figura 11**

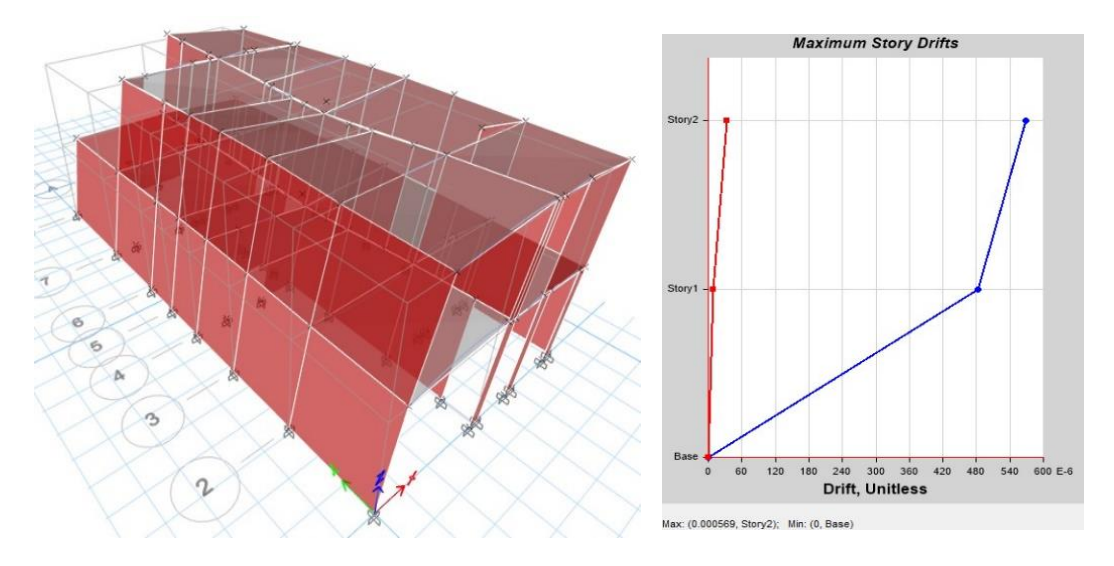

*Vista 3D: Case Sismo XX Deformación en sentido X– Deriva máximas en X-X*

*Nota.* Extraído del software ETABS.

# **Figura 12**

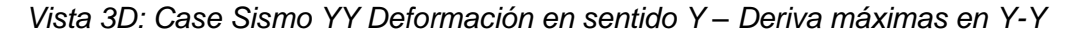

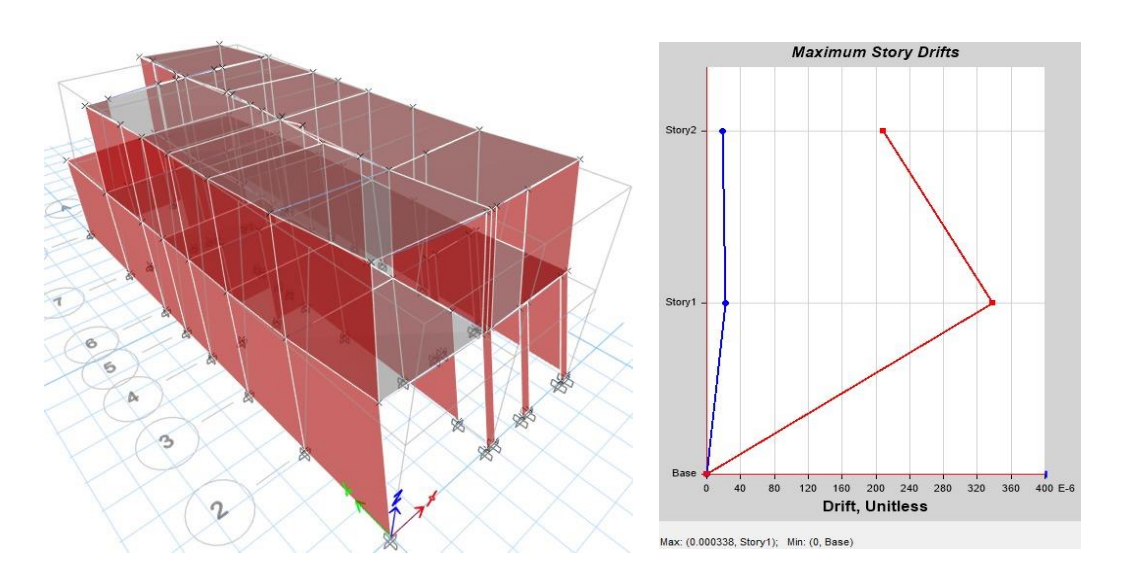

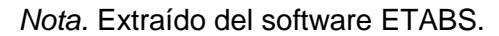

## **4.1.5.9 Verificación de desplazamientos laterales Relativos Admisibles**

La distorsión es el desplazamiento de cada entrepiso entre su altura de cada entrepiso, recordar que según la tabla N°11 de la norma E. 030 el límite de distorsión de entrepiso en un sistema estructural de albañilería como mínimo es de 0,005.

En la tabla 22 se muestra los valores de derivas máximas en sentido X.

## **Tabla 22**

*Desplazamiento y derivas Máximas en X-X*

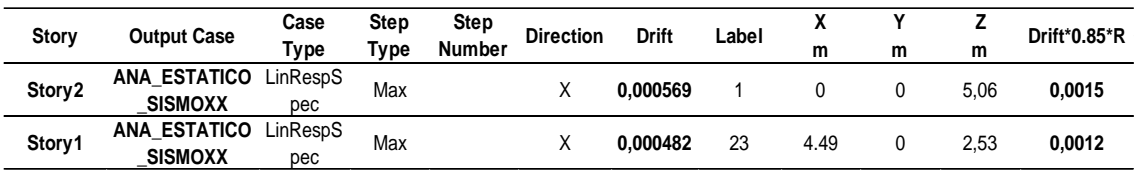

*Nota.* Extraído del software ETABS, 2019.

En la tabla 23 se muestra los valores de derivas máximas en sentido Y.

## **Tabla 23**

*Desplazamiento y derivas máximas en Y-Y*

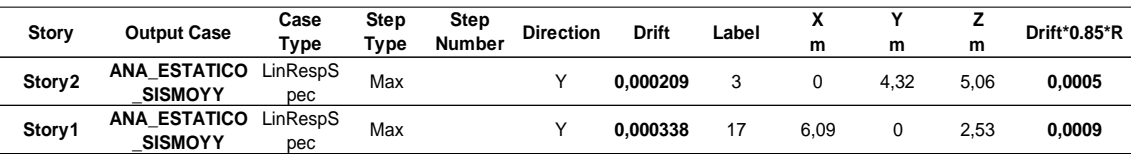

*Nota.* Extraído del software ETABS.

# **4.1.6 Análisis Dinámico**

Según la norma E. 030 no indica que existen 2 formas de realizar el análisis dinámico; por medio de un análisis tiempo - historia o por medio de procedimientos de combinación espectral. La normativa también indica que en edificaciones convencionales puede usarse cualquiera de los 2, como nuestra edificación de acuerdo a su uso es una edificación común, realizaremos el análisis de combinación espectral.

A nuestro modelado ya definido en base al análisis modal se asignará un caso de carga en cada dirección por el espectro de diseño según lo estipulado en la norma E. 030 indicando así mismo que se asigna una excentricidad accidental debido a la incertidumbre en la localización de los centros de masa en cada nivel.

## **4.1.7.1 Aceleración espectral**

Para realizar nuestro análisis dinámico según la norma E. 030, nos indica que nosotros vamos a hacer uso de un espectro de respuesta.

Para calcular nuestro espectro de respuesta necesitamos nuestros datos sísmico ya calculados en el análisis estático, sin embargo, lo calcularemos con respecto al tiempo. Así mismo nuestro periodo variara con respecto al tiempo Cx y Cy.

En la tabla 24 se muestra los datos sísmicos para la aceleración espectral.

# **Tabla 24**

*Datos sísmicos para el sistema de albañilería confinada*

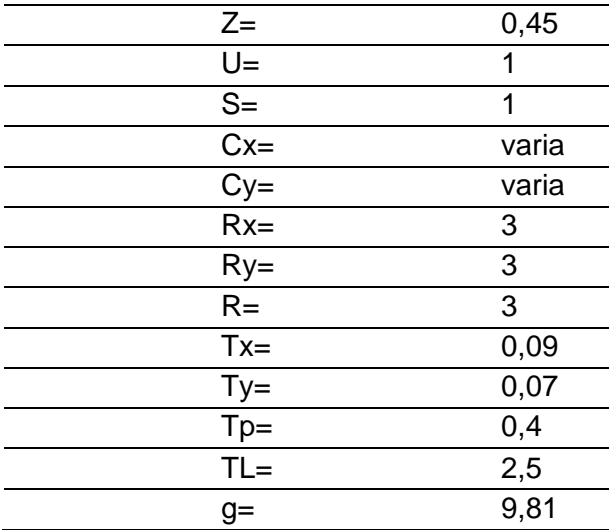

Se conoce los datos sísmicos, entonces se realizará un cuadro donde se tendrán los periodos de vibración (T), Cx y Cy en nuestro caso Cx=Cy, así como Sax=Say.

Se realizará dándole un valor a T desde el valor más bajo 0,01 seg y se irán aumentando cada 0,05 seg hasta llegar a 2,00 seg.

En la tabla 25 se muestra los valores de periodos de 0,01 seg a 2,00 seg con su aceleración espectral.

## **Tabla 25**

*Aceleración espectral con y sin gravedad*

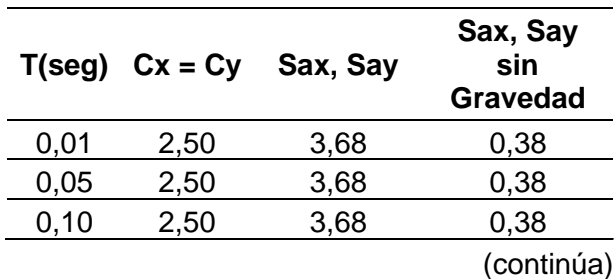
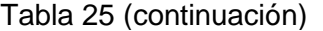

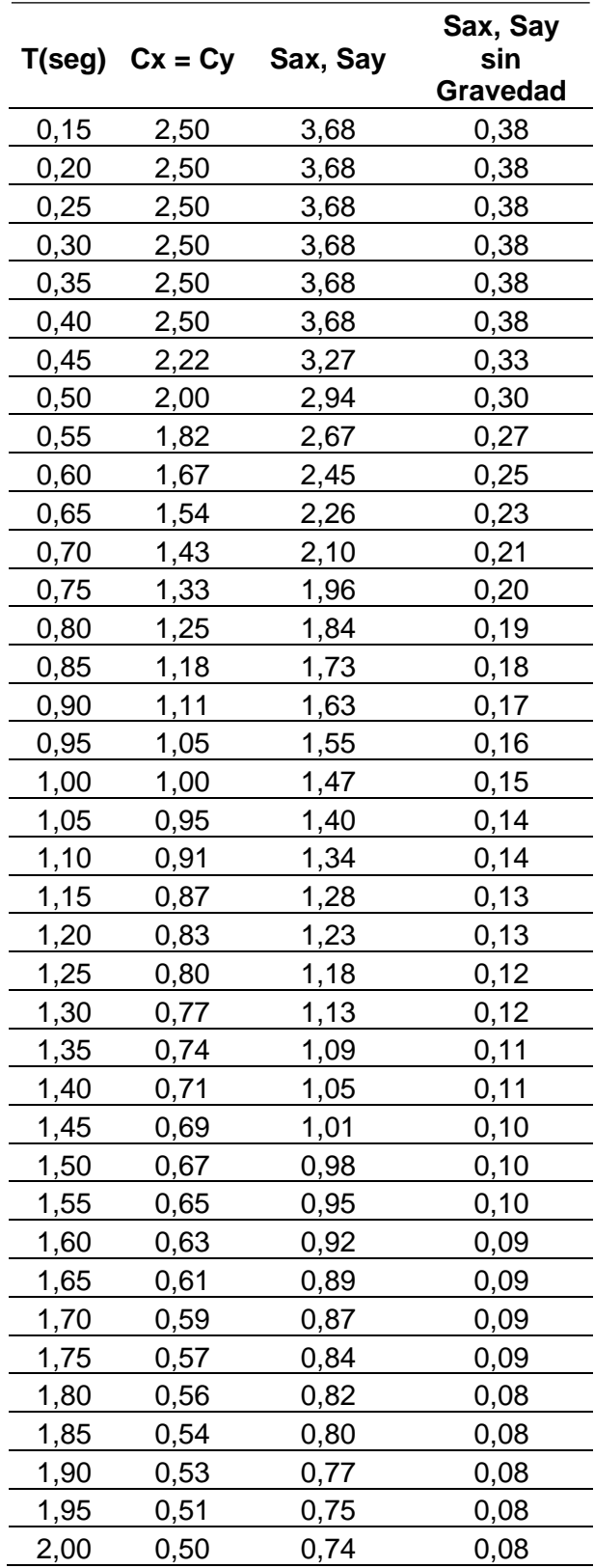

Con los datos obtenidos calculamos el espectro de respuesta, como se muestra en la figura 13.

# **Figura 13**

**Figura 14**

*Espectro de Pseudo Aceleración en X-Y*

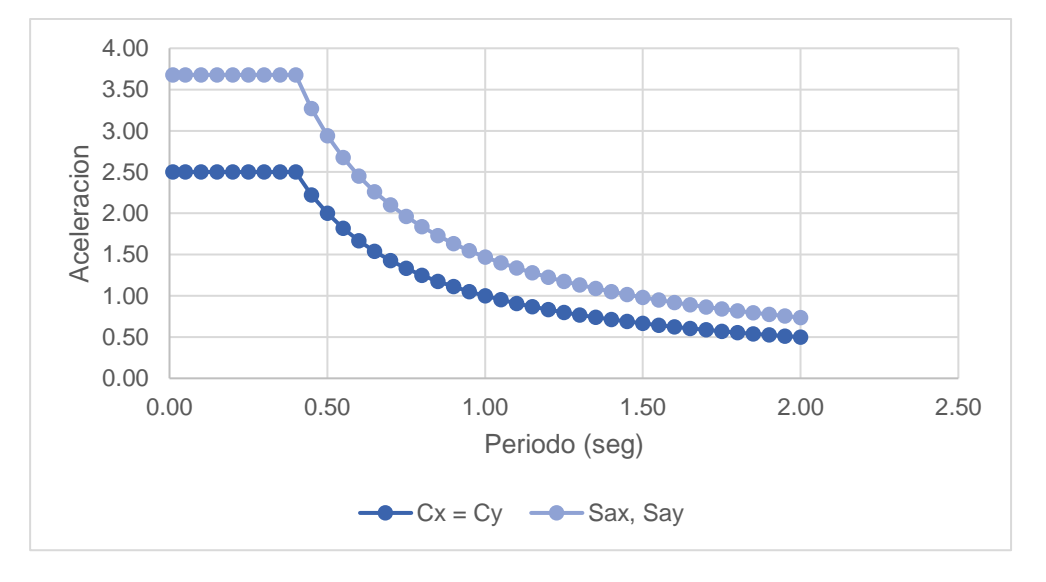

Determinada nuestra pseudo-aceleración, verificamos que esos resultados con la gráfica en el software ETABS, como se detalla en la figura 14 y 15.

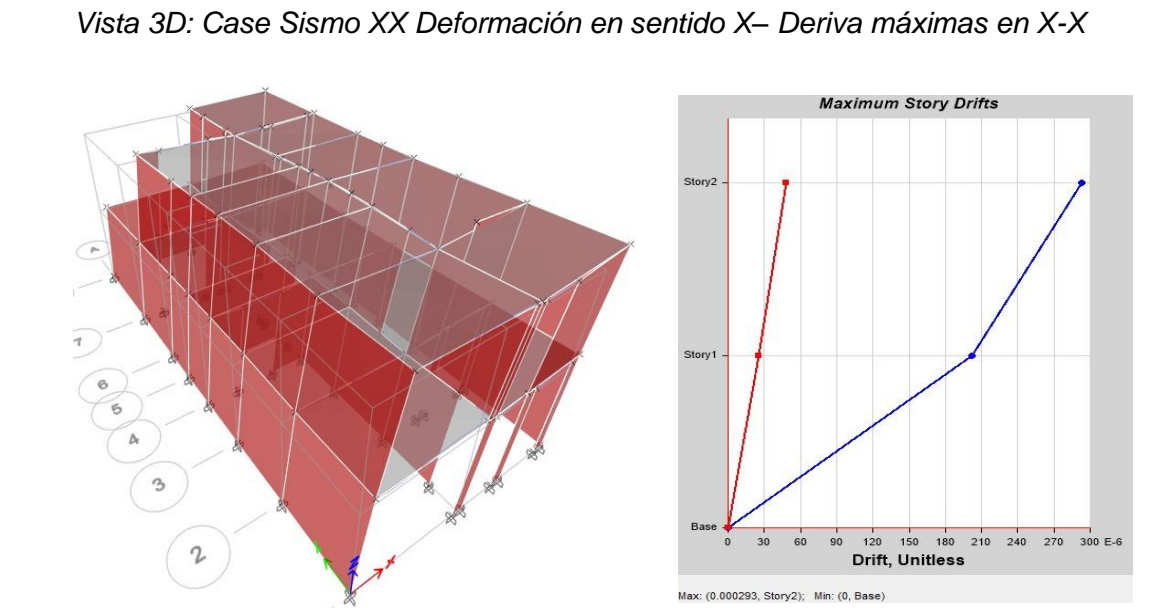

*Nota.* Extraído del software *ETABS, 2019.*

### **Figura 15**

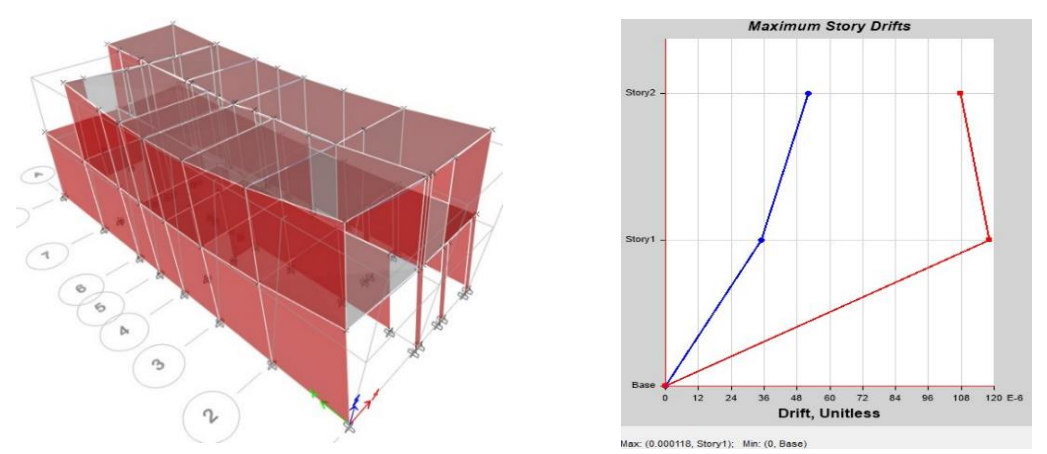

*Vista 3D: Case Sismo YY Deformación en sentido Y– Deriva máximas en Y-Y*

*Nota.* Extraído del software *ETABS, 2019.*

### **4.1.7.2 Verificación de desplazamientos laterales Relativos Admisibles**

La distorsión es el desplazamiento de cada entrepiso entre su altura de cada entrepiso, recordar que según la tabla N°11 de la norma E. 030 (2019) el límite de distorsión de entrepiso en un sistema estructural de albañilería como mínimo es de 0,005.

En la tabla 26 se muestra los valores de derivas máximas en sentido X-X.

### **Tabla 26**

*Desplazamiento y derivas máximas en X-X*

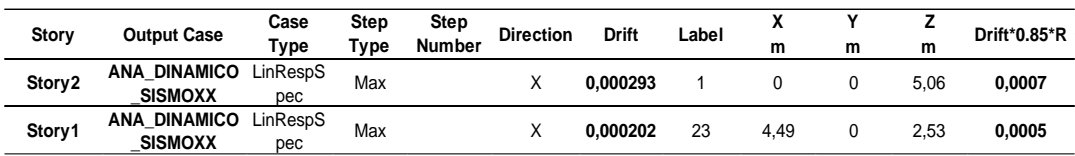

*Nota.* Extraído del software *ETABS, 2019.*

En la tabla 27 se muestra los valores de derivas máximas en sentido Y-Y.

# **Tabla 27**

*Desplazamiento y derivas máximas en Y-Y*

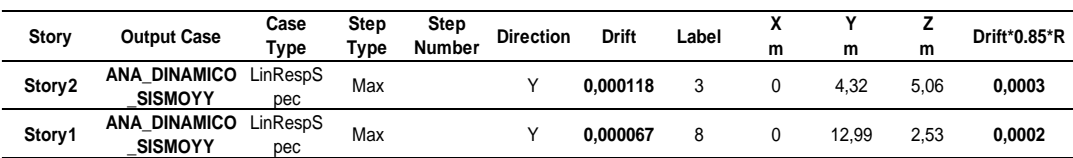

*Nota.* Extraído del software *ETABS, 2019.*

#### **4.1.7.3 Verificación de fuerza cortante mínima**

Según la norma E. 030 (2019) nos dice que tenemos que verificar una fuerza de corte mínima en la base. Mi cortante dinámica en la base no puede ser menor que el 80% del valor obtenido del análisis estático para estructuras regulares, ni menor que el 90% para estructura irregulares.

En la tabla 28 se muestra los valores de fuerza cortante en la base de análisis dinámico.

#### **Tabla 28**

*Fuerza cortante en la base del análisis dinámico (Vd)*

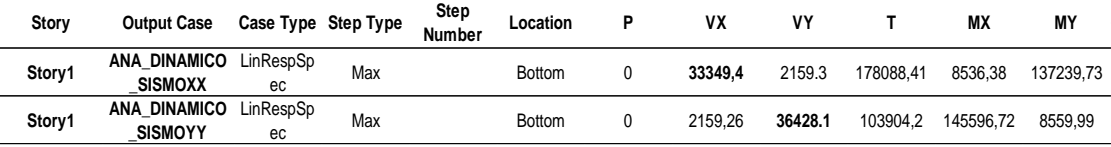

*Nota.* Extraído del software ETABS.

Con los valores en base verificamos que mi cortante dinámica en base sea menor que el 90% de mi cortante estática, recordemos que nuestra fuerza cortante estática es de 40551,31 kgf.

En la tabla 29 se muestra los valores de fuerza cortante dinámica en comparación a lo indicado a la norma E. 030 (2019).

#### **Tabla 29**

*Fuerza cortante dinámica vs Norma E. 030*

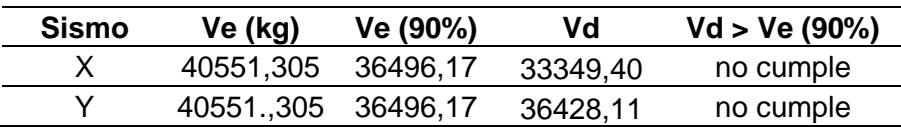

Como no cumple se escala y se calcula nuevamente el V. dinámico, como se muestra en la tabla 30.

### **Tabla 30**

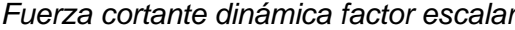

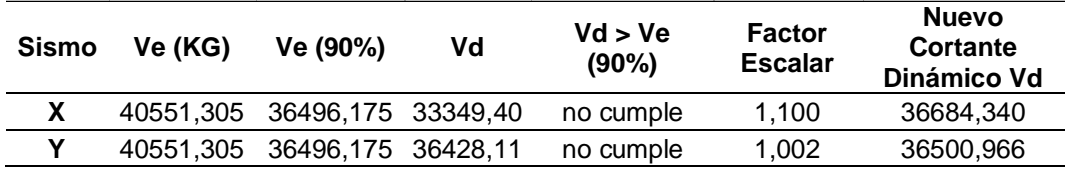

Con el factor escalar determinado, se modifica el modelado en el ETABS y se obtiene nuevamente los resultados, como se muestra en la tabla 31.

#### **Tabla 31**

*Fuerza cortante dinámica - amplificado*

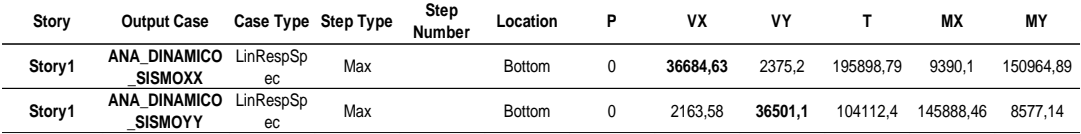

*Nota.* Extraído del software ETABS.

Verificamos que mi cortante dinámica en base sea menor que el 90% de mi cortante estática, como se muestra en la tabla 32.

#### **Tabla 32**

*Fuerza cortante dinámica vs Norma E. 030*

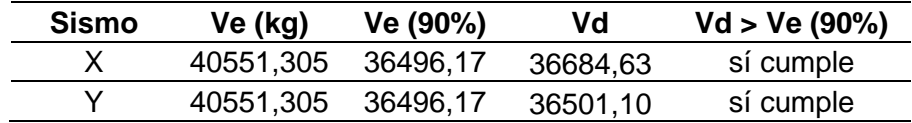

### **4.1.7 Diseño Estructural**

### **4.1.7.1 Factores de reducción de resistencia**

Según la norma E. 060 se tiene los factores de reducción de resistencia, como se muestra en la tabla 33.

#### **Tabla 33**

*Factores de reducción* 

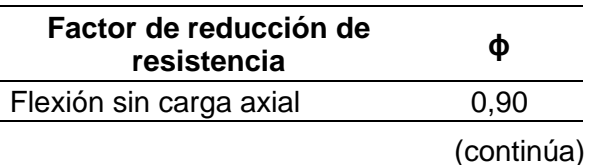

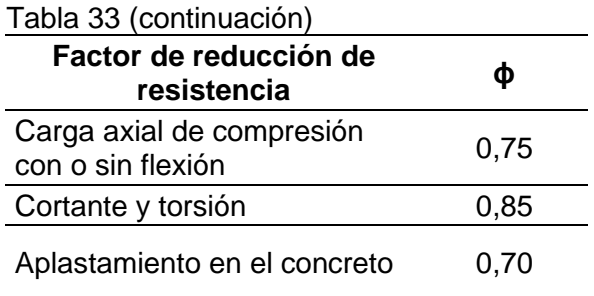

### **4.1.7.2 Diseño de muros**

Lo primero que nos indica la norma E. 070 es que tenemos que hacer una comparación de fuerzas, donde determinamos la fuerza actuante Ve en cada muro producida por un sismo moderado.

En la figura 16 detalla la planta de distribución en software ETABS con etiquetas.

### **Figura 16**

*Vista Planta: Primer nivel y Segundo nivel*

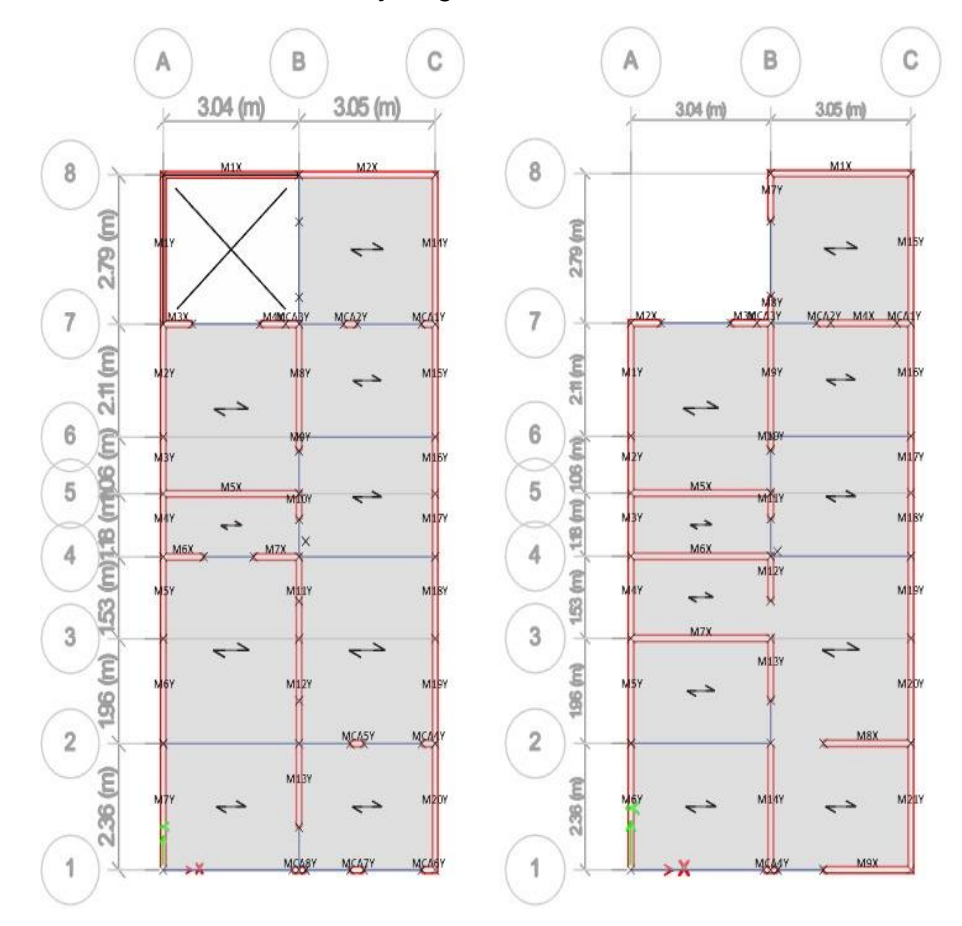

En la figura 17 se modela el software ETABS con etiquetas en 3D.

### **Figura 17.**

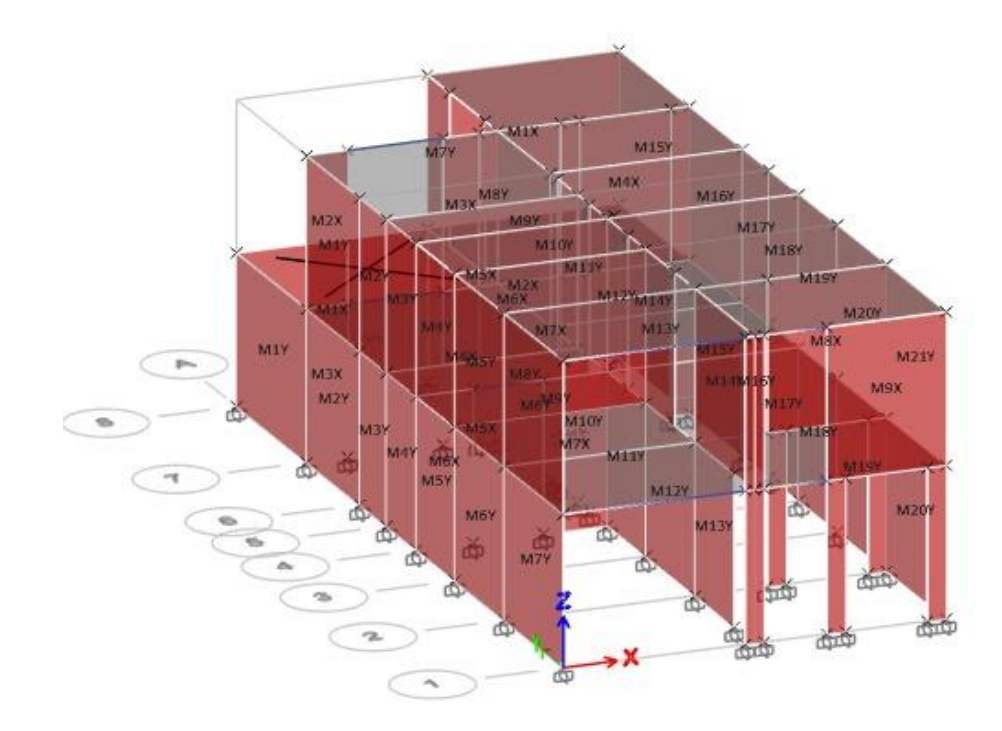

*Vista 3D: elevación con etiquetas en los muros y/o muros de corte*

*Nota.* Extraído del software *ETABS, 2019.*

### **a. Determinamos las fuerzas internas debido al sismo severo con un R=3**

En la tabla 34 se muestra los valores de fuerzas internas en el piso 1 con R=3 en dirección X.

### **Tabla 34**

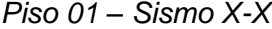

|        | Pier             | <b>Output Case</b>   | Case | Step | Step          | Location      | P       | V2      | V3   | т     | M2    | M3      |
|--------|------------------|----------------------|------|------|---------------|---------------|---------|---------|------|-------|-------|---------|
| Story  |                  |                      | Type | Type | <b>Number</b> |               | kgf     | kgf     | kgf  | kgf-m | kgf-m | kgf-m   |
|        |                  | ANA DINAMICO LinResp |      |      |               |               |         |         |      |       |       |         |
| Story1 | M1X              | SISMOXX              | Spec | Max  |               | <b>Bottom</b> | 1781.89 | 3502.60 | 2,63 | 1,67  | 3.14  | 4500,08 |
|        |                  | ANA DINAMICO LinResp |      |      |               |               |         |         |      |       |       |         |
| Story1 | M2X              | SISMOXX              | Spec | Max  |               | Bottom        | 1144.93 | 2612.05 | 1,55 | 2,16  | 2,15  | 4774,43 |
|        |                  | ANA DINAMICO LinResp |      |      |               |               |         |         |      |       |       |         |
| Story1 | M <sub>3</sub> X | SISMOXX              | Spec | Max  |               | <b>Bottom</b> | 428.46  | 632.09  | 0,53 | 0,28  | 0,80  | 816,83  |
|        |                  | ANA DINAMICO LinResp |      |      |               |               |         |         |      |       |       |         |
| Story1 | M4X              | SISMOXX              | Spec | Max  |               | <b>Bottom</b> | 625.49  | 314.85  | 0,18 | 0,20  | 0,18  | 421,29  |
|        |                  | ANA DINAMICO LinResp |      |      |               |               |         |         |      |       |       |         |
| Story1 | M <sub>5</sub> X | SISMOXX              | Spec | Max  |               | Bottom        | 485.52  | 3184.19 | 1,60 | 3,08  | 2,31  | 6365,10 |
|        |                  | ANA DINAMICO LinResp |      |      |               |               |         |         |      |       |       |         |
| Story1 | M <sub>6</sub> X | SISMOXX              | Spec | Max  |               | <b>Bottom</b> | 843.43  | 985.19  | 1,07 | 0.34  | 1,37  | 1313,08 |
|        |                  | ANA DINAMICO LinResp |      |      |               |               |         |         |      |       |       |         |
| Story1 | M7X              | SISMOXX              | Spec | Max  |               | <b>Bottom</b> | 1236.90 | 1045.54 | 0,89 | 0,39  | 0.91  | 1425,84 |
|        |                  |                      |      |      |               |               |         |         |      |       |       |         |

*Nota.* Extraído del software *ETABS, 2019.*

En la tabla 35 se muestra los valores de fuerzas internas en el piso 1 con R=3 en dirección Y-Y.

### **Tabla 35**

*Piso 01 – Sismo Y-Y*

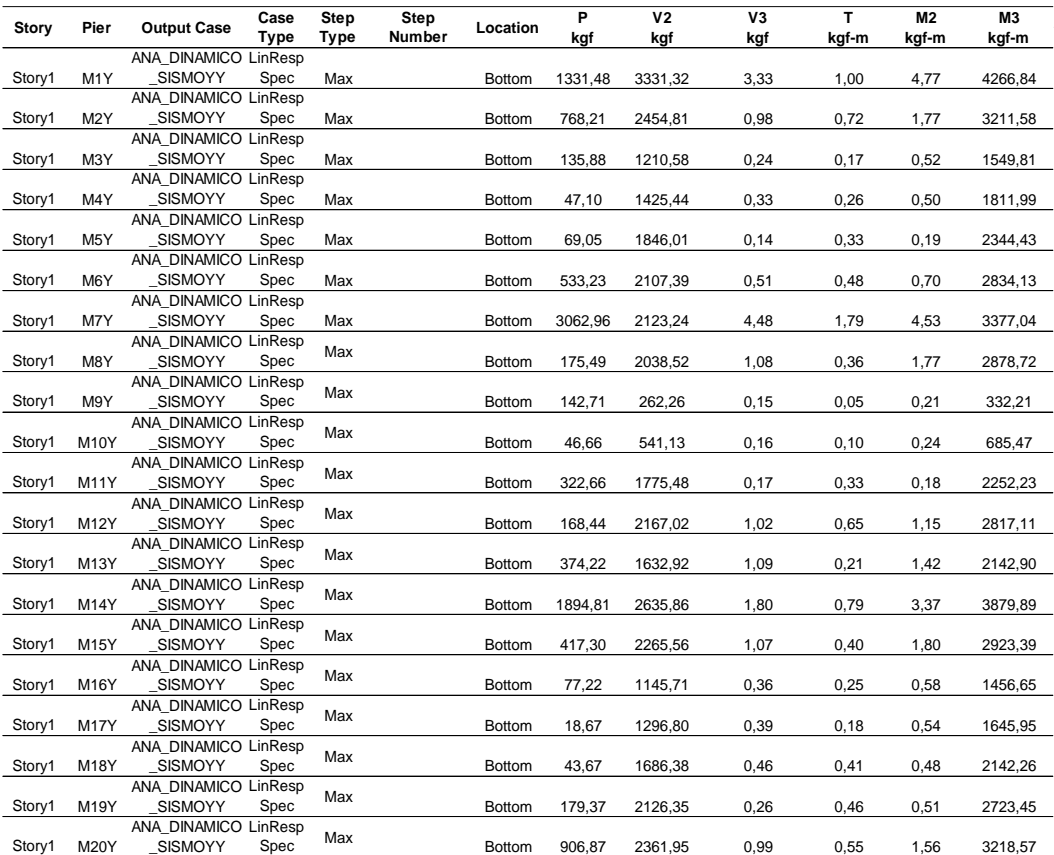

*Nota.* Extraído del software *ETABS, 2019.*

En la tabla 36 se muestra los valores de fuerzas internas en el piso 2 con R=3 en dirección X-X.

### **Tabla 36**

*Piso 02 – Sismo X-X*

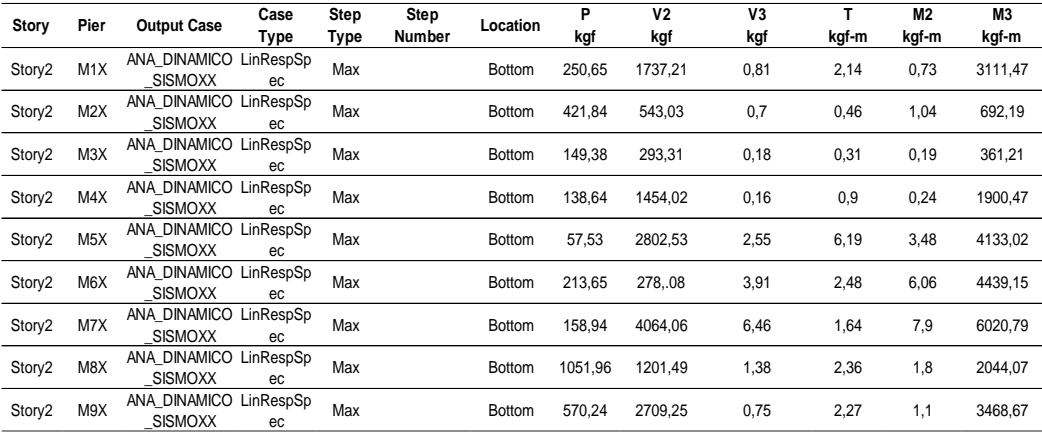

*Nota.* Extraído del software *ETABS, 2019.*

En la tabla 34 se muestra los valores de fuerzas internas en el piso 2 con R=3 en dirección Y-Y.

### **Tabla 37**

*Piso 02 – Sismo Y-Y*

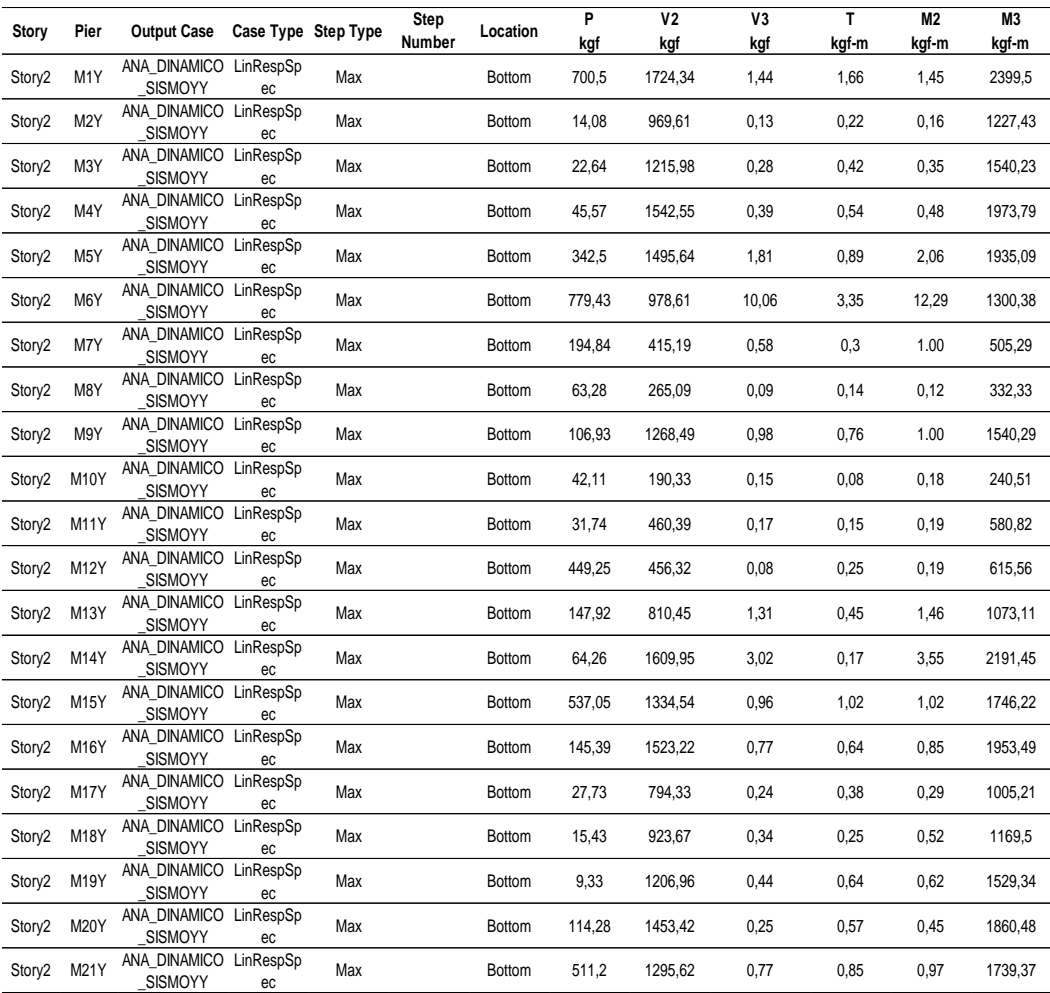

*Nota.* Extraído del software *ETABS, 2019.*

### **b. Determinamos las fuerzas internas debido al sismo severo con un R=6**

Para un determinar los valores de la fuerza cortante y los momentos el valor para un sismo moderado con un R=6, la norma nos dice que es la mitad de mi V2 y M3 ya calculado, como se muestra en la tabla 38, 39, 40 y 41.

### **Tabla 38**

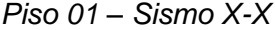

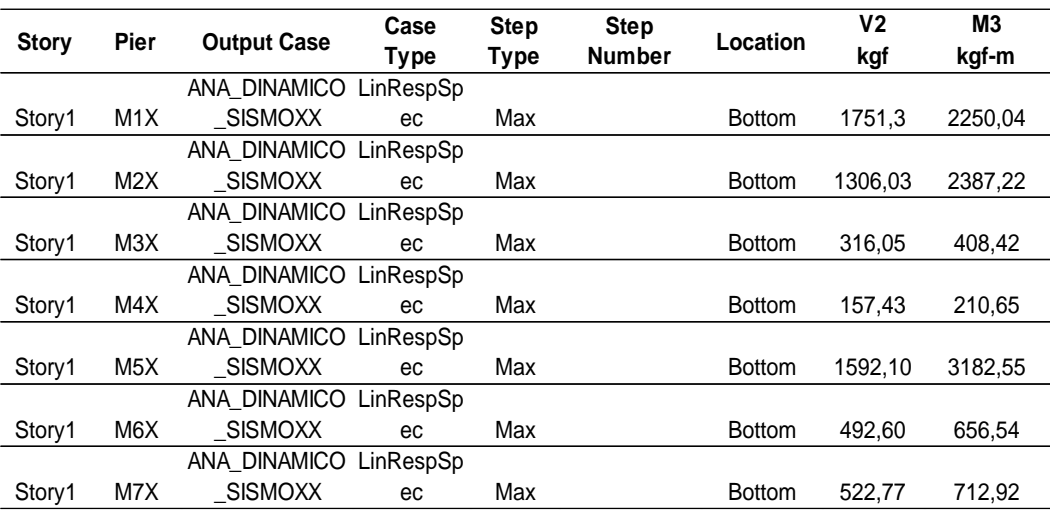

*Nota.* Extraído del software *ETABS, 2019.*

# **Tabla 39**

*Piso 01 – Sismo Y-Y*

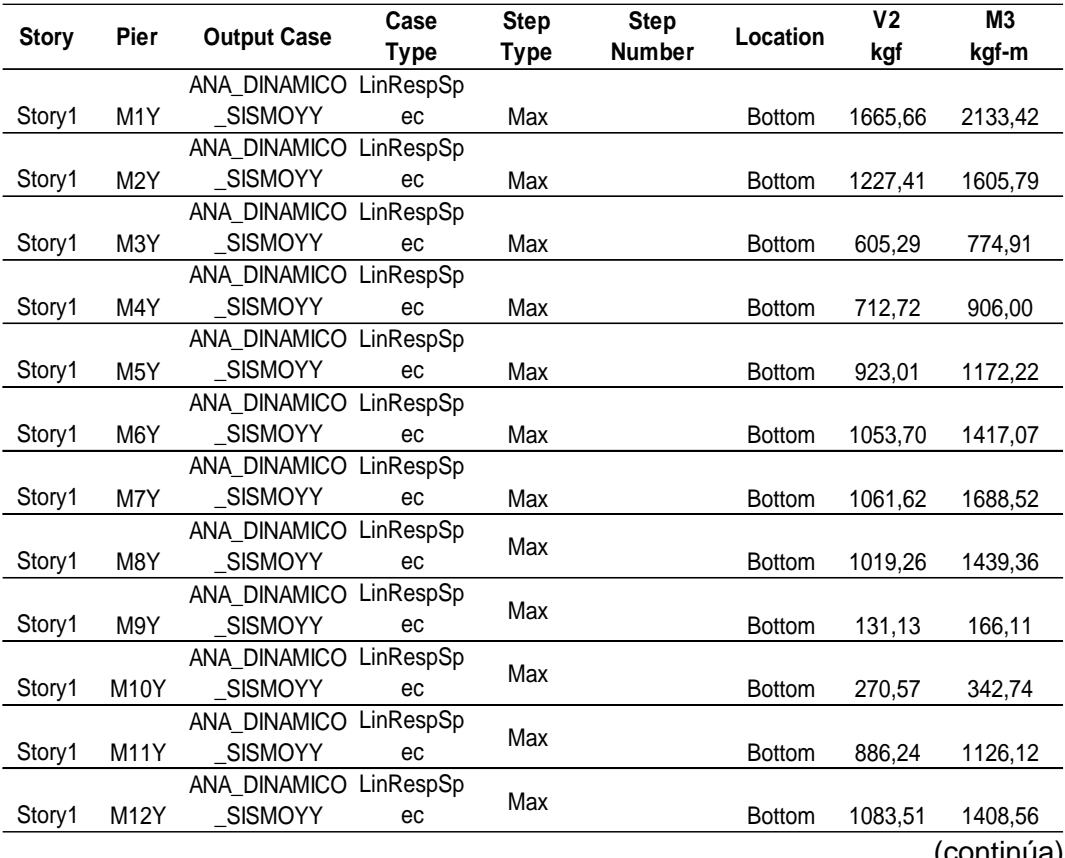

Tabla 39 (continuación)

| <b>Story</b> | Pier        | <b>Output Case</b>     | Case | <b>Step</b> | <b>Step</b> | Location      | ٧2      | M3      |
|--------------|-------------|------------------------|------|-------------|-------------|---------------|---------|---------|
|              |             |                        | Type | <b>Type</b> | Number      |               | kgf     | kgf-m   |
|              |             | ANA DINAMICO LinRespSp |      | Max         |             |               |         |         |
| Story1       | M13Y        | SISMOYY                | ec   |             |             | <b>Bottom</b> | 816,46  | 1071,45 |
|              |             | ANA DINAMICO LinRespSp |      | Max         |             |               |         |         |
| Story1       | M14Y        | SISMOYY                | ec   |             |             | <b>Bottom</b> | 1317,93 | 1936,95 |
|              |             | ANA DINAMICO LinRespSp |      |             |             |               |         |         |
| Story1       | M15Y        | SISMOYY                | ec   | Max         |             | <b>Bottom</b> | 1132,78 | 1461,70 |
|              |             | ANA_DINAMICO LinRespSp |      | Max         |             |               |         |         |
| Story1       | M16Y        | _SISMOYY               | ec   |             |             | <b>Bottom</b> | 572,86  | 728,33  |
|              |             | ANA DINAMICO LinRespSp |      | Max         |             |               |         |         |
| Story1       | <b>M17Y</b> | SISMOYY                | ec   |             |             | <b>Bottom</b> | 648,40  | 822,98  |
|              |             | ANA DINAMICO LinRespSp |      | Max         |             |               |         |         |
| Story1       | M18Y        | SISMOYY                | ec   |             |             | <b>Bottom</b> | 843,19  | 1071,13 |
|              |             | ANA DINAMICO LinRespSp |      |             |             |               |         |         |
| Story1       | M19Y        | SISMOYY                | ec   | Max         |             | <b>Bottom</b> | 1063.18 | 1361,73 |
|              |             | ANA_DINAMICO LinRespSp |      | Max         |             |               |         |         |
| Story1       | M20Y        | SISMOYY                | ec   |             |             | <b>Bottom</b> | 1180,98 | 1609,29 |
|              |             |                        |      |             |             |               |         |         |

*Nota.* Extraído del software *ETABS, 2019.* dal software  $FTARS$  $\mathcal{B}$ .

### **Tabla 40**

*Piso 02 – Sismo X-X*  $\eta$ O X-X  $\sim$ 

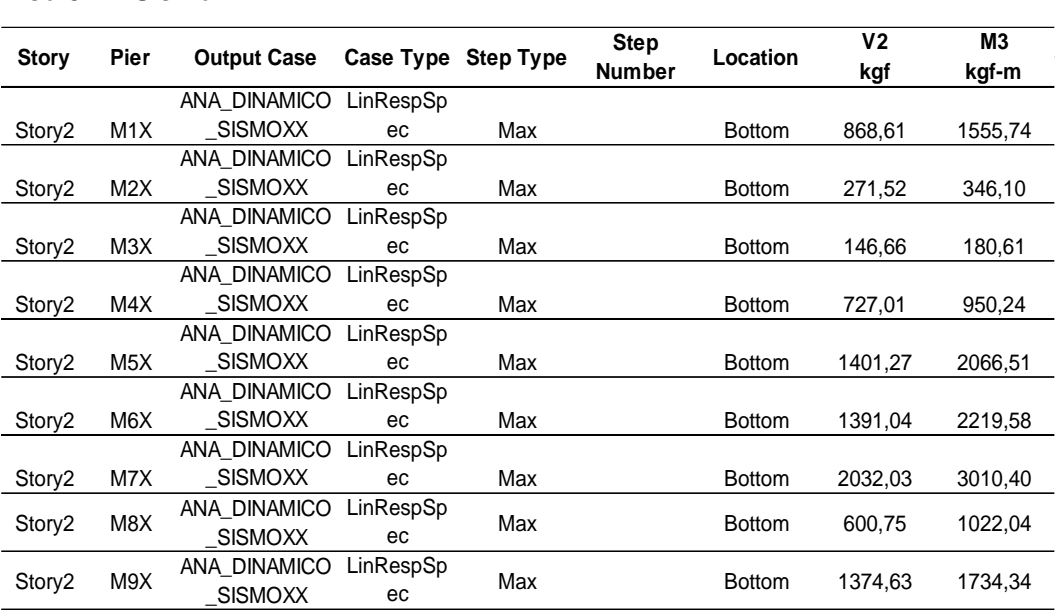

*Nota.* Extraído del software *ETABS, 2019.*

### **Tabla 41**

*Piso 02 – Sismo Y-Y*

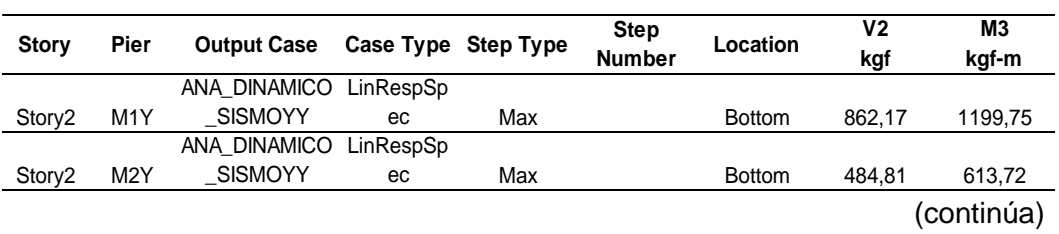

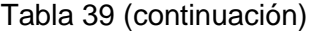

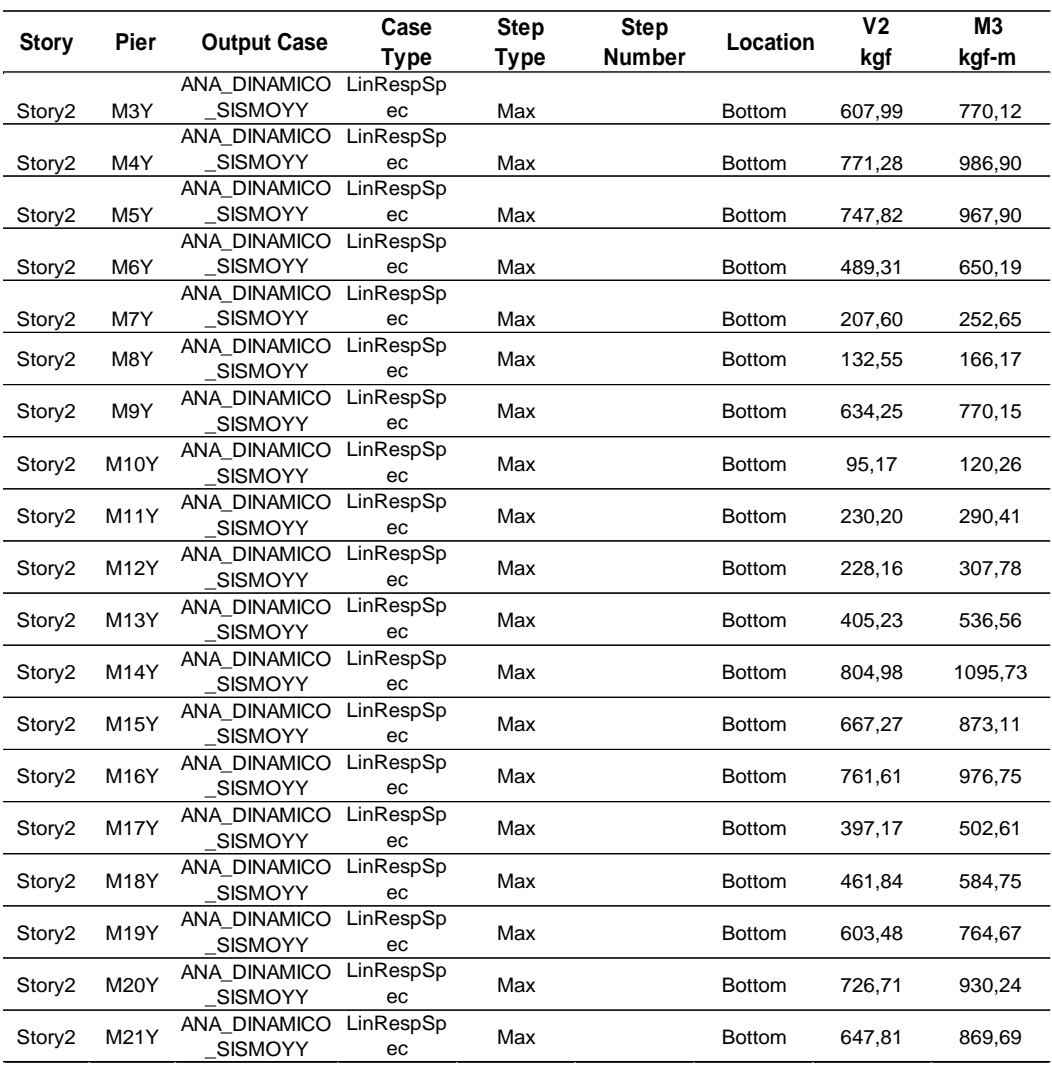

*Nota.* Extraído del software *ETABS, 2019.*

### **c. Diseño por fisuración para un sismo moderado**

Se debe verificar que cada entrepiso satisfaga la siguiente expresión matemática la cual controla la ocurrencia de fisuras por corte, sin embargo, debemos tener en cuenta los siguientes datos de albañilería.

Las unidades de albañilería a utilizarse son de arcilla para este proyecto.

En la tabla 42 se muestra los datos de albañilería en la unidad de arcilla del proyecto.

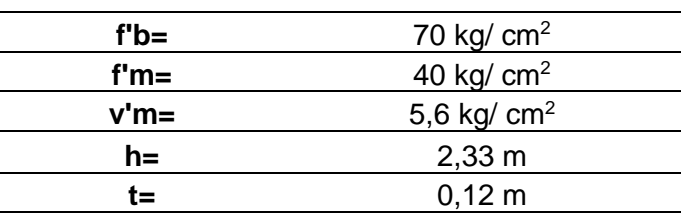

*Datos a considerar de albañilería*

En la tabla 43 se muestra los valores de diseño por fisuración en el piso 1 en dirección X.

### **Tabla 43**

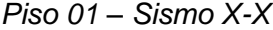

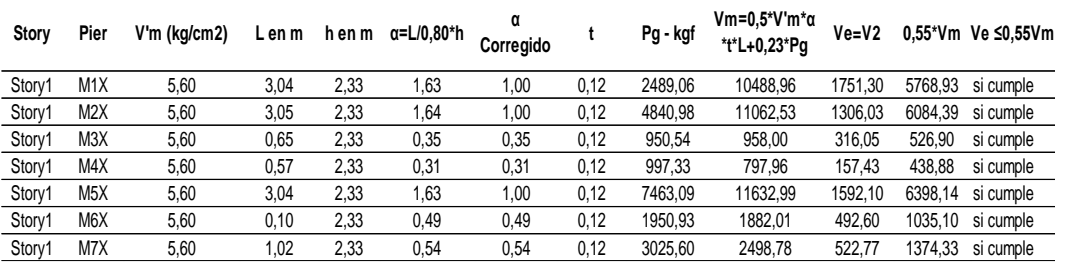

En la tabla 44 se muestra los valores de diseño por fisuración en el piso 1 en dirección Y-Y.

#### **Tabla 44**

*Piso 01 – Sismo Y-Y*

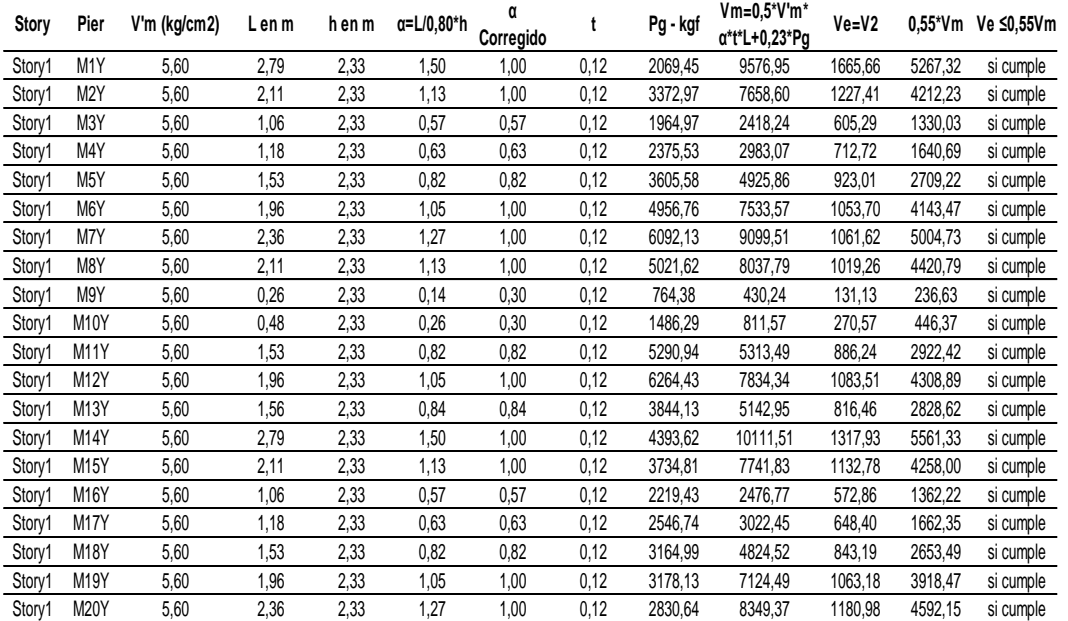

En la tabla 45 se muestra los valores de diseño por fisuración en el piso 2 en dirección X-X.

### **Tabla 45**

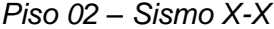

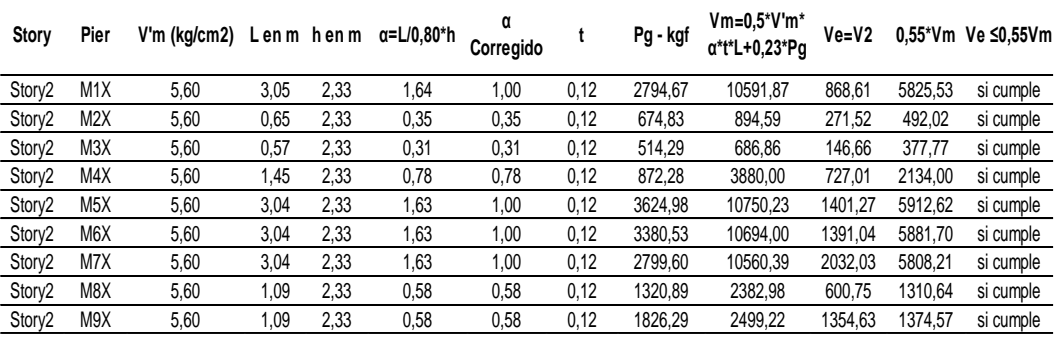

En la tabla 46 se muestra los valores de diseño por fisuración en el piso 2 en dirección Y-Y.

### **Tabla 46**

*Piso 02 – Sismo Y-Y*

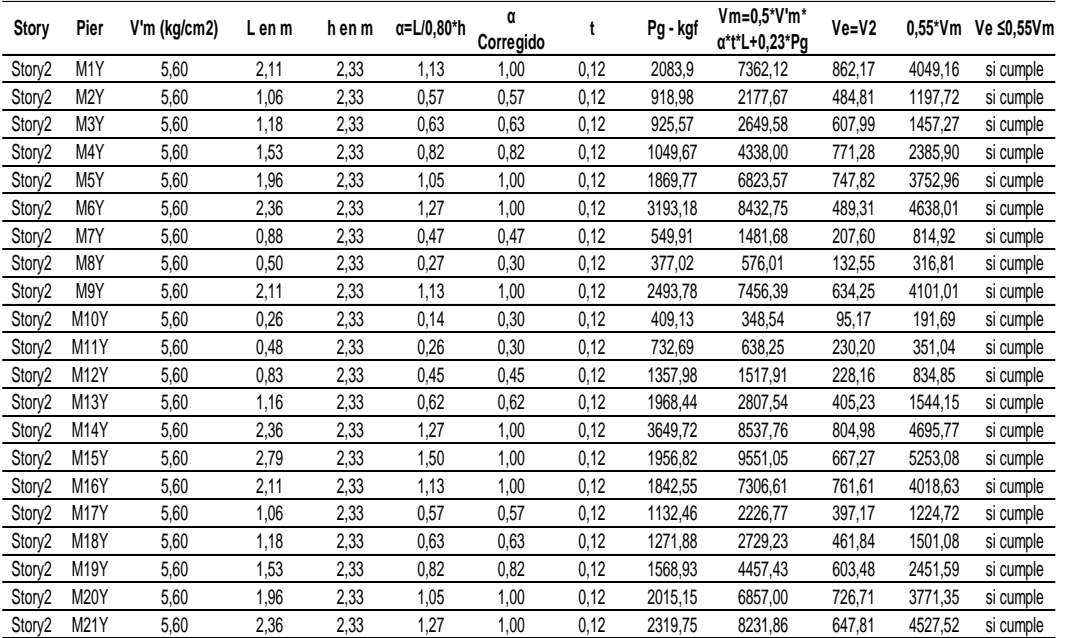

Como los muros cumplen la condición de fisuración por corte, significa que no presenta fisuras por corte.

### **d. Diseño para un sismo severo fuerzas internas**

Se verificará que los valores que hemos calculado Vm y Ve1 no sea menor a 2 ni mayor a 3.

# • **Verificación de necesidad de colocar refuerzo horizontal en los muros con la condición Vu > Vm1.**

En la tabla 47 se muestra los valores de verificación de colocación de refuerzo horizontal en el piso 1 en dirección X-X.

#### **Tabla 47**

*Piso 01 – Sismo X-X*

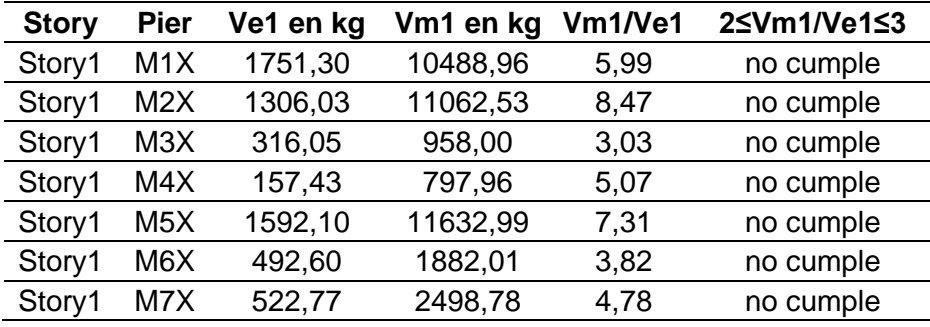

En la tabla 48 se muestra los valores de verificación de colocación de refuerzo horizontal en el piso 1 en dirección Y.

#### **Tabla 48**

*Piso 01 – Sismo Y-Y*

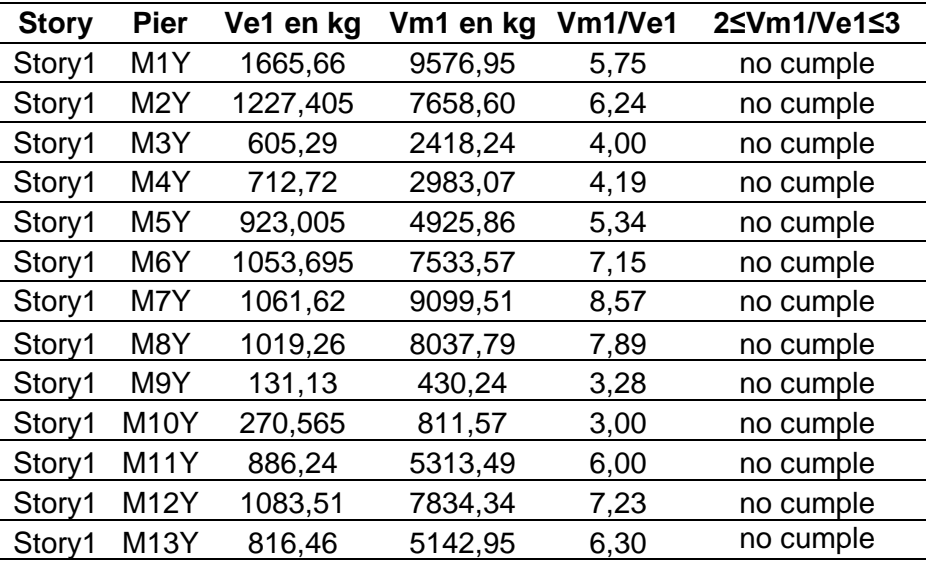

Tabla 48 (continuación)

| <b>Story</b> | <b>Pier</b> | Ve1 en kg | Vm1 en kg | Vm1/Ve1 | 2≤Vm1/Ve1≤3 |
|--------------|-------------|-----------|-----------|---------|-------------|
| Story1       | <b>M14Y</b> | 1317,93   | 10111,51  | 7,67    | no cumple   |
| Story1       | <b>M15Y</b> | 1132,78   | 7741,83   | 6,83    | no cumple   |
| Story1       | M16Y        | 572,855   | 2476,77   | 4,32    | no cumple   |
| Story1       | M17Y        | 648,4     | 3022,45   | 4,66    | no cumple   |
| Story1       | <b>M18Y</b> | 843,19    | 4824,52   | 5,72    | no cumple   |
| Story1       | <b>M19Y</b> | 1063,175  | 7124,49   | 6,70    | no cumple   |
| Story1       | M20Y        | 1180,975  | 8349,37   | 7,07    | no cumple   |

En la tabla 49 se muestra los valores de verificación de colocación de refuerzo horizontal en el piso 2 en dirección X-X.

#### **Tabla 49**

*Piso 02 – Sismo X-X*

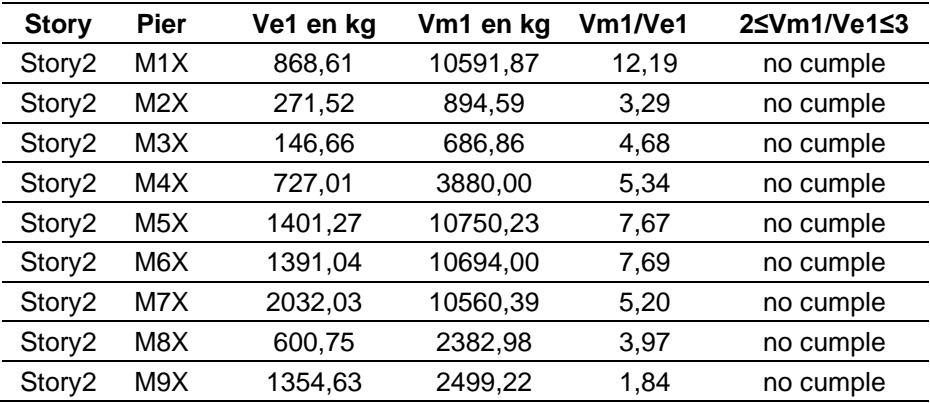

En la tabla 50 se muestra los valores de verificación de colocación de refuerzo horizontal en el piso 2 en dirección Y-Y.

#### **Tabla 50**

*Piso 02 – Sismo Y-Y*

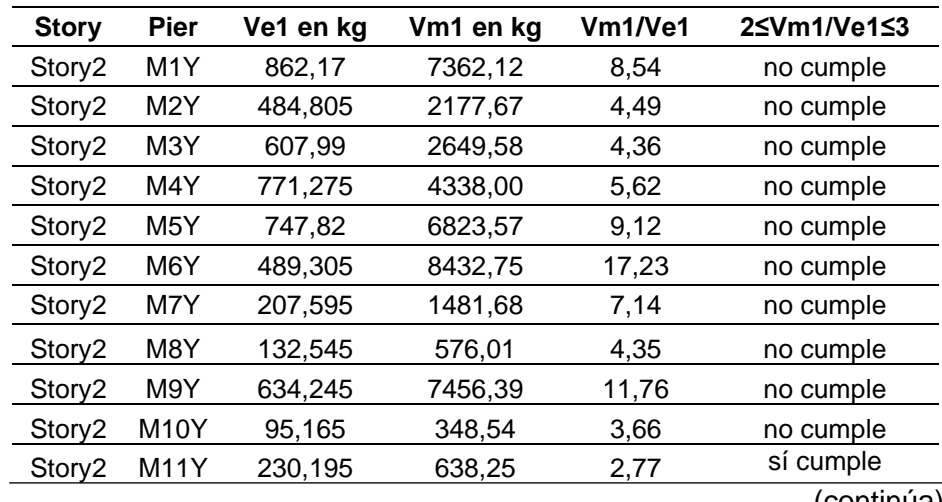

| <b>Story</b>       | <b>Pier</b> | Ve1 en kg | Vm1 en kg | Vm1/Ve1 | 2≤Vm1/Ve1≤3 |
|--------------------|-------------|-----------|-----------|---------|-------------|
| Story2             | M12Y        | 228,16    | 1517,91   | 6,65    | no cumple   |
| Story <sub>2</sub> | M13Y        | 405,225   | 2807.54   | 6,93    | no cumple   |
| Story2             | M14Y        | 804,975   | 8537,76   | 10,61   | no cumple   |
| Story2             | M15Y        | 667,27    | 9551,05   | 14,31   | no cumple   |
| Story <sub>2</sub> | M16Y        | 761.61    | 7306,61   | 9,59    | no cumple   |
| Story2             | M17Y        | 397,165   | 2226,77   | 5,61    | no cumple   |
| Story <sub>2</sub> | <b>M18Y</b> | 461,835   | 2729,23   | 5,91    | no cumple   |
| Story2             | M19Y        | 603,48    | 4457,43   | 7,39    | no cumple   |
| Story2             | <b>M20Y</b> | 726,71    | 6857,00   | 9,44    | no cumple   |
| Story <sub>2</sub> | M21Y        | 647.81    | 8231.86   | 12.71   | no cumple   |

Tabla 49 (continuación)

Como no cumple el criterio de los intervalos, se considerar el máximo o mínimo del valor ya establecido 2 y 3.

En la tabla 51 se muestra los valores corregidos en el piso 1 en dirección X.

#### **Tabla 51**

*Piso 01 – Sismo X-X*

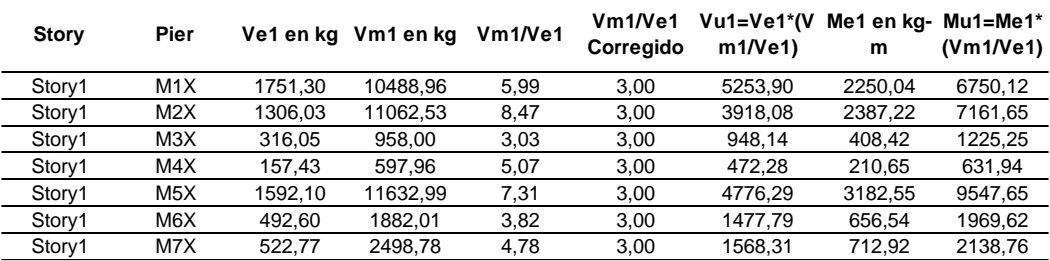

En la tabla 52 se muestra los valores corregidos en el piso 1 en dirección Y.

### **Tabla 52**

*Piso 01 – Sismo Y-Y*

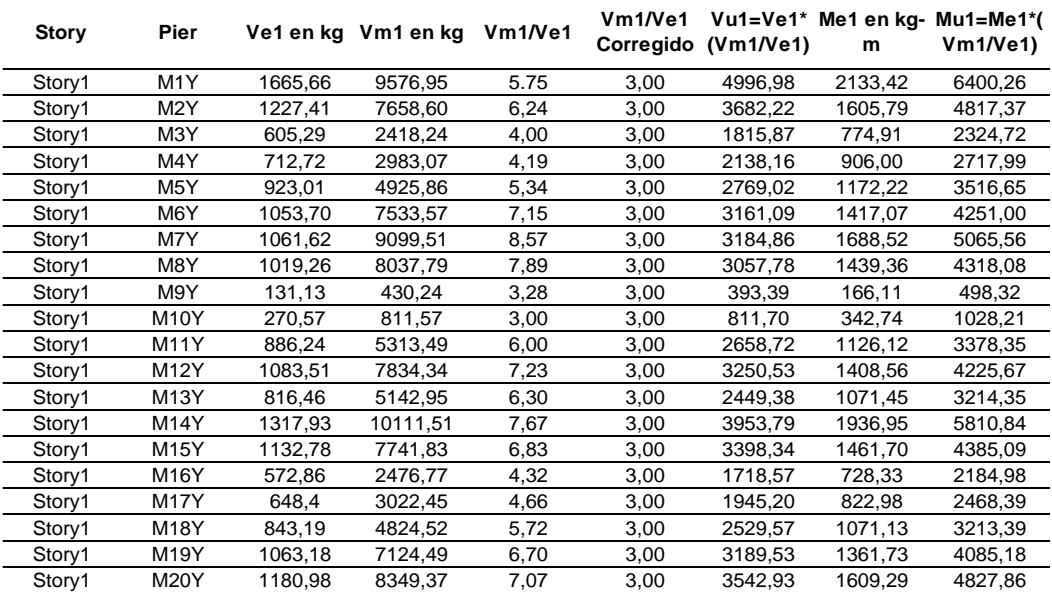

En la tabla 53 se muestra los valores corregidos en el piso 2 en dirección X.

# **Tabla 53**

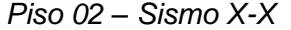

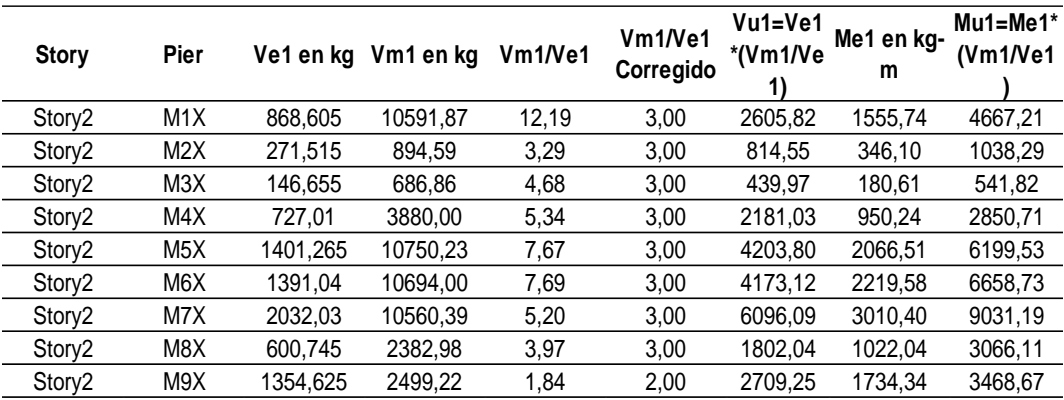

En la tabla 54 se muestra los valores corregidos en el piso 2 en dirección Y.

### **Tabla 54**

*Piso 02 – Sismo Y-Y*

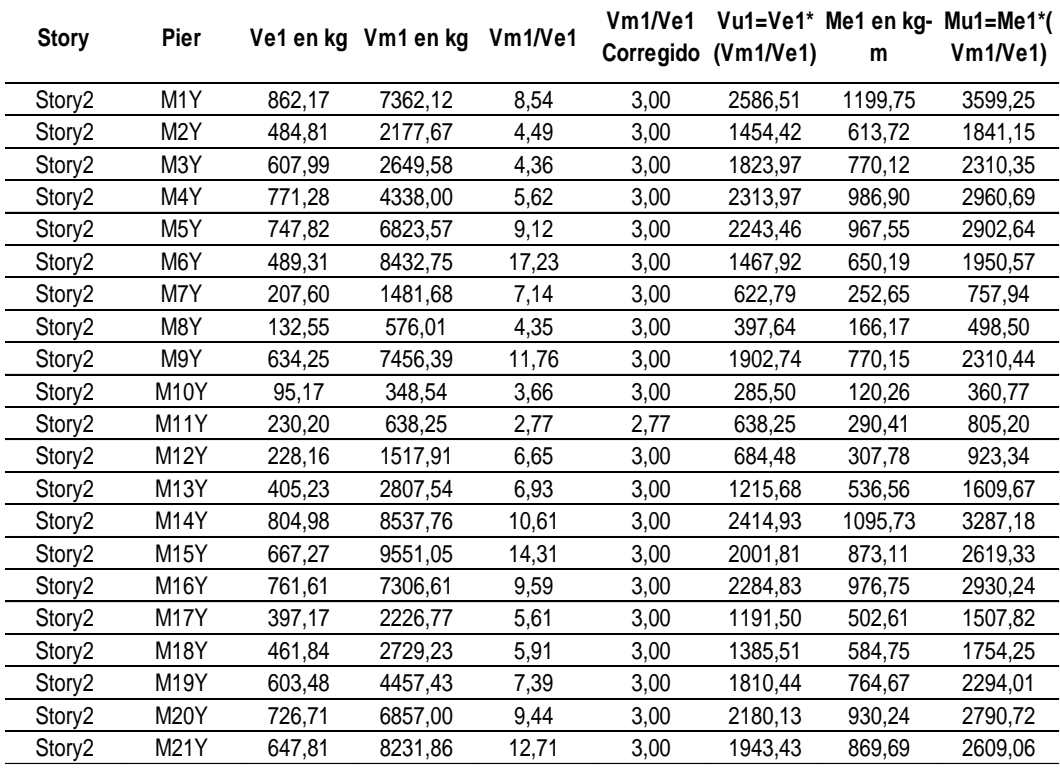

Ya obtenidos los valores de cortante ultimo y momento ultimo ahora si verificamos que Vu1 sea mayor que Vm1 igual a Vm.

En la tabla 55 se muestra los valores de cortante ultimo y momentos en piso 1 dirección X-X.

### **Tabla 55**

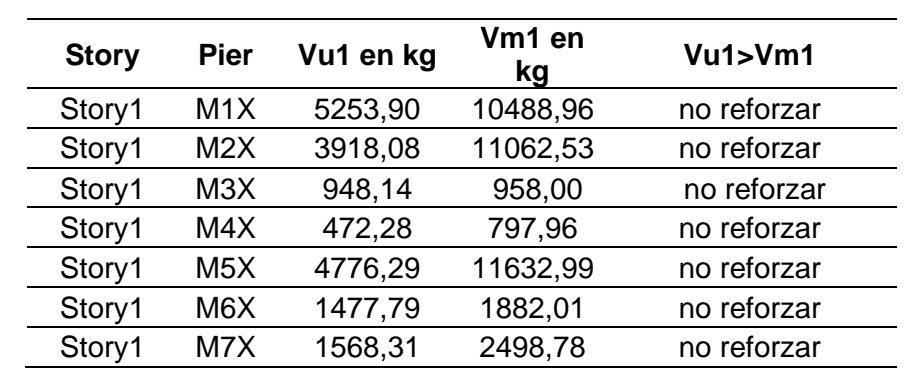

*Piso 01 – Sismo X-X*

En la tabla 56 se muestra los valores de cortante ultimo y momentos en piso 1 dirección Y-Y.

#### **Tabla 56**

*Piso 01 – Sismo Y-Y*

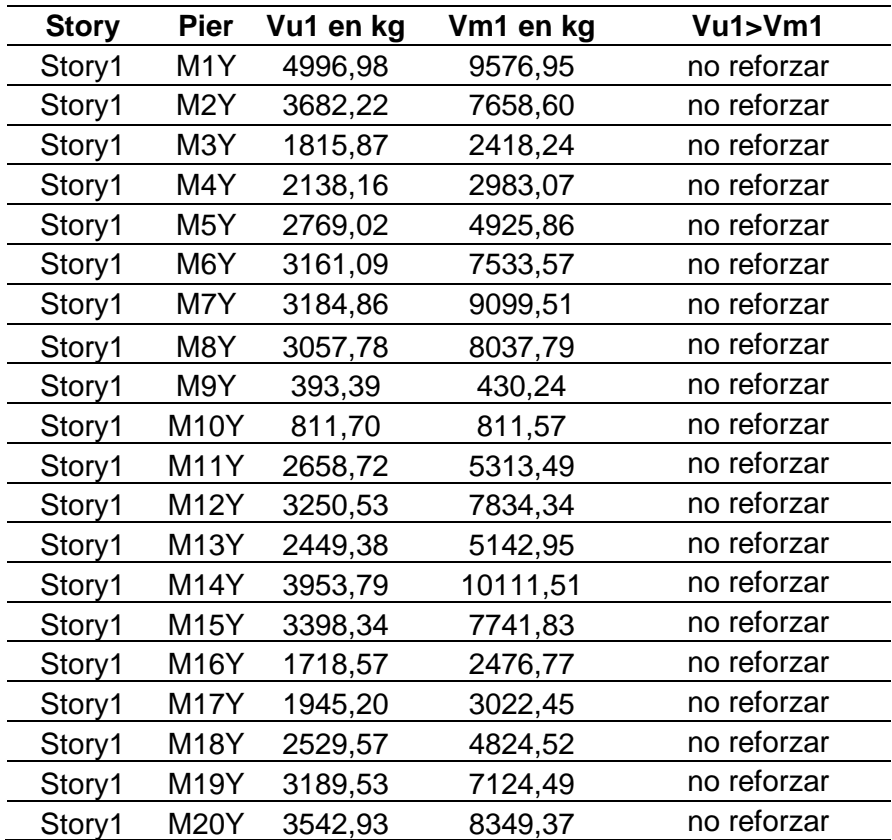

En la tabla 57 se muestra los valores de cortante ultimo y momentos en piso 2 dirección X-X.

### **Tabla 57**

*Piso 02 – Sismo X-X*

| <b>Story</b> | Pier             | Vu1 en kg | Vm1 en kg | Vu1>Vm1     |
|--------------|------------------|-----------|-----------|-------------|
| Story2       | M1X              | 2605,82   | 10591,87  | no reforzar |
| Story2       | M2X              | 814,55    | 894,59    | no reforzar |
| Story2       | M3X              | 439,97    | 686,86    | no reforzar |
| Story2       | M4X              | 2181,03   | 3880,00   | no reforzar |
| Story2       | M <sub>5</sub> X | 4203,80   | 10750,23  | no reforzar |
| Story2       | M6X              | 4173,12   | 10694,00  | no reforzar |
| Story2       | M7X              | 6096,09   | 10560,39  | no reforzar |
| Story2       | M8X              | 1802,24   | 2382,98   | no reforzar |
| Story2       | M9X              | 2709,25   | 2499,22   | no reforzar |

En la tabla 58 se muestra los valores de cortante ultimo y momentos en piso 2 dirección Y-Y.

### **Tabla 58**

*Piso 02 – Sismo Y-Y*

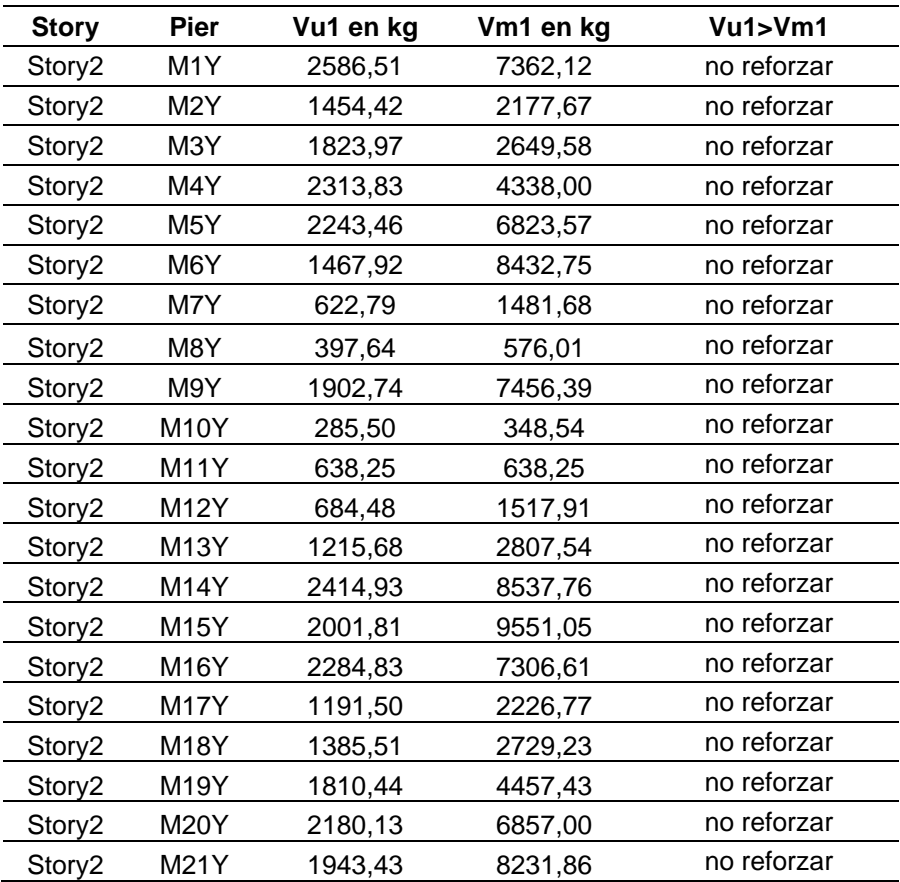

Como no cumple la condición, entonces no lleva refuerzo horizontal continuo, porque no fallará por sismo severo.

### **e. Verificación de necesidad de colocar refuerzo horizontal en los muros con la condición 0,005 f'm**

En la tabla 59 se muestra los valores de verificación de necesidad de colocar refuerzo horizontal en piso 1 dirección X-X.

### **Tabla 59**

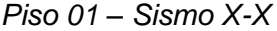

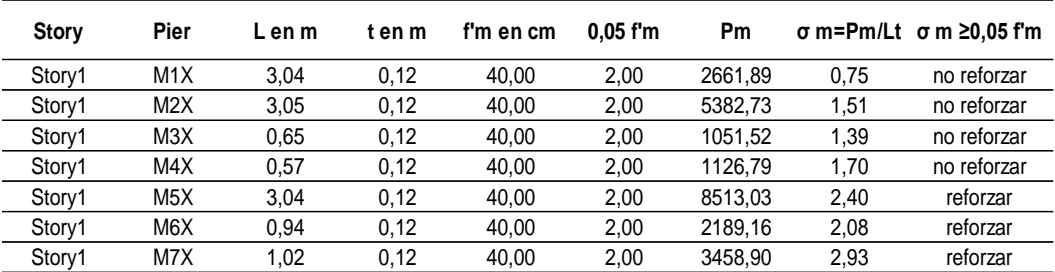

En la tabla 60 se muestra los valores de verificación de necesidad de colocar refuerzo horizontal en piso 1 dirección Y-Y.

### **Tabla 60**

*Piso 01 – Sismo Y-Y*

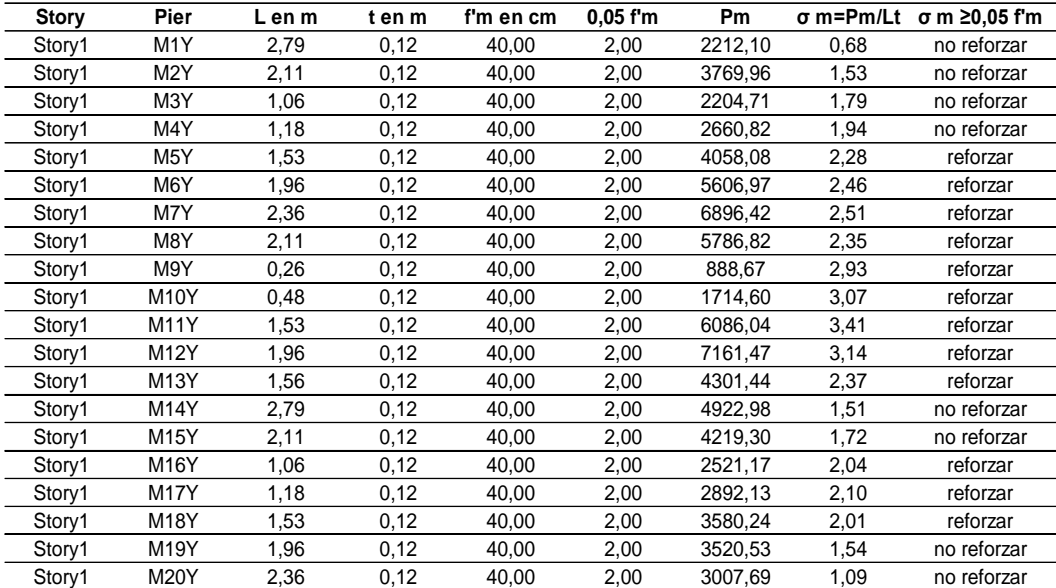

En la tabla 61 se muestra los valores de verificación de necesidad de colocar refuerzo horizontal en piso 2 dirección X-X.

### **Tabla 61**

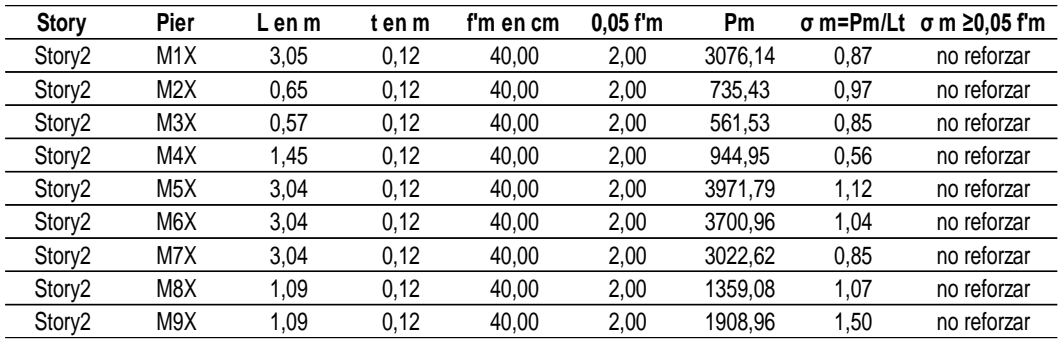

*Piso 02 – Sismo X-X*

En la tabla 62 se muestra los valores de verificación de necesidad de colocar refuerzo horizontal en piso 2 dirección Y-Y.

#### **Tabla 62**

*Piso 02 – Sismo Y-Y*

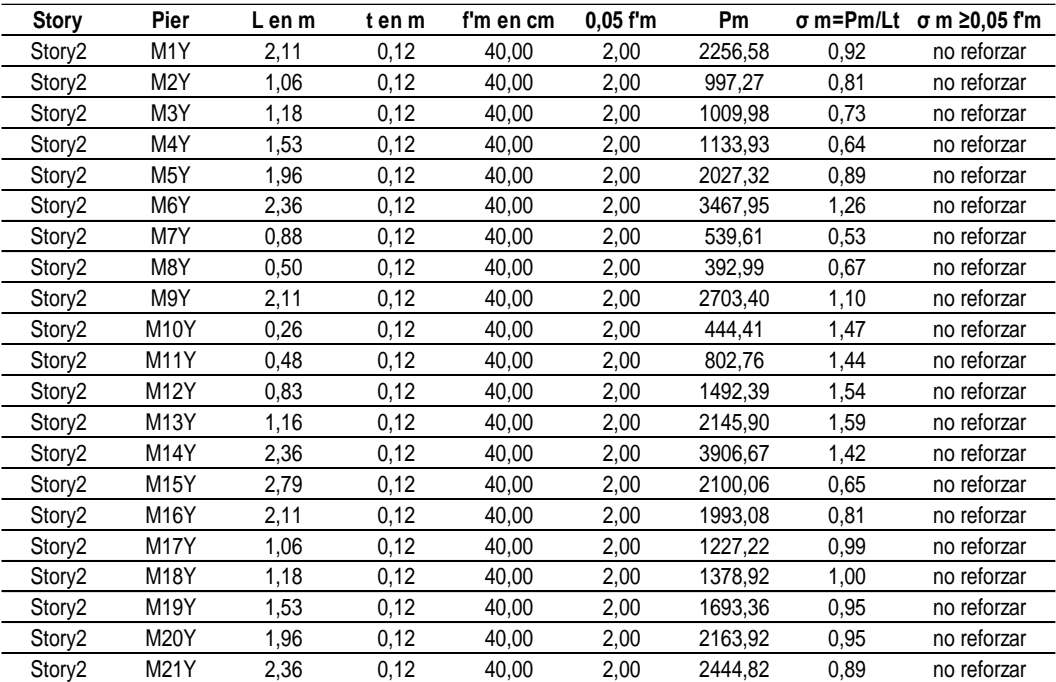

Como el esfuerzo de mampostería es menor, en algunos casos, que el 0.05\*Vm, se debe colocar refuerzo horizontal continuo en todo el largo del muro.

#### **f. Determinación de refuerzo horizontal en los muros de albañilería**

El diámetro máximo que se puede tener en los refuerzos continuos es de 1/4" considerando que el espesor del mortero es de 1,0 a 1,5 cm. Por normativa la cuantía del acero de refuerzo será de 0,001 y las varillas penetraran en las columnas de confinamiento por lo menos 125 mm y terminaran con gancho a 90° vertical de 100mm de longitud. Usaremos varillas de ¼", con un área de 0,32 cm<sup>2</sup>.

#### **1er piso:**

- $\bullet$  p=0,001.
- $\bullet$  t=12 cm.
- As=0.32 cm<sup>2</sup> considerando varillas de  $\frac{1}{4}$ ".

Determinamos el espaciado mediante la ecuación 43 (*referido a ec. 43*):

$$
s = \frac{As}{p*t} = \frac{0.32}{0.001*12} = 26.67 \text{ cm}
$$
 (43)

∴ Se considera 1 Ø 1/4" cada 2 hiladas

### **g. Verificación de la resistencia y rigidez del corte en los muros con la condición Vm1>VEI**

Para esta verificación se calculan los datos de la sumatoria de Vmi. Y el valor de la fuerza actuante del entrepiso y producido por el sismo severo. El VEI se evalúa mediante la ecuación 44 (*referido a ec. 44*):

$$
\sum V m 1 \ge V E I \tag{44}
$$

**1er piso:**

**Sismo X-X**

$$
\sum Vm1 = 39321,23 kgf
$$

$$
VEI = 33349,40 kgf
$$

$$
\sum Vm1 \ge VEI = 39321,23 kgf \ge 33349,40 kgf \dots \dots Cumple
$$
**Sigma V-Y**

$$
\sum Vm1 = 115417, 14 \text{ kg}f
$$

$$
VEI = 36428, 11 \text{ kg}f
$$

$$
\sum Vm1 \ge VEI = 115417, 14 \text{ kg}f \ge 36428, 11 \text{ kg}f \dots \dots \text{Cumple}
$$

**2do piso:**

**Sismo X-X**

$$
\sum Vm1 = 52940,14 \text{ kgf}
$$

$$
VEI = 33349,40 \text{ kgf}
$$

$$
\sum Vm1 \ge VEI = 52940,14 \text{ kgf} \ge 33349,40 \text{ kgf} \dots \dots \text{Cumple}
$$

**Sismo Y-Y**

$$
\sum Vm1 = 96507,70 \, kgf
$$

$$
VEI = 36428,11 \, kgf
$$

$$
\sum Vm1 \ge VEI = 36428,11 \, kgf \ge 36428,11 \, kgf \dots \dots \, Cumple
$$

# **h. Verificación de comportamiento elásticamente**

Si la relación Vm1/VEI es menor a 3 no se comporta elásticamente, y si es igual a 3 o mayor, significa que la edificación se comporta elásticamente, lo cual se evaluará mediante la ecuación 45 (*referido a ec. 45*).

$$
\frac{\sum V m 1}{EI} \tag{45}
$$

**1er piso:**

**Sismo X-X**

$$
\frac{\sum Vm1}{EI} = 1,18\ldots\ldots\text{Comportamiento inelástico}
$$

**Sismo Y-Y**

$$
\frac{\sum Vm1}{EI} = 3{,}17\ldots ... Comportamiento elástico
$$

**2do piso:**

**Sismo X-X**

$$
\frac{\sum Vm1}{EI} = 1,59 \dots \dots \text{Comportamiento inelástico}
$$

**Sismo Y-Y**

$$
\frac{\sum Vm1}{EI} = 2,65 \dots \dots \text{Componentamiento inelástico}
$$

Como presenta un comportamiento elástico en el 1er piso sismo Y-Y al momento de diseñar los elementos de confinamiento se debe considerar los parámetros según la tabla N°10 según la norma E. 070.

#### **4.1.7.3 Diseño de Columnas de Confinamiento**

Se diseñó según la norma E.070, teniendo en cuenta que, ante la acción del sismo severo, todos los muros del primer piso tienden a fallar por corte. Por otra parte, a fin de facilitar el proceso constructivo se trabajará con los valores más críticos de Vu y Mu en los muros en el primer piso (M2X, M1Y) y en el 2do piso (M7X, M1Y), como se muestra en la tabla 63, 64, 65 y 66.

#### **Tabla 63**

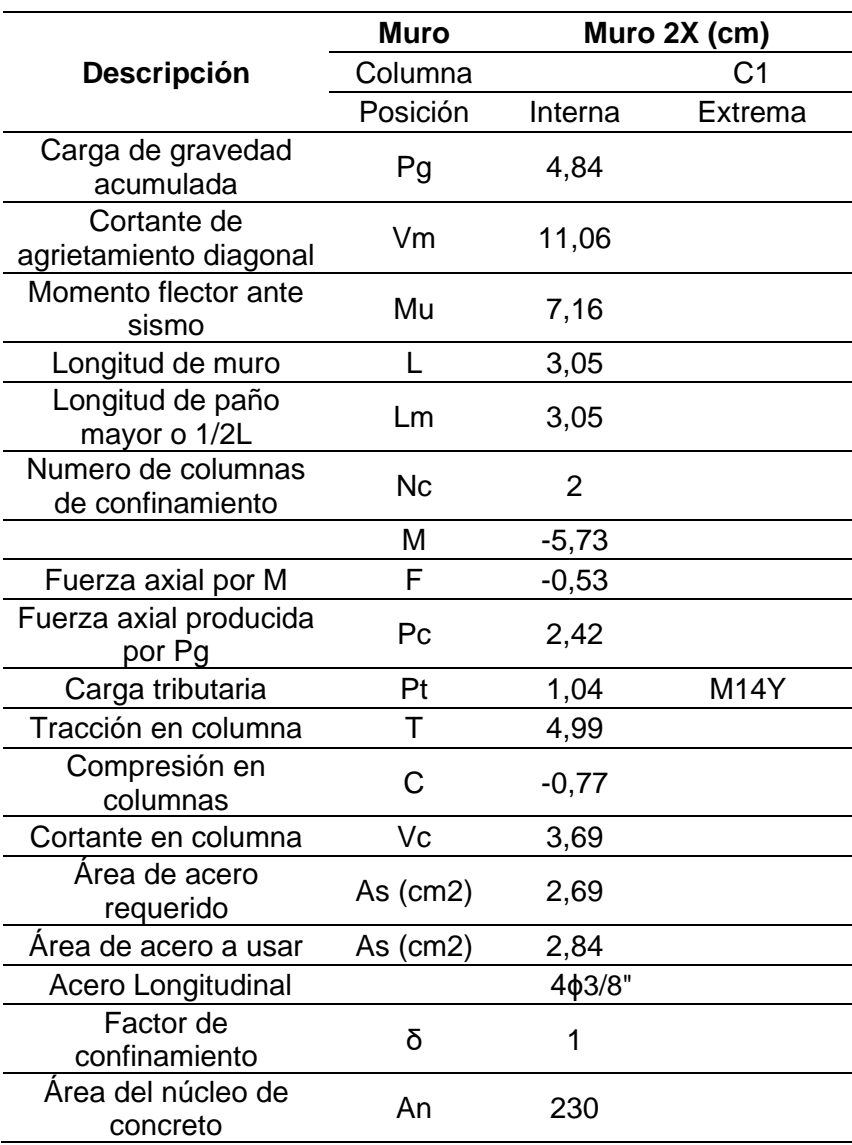

*Piso 01 – Diseño de columnas de amarre por compresión y corte*

Tabla 63 (continuación)

| Area de la columna por<br>corte-fricción | Acf            | 103,29                                             |              |
|------------------------------------------|----------------|----------------------------------------------------|--------------|
|                                          | Ac             | 350                                                |              |
| Acero mínimo                             | As             | 1,75                                               |              |
|                                          |                |                                                    |              |
|                                          | Muro           |                                                    | Muro 2X (cm) |
| Descripción                              | Columna        |                                                    | C1           |
|                                          | Posición       | Interna                                            | Extrema      |
|                                          | S1             | 8,18                                               |              |
|                                          | S <sub>2</sub> | 10,67                                              |              |
|                                          | S <sub>3</sub> | 5,4                                                |              |
|                                          | S <sub>4</sub> | 10                                                 |              |
|                                          | S              | 5,4                                                |              |
| Zona a confinar en los                   | 45cm           | 45                                                 |              |
| extremos de columna                      | 1.5d           | 32,37                                              |              |
| Acero Transversal                        |                | $\frac{1}{4}$ ": 2@5cm, 3@10cm, 8@5cm,<br>Rto@25cm |              |

### **Tabla 64**

*Piso 01 – Diseño de columnas de amarre por compresión y corte*

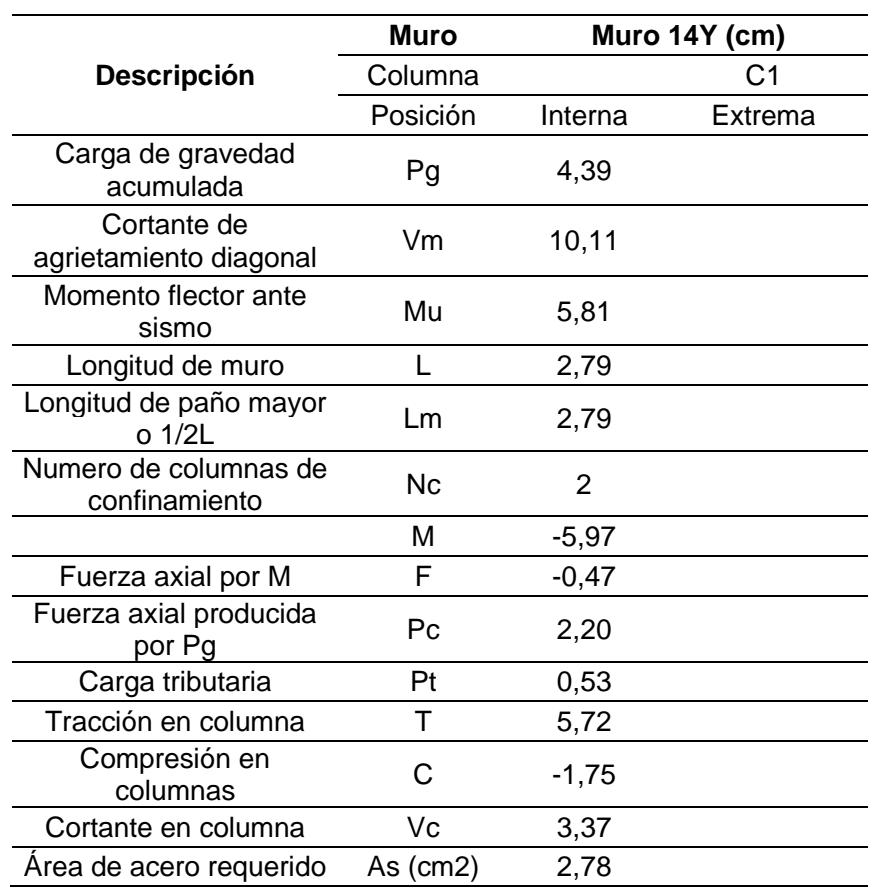

Tabla 64 (continuación)

| Área de acero a usar    | As $(cm2)$ | 2.84   |  |  |  |
|-------------------------|------------|--------|--|--|--|
| Acero Longitudinal      |            | 4¢3/8" |  |  |  |
| Factor de confinamiento |            |        |  |  |  |

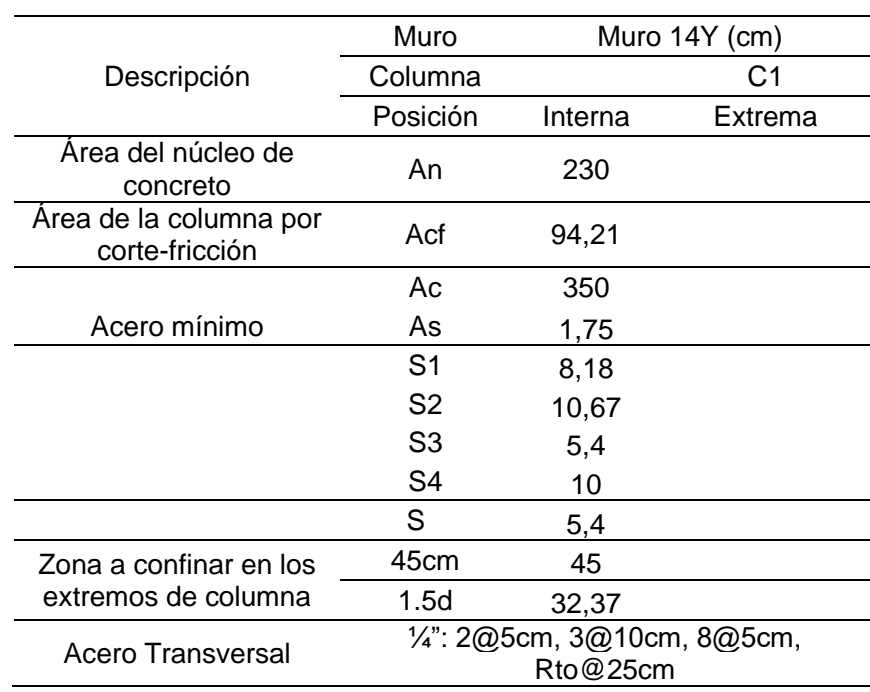

### **Tabla 65**

*Piso 02 – Diseño de columnas de amarre por compresión y corte*

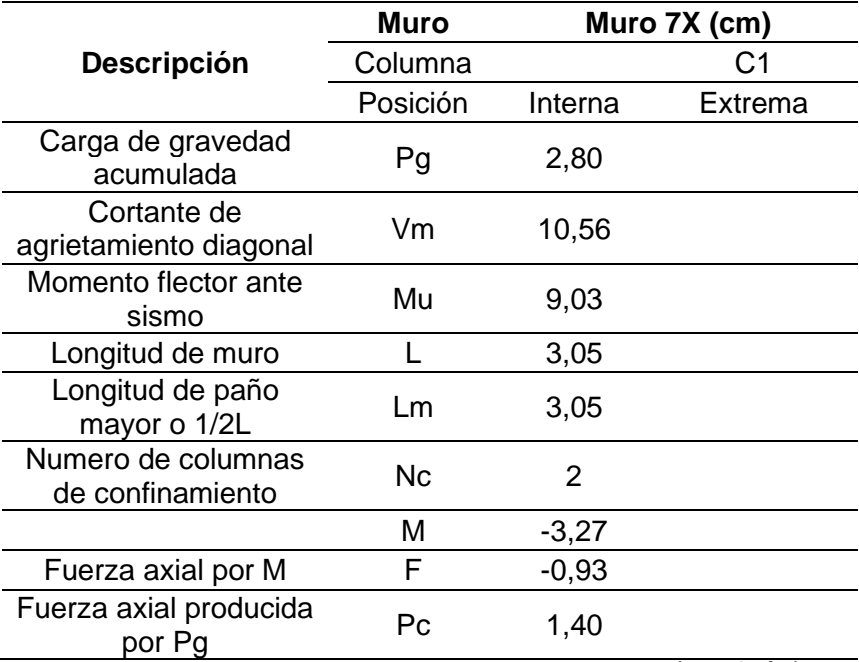

# Tabla 65 (continuación)

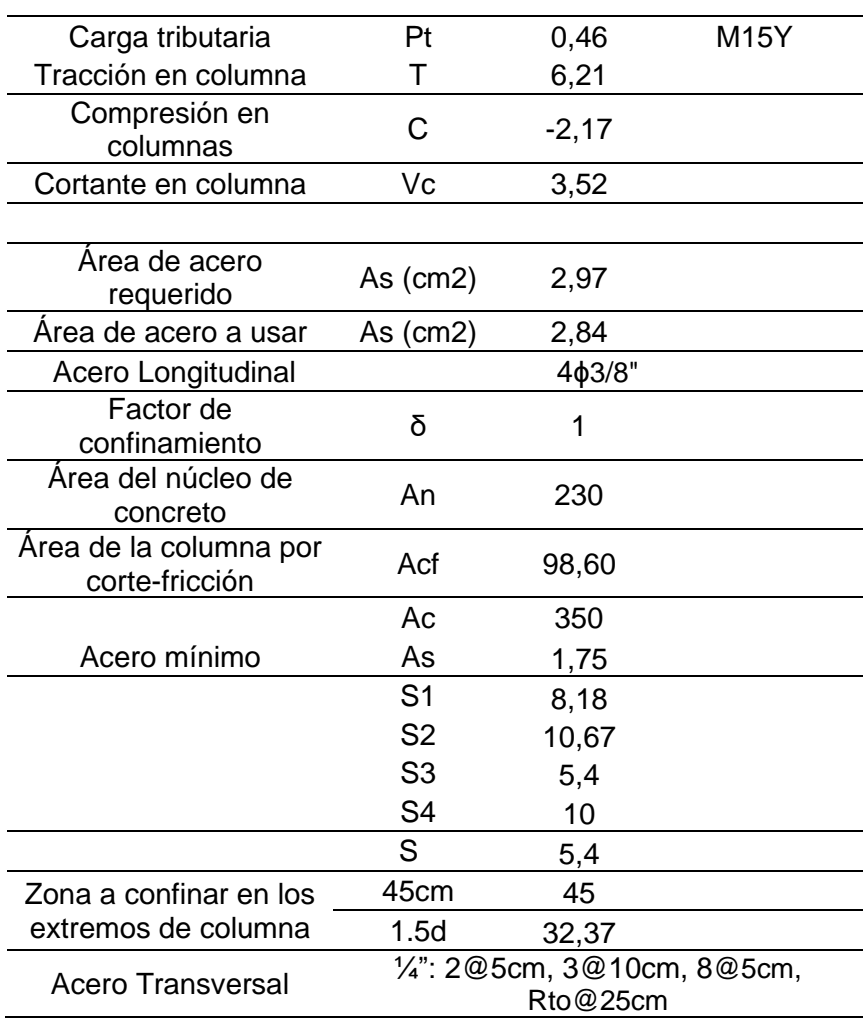

# **Tabla 66**

*Piso 02 – Diseño de columnas de amarre por compresión y corte*

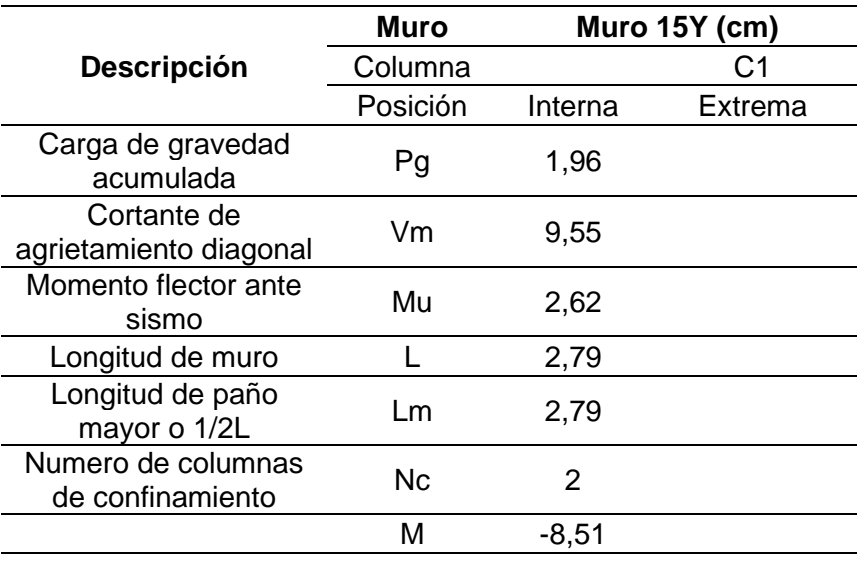

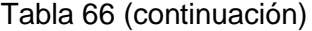

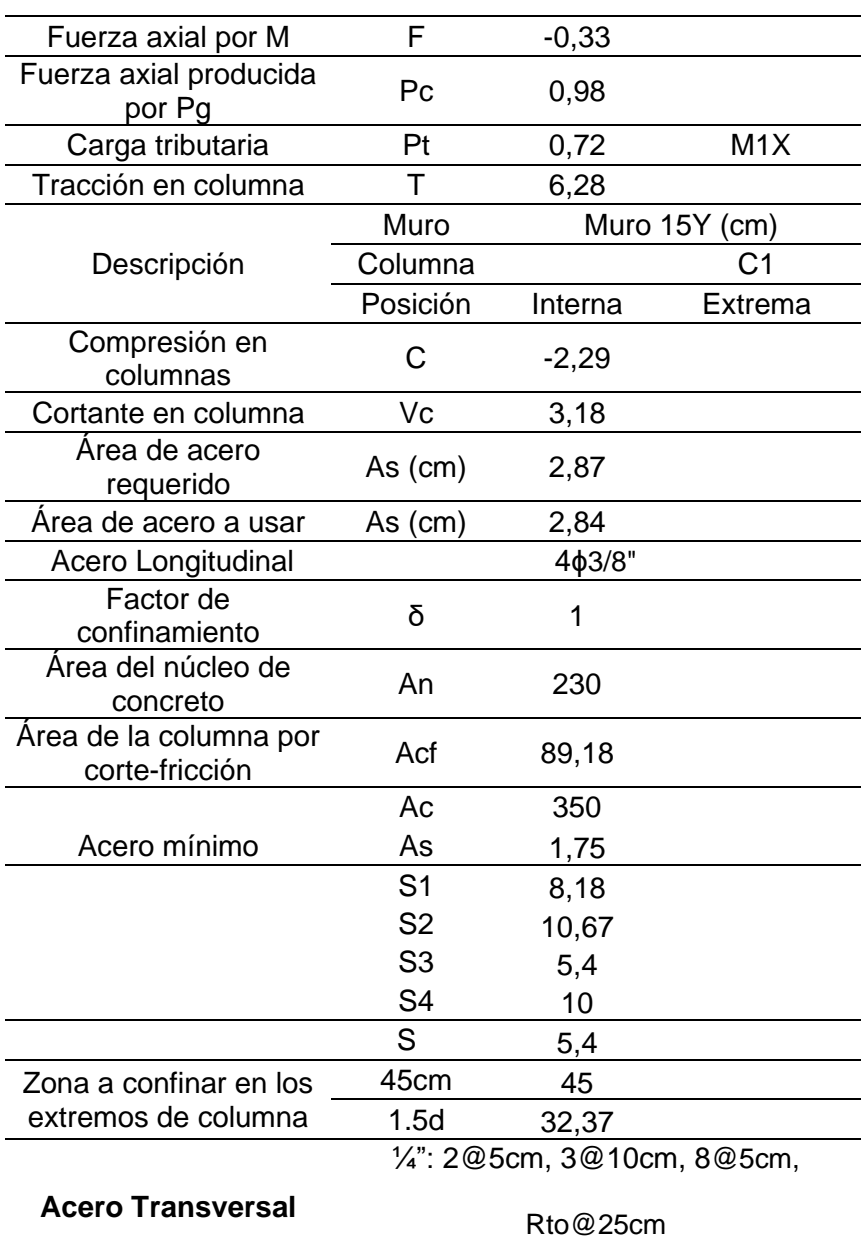

Las dimensiones finales de las columnas de amarre para el primer nivel serán:

• C-1: 12x25cm(4ɸ3/8"), Estribos: 8x21([]1/4": 2@5cm, 3@10cm, 8@5cm, Rto@25cm).

Las dimensiones finales de las columnas de amarre para el segundo nivel serán:

• C-1: 12x25cm(4ɸ3/8"), Estribos: 8x21([]1/4": 2@5cm, 3@10cm, 8@5cm, Rto@25cm).

# **4.1.7.4 Diseño de Vigas de Confinamiento**

Se diseño según la norma E.070, teniendo en cuenta que las vigas soleras y viga chata son diseñadas por tracción, como se muestra en la tabla 67, 68, 69, 70, 71, 72, 73 y 74.

### **Tabla 67**

*Piso 01 – Diseño de viga solera*

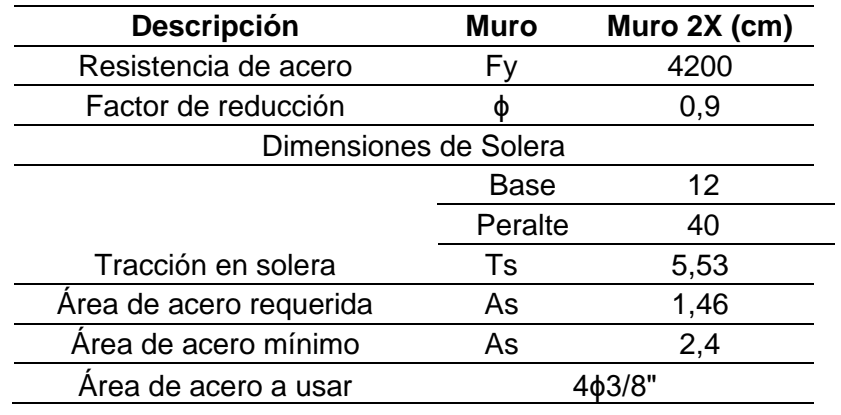

#### **Tabla 68**

*Piso 01 – Diseño de viga solera*

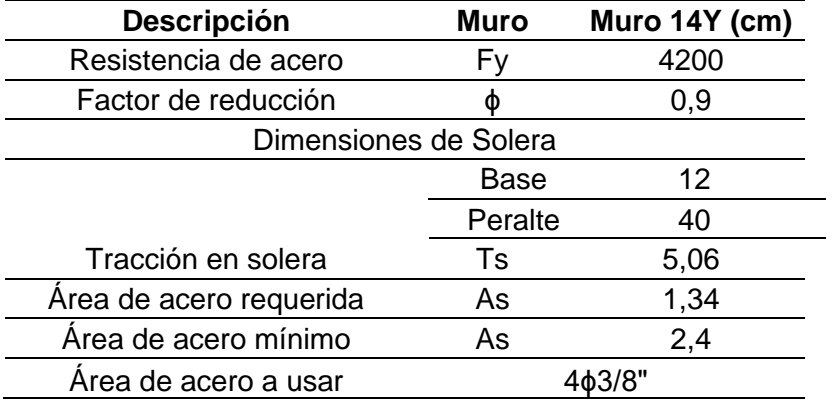

#### **Tabla 69**

*Piso 02 – Diseño de viga solera*

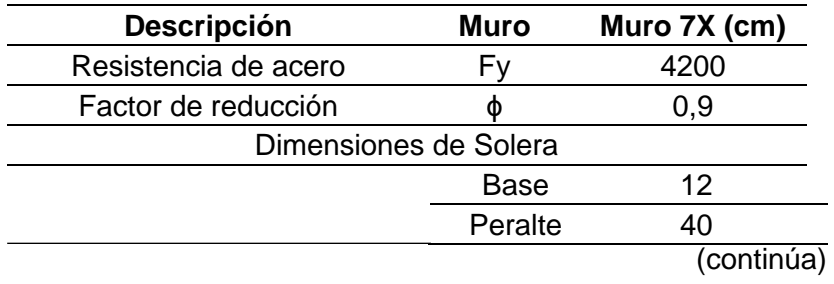

# Tabla 69 (continuación)

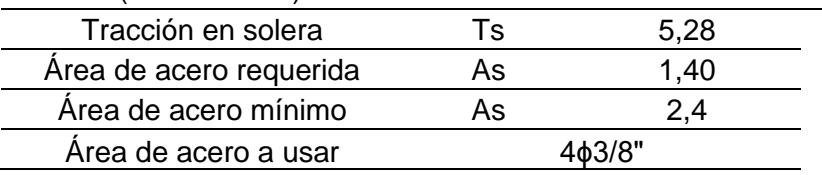

### **Tabla 70**

*Piso 02 – Diseño de viga solera*

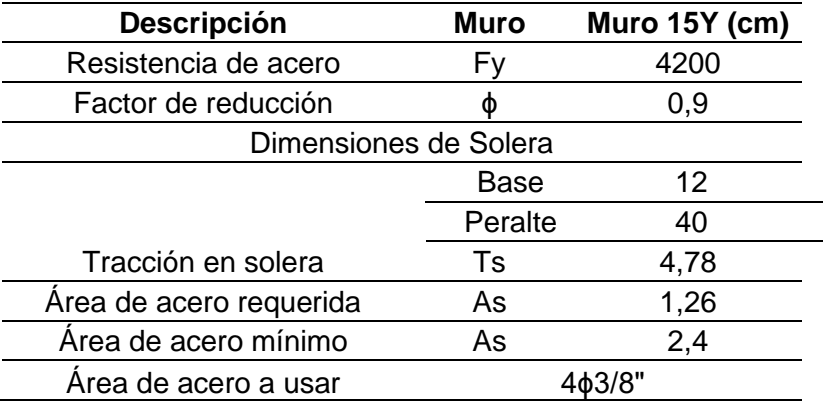

# **Tabla 71**

*Piso 01 – Diseño de viga chata*

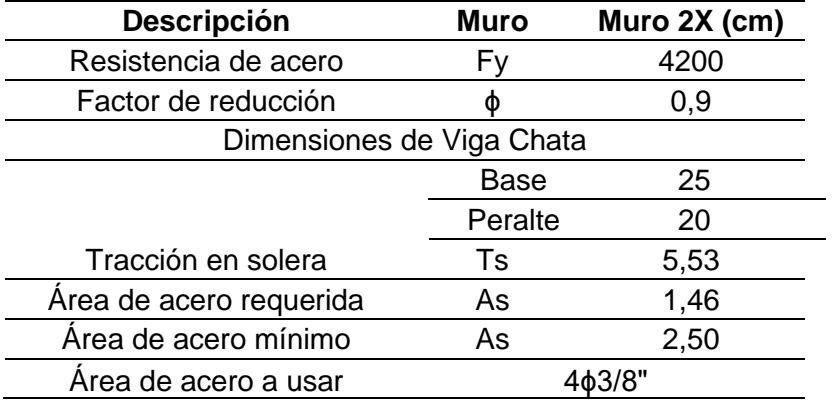

# **Tabla 72**

*Piso 01 – Diseño de viga chata*

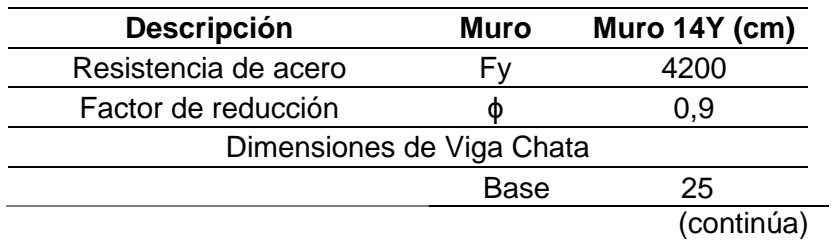

### Tabla 72 (continuación)

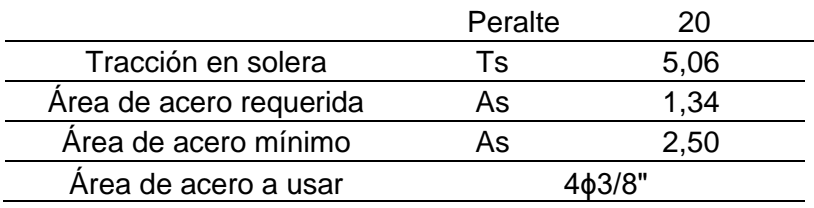

### **Tabla 73**

*Piso 02 – Diseño de viga chata*

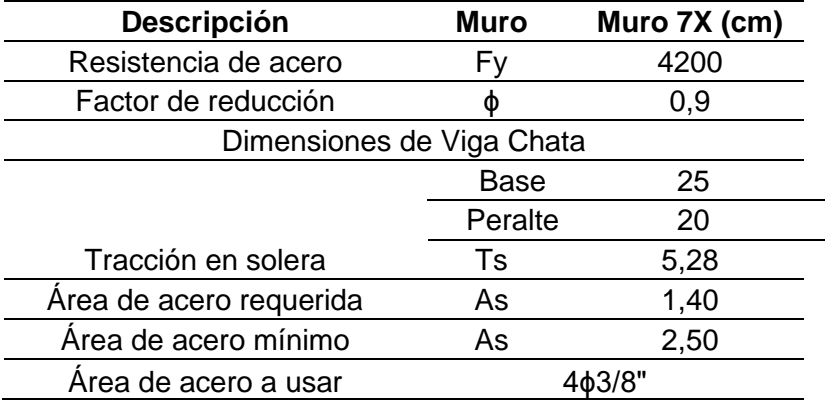

### **Tabla 74**

*Piso 02 – Diseño de viga chata*

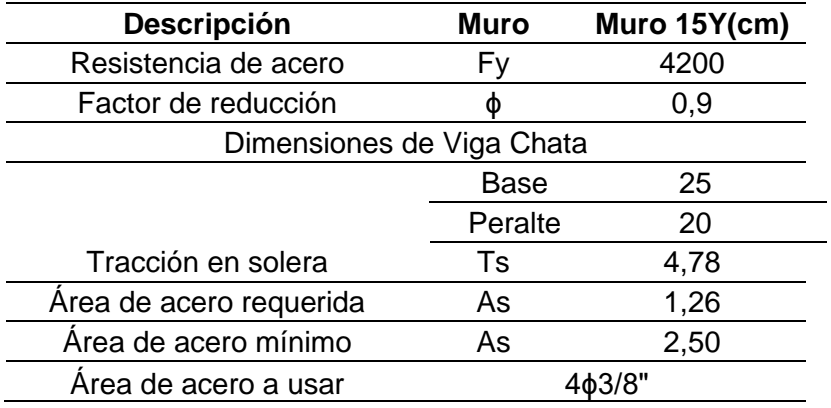

Las dimensiones finales de las vigas soleras y viga chata para el primer nivel serán:

- V-1: 12x40cm(4φ3/8"), Estribos: 8x41([]1/4": 1@5cm, 4@10cm, Rto@25cm).
- VCH: 20x25cm(4ɸ3/8"), Estribos: 16x21([]1/4": 1@5cm, 4@10cm, Rto@25cm).

Las dimensiones finales de las vigas soleras y viga chata para el segundo nivel son:

- V-1: 12x40cm(4ɸ3/8"), Estribos: 8x41([]1/4": 1@5cm, 4@10cm, Rto@25cm).
- VCH: 20x25cm(4ɸ3/8"), Estribos: 16x21([]1/4": 1@5cm, 4@10cm, Rto@25cm).

#### **4.1.7.5 Diseño de Losa Aligerada**

Se diseñó según la norma E.060, se tomará la luz más crítica del paño para el diseño, este se aplica a las demás viguetas de paño para uniformizar la distribución del refuerzo. Recordemos que el comportamiento de nuestra losa es unidireccional y con un espesor de 0,20 m.

En la tabla 75 se muestra los valores de diseño para la losa aligerada.

#### **Tabla 75**

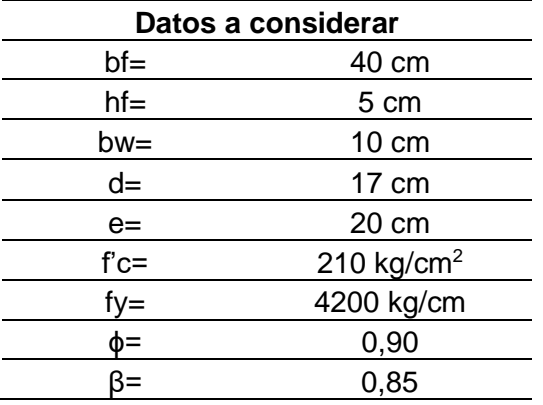

*Datos para diseño losa aligerada*

En la tabla 76 se muestra el diseño de acero para la losa 1.

#### **Tabla 76**

*Piso 01 – Diseño de losa aligerada unidireccional*

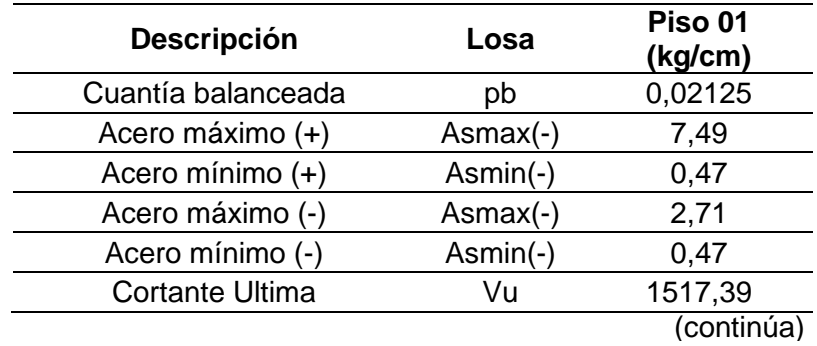

### Tabla 76 (continuación)

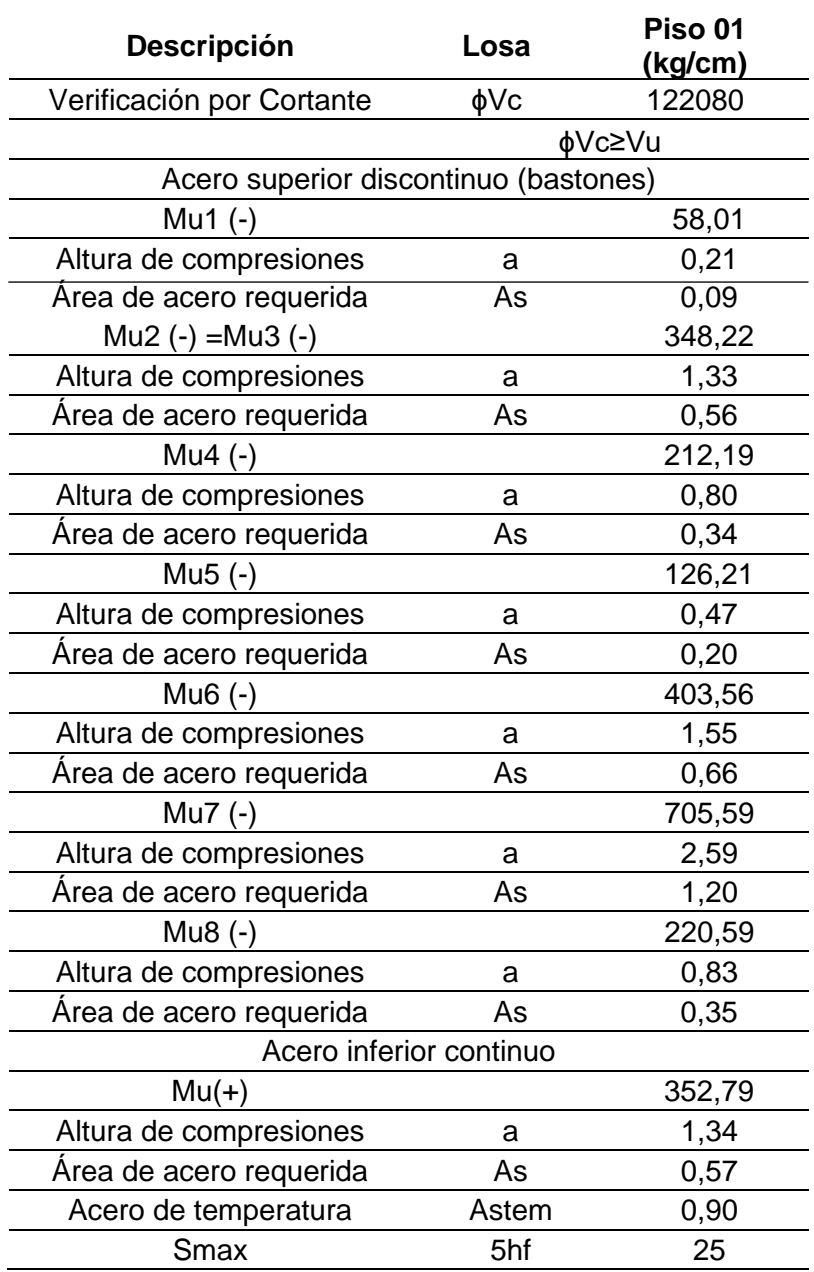

Se usará barra de acero de refuerzo de 1ɸ1/2", 1ɸ3/8", 1ɸ3/8", 1ɸ3/8", 1ɸ3/8", 1ɸ3/8", 1ɸ3/8", 1ɸ3/8",1ɸ1/2" como refuerzo superior discontinuo.

Se usará barra de acero de refuerzo de ɸ3/8" @25cm como refuerzo inferior continuo.

Se usará barras de acero de refuerzo de ɸ1/4" @25cm como refuerzo de temperatura.

En la tabla 77 se muestra el diseño de acero para la losa 2.

### **Tabla 77**

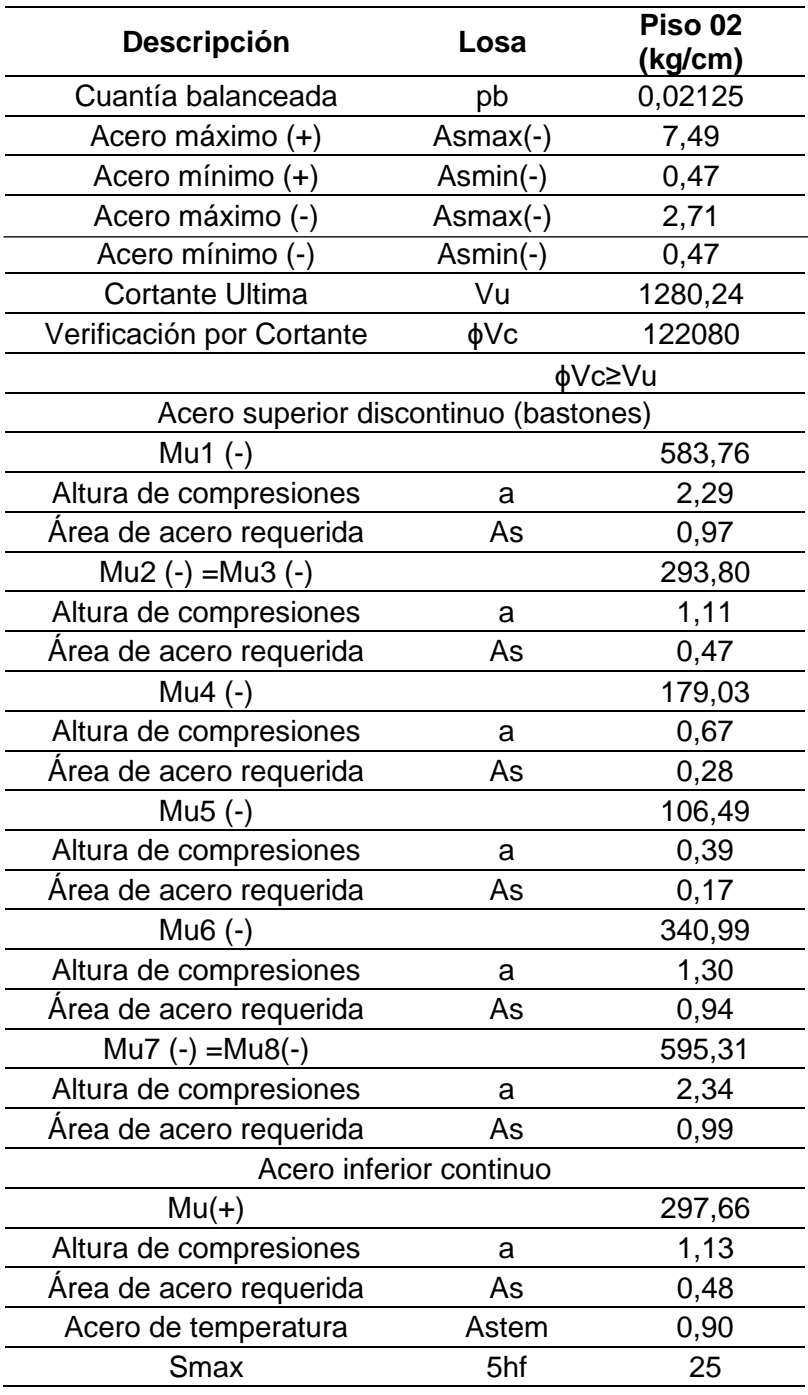

# *Piso 02 – Diseño de losa aligerada unidireccional*

Se usará barra de acero de refuerzo de 1ɸ1/2", 1ɸ3/8", 1ɸ3/8", 1ɸ3/8", 1ɸ3/8", 1ɸ3/8", 1ɸ3/8", 1ɸ3/8",1ɸ1/2" como refuerzo superior discontinuo.

Se usará barra de acero de refuerzo de ɸ3/8" @25cm como refuerzo inferior continuo.

Se usará barras de acero de refuerzo de ɸ1/4" @25cm como refuerzo de temperatura.

# **4.1.7.6 Diseño de Escalera para albañilería confinada y muros de ductilidad limitada**

Se diseño según la norma E. 060, en donde se considerar los siguientes datos y diseño de acero, como se muestra en la tabla 78.

#### **Tabla 78**

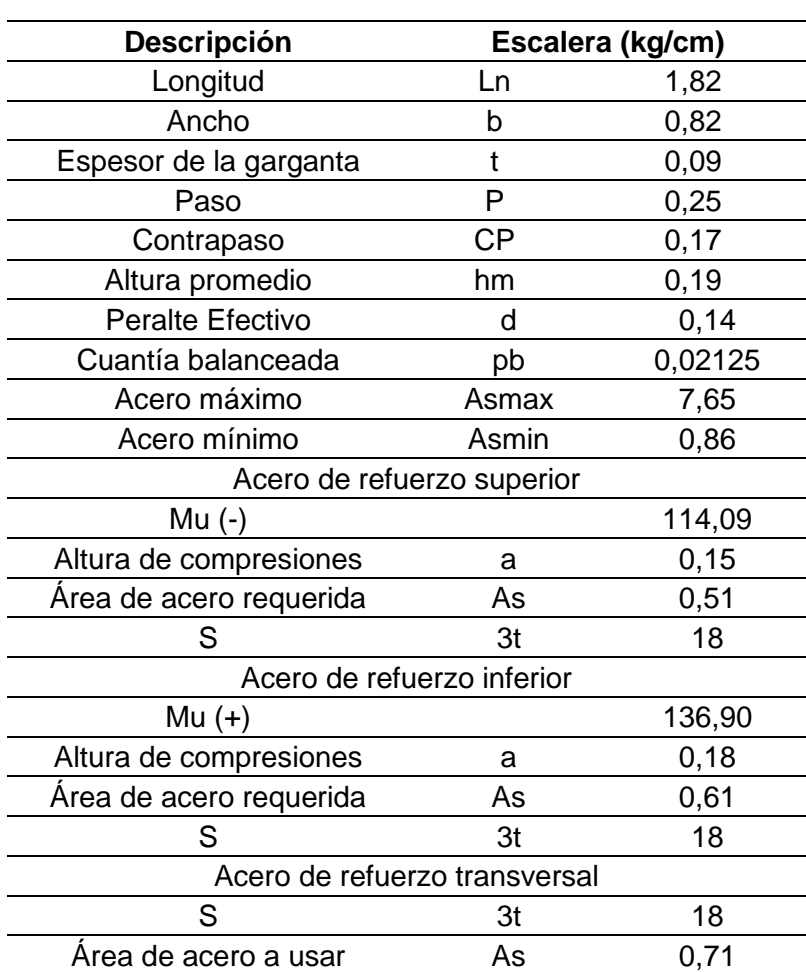

#### *Diseño de escalera*

Se usará barra de acero de refuerzo de ɸ3/8" @18cm como refuerzo de acero superior.

Se usará barra de acero de refuerzo de ɸ3/8" @18cm como refuerzo de acero inferior.
Se usará barra de acero de refuerzo de ɸ3/8" @18cm como refuerzo de acero transversal.

## **4.1.8.7 Diseño de Muro de Corte**

Se diseñó según la norma E. 060, en donde se definirán las dimensiones geométricas del muro de corte, así como el cálculo de acero requerido. Se tomará el muro de corte más crítica de cada nivel, como se muestra en la tabla 79.

#### **Tabla 79**

*Piso 01- Diseño de muro de corte*

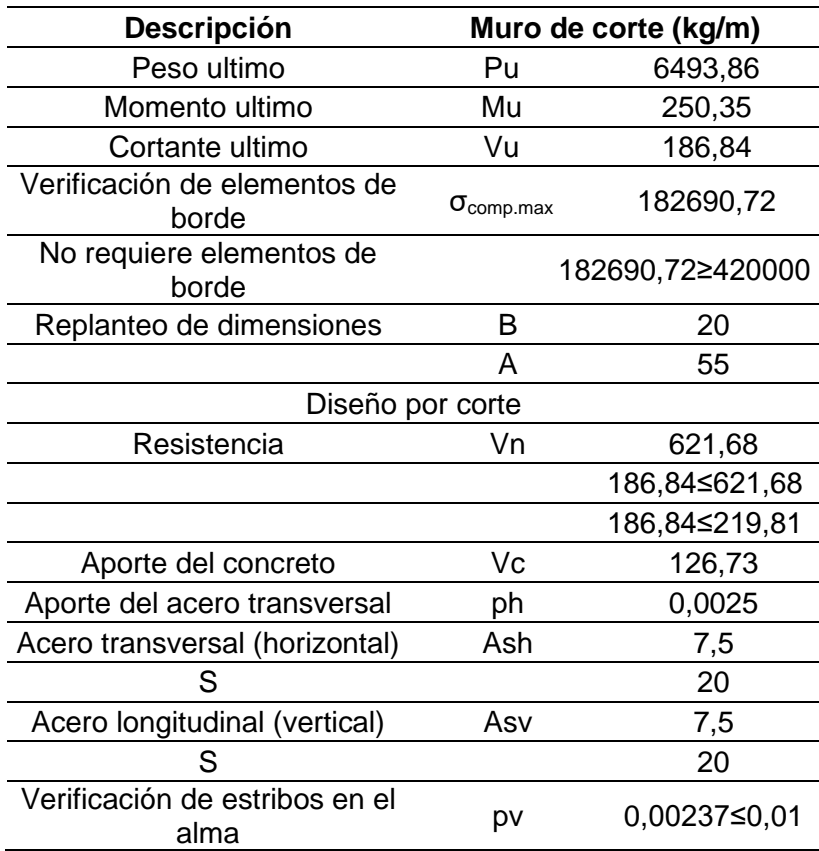

Se usará barra de acero de refuerzo de ɸ3/8"@20 como refuerzo longitudinal (vertical).

Se usará barra de acero de refuerzo de ɸ3/8"@20 como refuerzo transversal (horizontal).

## **4.1.7.8 Diseño de Cimentación**

Se diseñó según la norma E. 060, en donde se definirán las dimensiones geométricas del cimiento, así como las verificaciones correspondientes, como se muestra en la tabla 80.

## **Tabla 80**

*Diseño de Cimentación* 

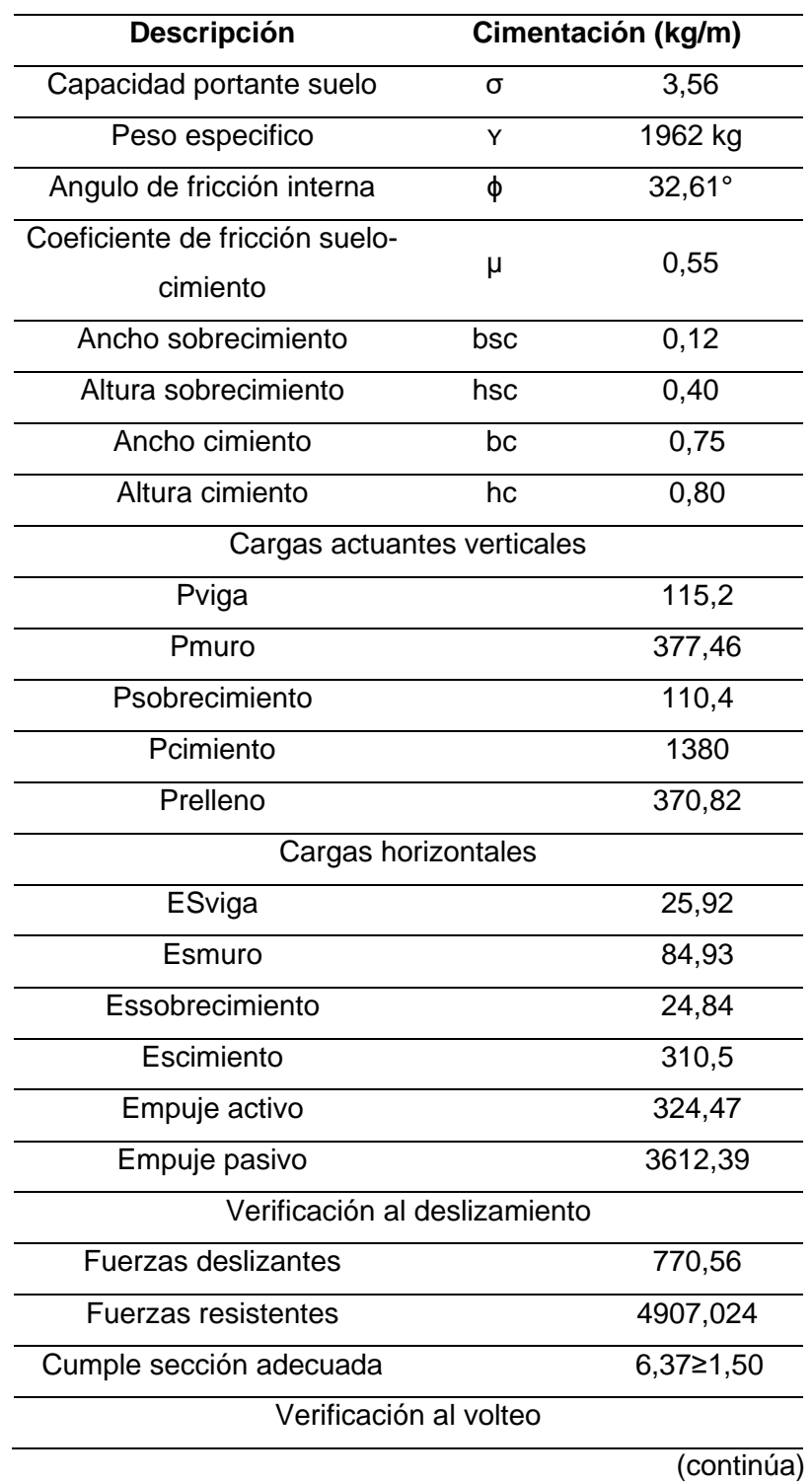

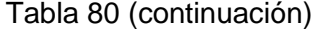

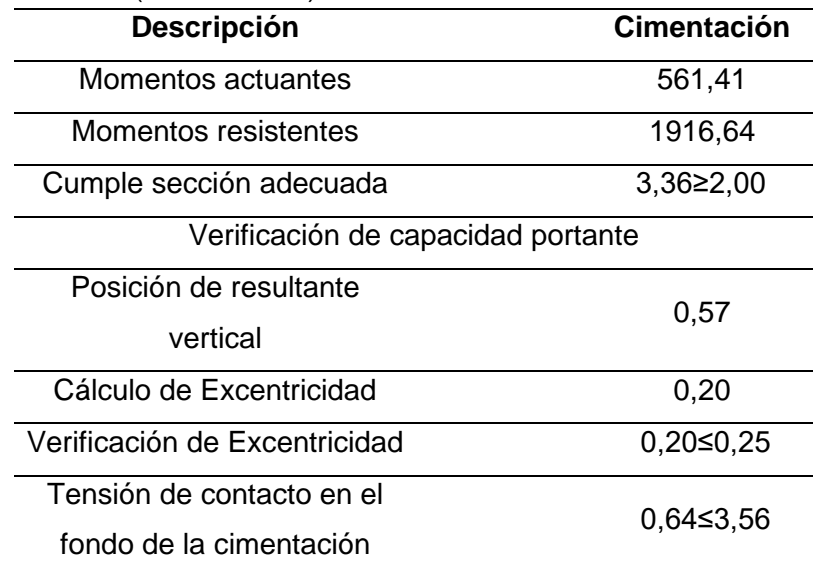

Por tanto, las dimensiones a utilizarse del cimiento son las siguientes 0,75m x 0.80 m con un sobrecimiento de 0,12 m x 0,40 m.

#### **4.2 Sistema de muros de ductilidad limitada**

### **4.2.1 Generalidades del proyecto**

La edificación a analizar y diseñar está destinada a una vivienda unifamiliar, dicha edificación consta de 2 niveles, teniendo un área construida de 70,99  $m^2$  en el 1er y 2do piso. Esta edificación se está diseñando en base a un sistema estructural de muros de ductilidad limitada en sentido X-X y sentido Y-Y, con una altura de entrepiso de 2,53 m y una altura total de 6,11 m.

La vivienda unifamiliar cuenta con un ingreso principal y un ingreso para el garaje. Asimismo, en la primera planta se encuentra 01 patio, 01 cocina, 01 dormitorio, 01 comedor, 01 SS.HH., 01 garaje, 01 sala y 01 escalera.

La edificación se diseñó según los parámetros establecidos de la norma técnica peruana E. 060 de Concreto Armado, respetando los aspectos de diseño y resistencia.

#### **a. Estructuración**

La edificación de vivienda unifamiliar está ubicada en el departamento de Tacna ubicada en Tacna, en el Condominio San Jacinto, contando con la siguiente distribución arquitectónica.

- El primer piso cuenta con garaje, sala comedor, servicio higiénico, dormitorio y cocina.
- El segundo piso cuenta con 03 dormitorios, 01 servicios higiénicos y 01 corredor.
- A partir de la configuración planteada inicialmente, se plantea la reacción de la edificación frente al efecto sísmico que se analizara con cuidado.
- La edificación presenta 02 diafragmas rígidos los cuales serán conformados por una losa maciza bidireccional.
- La estructuración se basa en tener una distribución simétrica de rigidez, según las siguientes vistas de la Figura 18 y 19.

## **Figura 18**

*Vista Frontal de la Arquitectura de la Vivienda Unifamiliar a diseñar con MDL*

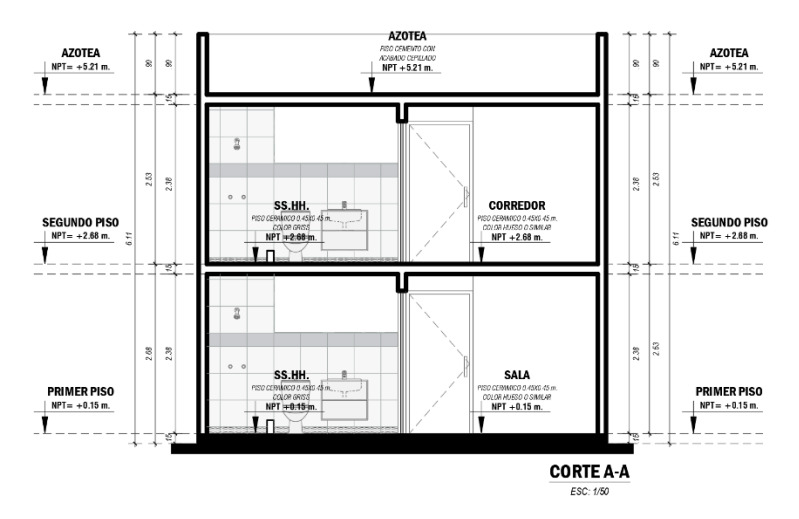

## **Figura 19**

*Vista en Planta de la Arquitectura de la Vivienda Unifamiliar a diseñar con MDL*

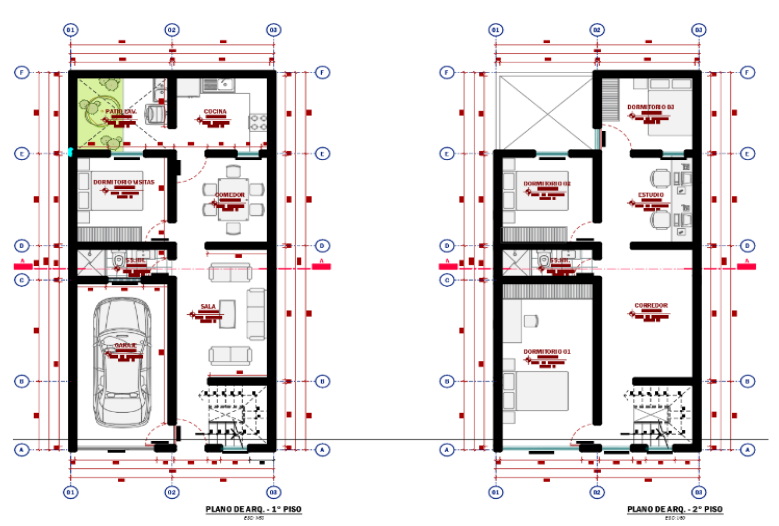

## **b. Características de la estructura**

Para el análisis se consideró la altura de entrepiso y las dimensiones de las unidades de albañilería ya obtenidas por la edificación. Su diseño se realizó exclusivamente para cada piso, en concordancia con la edificación arquitectónica.

## **Características iniciales:**

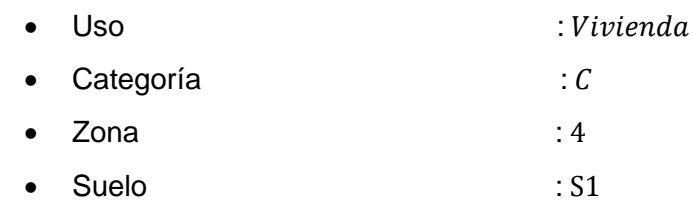

### **Características arquitectónicas:**

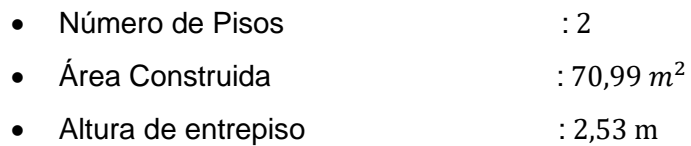

## **4.2.2 Propiedades de la estructura**

### **4.2.2.1 Propiedades de los materiales utilizados**

#### **Concreto**

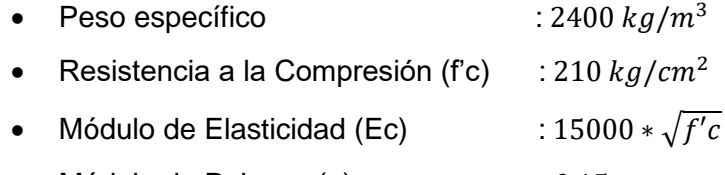

# • Módulo de Poisson (u) : 0,15

## **Acero de refuerzo**

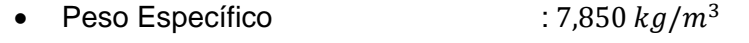

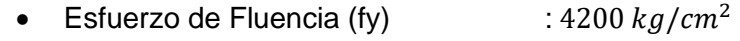

- Módulo de Elasticidad (Ec)  $\cdot$  : 2  $*$  10<sup>6</sup>  $kg/cm^2$
- Módulo de Poisson (u) : 0,30

## **Suelo**

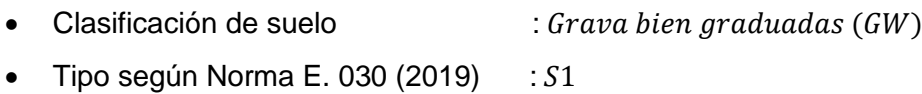

#### **4.2.2.2 Cargas de diseño**

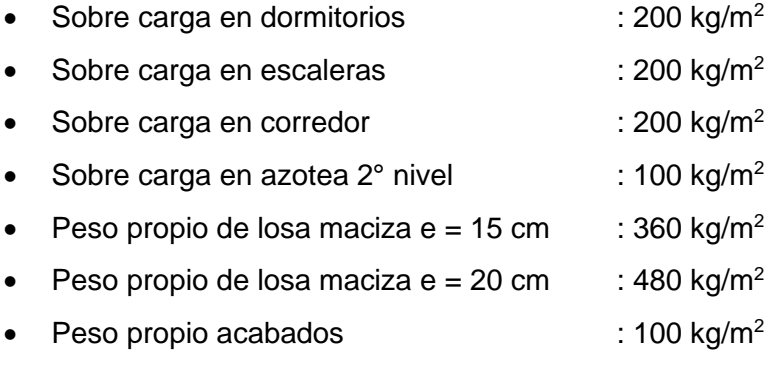

## **4.2.3 Predimensionamiento**

#### **4.2.3.1 Densidad de Muros de Ductilidad Limitada**

En este sistema los muros delgados de concreto armado son los que resisten la carga por gravedad y fuerza cortante por sismo. Según la norma técnica peruana E.060, el espesor de los muros de corte no debe ser menor a lo indicado en la ecuación 45 (*referido a ec. 45*), también indica que no debe ser menor de 10 cm.

$$
Espesor \ge \frac{Altura\,Libre}{25} \tag{45}
$$

Para nuestro caso, empleando la ecuación anterior se tiene:

 $Espesor \geq \frac{2.53 \text{ m}}{25}$ 25  $Espesor \geq 0.10 m$ 

$$
Espesor elegido = 0,12 m = 12 cm
$$

Se considerará un espesor de muros de ductilidad limitada de**:** e = 12 cm en la dirección XX e YY, respectivamente.

## **4.2.3.2 Losas Macizas**

Con el plano de arquitectura inicial y las distribuciones, calculamos las luces interiores entre muro y muro, antes de ellos, mediante la ecuación 46 verificamos si la losa Maciza estará armada de en una o dos direcciones (*referido a ec. 46*).

$$
\frac{b (lado mayor)}{a (lado menor)}
$$
\n(46)

b (lado mayor)  $\frac{(100)(100)}{a (lado menor)}$  = 2,87  $\frac{1}{2,61}$  = 1,10 PAÑO 1: b (lado mayor)  $\frac{(1.00 \text{ m})}{a \text{ (lado menor)}}$ 3,05  $\frac{2,86}{2,86}$  = 1,07 <u>PAÑO 2:</u>

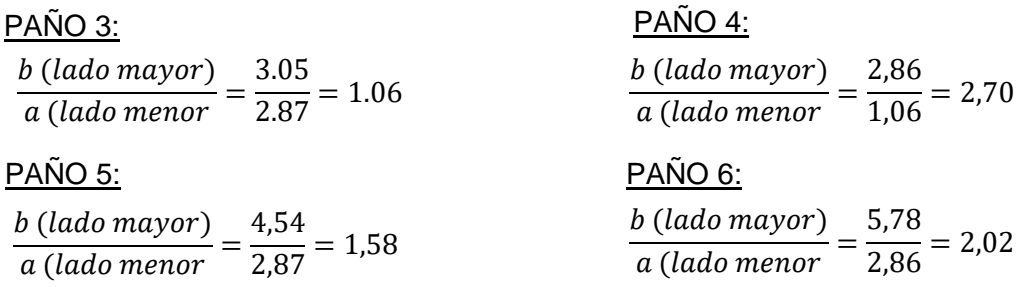

A continuación, se muestra la figura 20 con los paños de la vista en planta de la vivienda unifamiliar a diseñar con MDL*.*

## **Figura 20**

*Paños de la Arquitectura de la Vivienda Unifamiliar a diseñar con MDL.*

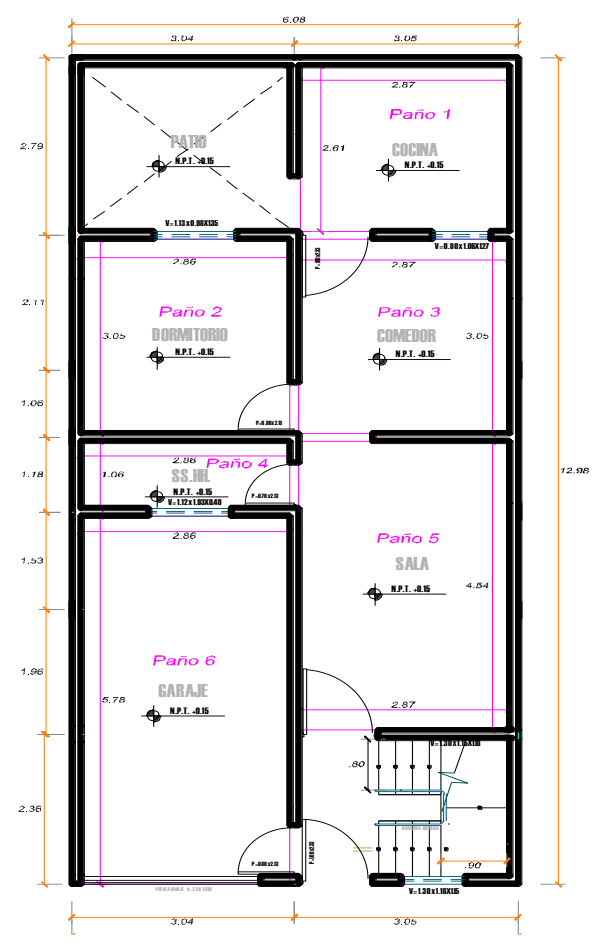

Como la mayor parte de paños da un resultado menor o igual a 2, se opta por emplear losas macizas bidireccionales en el 1° y 2° piso.

A continuación, se determina la altura mínima y máxima de losa maciza mediante la ecuación 47 y 48 (*referido a ec. 47 y 48*).

## **1° Condición (Altura mínima)**

• Uso Vivienda:  $S/C = 200 kg/m^2$ 

$$
Hmin = \frac{Perímetro del paño}{180}
$$
 (47)  

$$
Hmin = \frac{5.78 * 2 + 2.86 * 2}{180} = 0.096 m \approx 10 cm
$$

## **2° Condición (Altura máxima)**

$$
Hmax = Haligerado - 5m
$$
(48)  

$$
Hmax = \frac{Ln}{25} - 5m = \frac{5,78}{25} - 5 \text{ cm} = 25 \text{ cm} - 5 \text{ cm} = 20 \text{ cm}
$$
  

$$
10 \text{ cm} \le H \le 20 \text{ cm}
$$

Considerando el rango encontrado y la sobre carga del uso, elegimos como altura de losa maciza bidireccional:  $H = 0,10$  m, considerando que las instalaciones sanitarias serán adosadas.

## **4.2.4 Análisis sísmico**

## **4.2.4.1 Modelado en el software Etabs**

Con el empleo del software Etabs y los predimensionamientos realizados previamente, se modeló la edificación Unifamiliar de 02 pisos, tal cual se evidencia en la figura 21, 22 y 23.

### **Figura 21**

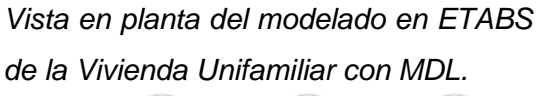

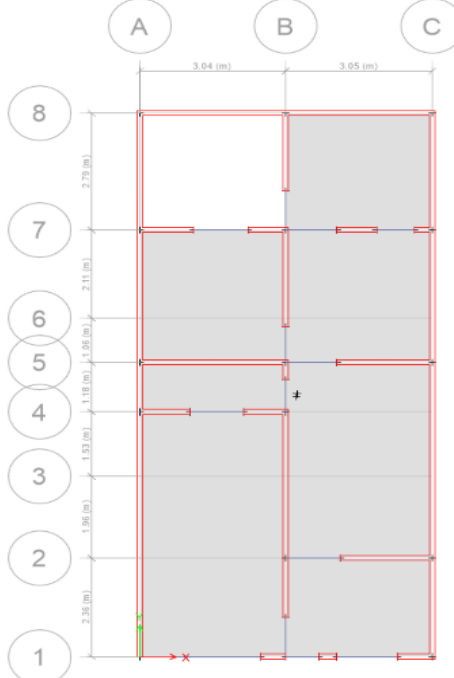

# **Figura 22**

*Vista 3D de la Vivienda Unifamiliar modelada en ETABS con MDL*

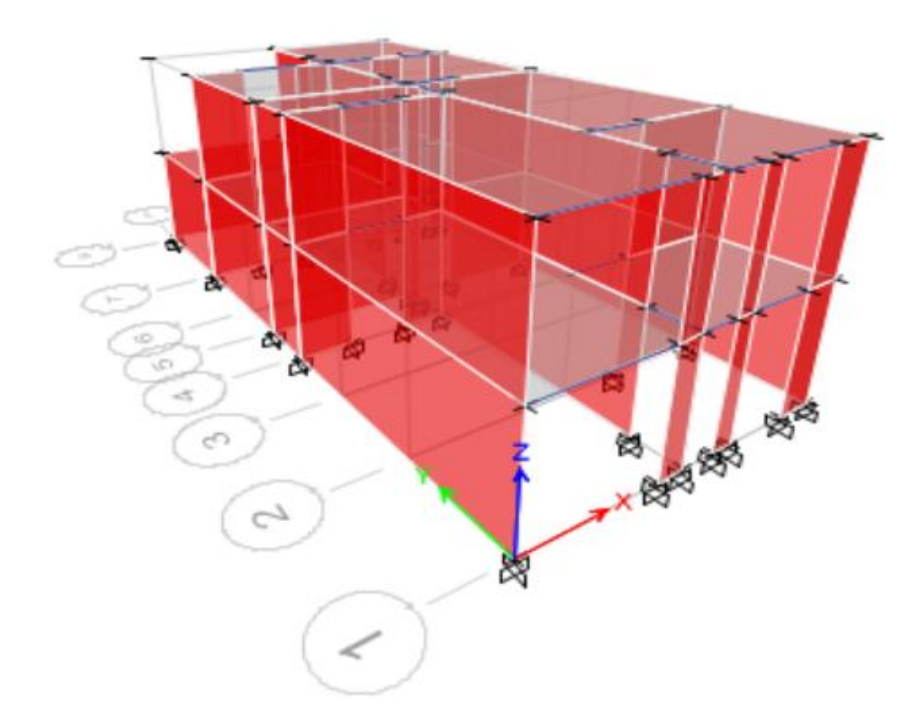

# **Figura 23**

*Vista renderizada de la Vivienda Unifamiliar modelada en ETABS con MDL*

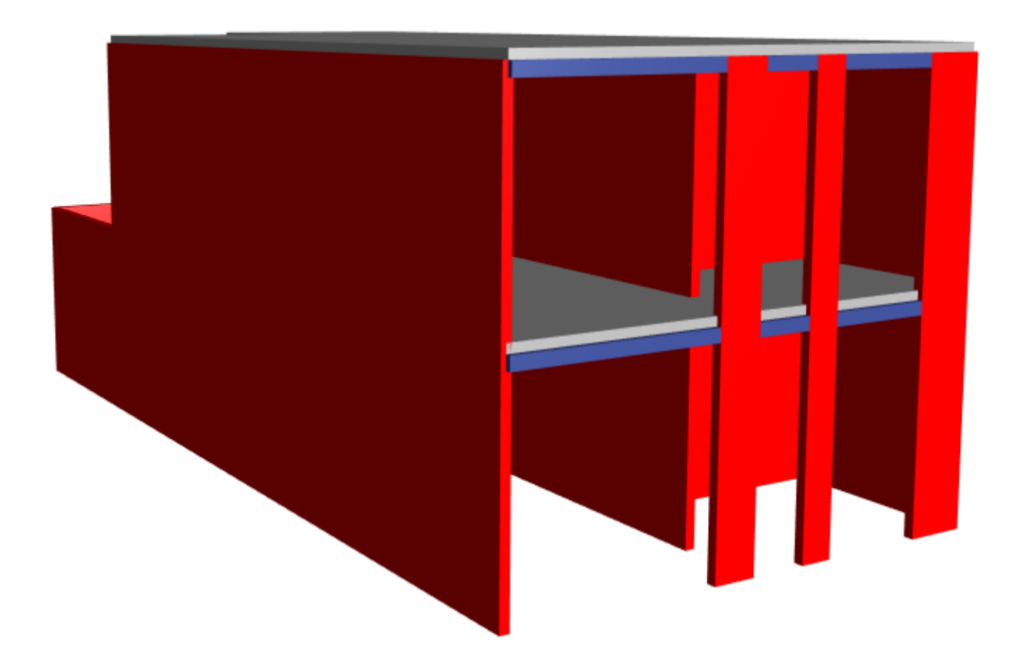

## **4.2.4.2 Parámetros sísmicos considerados**

En la tabla 81 y 82, se muestran las características de la vivienda y el resumen de los parámetros sísmicos identificados.

## **Tabla 81**

*Características de la Vivienda Unifamiliar de MDL*

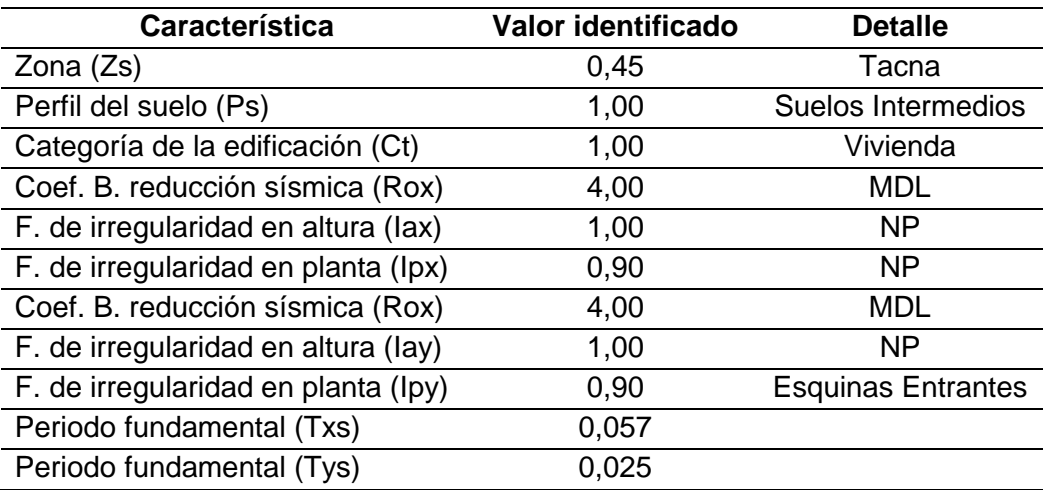

## **Tabla 82**

*Parámetros sísmicos de diseño para la Vivienda Unifamiliar de MDL*

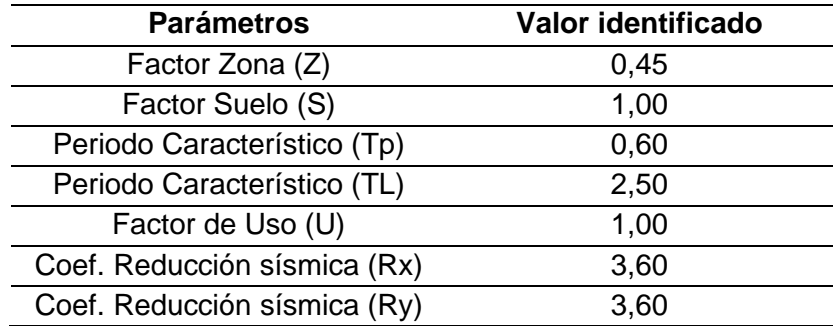

## **a) Zonificación (Z)**

Según el mapa de zonificación evidenciado en la norma E.030, la muestra en estudio, ubicada en Tacna, en el "Condominio San Jacinto", el cual se encuentra en la Zona 4, por lo cual el factor  $Z = 0,45$ , así como se identifica en la figura 24 y en la tabla 83.

## **Figura 24**

*Mapa de Zonas Sísmicas del Perú*

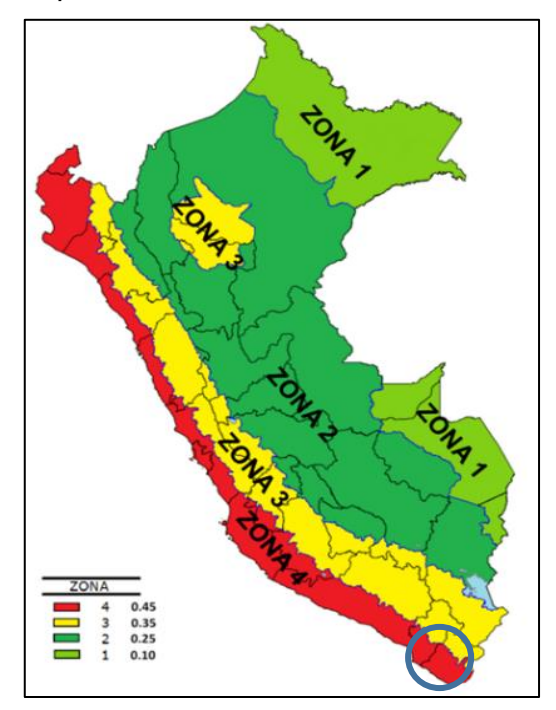

*Nota.* Zona 4. Datos *t*omados de la norma *E. 030 Diseño Sismorresistente, 2019.*

## **Tabla 83**

*Factores de Zona (Z) para MDL*

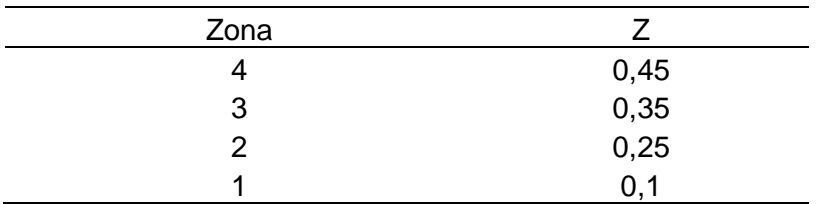

Nota. Z = 0.45. Datos *t*omados de la norma *E. 030 Diseño Sismorresistente, 2019.*

## **b. Perfiles de suelo**

Tomando en consideración el mapa de peligros de la ciudad de Tacna y su mapa de zonificación de suelos a 2,0 m de profundidad, encontramos que la calicata estudiada para nuestro caso es la CP-13. Asimismo, por dicho mapa se reconoce que se trata de un GW, grava bien graduada, la zonificación de la muestra estudiada, correspondiente a su vez, a un perfil  $S1$ , tal cual se muestra en la figura 25 y tabla 84.

### **Figura 25**

*Zonificación de suelos a 2,0 m de profundidad en Tacna.*

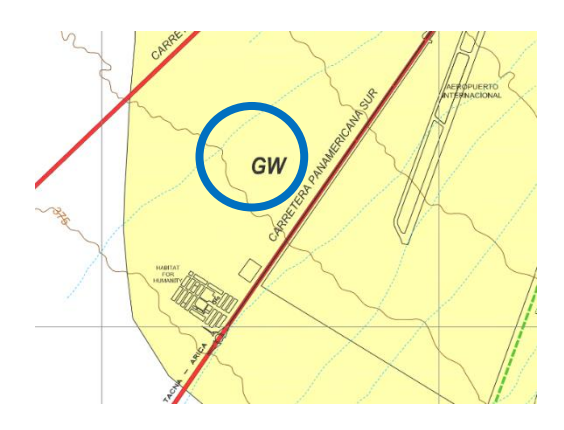

*Nota.* GW = Grava bien graduada. Datos *t*omados del *Mapa de peligros de la ciudad de Tacna, 2004.*

### **Tabla 84**

**Tipo Descripción Tp(seg) S** S1 Roca o suelos muy rígidos 6.4 1,0 S2 Suelos intermedios 0,6 1,2 S3 Suelos flexibles 6.9 0,9 1,4 S4 Condiciones excepcionales exception of the state of the state of the state of the state of the state of the state of the state of the state of the state of the state of the state of the state of the state of the state o

*Parámetros de suelo para la muestra estudiada*

*Nota.* S1 = Roca o suelos muy rígidos. Tabla extraída de la norma *E. 030 Diseño Sismorresistente, 2019.*

## **c. Parámetros de sitio (S, TP y TL)**

La tabla 85 muestra los factores de suelo S1 = 1,00 en relación al factor Z=4.

## **Tabla 85**

*Factores de Suelo "S"*

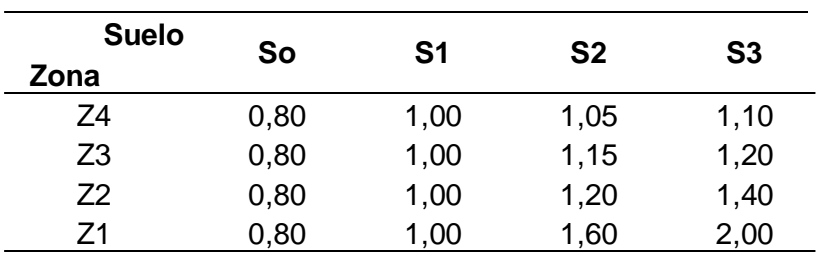

*Nota.* Extraído de la norma *E. 030 Diseño Sismorresistente, 2019.*

La tabla 86 muestra los periodos Tp y TL para el perfil de suelo identificado, Tp (s) = 0,40, Tl (s) = 2,50*.*

#### **Tabla 86**

*Periodos TP y TL*

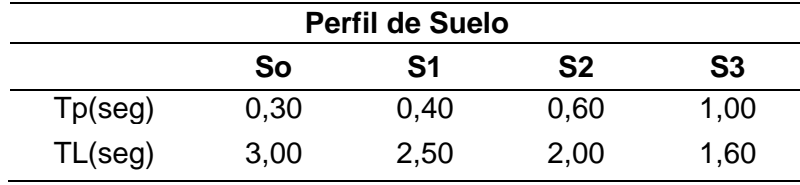

*Nota.* Datos tomados de la norma *E. 030 Diseño Sismorresistente, 2019.*

Por lo cual, se considerarán los siguientes valores para el análisis sísmico de la Vivienda Unifamiliar:

$$
S = 1,00
$$

$$
Tp = 0,40
$$

$$
TL = 2,50
$$

#### **d. Factor de amplificación sísmica (C)**

Comenzado desde las características del sitio y nuestro periodo T, se tendrá definido el factor de amplificación sísmica, mediante las siguientes expresiones matemáticas:

El valor del periodo fundamental T es calculado mediante la ecuación 49 (referido a ec. 49):

$$
T = \frac{hn}{ct} = \frac{7.59}{60} = 0.13 \text{ seg}
$$
 (49)

Por lo tanto, el factor amplificado final "C", es igual a C = 2,5.

#### **e. Categoría de edificaciones y factor de uso (U)**

El factor de uso que se le dará a una edificación será según su clasificación en categorías como se muestra en la tabla, según se aprecia en la tabla 87.

## **Tabla 87**

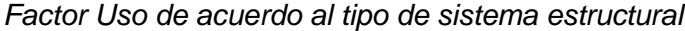

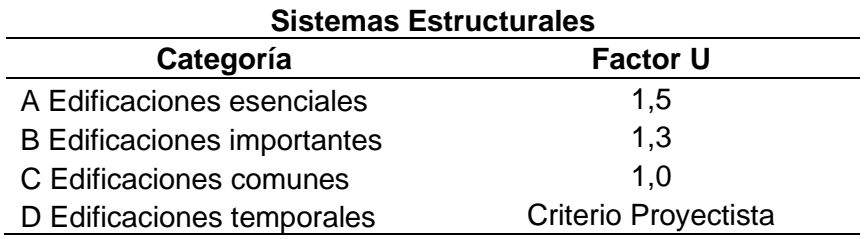

*Nota.* Datos tomados de la norma *E. 030 Diseño Sismorresistente, 2019.*

De acuerdo al uso de la edificación (Vivienda Unifamiliar), corresponde a la categoría C de edificaciones comunes, con un factor de uso igual a 1.0.

# **f. Sistemas estructurales y coeficientes básicos de reducción de las fuerzas sísmicas (Ro)**

La vivienda unifamiliar será realizará en base al sistema estructural de muros de ductilidad limitada, por lo cual, según la tabla 88, corresponde a un valor Ro = 4.

#### **Tabla 88**

*Coeficiente básico de reducción*

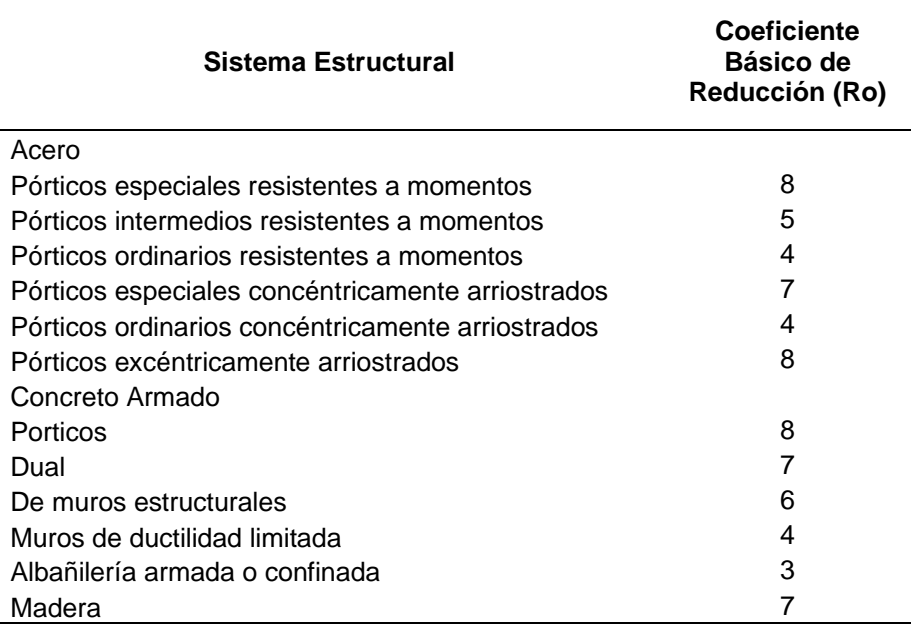

*Nota.* Datos tomados de la norma *E. 030 Diseño Sismorresistente, 2019.*

### **g. Factores de irregularidad (Ia, Ip)**

Dentro del análisis sísmico a realizar, se revisa si existe irregularidad en planta y/o altura, encontrando que:

$$
Ia = 1,00
$$

$$
Ip = 0,90
$$

### **h. Coeficiente de reducción de las fuerzas sísmicas (R)**

Según la E.030 de Diseño sismorresistente, para obtener el coeficiente de reducción R, con la ecuación 50 se toma en cuenta el coeficiente básico de reducción sísmica y los factores de irregularidad, de la siguiente manera (*referido a ec. 50*):

$$
R = Ro * Ia * Ip
$$
  
(50)  

$$
R = 4,00 * 1,00 * 0,90
$$
  

$$
R = 3,60
$$

## **4.2.4.3 Análisis estático**

#### **a. Consideraciones de los parámetros sísmicos**

La tabla 89 muestra el resumen de los parámetros sísmicos a considerar para el análisis estático de los MDL.

#### **Tabla 89**

*Resumen de parámetros sísmicos en X-X y Y-Y*

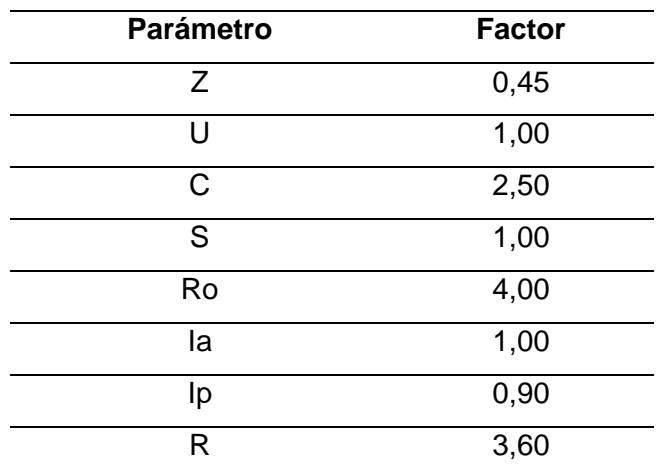

*Nota.* Datos tomados de la norma *E. 030 Diseño Sismorresistente, 2019.*

#### **b. Masa y peso de la estructura estudiada**

La tabla 90 muestra la masa de la estructura estudiada por niveles.

## **Tabla 90**

*Masa de la estructura por nivel*

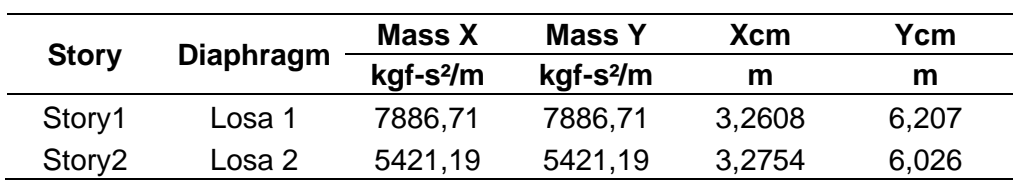

*Nota.* Datos extraídos del modelado de la estructura en el software ETABS.

Con la tabla extraída del software Etabs tenemos las masas, por lo tanto, podemos calcular el peso de cada piso, recordando que este es igual a la masa sobre la gravedad, tal cual se aprecia en la tabla 91.

#### **Tabla 91**

*Peso de la estructura por nivel*

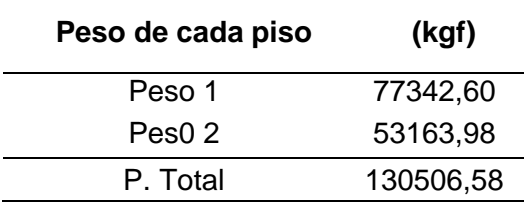

### **c. Fuerza cortante en la base**

Según la norma E.030 (2019), la fuerza cortante en la base se calcula mediante la ecuación 51 mostrada a continuación (*referido a ec. 51*):

$$
Ve = \frac{Z*U*Cs*S}{R} * P
$$
(51)  

$$
Ve = \frac{0.45*1.00*2.50*1.00}{3.60} * 130506.58
$$
  

$$
Ve = 40783.31 kg
$$
  

$$
Ve = Ve_{x-x} = Ve_{y-y}
$$

#### **d. Fuerzas sísmicas en altura**

Se calcula mediante la ecuación 52 (*referido a ec. 52*):

$$
Fi = \propto i * Ve \tag{52}
$$

Se obtiene el valor de alfa con la ecuación 53 expresión (*referido a ecu. 53*):

$$
\propto i = \frac{P(i(hi)^k}{\sum_{j=1}^n P(j(hj)^k} \tag{53}
$$

En donde, "n" es el número de pisos de la estructura, así como, "k" es un exponente en relación al periodo fundamental (T), para este caso, como T es menor que 0,5 seg, el valor de k es igual a 1,0.

De esta forma, encontramos las fuerzas de entrepiso, las cuales se aprecian en la tabla 92.

#### **Tabla 92**

*Fuerzas de entrepiso de la edificación estudiada en dirección XX - YY*

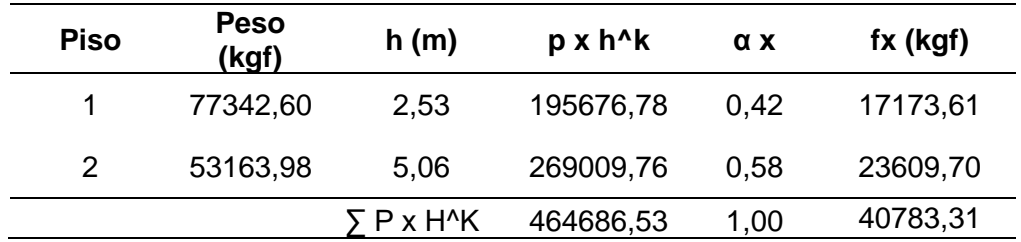

### **4.2.4.4 Análisis dinámico**

#### **a. Análisis modal (modos de vibración)**

Del análisis modal, la tabla 93 muestra los periodos y modos de vibración predominantes.

#### **Tabla 93**

*Periodos y participación de la masa modal en cada dirección*

| Case  | <b>Mode</b> | <b>Period</b> | UX    | UY    | <b>RZ</b> | <b>SumUX</b> | <b>SumUY</b> | <b>SumRZ</b> |
|-------|-------------|---------------|-------|-------|-----------|--------------|--------------|--------------|
|       |             | <b>sec</b>    |       |       |           |              |              |              |
| Modal |             | 0.055         | 0.723 | 0.000 | 0.114     | 0.723        | 0.000        | 0.114        |
| Modal | 2           | 0.025         | 0.070 | 0.039 | 0,725     | 0.793        | 0.039        | 0,838        |
| Modal | 3           | 0.023         | 0.002 | 0.859 | 0,043     | 0.795        | 0.898        | 0,881        |
| Modal | 4           | 0.016         | 0.177 | 0.002 | 0,006     | 0.972        | 0.900        | 0,887        |
| Modal | 5           | 0.010         | 0.027 | 0,003 | 0.108     | 0,998        | 0,903        | 0,995        |
| Modal | 6           | 0.009         | 0.000 | 0,096 | 0,000     | 1,000        | 1,000        | 1,000        |

Se definieron 6 modos de vibración, y de estos modos de vibración, la norma E.030 nos indica que los tres primeros modos de vibración son los más importantes, porque cada uno de ellos representa el valor más alto en la dirección de su análisis.

Generalmente el periodo de vibración por piso es de 0,1 seg, si sobrepasamos el valor recomendado significa que la estructura es flexible, pero si está dentro de ese valor o más bajo, nuestra estructura es más rígida. Por otro lado, el periodo más alto nos indica la dirección de falla; si el primer modo me sale en el eje x significa que primero fallara en el eje x, si el primer modo me sale en el eje y significa que la estructura es más flexible en el eje y, porque la masa tanto para eje x e y es la misma, la rigidez es la que va a variar, si es menos rígido, el periodo es más alto, y si es muy rígido, mi periodo es más bajo.

Para la presente muestra, como resultado tenemos que el eje x fallará primero, luego en el eje z por torsión, y como última opción puede fallar en el eje y, también, se observa que el porcentaje de masa participativa en las 3 direcciones es del 100% (eje x, eje y, eje z), superando el 90% como mínimo indicado en la E.030.

A continuación, en la figura 26, 27 y 28 se muestras los 03 modos de vibración predominantes.

 $\cdot$  x

#### **Figura 26**

*Modo de vibración 01 en el sentido X-X*

3-D View Mode Shape (Modal) - Mode 1 - Period 0.0549646265574818

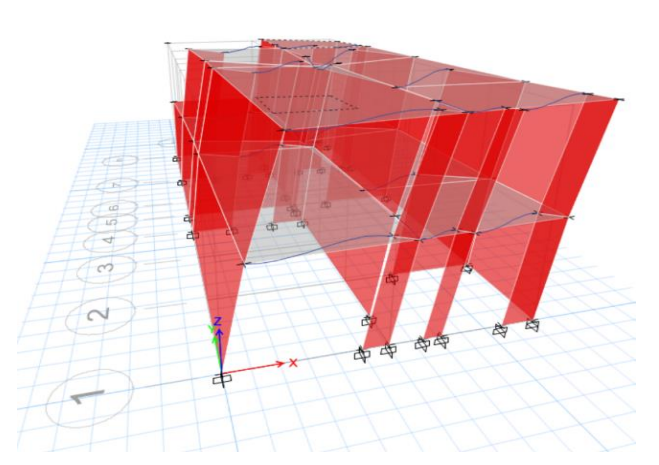

*Nota.* Modo de vibración 01, evidenciado en el sentido X-X. Tomados del *modelado y análisis dinámico realizado en el ETABS, 2019.*

# **Figura 27**

*Modo de vibración 02 en el sentido Z-Z* 3-D View Mode Shape (Modal) - Mode 2 - Period 0.0248680544020487  $\bullet$  x

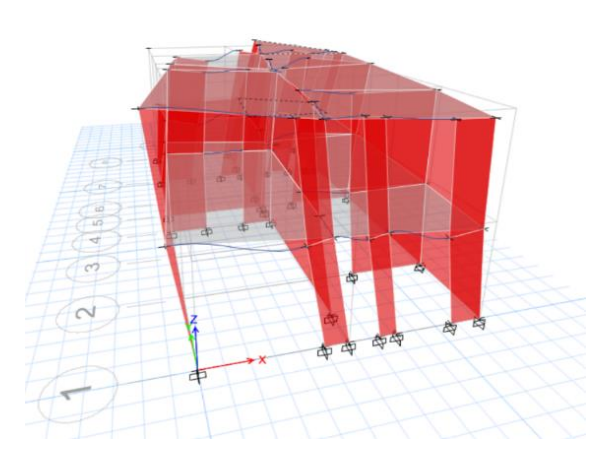

*Nota.* Modo de vibración 02, evidenciado en el sentido Z-Z. Tomados del *modelado y análisis dinámico realizado en el ETABS, 2019.*

 $\bullet$   $\times$ 

## **Figura 28**

*Modo de vibración 03 en el sentido Y-Y*

3-D View Mode Shape (Modal) - Mode 3 - Period 0.022828017816523

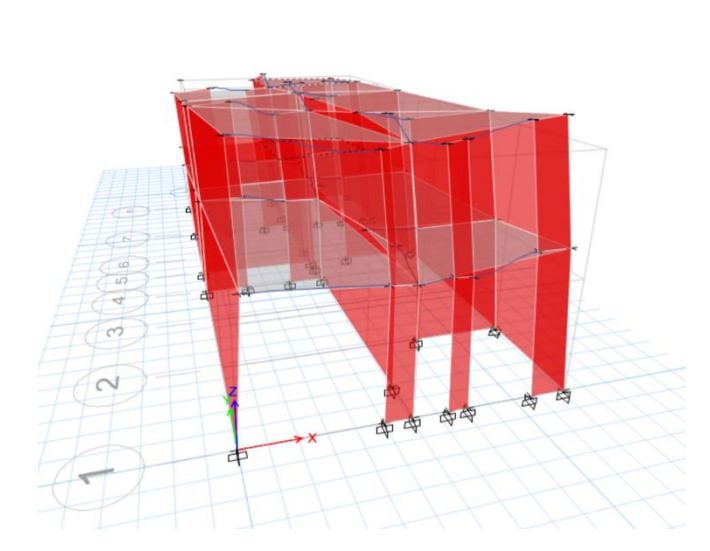

*Nota.* Modo de vibración 03, evidenciado en el sentido Y-Y. Tomados del *modelado y análisis dinámico realizado en el ETABS, 2019.*

A continuación, mediante la tabla 94, 95 y 96 se muestran los valores de los modos predominantes en cada eje.

## **Tabla 94**

*Modos de vibración predominantes en el EJE X-X*

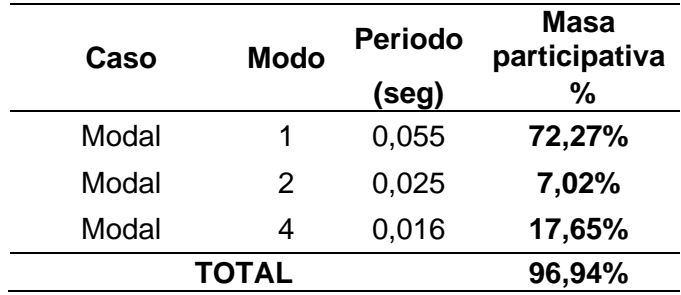

## **Tabla 95**

*Modos de vibración predominantes en el EJE Y-Y*

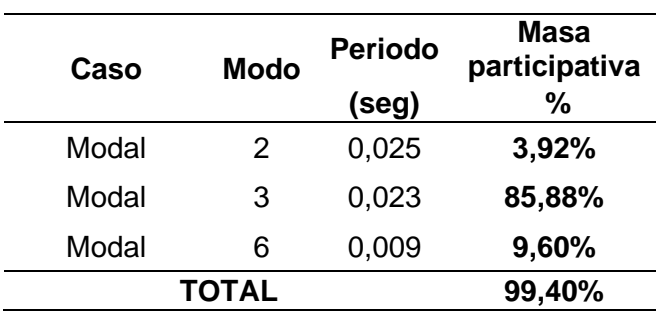

## **Tabla 96**

*Modos de vibración predominantes en el EJE Z-Z*

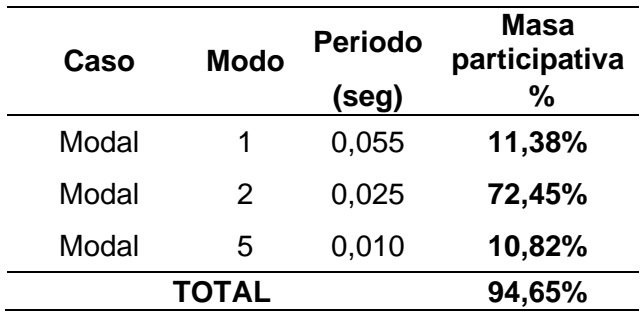

## **b. Análisis de aceleración espectral**

Con referencia a la norma E.030 (2019), se empleará un espectro inelástico de pseudo aceleración para la dirección X-X y Y-Y con la ecuación 54 (*referido a ec. 54*):

$$
Sa = \frac{Z*U*C*S}{R} * g(m/S^2)
$$
 (54)

A continuación, se muestran los valores a considerar en el software ETABS de la pseudo aceleración, para los periodos en un rango de 0,01 seg a 2,00 seg, con intervalos de 0,05 seg, en la dirección X-X y Y-Y., tal cual se muestra en la tabla 97 y 98.

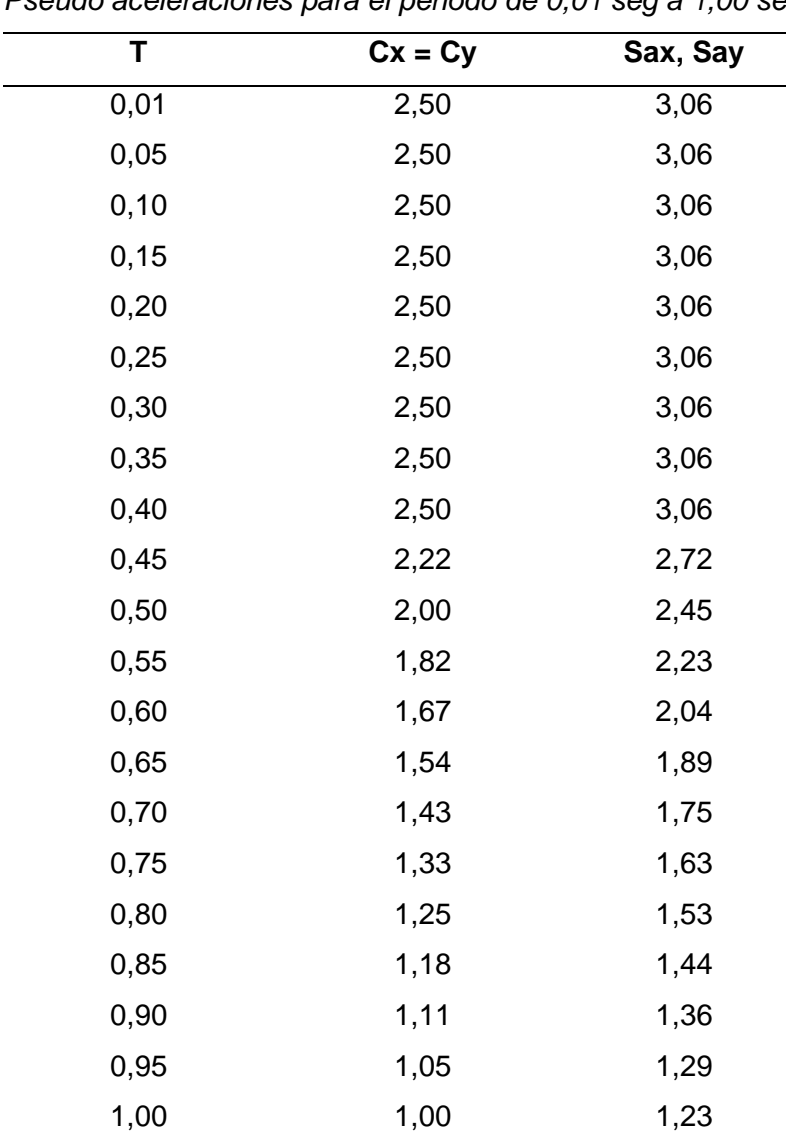

#### **Tabla 97**

*Pseudo aceleraciones para el periodo de 0,01 seg a 1,00 seg*

## **Tabla 98**

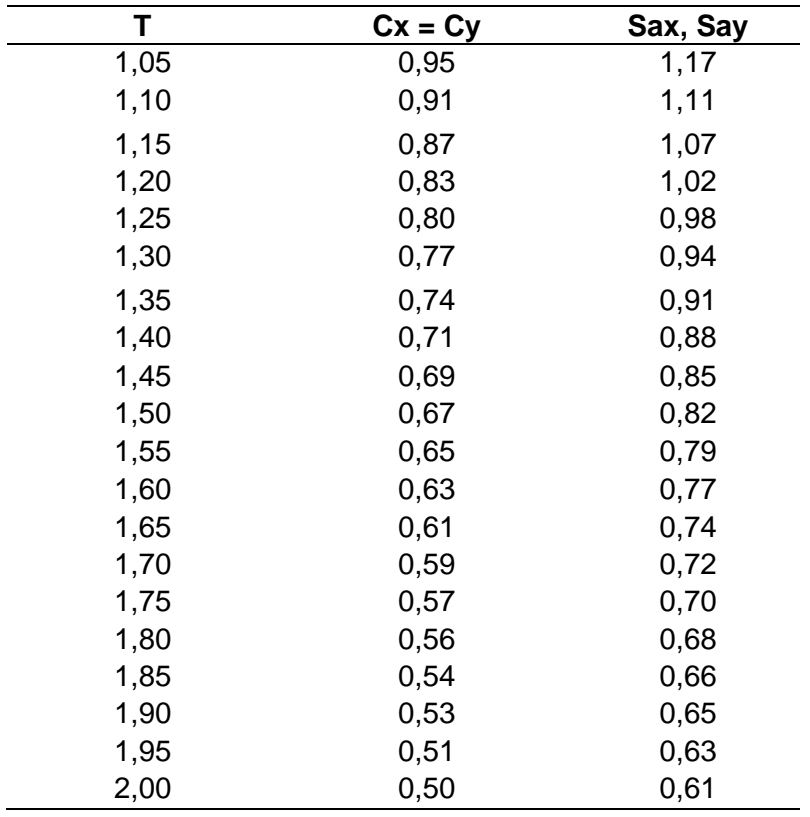

*Pseudo aceleraciones para el periodo de 1,05 seg a 2,00 seg*

La figura 29 muestra el espectro de pseudo aceleración en la dirección X-X y Y-Y para realizar el análisis sísmico.

## **Figura 29**

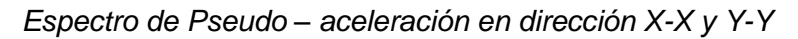

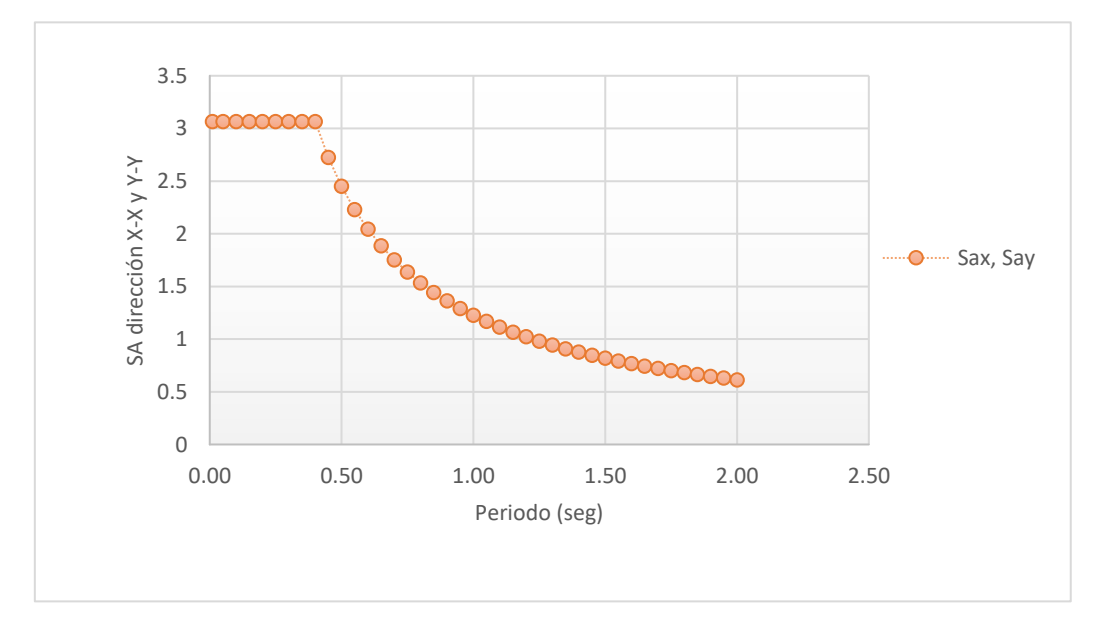

#### **4.2.4.5 Desplazamientos y derivas máximas de la edificación**

Según la norma E.030 (2019), para las estructuras irregulares, los desplazamientos laterales se hallan multiplicando por 0,85\*R, señalando también que, para el sistema de muros de ductilidad limitada, se puede tener una distorsión máxima de entrepiso de 0,005, se aprecian los resultados en la tabla 99 y 100.

#### **Tabla 99**

*Derivas máximas encontradas en la dirección X-X*

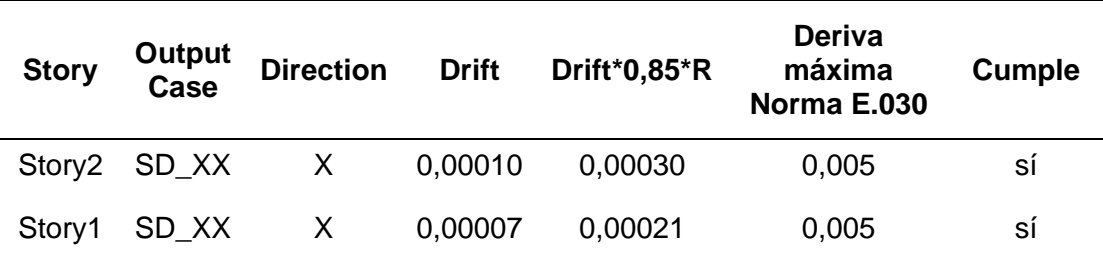

*Nota.* La tabla muestra las derivas máximas por piso en la dirección X-X, evidenciándose que estas se encuentran dentro del rango permisible según la norma E.030. Tomados de los resultados del *análisis dinámico de la estructura en el ETABS, 2019.*

## **Tabla 100**

*Derivas máximas encontradas en la dirección Y-Y*

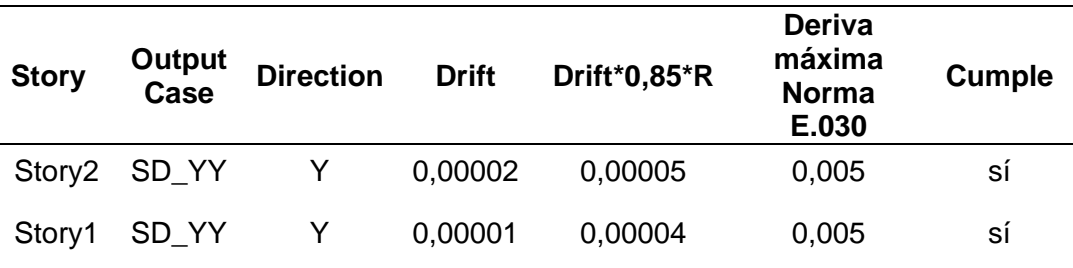

*Nota.* La tabla muestra las derivas máximas por piso en la dirección Y-Y, evidenciándose que estas se encuentran dentro del rango permisible según la norma E.030. Tomados de los resultados del *análisis dinámico de la estructura en el ETABS, 2019.*

Asimismo, en la figura 30, se aprecia los desplazamientos máximos en el sentido X-X y Y-Y de la edificación evaluada.

## **Figura 30**

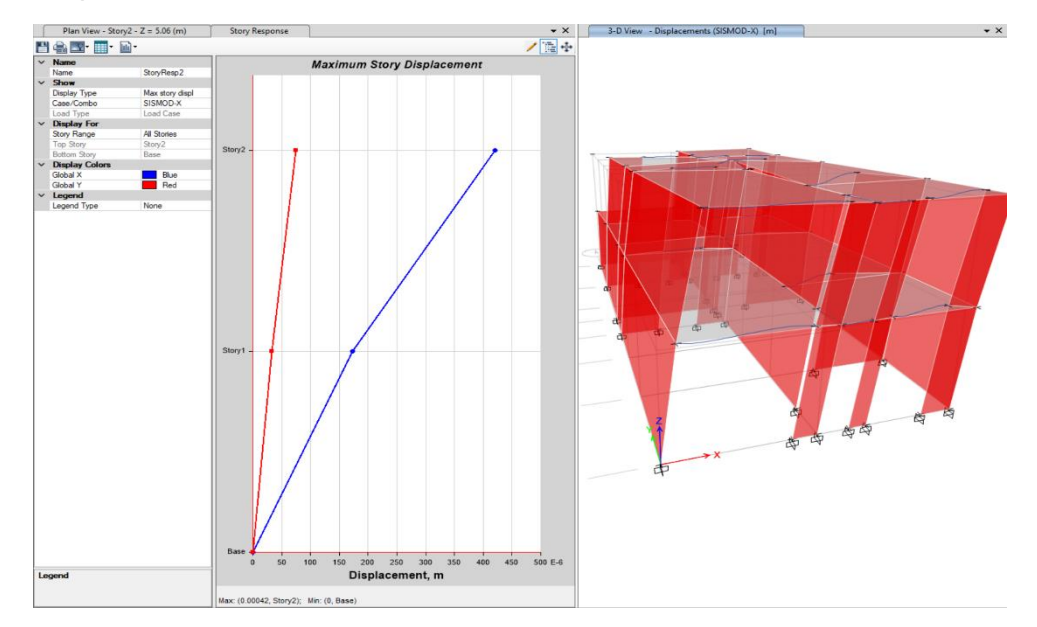

*Desplazamiento máximo en la dirección X-X debido al sismo dinámico X-X*

*Nota.* La figura muestra el máximo desplazamiento de la estructura en la dirección X-X, debido al sismo dinámico X-X, siendo este igual a 0,00042 m. Tomados del *modelado y análisis dinámico realizado en el ETABS, 2019.*

## **Figura 31**

*Desplazamiento máximo en la dirección Y-Y debido al sismo dinámico Y-Y*

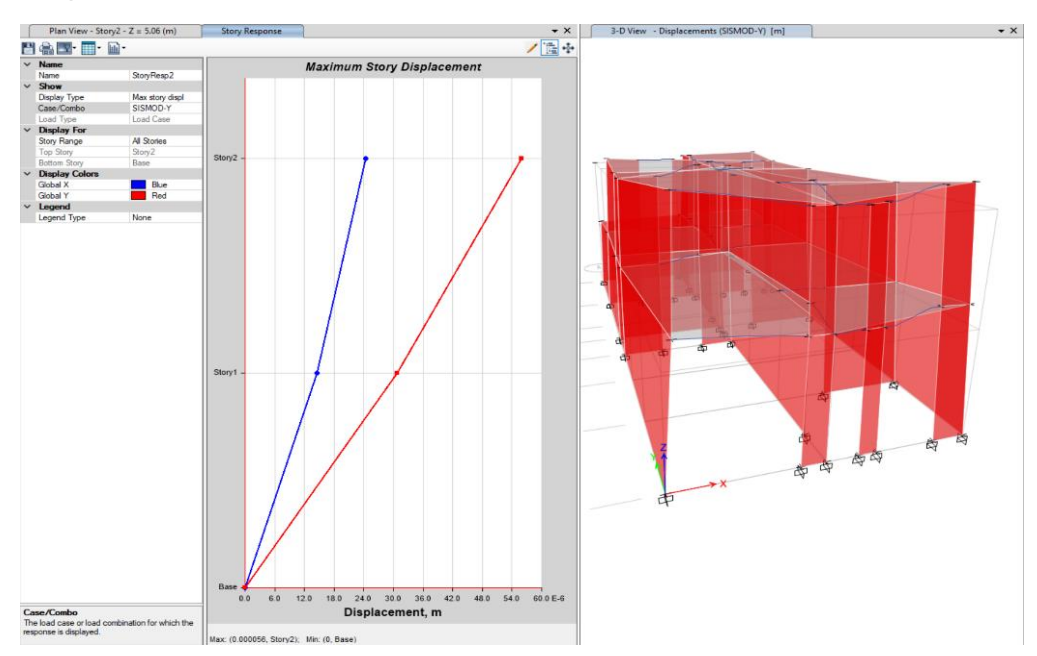

*Nota.* La figura muestra el máximo desplazamiento de la estructura en la dirección Y-Y, debido al sismo dinámico Y-Y, siendo este igual a 0,000056 m. Tomados del *modelado y análisis dinámico realizado en el ETABS, 2019.*

## **4.2.4.6 Verificación de cortante mínima en la base**

La norma E.030 (2019), indica que la fuerza cortante dinámica en el primer entrepiso, para estructuras irregulares, no debe ser menor que 90% de la cortante estática calculada en el análisis estático, de esta forma, se aprecian los resultados en la tabla 101, 102 y 103.

## **Tabla 101**

*Cortante dinámica en la base, dirección X-X*

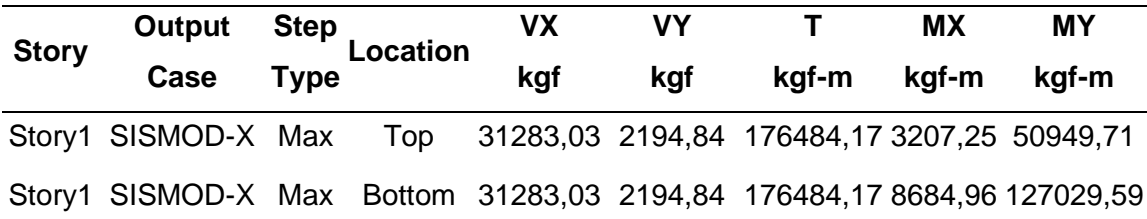

*Nota.* Datos tomados de los resultados del *análisis dinámico de la estructura en el ETABS, 2019.*

## **Tabla 102**

*Cortante dinámica en la base, dirección Y-Y*

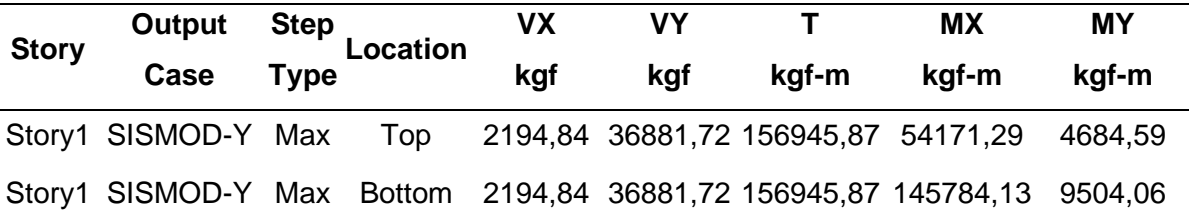

*Nota.* Datos tomados de los resultados del *análisis dinámico de la estructura en el ETABS, 2019.*

## **Tabla 103**

*Verificación de la fuerza cortante dinámica en X y Y.*

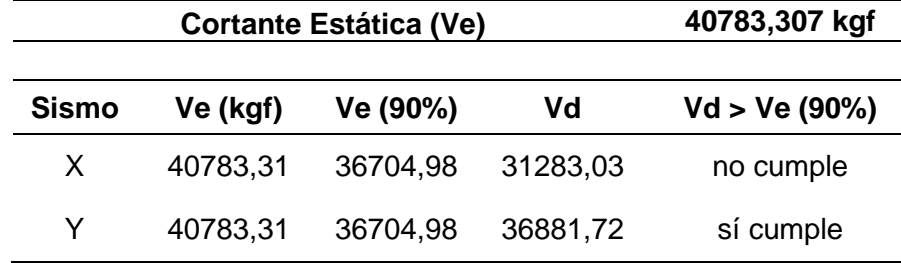

De esta forma, se evidencia que la verificación no cumple en el sentido X-X, por lo cual, según la norma E.030, señala que se debe escalar proporcionalmente todos los resultados obtenidos, excepto los desplazamientos, tal cual se realiza en la tabla 105.

#### **Tabla 104**

*Verificación de la fuerza cortante dinámica amplificada en X-X*

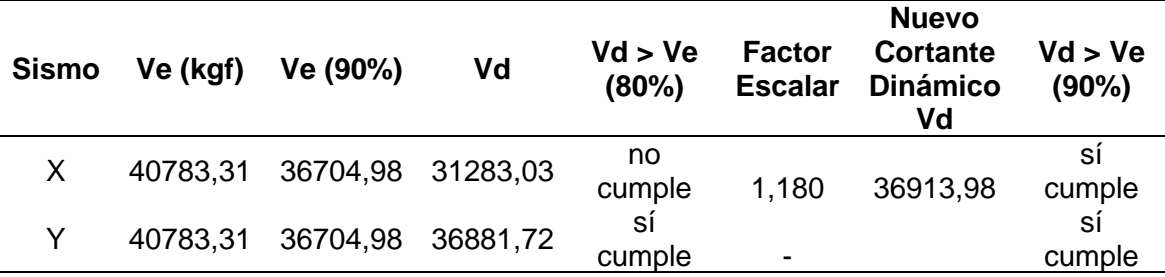

*Nota.* La tabla muestra la verificación de la cortante dinámica amplificada con el factor escalar en el sentido X-X.

#### **4.2.5 Diseño estructural**

#### **4.2.5.1 Consideraciones previas**

#### **a. Cargas de diseño**

En cuanto al diseño estructural del sistema en base a muros de ductilidad limitada, se considerarán las cargas de gravedad conocidas como carga muerta (CM) y carga viva (CV), así como se tomará en cuenta la carga de sismo (S), para una mejor interpretación y análisis de los resultados a obtenidos.

## **b. Métodos de diseño**

Principalmente, el diseño de los elementos de concreto armado, se utilizará el diseño por resistencia. En donde, se priorizará que todas las secciones de los elementos estructurales Resistencias de Diseño ( $\phi Rn$ ) sean adecuadas, de acuerdo con las disposiciones de la norma E.060 (2009), utilizando los factores de carga (amplificación) y de reducción de resistencia, ∅.

Se evaluará la respuesta de los elementos estructurales ante solicitaciones sísmicas, realizando las verificaciones por corte, flexión, etc. según lo señalado en la norma E.060 (2009).

## **c. Combinaciones de carga para diseño**

Las combinaciones de carga a considerar según la norma E.060 para la verificación del diseño de los elementos de concreto armado son:

- Combo 1: 1,40 CM + 1,70 CV
- Combo 2: 1.25 CM + 1.25 CV + Sx
- Combo 3: 1,25 CM + 1,25 CV Sx
- Combo 4: 1,25 CM + 1,25 CV + Sy
- Combo 5: 1,25 CM + 1,25 CV Sy
- Combo 6:  $0,90$  CM + Sx
- Combo 7:  $0.90 \text{ CM} \text{Sx}$
- Combo 8:  $0.90 \text{ CM} + \text{ Sv}$
- Combo 9:  $0.90 \text{ CM} \text{Sy}$

En donde, CM es la carga muerta, CV es la carga viva, y Sx – Sy, las cargas por los sismos en dirección X y Y.

## **d. Factores de reducción de resistencia**

Según la Norma E.060 de Concreto armado (2009), los factores de reducción sísmica son los siguientes que se muestra en la tabla 105.

## **Tabla 105**

*Factores de reducción de resistencia para el diseño*

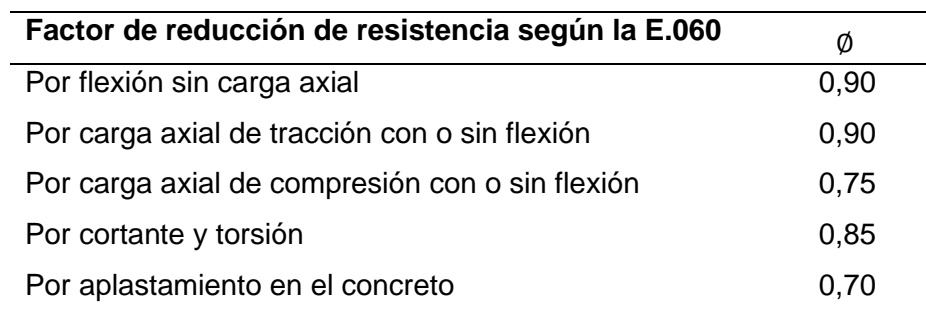

*Nota.* La tabla muestra los diferentes valores que puede tomar el factor de reducción de resistencia según la E.060. Tomados de los valores de la *Norma E.060 de Concreto armado, 2009.*

## **4.2.5.2 Diseño de muros de ductilidad limitada**

De acuerdo a la Norma E.060 de Concreto armado (2009), el espesor de los muros de corte no debe ser menor de 1/25 de la altura entre elementos que le proporcionen apoyo lateral, también indica que no debe ser menor de 10 cm. Por tal motivo, y con el predimensionamiento y análisis sísmico realizado, se ha considerado en su totalidad un espesor de muros de ductilidad limitada de: e = 12 cm en la dirección X-X e Y-Y, los cuales tendrán una resistencia de concreto a la compresión de 210 kg/cm<sup>2</sup>, cumpliendo con los parámetros mínimos establecidos según la Norma E.060 de Concreto armado (2009).

## **a. Diseño de muro crítico N°01 en el sentido X-X**

La figura 32 muestra la vista en planta de la estructura con los muros de ductilidad limitada e=12 cm.

### **Figura 32**

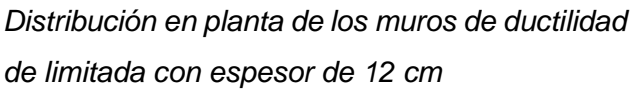

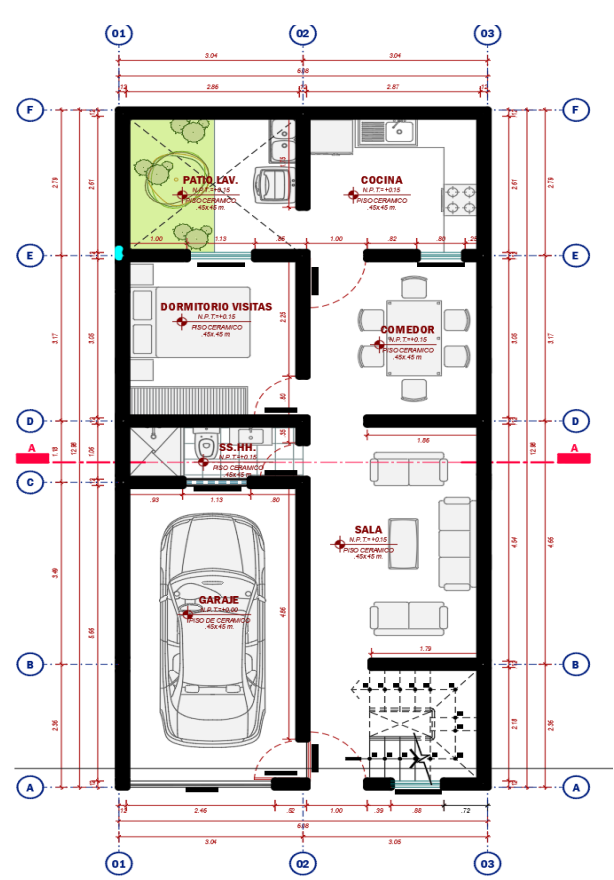

Asimismo, tomando como base principal la Norma E.060 (2009), esta señala que en un muro debe utilizarse al menos dos capas de refuerzo de acero, cuando el muro tiene un espesor mayor o igual a 20 cm, y también, cuando la cortante Vu exceda a 0,53  $*$   $Acv * \sqrt{f'c}$ .

Asignando una etiqueta PIER a cada muro modelado en el software ETABS, encontramos que estos solo deben ser reforzados en una sola capa. Para el presente diseño, se optó por analizar el muro en el sentido X-X más crítico, así como el muro en el sentido Y-Y más crítico, debido que estos serán la base para que los demás muros cumplan con el refuerzo requerido para el diseño.

#### **Figura 33**

*Diseño de muro crítico N°01 en el sentido X-X*

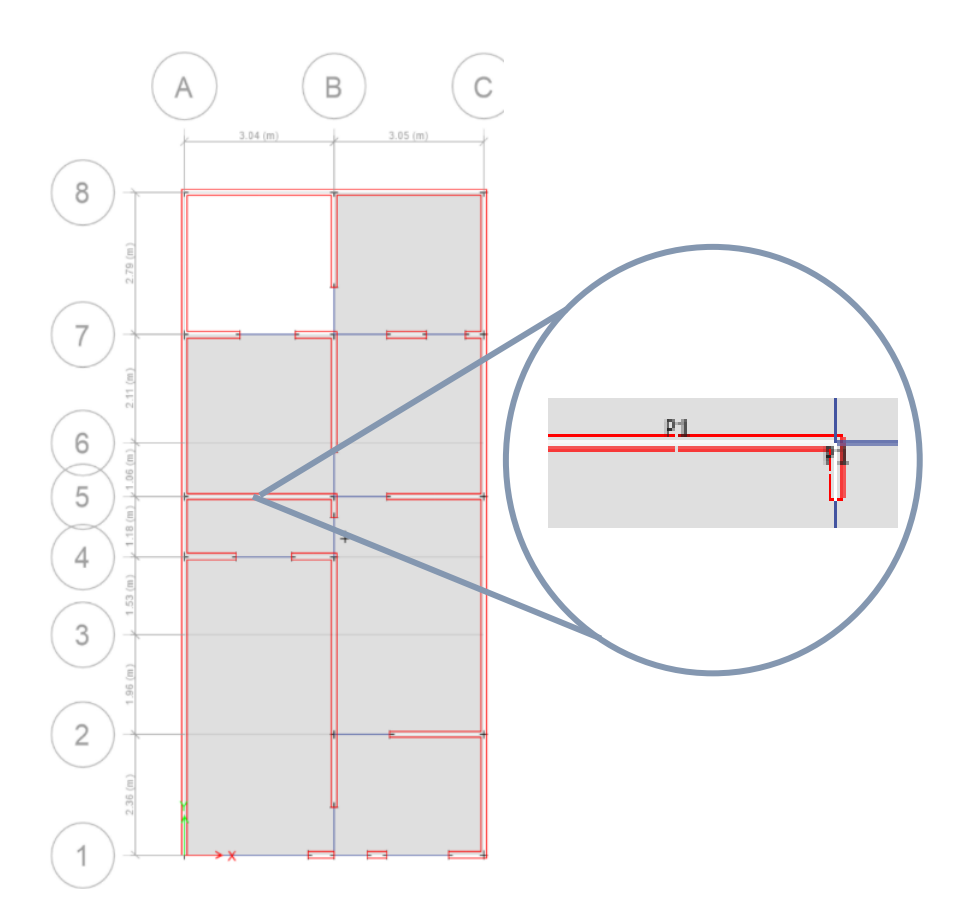

*Nota.* La figura muestra el muro crítico N°01 y su asignación PIER en el software ETABS para poder analizar sus fuerzas internas. Extraído del modelado y diseño en el software ETABS.

De esta forma, analizando las fuerzas internar del muro señalado con la envolvente de la mayor combinación para el diseño, se obtiene los resultados de la tabla 106.

## **Tabla 106**

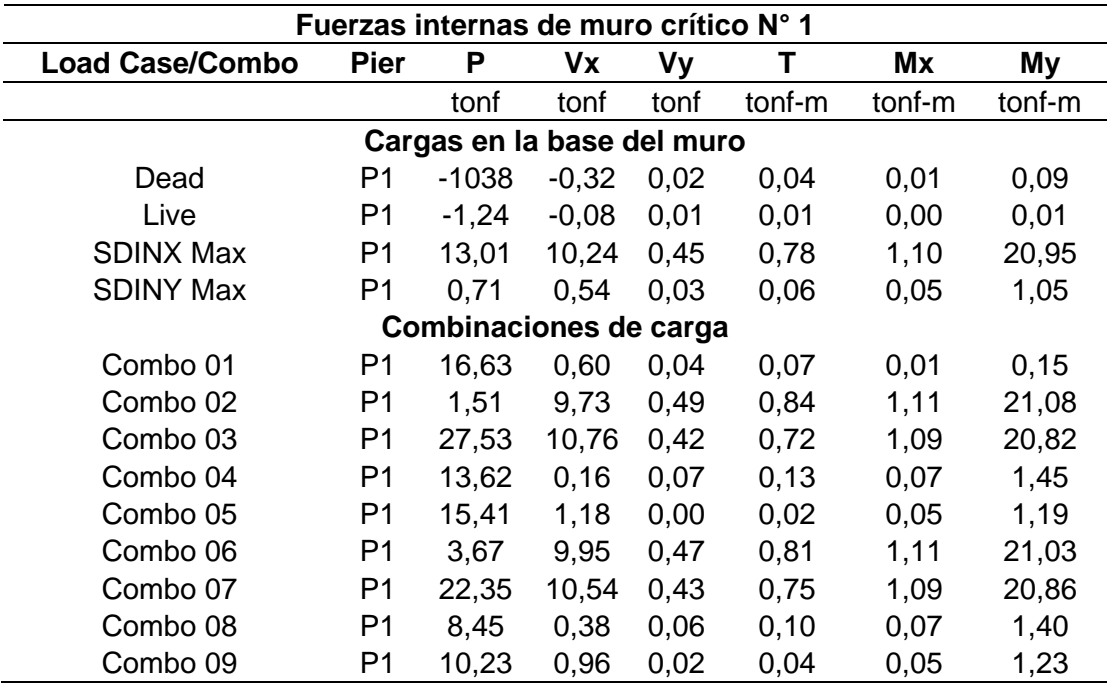

*Cargas en la base del muro crítico N°01*

*Nota.* La tabla muestras los valores de las fuerzas internas del muro crítico N°01 antes las cargas actuantes y combinaciones de carga. Extraído del modelado en el software ETABS, 2019.

#### **a.1 Diseño por flexo-compresión del muro crítico N°01**

En el software ETABS diseñamos inicialmente con varillas de 3/8" a cada 20 cm, considerando una sola capa, tal cual se evidencia en la figura 34.

### **Figura 34**

*Distribución inicial propuesta del refuerzo en el muro crítico N°01*

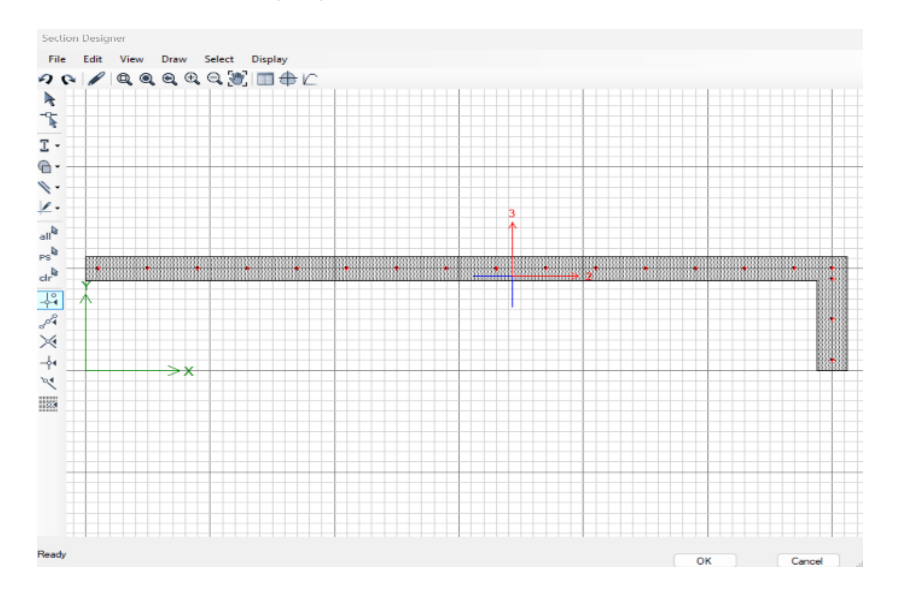

La figura muestra los valores resultantes de asumir el espaciamiento inicial de colocar refuerzo de 3/8" cada 20 cm en el sentido X-X, obteniendo los diagramas de interacción de la figura 35 y 36.

## **Figura 35**

*Diagrama de interacción del muro crítico N°01 en el sentido X-X*

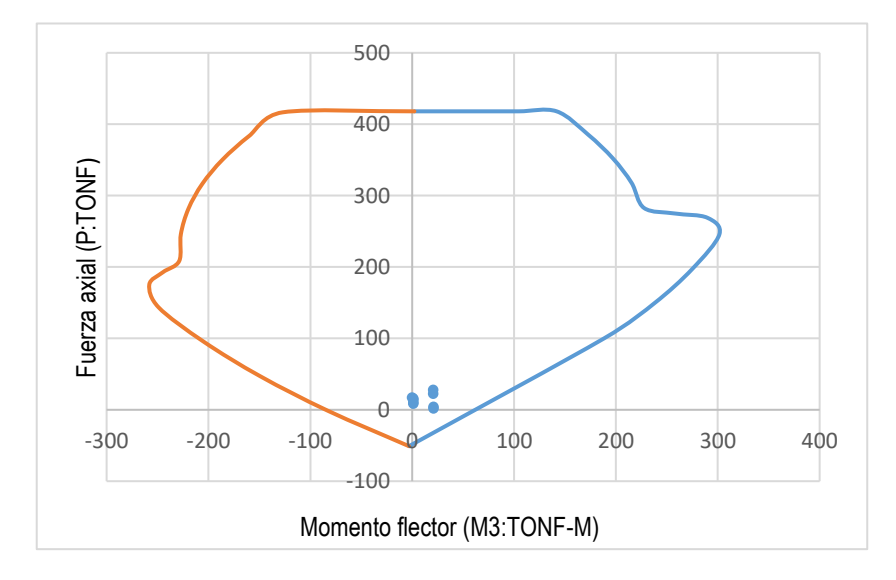

## **Figura 36**

*Diagrama de interacción del muro crítico N°01 en el sentido Y-Y*

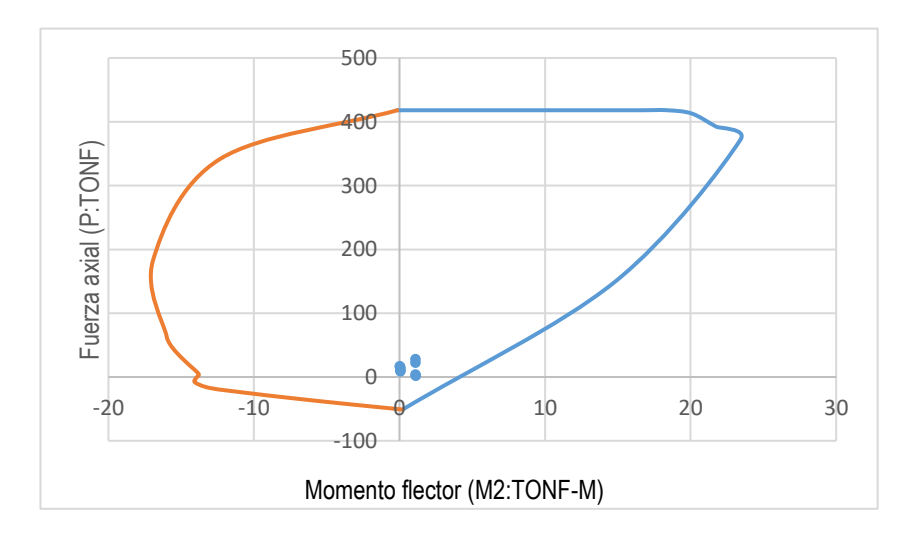

Se aprecia en las figuras anteriores que, los valores se encuentran dentro de los diagramas de interacción, lo que da a entender que, los valores asumidos inicialmente para el refuerzo de acero son adecuado:

Para los MDL de espesor  $12 cm - -> 3/8"@0,20$ 

Seguidamente, mediante la ecuación 55 y 56, se verifica el momento de agrietamiento del muro a diseñar (referido a ec. 55 y 56), en donde se debe cumplir que:

$$
\phi M_n \ge 1.2 M_{cr} \tag{55}
$$

## **En el sentido X-X:**

- $A = 0.12 * 2.98 = 0.36 m^2$
- $Ix = 0.26 \, m^2$
- $Y_{cg} = 1,49 \ m$

$$
M_{cr} = S * (2 * \sqrt{f'c} + \frac{p}{A})
$$
(56)  

$$
M_{cr} = \frac{0.26}{1.49} * (2 * \sqrt{2100} + \frac{27.53}{0.36})
$$
  

$$
M_{cr} = 29.34 \text{ Trf} - m
$$

Por lo tanto:

$$
1,2\phi M_{cr}=35,21\,Tnf-m
$$

Con los valores obtenidos:

- $P_u = 27,53 \text{ tonf}$
- $M_n = 105,00 \text{ tr} f m$
- $\emptyset M_n = 94,50 \text{ tr} f m$

Entonces se cumple:

$$
\emptyset M_n \geq 1,2M_{cr}
$$

$$
94,50 \, \text{tnf} - m \geq 35,21 \, \text{tnf} - m
$$

0k.

#### **a.2 Diseño por cortante del muro crítico N°01**

La figura 37 muestra el valor del Mn igual a 105,00 tnf-m.

#### **Figura 37**

*Diagrama de interacción del muro crítico N°01 en el sentido X-X para calcular el Mu*

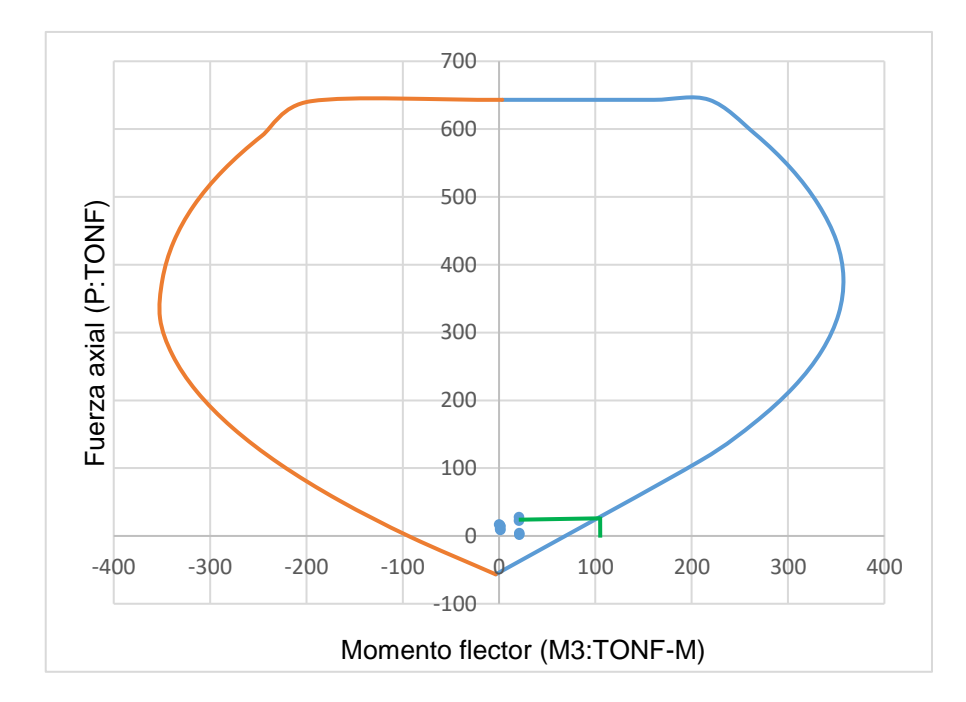

De esta forma se tienen los siguientes valores:

$$
V_{ua} = 10,76 \text{ trf}
$$

$$
M_{ua} = 1,11 \text{ trf } -m
$$

$$
M_n = 105,00 \text{ trf } -m
$$

Se procede a calcular la  $V_u = \frac{M_u}{M_u}$  $\frac{M_{n}}{Mua'}$  en donde la relación que existe entre  $\frac{Mn}{Mua}$ no debe ser mayor que R=3,6, y de ser el caso, el valor de R a considerar es igual a 3,6, empleando la ecuación 57 (*referido a ec. 57*).

$$
V_u = V_{ua} * R = 10,76 * 3,6 = 38,74 \, \text{tnf} \tag{57}
$$

Calculamos la resistencia nominal máxima mediante la ecuación 58 (*referido a ec. 58*):

$$
\emptyset V_{n \max} = \emptyset * A_{cw} * 2.6 * \sqrt{f'c}
$$
\n
$$
\emptyset V_{n \max} = 0.85 * (12 * 298) * 2.6 * \sqrt{210} * \left(\frac{1 \text{ tr}f}{1000 \text{ kg}f}\right)
$$
\n(58)

$$
\emptyset V_{n \max} = 127,98 \text{ Trf}
$$

Entonces se tiene que:

$$
\emptyset V_{n \max} > V_{u}
$$

$$
127,98 \text{ Tr } f > 38,74 \text{ tr } f
$$
 Ok.

## • **Del aporte del concreto**

Para calcular el aporte del concreto, empleamos la ecuación 59, 60, 61 y 62 (*referido a ec. 59, 60, 61 y 62*).

$$
V_c = \propto * \sqrt{f'c} * A_{cw}
$$
 (59)

Recordando que si:

$$
\frac{H_m}{L_m} \ge 2.0 - \lambda \alpha = 0.53\tag{60}
$$

$$
\frac{H_m}{L_m} \le 1.5 - -\infty = 0.80\tag{61}
$$

Para nuestro caso:

$$
\frac{H_m}{L_m} = \frac{268 \times 2}{298} = 1,80\tag{62}
$$

por lo que interpolando se tiene  $\alpha$  = 0,47

Reemplazando lo encontrado en la fórmula inicial:

$$
V_c = \alpha * \sqrt{f'c} * A_{cw}
$$
  

$$
V_c = 0.50 * \sqrt{210} * (0.12 * 2.98) * 10 \text{ tonf}
$$
  

$$
V_c = 25.91 \text{ Tonf}
$$

• **Del aporte del acero transversal (horizontal) (referido a ec. 63 y 64)** Para calcular el aporte del acero transversal, empleamos la ecuación 63 y 64 (*referido a ec. 63 y 64*).

$$
V_S = \frac{Vu}{\phi} - Vc
$$
\n(63)  
\n
$$
V_S = \frac{38,74}{0,85} - 25,91
$$
\n
$$
V_S = 19,67 \text{ Torf}
$$

Si se conoce que:

$$
V_S = \rho_h * A_{cw} * fy
$$
\n
$$
\rho_h = \frac{V_S}{A_{cw} * fy}
$$
\n
$$
\rho_h = \frac{19,67 * 1000}{(12 * 268) * 4200}
$$
\n
$$
\rho_h = 0,0015
$$
\n(64)

Por lo tanto, se opta por emplear para el diseño la cuantía mínima:

$$
\rho_h=0,0025
$$

#### • **Acero transversal (horizontal) (referido a ec. 65)**

 $\rho_h$ 

Finalmente, con la ecuación 65 calculamos el acero transversal requerido (*referido a ec. 65)*.

$$
A_{sh} = \rho_h * A_{cw}
$$
\n
$$
A_{sh} = 0.0025 * (12 * 100)
$$
\n
$$
A_{sh} = 3.00 \text{ cm}^2 / m
$$
\n(65)

Se optó por usar refuerzo horizontal con varillas de ∅3/8" y un espaciamiento calculado mediante la ecuación 66 (*referido a ec. 66*):

$$
S = \frac{\phi A s}{A s_{min}} \tag{66}
$$

**Si**  $\emptyset$  3/8"  $\rightarrow$   $s = \frac{0.71}{3.00}$  $\frac{6,71}{3,00}$  = 0, 23 m  $\approx$  20 cm  $Si \emptyset 1/2" \rightarrow s =$ 1,27  $\frac{3}{3,00}$  = 0,47 m  $\approx$  45 cm  $Si \emptyset 5/8" \rightarrow s =$ 1,99  $\frac{3}{3,00}$  = 0,66 m  $\approx$  65 cm

## **b. Diseño de muro crítico N°02 en el sentido Y-Y**

La figura 38 muestra el muro crítico N°02 y su asignación PIER en el software ETABS para poder analizar sus fuerzas internas.

## **Figura 38**

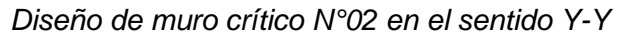

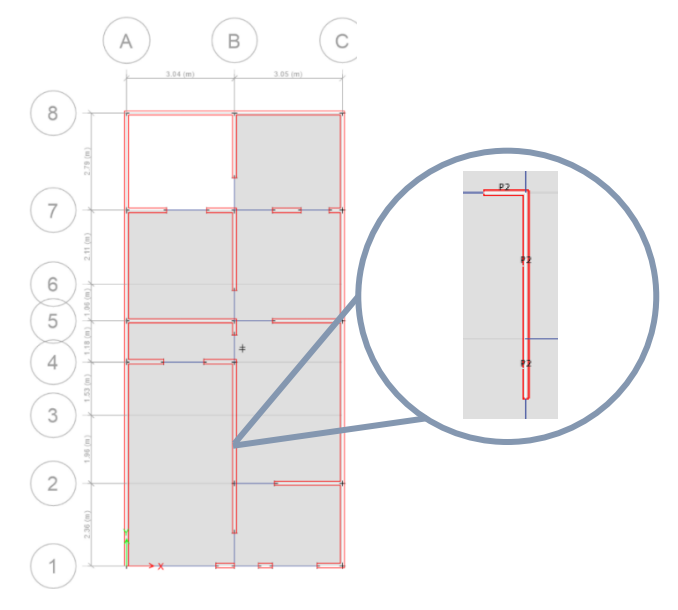

*Nota*. Extraído del análisis y modelado en el *software ETABS, 2019*

De esta forma, analizando las fuerzas internas del muro señalado, se obtienen los resultados mostrados en la tabla 107.

## **Tabla 107**

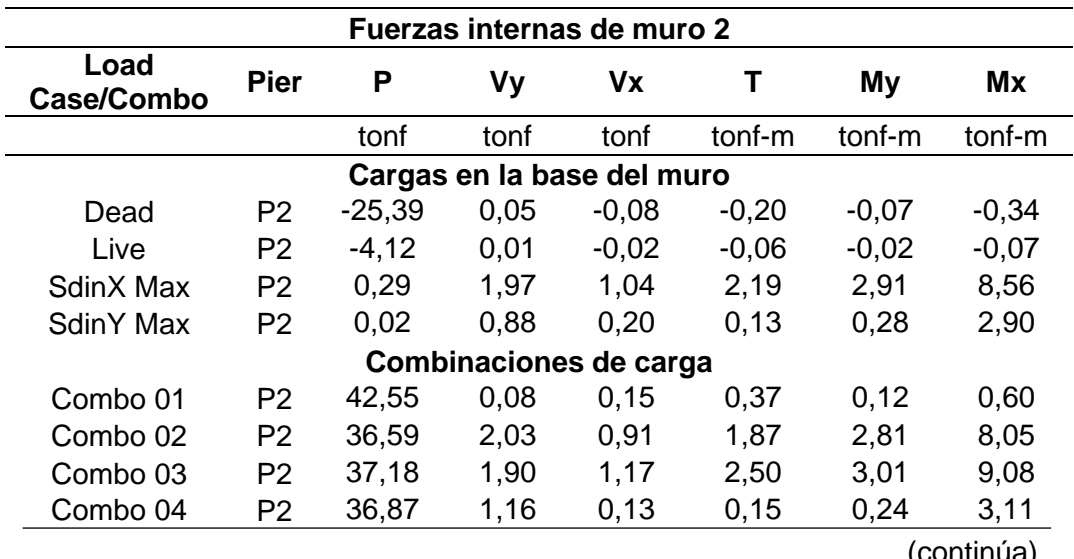

*Cargas en la base del muro crítico N°02*

(continúa)
Tabla 107 (continuación)

| Combo 05 | P <sub>2</sub> | 36,90 | 1,03 | 0.38 | 0.48 | 0.45 | 4.14 |  |
|----------|----------------|-------|------|------|------|------|------|--|
| Combo 06 | P <sub>2</sub> | 22,56 | 2,01 | 0.97 | 2,01 | 2,85 | 8,25 |  |
| Combo 07 | P2             | 23,15 | 1,93 | 1.11 | 2.37 | 2,97 | 8,87 |  |
| Combo 08 | P2             | 22.83 | 1,14 | 0.18 | 0.01 | 0.29 | 3,31 |  |
| Combo 09 | P2             | 22.87 | 1,05 | 0.33 | 0.34 | 0.40 | 3.93 |  |

*Nota.* La tabla muestras los valores de las fuerzas internas del muro crítico N°02 antes las cargas actuantes y combinaciones de carga. Extraído del modelado y diseño en el *software ETABS, 2019.*

#### **b.1 Diseño por flexo-compresión del muro crítico N°02**

En el software ETABS diseñamos inicialmente con varillas de 3/8" a cada 20 cm, considerando una sola capa, tal cual se muestra en la figura 39.

#### **Figura 39**

*Distribución inicial propuesta del refuerzo en el muro crítico N°02*

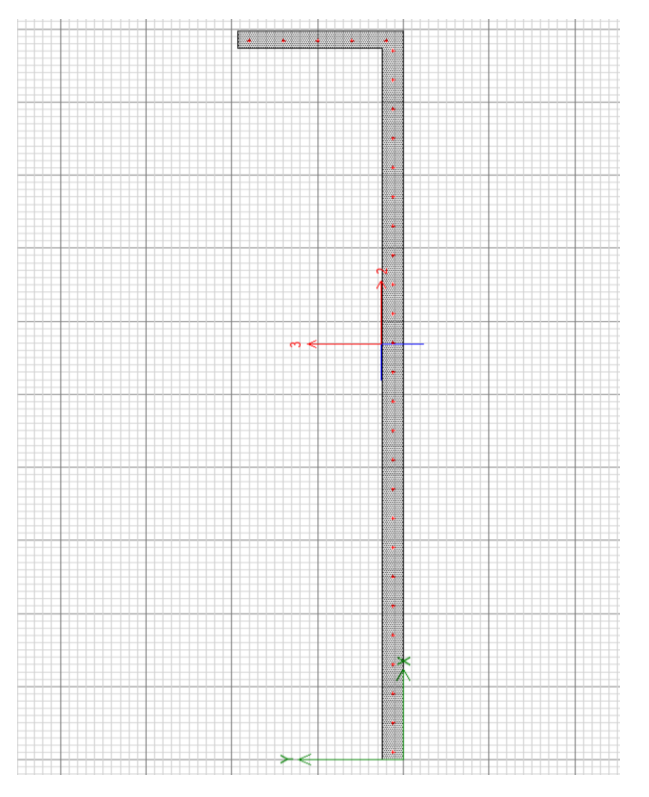

*Nota.* La figura muestra los espaciamientos asumidos inicialmente (cada 20 cm) para el refuerzo en el muro crítico N°02. Elaboración propia, extraído del modelado y diseño en el *software ETABS, 2019.*

Asimismo, en la figura 40 y 41 se muestras los diagramas de interacción del muro crítico N°02 en dirección X-X y Y-Y.

#### **Figura 40**

*Diagrama de interacción del muro crítico N°02 en el sentido X-X*

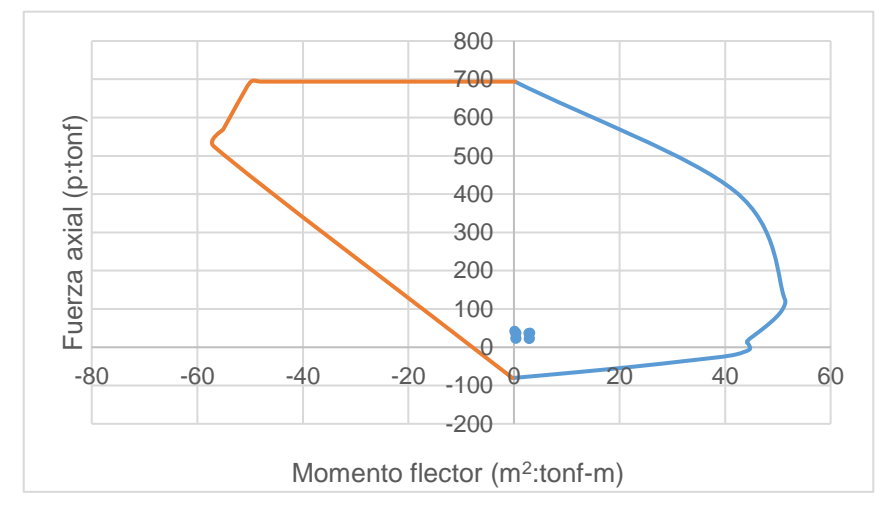

*Nota.* La figura muestra los valores resultantes de asumir el espaciamiento de colocar refuerzo de 3/8" cada 20 cm en el sentido X-X. Extraído del modelado y diseño en el software ETABS, 2019.

### **Figura 41**

*Diagrama de interacción del muro crítico N°02 en el sentido Y-Y*

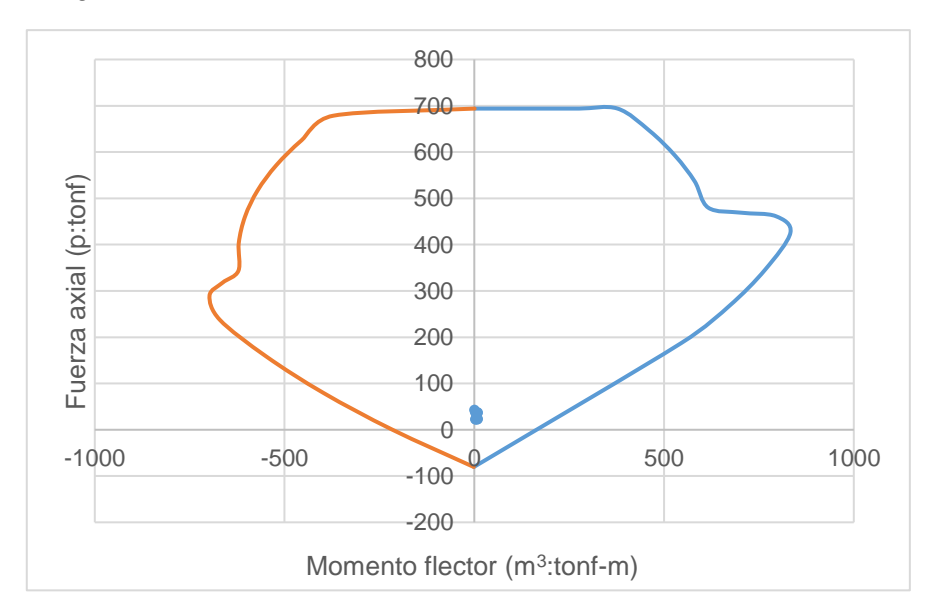

*Nota.* La figura muestra los valores resultantes de asumir el espaciamiento de colocar refuerzo de 3/8" cada 20 cm en el sentido Y-Y. Extraído del modelado y diseño en el software ETABS, 2019.

Se aprecia en las figuras anteriores que, los valores se encuentran dentro de los diagramas de interacción, lo que da a entender que, los valores asumidos inicialmente para el refuerzo de acero son adecuado:

#### Para los MDL de espesor 12 cm: 3/8"@, 20

Seguidamente, se verifica el momento de agrietamiento del muro a diseñar, mediante la ecuación 67 y 68 en donde se debe cumplir que (*referido a ec. 67 y 68)*:

$$
\emptyset M_n \ge 1, 2M_{cr} \tag{67}
$$

### **En el sentido Y-Y:**

- $A = 0.12 * 4.86 = 0.58$   $m<sup>2</sup>$
- $Iy = 1,15 \, m^2$
- $Y_{ca} = 2,43 \; m$

$$
M_{cr} = S * \left(2 * \sqrt{f'c} + \frac{P}{A}\right)
$$
(68)  

$$
M_{cr} = \frac{1,15}{2,43} * \left(2 * \sqrt{2100} + \frac{42,55}{0,58}\right)
$$
  

$$
M_{cr} = 78,09 \text{ trf } -m
$$

Por lo tanto:

$$
1,2\phi M_{cr} = 93,71 \text{ tr}f - m
$$

Con los valores obtenidos:

- $P_u = 42,55$  Tonf
- $M_n = 220,00 \text{ trf } -m$
- $\emptyset M_n = 198,00 \text{ tr} f m$

Entonces, de acuerdo a la ecuación 67, se cumple (*referido a ec. 67)*:

$$
\emptyset M_n \ge 1,2M_{cr}
$$
  
198,00  $tnf - m \ge 93,71$   $tnf - m$ 

#### **b.2 Diseño por cortante del muro crítico N°02**

La figura 42 muestra el valor del Mn igual a 220.00 tnf-m.

## **Figura 42**

*Diagrama de interacción del muro crítico N°02 en el sentido Y-Y para calcular el Mu*

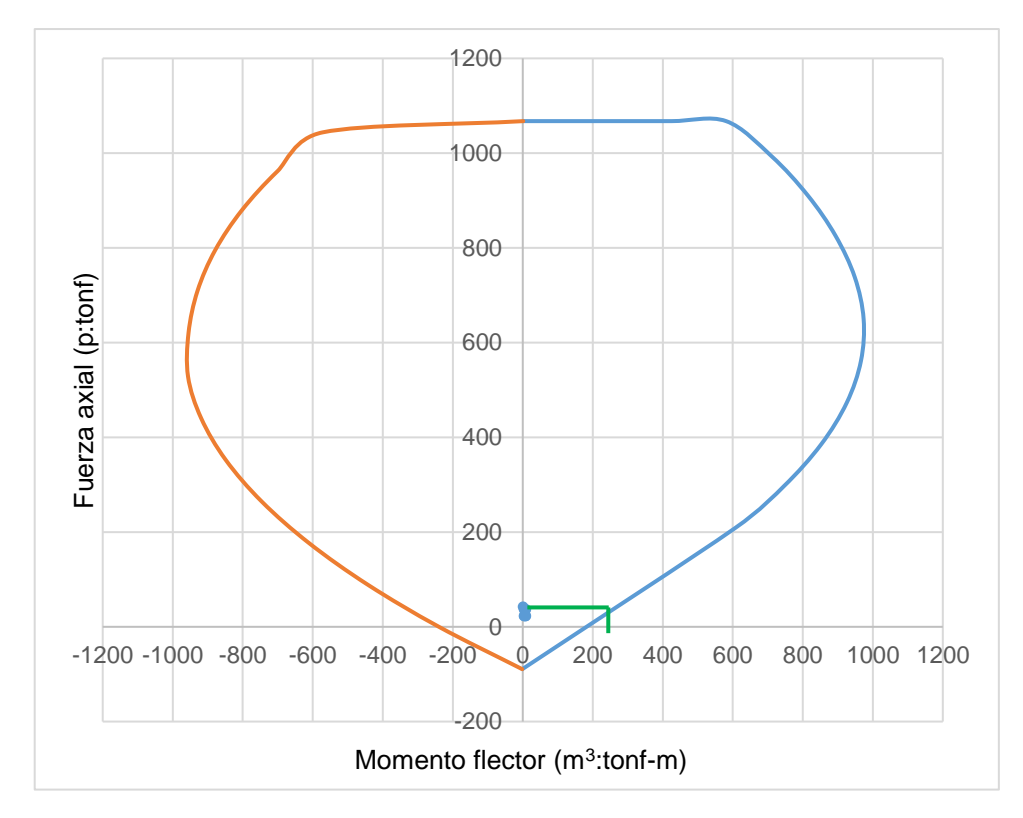

*Nota.* Valores extraídos del modelado y diseño en el software ETABS, 2019.

De esta forma se tienen los siguientes valores:

$$
V_{ua} = 2.03 \text{ trf}
$$

$$
M_{ua} = 3.01 \text{ trf} - m
$$

$$
M_n = 220.00 \text{ trf} - m
$$

Se procede a calcular la  $V_u = \frac{M_u}{M_u}$  $\frac{M_{n}}{Mua'}$  en donde la relación que existe entre  $\frac{Mn}{Mua}$ no debe ser mayor que R=3,6, y de ser el caso, el valor de R a considerar es igual a 3,6, calculado mediante la ecuación 69 (*referido a ec. 69)*:

$$
V_u = V_{ua} * R = 2.03 * 3.6 = 7.31 \text{ tr}f \tag{69}
$$

Mediante la ecuación 70, hallamos la resistencia nominal máxima (*referido a ec. 70)*:

$$
\phi V_{n \max} = \phi * A_{cw} * 2.6 * \sqrt{f'c}
$$
(70)  

$$
\phi V_{n \max} = 0.85 * (12 * 486) * 2.6 * \sqrt{210} * (\frac{1 \text{tnf}}{1000 \text{kgf}})
$$

$$
\phi V_{n \max} = 186.78 \text{tnf}
$$

Entonces, con la ecuación 71, se tiene que (*referido a ec. 71)*:

$$
\phi V_{n \max} > V_u
$$
\n
$$
186,78 \text{ Tr} f > 2,03 \text{ tr} f
$$
\nOk.

\n(71)

#### • **Del aporte del concreto**

Para calcular el aporte del concreto, empleamos la ecuación 72, 73, 74 y 75 (*referido a ec. 72, 73, 74 y 75*).

$$
V_c = \propto \sqrt{f'c} * A_{cw}
$$
 (72)

Recordando que si:

$$
\frac{H_m}{L_m} \ge 2.0 - \lambda \approx 0.53 \tag{73}
$$

$$
\frac{H_m}{L_m} \le 1.5 - \lambda \approx 0.80\tag{74}
$$

Para nuestro caso:

$$
\frac{H_m}{L_m} = \frac{268 \times 2}{486} = 1,10
$$
\n(75)

por lo que interpolando se tiene  $\propto$  = 1,02

Reemplazando lo encontrado en la fórmula inicial (*referido a ec. 72*):

$$
V_c = \alpha * \sqrt{f'c} * A_{cw}
$$
  

$$
V_c = 1,02 * \sqrt{210} * (0,12 * 4,86) * 10 \text{ tonf}
$$
  

$$
V_c = 86,20 \text{ tonf}
$$

#### • **Del aporte del acero transversal (horizontal)**

Para calcular el aporte del acero transversal, empleamos la ecuación 76 y 77 (*referido a ec. 76 y 77*).

$$
V_S = \frac{v_u}{\phi} - Vc
$$
  
\n
$$
V_S = \frac{7.31}{0.85} - 86.20
$$
  
\n
$$
V_S = 77.60 \text{ ton}f
$$
 (76)

Si se conoce que:

$$
V_S = \rho_h * A_{cw} * fy
$$
  
\n
$$
\rho_h = \frac{V_S}{A_{cw} * fy}
$$
  
\n
$$
\rho_h = \frac{77,60 * 1000}{(12 * 486) * 4200}
$$
  
\n
$$
\rho_h = 0,0032
$$
 (77)

Por lo tanto, se opta por emplear para el diseño la cuantía requerida:

$$
\rho_h=0.0032
$$

#### • **Acero transversal (horizontal)**

Finalmente, con la ecuación 78 calculamos el acero transversal requerido (*referido a ec. 78*).

$$
A_{sh} = \rho_h * A_{cw}
$$
\n
$$
A_{sh} = 0.0032 * (12 * 100)
$$
\n
$$
A_{sh} = 3.84 \, \text{cm}^2 / \, \text{m}
$$
\n(78)

Se optó por usar refuerzo horizontal con varillas de ∅3/8" con un espaciamiento calculado mediante la ecuación 79 (*referido a ec. 79*).

$$
s = \frac{\phi_{As}}{As_{min}}
$$
(79)  
\n
$$
Si \phi 3/8'' \rightarrow s = \frac{0,71}{3,84} = 0,19 \text{ m} \approx 20 \text{ cm}
$$
  
\n
$$
Si \phi 1/2'' \rightarrow s = \frac{1,27}{3,84} = 0,33 \text{ m} \approx 35 \text{ cm}
$$
  
\n
$$
Si \phi 5/8'' \rightarrow s = \frac{1,99}{3,84} = 0,52 \text{ m} \approx 50 \text{ cm}
$$

## **4.2.5.3 Diseño de losa maciza bidireccional**

a. Con el modelado y análisis sísmico realizado, se exporta la losa maciza típica del primer piso al programa SAFE, tal cual se aprecia en la figura 43.

## **Figura 43**

*Losa típica del primer nivel exportado al software SAFE.*

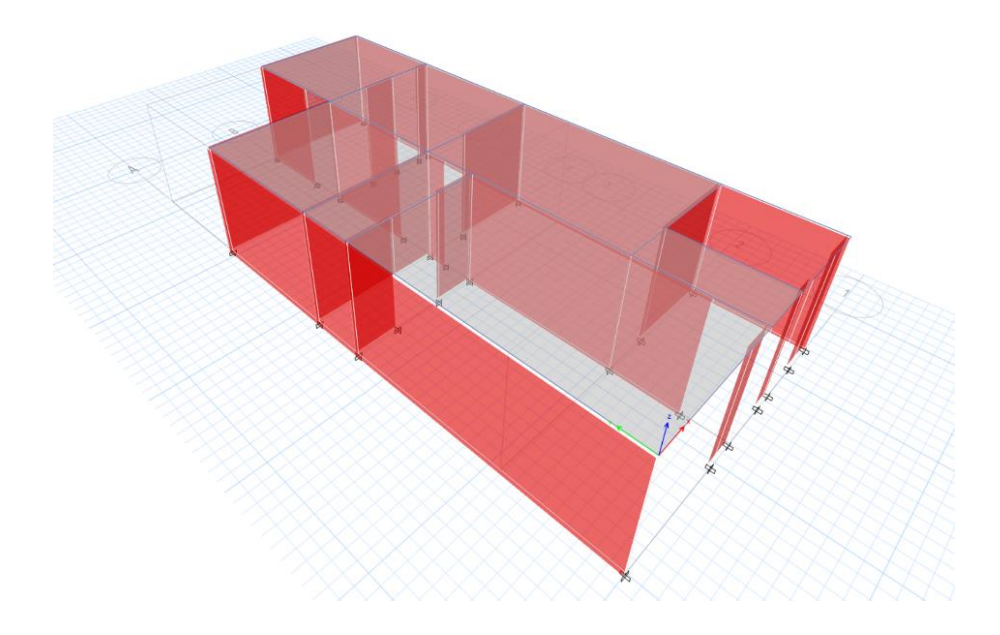

*Nota.* Extraída del *software SAFE, 2019.*

b. En el software SAFE añadimos las combinaciones de carga y una envolvente para que el diseño se realice con la mayor carga indicada por la norma E.020.

- Combo 1: 1,40 CM + 1,70 CV
- Combo 2: 1,25 CM + 1,25 CV + Sx
- Combo 3: 1,25 CM + 1,25 CV Sx
- Combo 4: 1,25 CM + 1,25 CV + Sy
- Combo 5: 1,25 CM + 1,25 CV Sy
- Combo 6:  $0,90$  CM + Sx
- Combo 7:  $0.90 \text{ CM} \text{Sx}$
- Combo 8:  $0,90$  CM + Sy
- Combo 9:  $0,90$  CM  $-$  Sy

c. Asignamos las franjas de diseño a cada losa, tanto para el EJE X-X y Y-Y, como se muestra en la figura 44 y 45.

## **Figura 44**

*Franjas de diseño en el EJE X-X de cada paño de la losa típica*

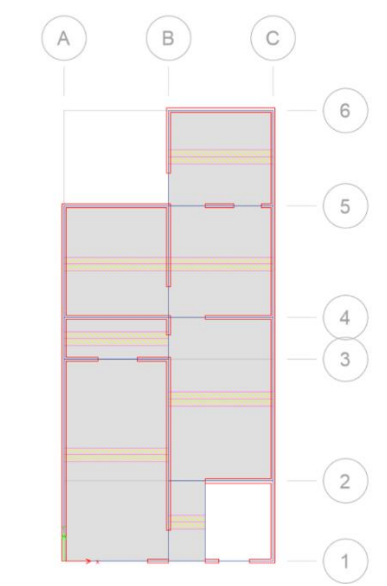

*Nota.* Extraído del modelado y diseño en el *software SAFE, 2019.*

## **Figura 45**

*Franjas de diseño en el EJE Y-Y de cada paño de la losa típica*

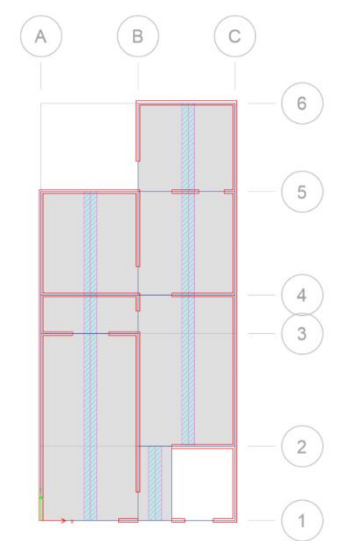

*Nota.* Extraído del modelado y diseño en el *software SAFE, 2019.*

d. Calculamos las deformadas debido a la carga muerta y carga viva, las cuales son las observadas en la figura 46 y 47.

## **Figura 46**

*Deformada debido a la Carga muerta* 

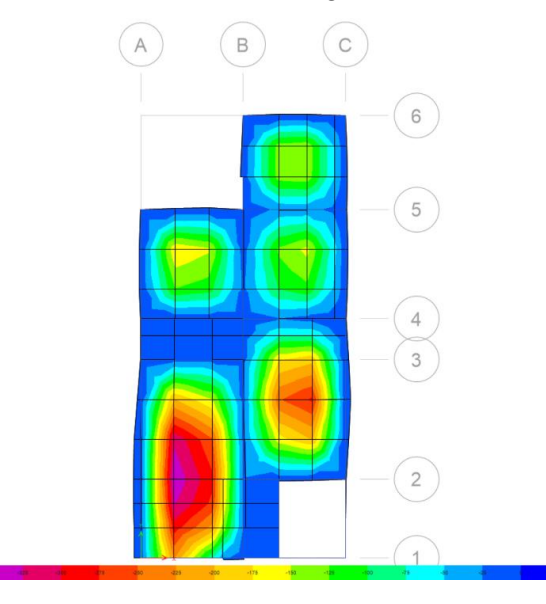

*Nota.* Extraído del modelado y diseño en el *software SAFE, 2019.*

## **Figura 47**

*Deformada debido a la Carga viva*

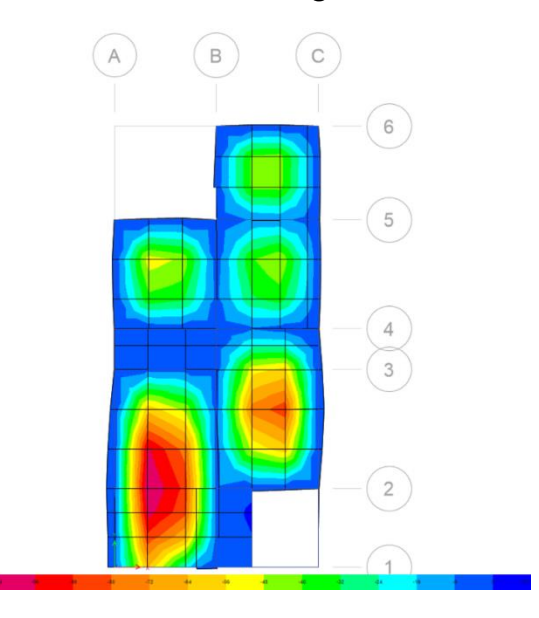

*Nota.* Extraído del modelado y diseño en el *software SAFE, 2019.*

e. Calculamos el diagrama de momento flector en dirección X-X debido a la mayor combinación de carga, obteniendo los resultados de la figura 48 y 49.

# **Figura 48**

*Mayores momentos en la dirección X-X.*

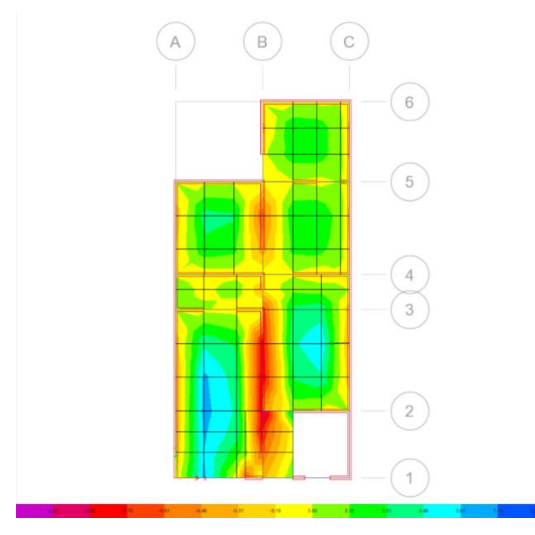

*Nota.* Extraído del modelado y diseño en el *software SAFE, 2019.*

## **Figura 49**

*Diagrama de momento flector debido a las franjas de diseño en X-X.*

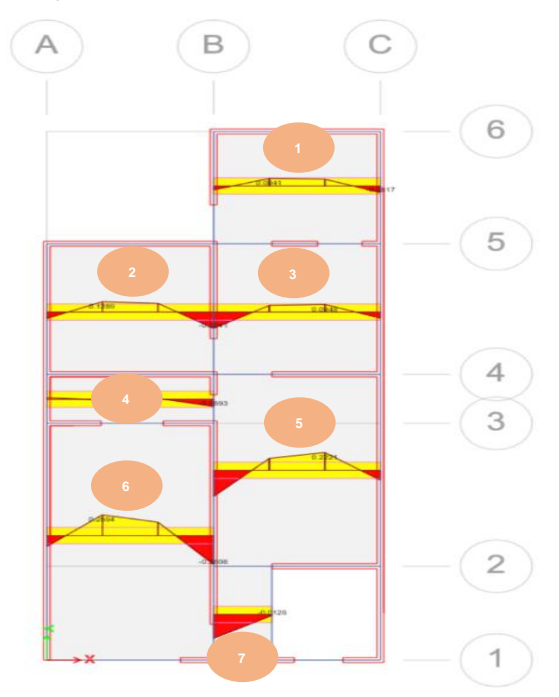

*Nota.* Extraído del el modelado y diseño en el *software SAFE, 2019.*

f. Calculamos el diagrama de momento flector en dirección Y-Y debido a la mayor combinación de carga, según se aprecia en la figura 50 y 51. Así como los diagramas de momento flector máximo y mínimo apreciados en la figura 52 y 53.

## **Figura 50**

*Mayores momentos en la dirección Y-Y.*

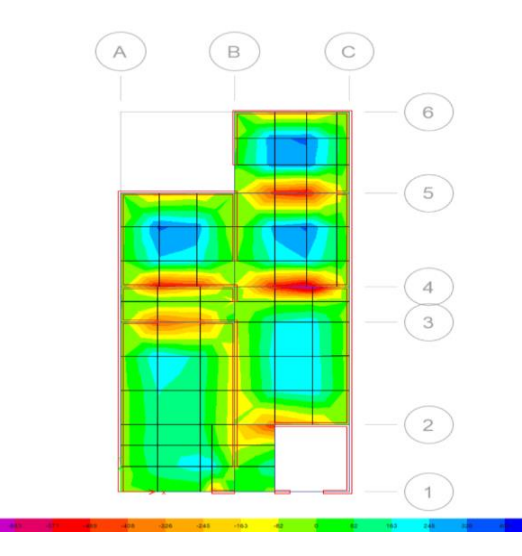

*Nota.* Extraído del modelado y diseño en el *software SAFE, 2019.*

## **Figura 51**

*Diagrama de momento flector debido a las franjas de diseño en Y-Y*

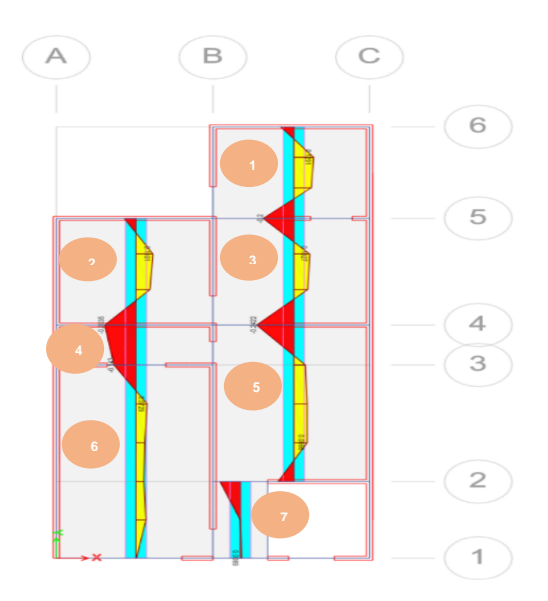

*Nota.* Extraído del modelado y diseño en el *software SAFE, 2019.*

## **Figura 52**

*Diagrama de momento flector Máximo*

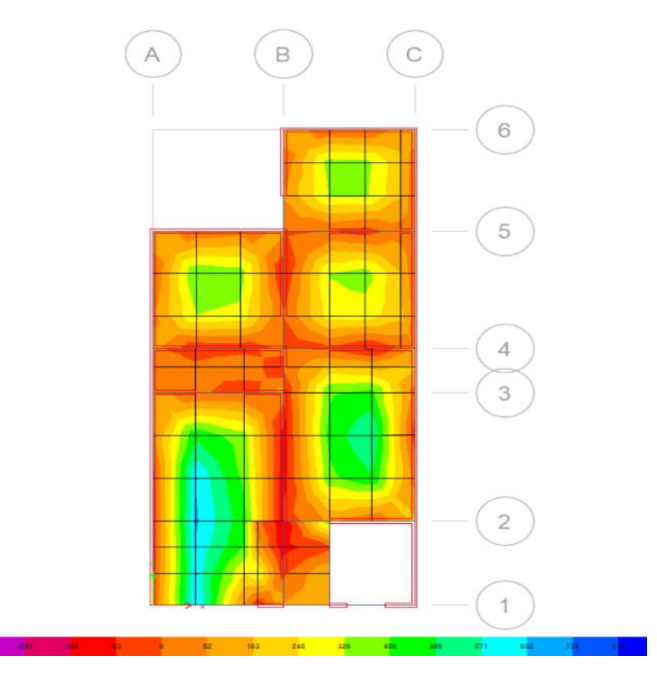

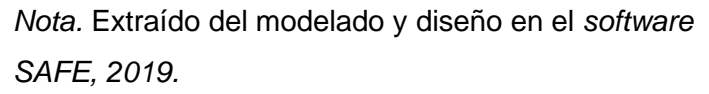

## **Figura 53**

*Diagrama de momento flector Mínimo*

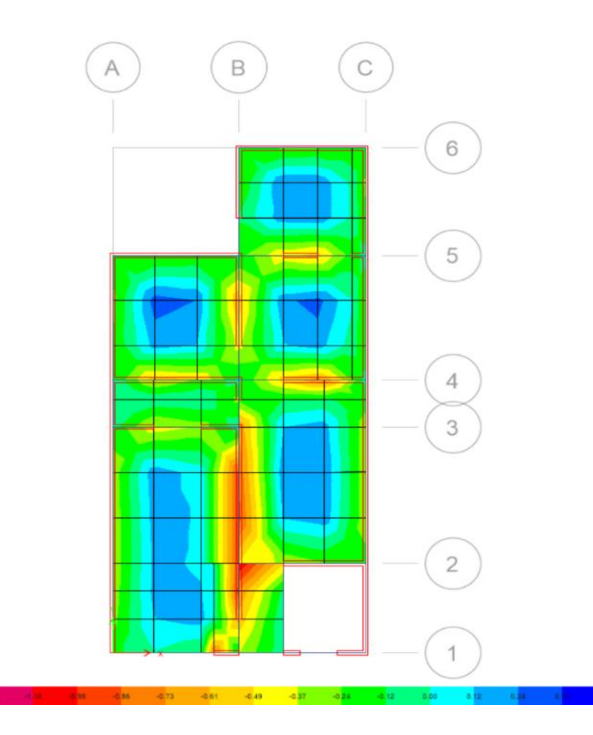

*Nota.* Extraído del modelado y diseño en el *software SAFE, 2019.*

g. Calculamos los diagramas de fuerza cortante debido a franjas de diseño, obteniendo los resultados de la figura 54 y 55.

## **Figura 54**

*Diagrama de fuerzas cortantes en las franjas de diseño X-X*

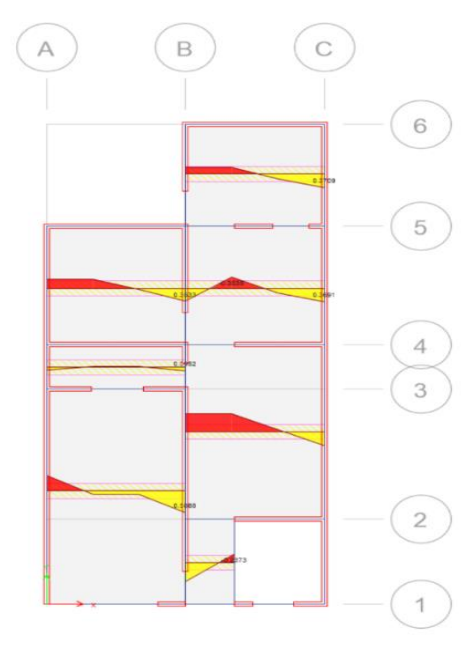

*Nota.* Extraído del modelado y diseño en el *software SAFE, 2019.*

## **Figura 55**

*Diagrama de fuerzas cortantes en las franjas de diseño Y-Y*

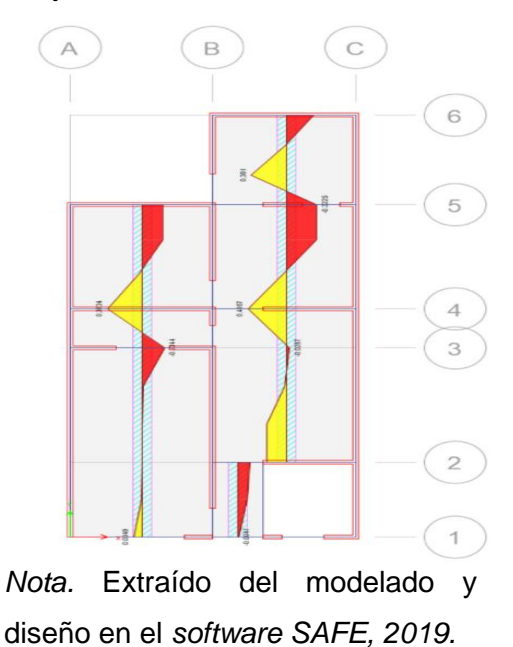

#### h. Diseño a flexión de losa típica

En referencia a las figuras mostradas anteriormente y a las franjas de diseño, se obtuvo los siguientes resultados en la tabla 108, en la dirección x-x.

#### **Tabla 108**

*Resultados extraídos del software safe debido a la franja de diseño X-X*

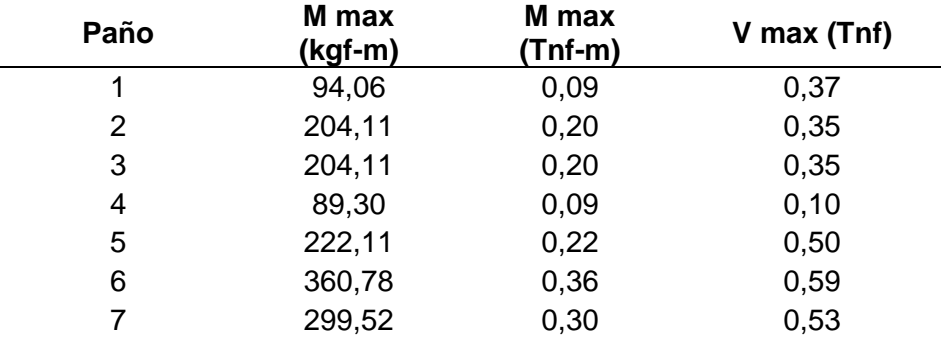

*Nota.* La tabla muestras los resultados de cortantes y momentos máximos en el eje X-X de cada paño de la losa en el software SAFE. Extraído del modelado y diseño en el *software SAFE, 2019.*

En referencia a las figuras mostradas anteriormente y a las franjas de diseño, se obtuvo los siguientes resultados en la tabla 109, en la dirección y-y.

#### **Tabla 109**

**Paño M max (kgf-m) M max (Tnf-m) V max (Tnf)** 199,98 0,20 0,38 203,53 0,20 0,37 242,16 0,24 0,42 203,53 0,20 0,37 242,16 0,24 0,42 143,00 0,14 0,37 122,55 0,13 0,10

*Resultados extraídos del software safe debido a la franja de diseño Y-Y*

*Nota.* La tabla muestras los resultados de cortantes y momentos máximos en el eje Y-Y de cada paño de la losa en el software SAFE. Extraído del modelado y diseño en el software SAFE, 2019.

Con los datos extraídos del análisis en el software SAFE, hallamos el acero de refuerzo calculado, el acero mínimo y el acero máximo para el paño más crítico en el eje x-x (refuerzo transversal).

• Con la ecuación 80, se halla el acero calculado (referido a ec. 80).

$$
As_{calculado} = \frac{Mu}{\phi * f y * (d - \frac{a}{2})}
$$
(80)

En donde se determinará a mediante la ecuación 81 el valor de a (referido a ec. 81):

$$
a = d - \sqrt{d^2 - \frac{2 * Nu}{0.85 * 0 * f' c * b}}
$$
(81)  

$$
a = 12 - \sqrt{12^2 - \frac{2 * 360.78 * 100}{0.85 * 0.90 * 210 * 100}}
$$
  

$$
a = 12 - \sqrt{12^2 - \frac{2 * 360.78 * 100}{0.85 * 0.90 * 210 * 100}}
$$
  

$$
a = 0, 19
$$

• Entonces, se tiene (referido a ec. 80):

$$
As_{calculado} = \frac{360,78*100}{0,90*4200*(12-\frac{0,19}{2})}
$$

$$
As_{calculado} = 0,82 \, \text{cm}^2
$$

• Con la ecuación 82, se halla el acero mínimo (referido a ec. 82).

$$
As_{min} = 0,0018 * b * h
$$
\n
$$
As_{min} = 0,0018 * 100 cm * 10 cm
$$
\n
$$
1,00018 * 100 cm * 10 cm
$$
\n
$$
1,00018 * 100 cm * 10 cm
$$
\n
$$
1,00018 * 100 cm2
$$
\n
$$
1,00008 * 100 cm2
$$

• Con la ecuación 83, se halla el acero máximo (referido a ec. 83)

ì.

$$
As_{max} = 0.75 * \rho_b * b * d \qquad (83)
$$

En donde determinamos nuestra cuantía balanceada de acero, mediante la ecuación 84 (referido a ec. 84):

$$
\rho_b = \beta_1 * 0.85 * \frac{f'c}{fy} * \left(\frac{6000}{6000 + fy}\right)
$$
  
\n
$$
\rho_b = 0.85 * 0.85 * \frac{210}{4200} * \left(\frac{6000}{6000 + 4200}\right)
$$
  
\n
$$
\rho_b = 0.021
$$
 (84)

Por lo tanto, el acero máximo es (referido a ec. 83):

$$
As_{max} = 0.75 * \rho_b * b * d
$$
  
 
$$
As_{max} = 0.75 * 0.021 * 100 * (10 - 3)
$$
  
 
$$
As_{max} = 11,03 \text{ cm}^2
$$

De esta forma, optamos por emplear un acero mínimo de diseño de 2,70 cm2 en la dirección X-X.

La separación máxima entre varillas por recomendación es:

$$
\Box s = 3 * h = 3 * 10 = 30 \text{ cm}
$$
  

$$
\Box s = 30 \text{ cm}
$$
  

$$
\Box s = 30 \text{ cm}
$$

El espaciamiento de varillas, se calcula mediante la ecuación 85 (referido a ec. 85):

$$
s = \frac{\phi_{As}}{As_{min}}
$$
(85)  

$$
Si \oslash 3/8" \rightarrow s = \frac{0.71}{1.80} = 0.39 \text{ m} \approx 30 \text{ cm}
$$
  

$$
Si \oslash 1/2" \rightarrow s = \frac{1.27}{1.80} = 0.47 \text{ m} \approx 45 \text{ cm}
$$
  

$$
Si \oslash 5/8" \rightarrow s = \frac{1.99}{1.80} = 0.74 \text{ m} \approx 70 \text{ cm}
$$

Usando el espaciamiento máximo, tenemos como refuerzo requerido en X- $X$  (Transversal):  $1\phi$ 3/8"@0,30 m.

De igual forma, con los datos extraídos del análisis en el software SAFE, hallamos el acero de refuerzo calculado, el acero mínimo y el acero máximo para el paño más crítico en el eje y-y (refuerzo longitudinal).

• **Acero calculado (referido a ec. 80).**

$$
As_{calculado} = \frac{Mu}{\phi * fy * \left(d - \frac{a}{2}\right)}
$$

En donde se determinará a mediante la ecuación 81 el valor de a (referido a ec. 81):

$$
a = d - \sqrt{d^2 - \frac{2 * Mu}{0.85 * 0 * f'c * b}}
$$
  

$$
a = 12 - \sqrt{12^2 - \frac{2 * 242.16 * 100}{0.85 * 0.90 * 210 * 100}}
$$
  

$$
a = 12 - \sqrt{12^2 - \frac{2 * 242.16 * 100}{0.85 * 0.90 * 210 * 100}}
$$

 $a = 0, 13$ 

Entonces (referido a ec. 80):

$$
As_{calculado} = \frac{242,16*100}{0,90*4200*(12-\frac{0,13}{2})}
$$

 $As_{calculado} = 0.54$  cm2

• **Acero mínimo (referido a ec. 82).**

$$
As_{min} = 0.0018 * b * h
$$

$$
As_{min} = 0.0018 * 100 \, \text{cm} * 10 \, \text{cm}
$$

 $As_{min} = 1,80 \, cm^2$ 

• **Acero máximo (referido a ec. 83)**

$$
As_{max}=0,75*\rho_b*b*d
$$

En donde (referido a ec. 84):

$$
\rho_b = \beta_1 * 0.85 * \frac{f'c}{fy} * \left(\frac{6000}{6000 + fy}\right)
$$

$$
\rho_b = 0.85 * 0.85 * \frac{210}{4200} * \left(\frac{6000}{6000 + 4200}\right)
$$

$$
\rho_b = 0.021
$$

Por lo tanto, el acero máximo es (referido a ec. 83):

$$
As_{max} = 0.75 * \rho_b * b * d
$$
  

$$
As_{max} = 0.75 * 0.021 * 100 * (10 - 3)
$$
  

$$
As_{max} = 11.03 \text{ cm}^2
$$

De esta forma, optamos por emplear un acero mínimo de diseño de 2,70 cm2 en la dirección X-X.

La separación máxima entre varillas por recomendación es:

$$
\Box s = 3 * h = 3 * 10 = 30 \, \text{cm}
$$
\n
$$
\Box s = 30 \, \text{cm}
$$
\n
$$
\Box s = 30 \, \text{cm}
$$

El espaciamiento de varillas (referido a ec. 85):

$$
s = \frac{\emptyset As}{As_{min}}
$$
  
\n
$$
Si \emptyset 3/8" \rightarrow s = \frac{0.71}{1.80} = 0.39 \text{ m} \approx 30 \text{ cm}
$$
  
\n
$$
Si \emptyset 1/2" \rightarrow s = \frac{1.27}{1.80} = 0.47 \text{ m} \approx 45 \text{ cm}
$$
  
\n
$$
Si \emptyset 5/8" \rightarrow s = \frac{1.99}{1.80} = 0.74 \text{ m} \approx 70 \text{ cm}
$$

Usando el espaciamiento máximo, tenemos como refuerzo requerido en Y-Y (Longitudinal): 1Ø3/8"@0,30 m.

**Verificación de momento nominal de acuerdo a la ecuación 86 (***referido a ec. 86***).**

$$
\emptyset Mn = 0.90 * As_{\min\_effective} * fy * \left(d - \frac{a}{2}\right) \tag{86}
$$

En donde:

• 
$$
As_{\text{min\_effective}} = \frac{0.71}{0.25} = 2.84 \text{ cm}^2
$$

• 
$$
a = \frac{As_{\min\_effective}*fy}{0.85 * f c * b} = \frac{2.84 * 4200}{0.85 * 210 * 100} = 0.67
$$

Entonces:

$$
\emptyset Mn = 0,90 * 2,84 * 4200 * \left(5 - \frac{0,67}{2}\right)
$$

$$
\emptyset Mn = 0,501 \text{ ton}f - m
$$

Con la ecuación 87, realizamos la siguiente verificación (*referido a ec. 87*) :

$$
\emptyset Mn > Mu \tag{87}
$$

 $0,501$   $\text{ton}f - m > 0,36$   $\text{ton}f - m$ 

#### Cumple.

**Verificación a la cortante de diseño de acuerdo a la ecuación 88 (***referido a ec. 88***).**

$$
\emptyset Vc = 0.53 * \emptyset * \sqrt{f'c} * bw * d
$$
\n
$$
\emptyset Vc = 0.53 * 0.85 * \sqrt{210} * 100 * 5
$$
\n
$$
\emptyset Vc = 3.26 \text{ tonf}
$$
\n(88)

Con la ecuación 89, realizamos la siguiente verificación (referido a ec. 89):

$$
Vc > Vu \tag{89}
$$

$$
3,26 \text{ ton} f > 0,59 \text{ ton} f
$$

Cumple.

### **4.2.5.4 Diseño de cimentaciones**

## **a. Modelado y análisis en el software SAFE**

Con el modelado y análisis sísmico realizado, se exporta la base y las cargas de gravedad, estática y dinámica al programa SAFE, tal cual se aprecia en la figura 56 y 57.

## **Figura 56**

*Vista en planta de la cimentación exportada al software SAFE.*

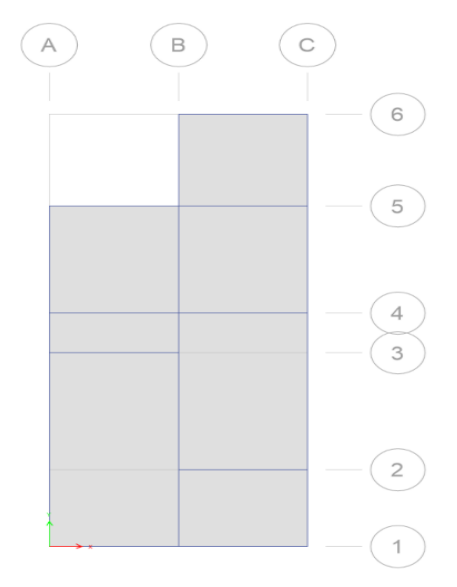

*Nota.* Extraído del modelado y diseño en el *software SAFE, 2019.*

## **Figura 57**

*Vista en 3D de la cimentación exportada al software SAFE.*

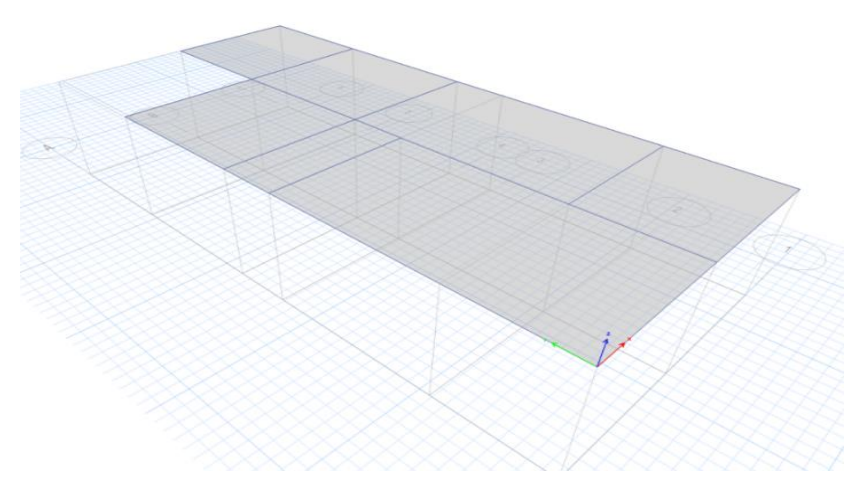

*Nota.* Extraído del modelado y diseño en el *software SAFE, 2019.*

## **b. Consideramos los siguientes valores para la estructura a diseñar**

- Profundidad de cimentación: 1,00 m
- Capacidad portante (Q): 3,56 kg/cm2
- Espesor de losa considerada para diseño: 0,20 m

### **c. Verificamos los asentamientos (presiones)**

Para realizar la verificación, la norma E.050 de Suelos y Cimentaciones nos indica que se deben evaluar esencialmente la carga por gravedad y las cargas de sismo en x-x y y-y, de acuerdo al siguiente detalle mostrado en la tabla 110.

### **Tabla 110**

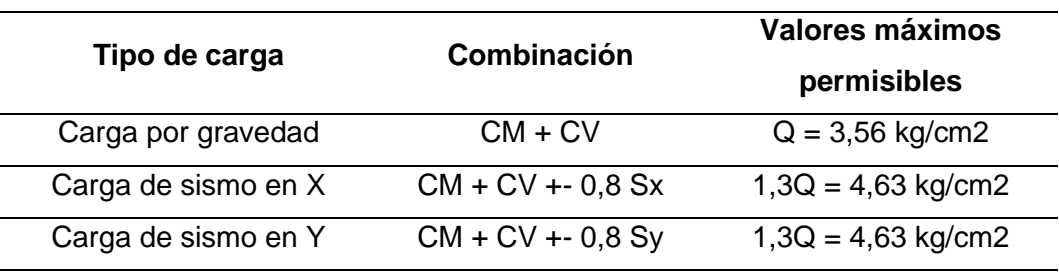

*Valores máximos para verificar las presiones según la norma E.050*

*Nota.* Extraído del modelado y diseño en el *software SAFE, 2019.*

• **Verificación de la presión debido a la combinación por la carga de gravedad, la cual se muestra en la figura 58.**

## **Figura 58**

*Presiones en el suelo debido a la carga por gravedad.* 

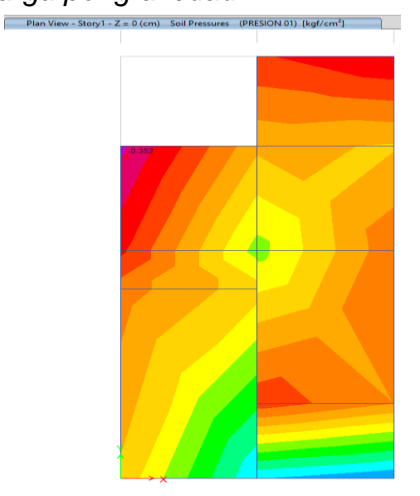

*Nota.* Extraído del modelado y diseño en el *software SAFE, 2019.*

De acuerdo a la figura mostrada y a la ecuación 90, se evidencia que (*referido a ec. 90*):

*Capacidad portante* > *Presión máxima*

\n
$$
3,560 \, kg/cm^2 > 0,352 \, kg/cm^2
$$

\n**Cumple.**

• **Verificación debido a la envolvente de la combinación por cargas sísmicas, la cual se muestra en la figura 59.**

#### **Figura 59**

*presiones en el suelo debido a la envolvente de la combinación de cargas sísmicas*

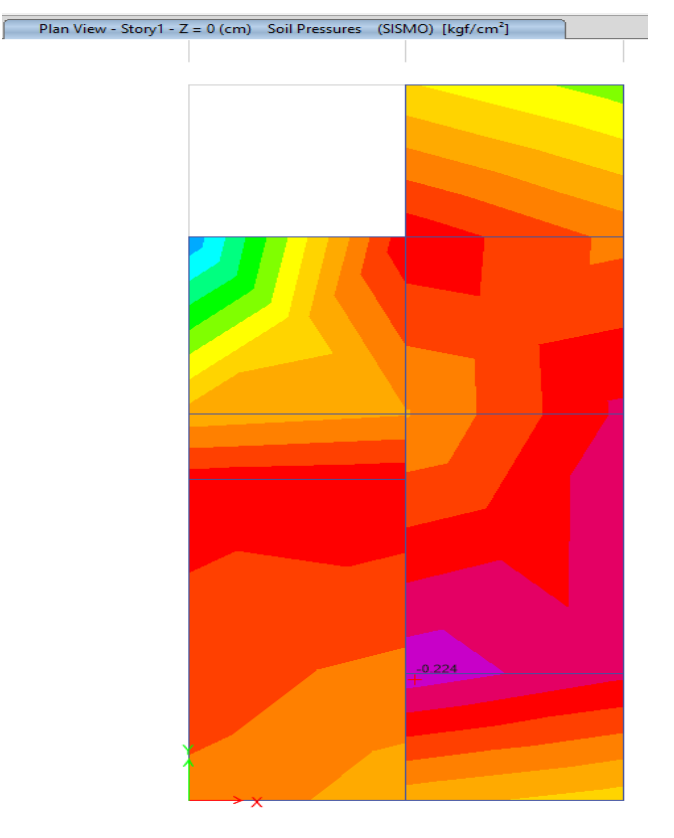

*Nota.* Extraído del modelado y diseño en el *software SAFE, 2019.*

**De acuerdo a la figura mostrada y a la ecuación 91, se evidencia que (***referido a ec. 91***):**

$$
1,3 * Capacidad portante > Presión máxima
$$
\n
$$
4,63 kg/cm2 > 0,224 kg/cm2
$$
\nCumple.

## **d. Diseño por flexión y cortante**

Incorporamos las franjas de diseño para evaluar el eje X-X y Y-Y en 1 metro lineal, tal cual se observa en la figura 60 y 61.

### **Figura 60**

*Asignación de franjas de diseño en el EJE X-X*

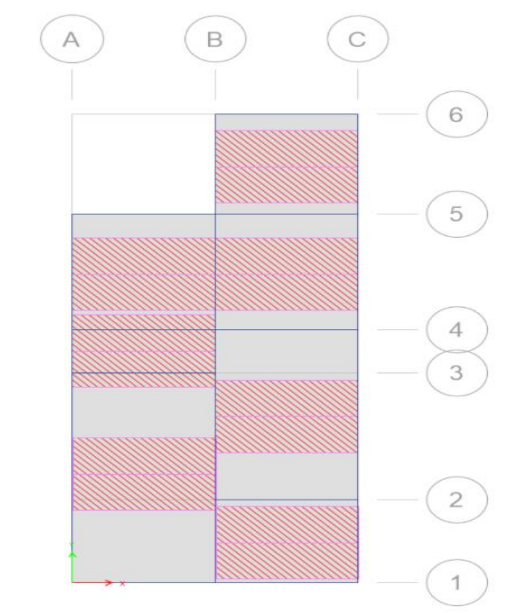

*Nota.* Extraído del modelado y diseño en el *software SAFE, 2019.*

### **Figura 61**

*Asignación de franjas de diseño en el EJE Y-Y*

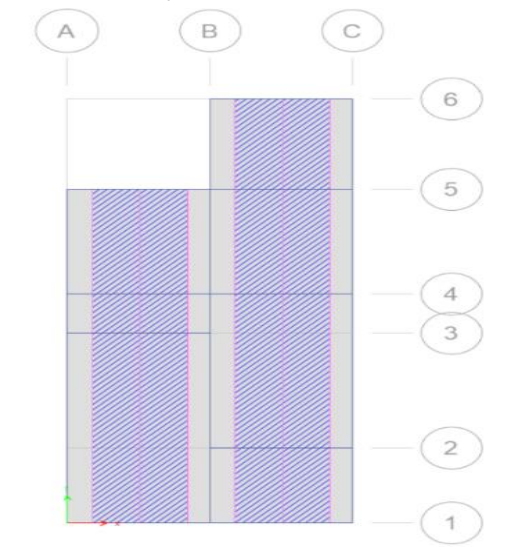

*Nota.* Extraído del modelado y diseño en el *software SAFE, 2019.*

## **e. Diseño de acero en el eje X-X y eje Y-Y para cada paño**

La figura 62 y 63 muestran las áreas superiores e inferiores para el refuerzo en el eje X-X y Y-Y.

### **Figura 62**

*Áreas superiores e inferiores para el diseño de refuerzo en el eje X-X*

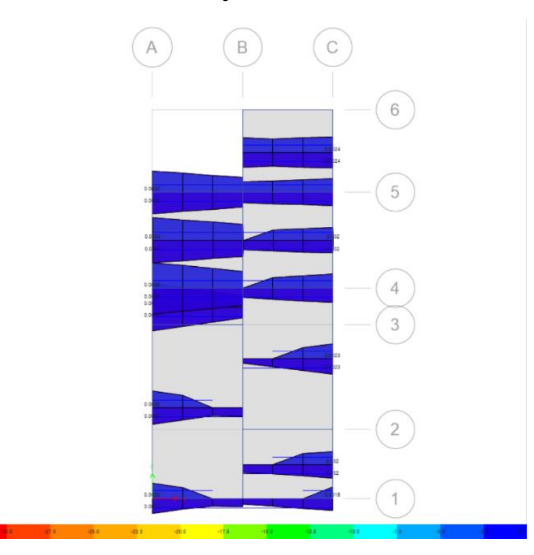

*Nota.* Extraído del modelado y diseño en el *software SAFE, 2019.*

## **Figura 63**

*Áreas superiores e inferiores para el diseño de refuerzo en el eje Y-Y*

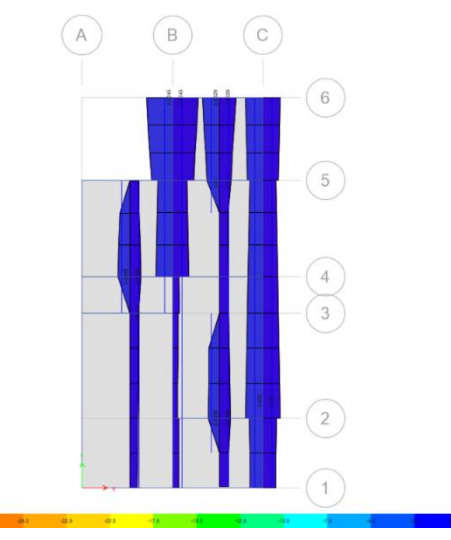

*Nota.* Extraído del modelado y diseño en el *software SAFE, 2019.*

Para el caso del diseño de la platea de cimentación, se distribuye en dos capas, con un peralte total de 20 cm. Con lo mencionado y los resultados evidenciados en el software SAFE y las franjas de diseño, se opta por realizar el diseño de la platea de cimentación con el acero mínimo:

• **Acero mínimo (***referido a ec. 82***).**

$$
As_{min} = 0,0018 * b * h
$$
  
\n
$$
As_{min} = 0,0018 * 100 cm * 20 cm
$$
  
\n
$$
As_{min} = 3,60 cm2/m
$$

De esta forma, optamos por emplear un acero mínimo de diseño para la platea de cimentación de 3,60 cm<sup>2</sup> por metro lineal.

La separación máxima entre varillas por recomendación es:

 $\Box$   $s = 3 * h = 3 * 20 = 60$  cm  $\Box$   $s = 30 \, \text{cm}$   $\Box$ 

Las propuestas y elección del espaciamiento de varillas son (*referido a ec. 85*):

$$
s = \frac{\phi As}{As_{min}}
$$
  
\n
$$
Si \phi 3/8'' \rightarrow s = \frac{0.71}{3.60} = 0.21 \text{ m} \approx 25 \text{ cm}
$$
  
\n
$$
Si \phi 1/2'' \rightarrow s = \frac{1.27}{3.60} = 0.47 \text{ m} \approx 45 \text{ cm}
$$

$$
Si \emptyset 5/8" \rightarrow s = \frac{1,99}{3,60} = 0,74 \ m \approx 70 \ cm
$$

Refuerzo requerido en X-X (Transversal) y Y-Y (Longitudinal):  $103/8"@0.25 m$ , tanto para el lado superior e inferior.

# • **Verificación de momento nominal, mediante la ecuación 92, 93 y 94 (***referido a ec. 92, 93 y 94***)**

$$
\emptyset Mn = 0.90 * As_{\min\_effective} * fy * \left(d - \frac{a}{2}\right) \tag{92}
$$

En donde:

$$
As_{\min\_effective} = \frac{0.71}{3.60} = 0.20 \, \text{cm}^2 \tag{93}
$$

$$
a = \frac{A_{\text{Smin\_effective}} * fy}{0.85 * f c * b} = \frac{0.20 * 4200}{0.85 * 210 * 100} = 0.047
$$
(94)

Entonces:

$$
\emptyset Mn = 0.90 * 0.20 * 4200 * \left(13 - \frac{0.047}{2}\right)
$$

$$
\emptyset Mn = 1.00 \text{ tonf} - m
$$

Verificando los momentos máximos hallados con las franjas de diseño, estas son menores al momento nominal de diseño.

$$
\emptyset Mn \geq Mu
$$
  
1,00 *tonf* -  $m \geq 0,35$  *tonf* -  $m$ 

• **Verificación a la cortante de diseño, mediante la ecuación 95 y 96 (***referido a ec. 95 y 96***)**

$$
\emptyset Vc = 0.53 * \emptyset * \sqrt{f'c} * bw * d
$$
\n
$$
\emptyset Vc = 0.53 * 0.85 * \sqrt{210} * 100 * 17
$$
\n
$$
\emptyset Vc = 11.10 \text{ ton } f
$$
\n(95)

Verificando los cortantes máximos hallados con las franjas de diseño, estas son menores al momento nominal de diseño.

$$
\emptyset Vc \geq Vu \tag{96}
$$
  
11,10  $tonf \geq 6,40 \text{ tonf}$ 

#### **f. Diseño de la viga cimentación**

Se optó por considerar inicialmente los siguientes valores:

- $b = 0.25 m$
- $h = 0.35$  m
- $f'c = 210 \, kg/cm2$
- $fy = 4200 \, kg/cm3$
- $r = 0.07 m$

• Calculamos el acero mínimo para la viga simplemente reforzada, mediante la ecuación 97 (*referido a ec. 97*).

$$
As_{\min} = \frac{0.80 \times \sqrt{f/c}}{f y} * b * d
$$
 (97)  

$$
As_{\min} = \frac{0.80 \times \sqrt{210}}{4200} * 25 * 28
$$
  

$$
As_{\min} = 1.93 \text{ cm}^2
$$

• Calculamos el acero máximo para la viga simplemente reforzada, mediante la ecuación 98 y 99 (*referido a ec. 98 y 99*).

$$
As_{max} = 0.75 * \rho_b * b * d \tag{98}
$$

En donde:

$$
\rho_b = \beta_1 * 0.85 * \frac{f'c}{fy} * \left(\frac{6000}{6000 + fy}\right)
$$
\n
$$
\rho_b = 0.85 * 0.85 * \frac{210}{4200} * \left(\frac{6000}{6000 + 4200}\right)
$$
\n
$$
\rho_b = 0.021
$$
\n(99)

Por lo tanto, el acero máximo es:

$$
As_{max} = 0.75 * \rho_b * b * d
$$
  

$$
As_{max} = 0.75 * 0.021 * 100 * (35 - 7)
$$
  

$$
As_{max} = 44.10 \text{ cm}^2
$$

• Calculamos el acero requerido para el diseño, mediante la ecuación 100 (*referido a ec. 100*).

$$
As_{requireido} = \frac{0.85 * f' c * b * d}{fy} - \sqrt{\frac{1.7 * f' c * b}{fy^2} \left(\frac{0.85 * f' c * b * d}{fy} - \frac{Mu}{\phi}\right)}
$$
(100)  

$$
As_{requireido} = 9.20 \text{ cm}^2
$$

Por tal motivo, se optó por colocar en todas las vigas aceros de 1/2" y 5/8" en total serán 3∅1/2" + 3∅5/8", según lo detallado en los planos anexados.

#### **CAPÍTULO V: DISCUSIÓN**

De acuerdo al objetivo general se planteó:

**"Determinar el análisis y diseño estructural del Sistema de Albañilería Confinada empleada por el programa de "Techo Propio de la provincia de Tacna" y de la implementación del sistema de Muros de Ductilidad Limitada en Tacna – 2023".**

Al respecto debemos mencionar lo siguiente:

Realizado el análisis y diseño estructural, se pudo identificar que el tradicional sistema de Albañilería Confinada, comúnmente empleada en las viviendas construidas con el programa Techo Propio de la provincia de Tacna, cumple con las solicitaciones mínimas requeridas por la normatividad vigente. Al igual como, la implementación del sistema de Muros de Ductilidad Limitada como una propuesta para la construcción de viviendas unifamiliar con el programa Techo Propio, se evidenció que, al cumplir de mejor forma con los parámetros establecidos por la normatividad vigente, requiriendo menos elementos estructurales para su construcción y mayor facilidad en su diseño, debido a su simetría por piso, puede generar mayores beneficios a las personas que opten por emplear este tipo de sistema estructural.

De acuerdo al objetivo específico N° 01 se planteó:

**"Determinar el comportamiento sísmico del Sistema de Albañilería Confinada empleada y de la implementación del Sistema de Muros de Ductilidad Limitada empleada en una vivienda unifamiliar del programa de Techo Propio en la provincia de Tacna".**

La normativa E. 030, dependiendo del sistema estructural empleado, establece las derivas máximas que una estructura puede llegar a presentar, nos indica así que, las derivas máximas en un sistema de muros de ductilidad limitada no deben superar el valor de 0,005 y se puede construir como máximo hasta 8 pisos. Asimismo, en un sistema de albañilería confinada su deriva máxima es de 0,005 y se puede construir como máximo 5 pisos.

Del modelamiento y análisis sísmico de la vivienda unifamiliar en el software Etabs, se obtuvo que las derivas máximas de entrepiso para un sistema de muros de ductilidad limitada, debido al sismo dinámico en la dirección X-X fue de 0,00003 y debido al sismo dinámico en dirección Y-Y fue de 0,00005. Por otro lado, el sistema de albañilería confinada presentó una deriva máxima en dirección X-X de 0,0007 y en dirección Y-Y de 0,003.

De acuerdo al objetivo específico N° 02 se planteó:

**"Determinar el diseño estructural del Sistema de Albañilería Confinada y de la implementación del Sistema de Muros de Ductilidad Limitada empleada en una vivienda unifamiliar del programa de Techo Propio en la provincia de Tacna".**

Para el diseño de la vivienda unifamiliar en base al sistema de albañilería confinada, se tuvo como referencia los requisitos mínimos establecidos en la norma E. 070, como resultados se obtuvo muros de albañilería con un espesor de 0,12 m, para las columnas de amarre se consideró la dimensión de 0,12 m x 0,25 m, para las vigas soleras se consideró 0,12 m x 0,40 m, para vigas chatas se consideró 0,20 m x 0,25 m, para el cimiento corrido dimensiones de 0,75 m x 0,80 m, para el sobrecimiento dimensiones de 0,12 m x 0,40 m, y también se consideró muros de corte de 0,20 m x 0,55 m; para la escalera se consideró una garganta de 0,09 m, con un ancho de 0,80 m, con un paso de 0,25 y contrapaso de 0,17 m.

Asimismo, con la implementación del sistema de muros de ductilidad, en base a la normativa E. 060 y sus parámetros establecidos, se obtuvo como resultado el diseño de muro de concreto armado de espesor 0,12 m en todo solo se utilizó una capa de refuerzo en el sentido transversal y longitudinal debido a las características de la estructura diseñada, una losa maciza bidireccional de 0,10 m de espesor, una platea de cimentación de 0,20 m de espesor, con una viga de borde de dimensión 0,25 m x 0,35 m.

De acuerdo al objetivo específico N° 03 se planteó:

**"Analizar las diferencias del comportamiento sísmico y diseño estructural del Sistema de Albañilería Confinada empleado por el programa de "Techo propio de la provincia de Tacna" y de la implementación del sistema de Muros de Ductilidad Limitada en Tacna 2023".**

Con el análisis y diseño realizado en el presente trabajo de investigación, se ha evidenciado que, en cuanto al peso de la vivienda unifamiliar diseñada con el sistema de albañilería confinada, este tuvo un valor de 108,14 tonf, a diferencia

del peso de la edificación en base al sistema de muros de ductilidad limitada que fue de 130,51 tonf, lo cual indica un mayor porcentaje en las masas participativas por nivel en el sistema de muros de ductilidad limitada.

También, en cuanto a la fuerza cortante estática, se evidencia que el sistema de albañilería confinada presentó una respuesta de 40551,31 kgf, en comparación de la respuesta del sistema de muros de ductilidad limitada, la cual fue de 40783,31 kgf, evidenciándose un efecto por cortante en la base, mayor en el sistema de muros de ductilidad limitada. Por otro lado, en cuanto a la fuerza cortante dinámica en la base, en ambos sistemas estructurales se tuvo que escalar, puesto que según la normativa E. 030, la cortante dinámica para una estructura que presenta irregularidad, no debe ser menor que el 90% de la cortante estática, encontrándose al final una cortante dinámica mayor en el sistema de muros de ductilidad limitada (36913,98 kgf) que el sistema de albañilería confinada (36684,34 kgf), esto debido al peso señalada de cada estructura y los a los coeficientes de reducción sísmica a emplear en cada sistema según la normativa E. 030.

Asimismo, verificando los modos y periodos fundamentales de vibración, se evidenció que el sistema de albañilería confinada presenta valores que aproximadamente duplican los obtenidos para el sistema de muros de ductilidad limitada, siendo estos en el sistema de albañilería confinada de Tx=0,093 seg y Ty=0,067 seg, y en el sistema de muros de ductilidad limitada de Tx=0,055 seg y  $Ty=0,025$  seg.

Por otro lado, con el diseño de refuerzo de acero realizado para cada sistema estructural, se ha evidenciado que, siguiendo los parámetros y verificaciones de la normativa E. 060 y E. 070 respectivamente, el refuerzo fue requerido en la mayor cantidad de casos fue mínimo, predominando los aceros de 3/8" y 1/2" en los elementos estructurales.

De esta forma, se evidenció que ambos sistemas estructurales, cumplen un adecuado diseño sismorresistente, demostrándose que la implementación del sistema de muros de ductilidad limitada cumple con los parámetros sísmicos establecidos en la normatividad vigente, para poder emplearse como un sistema nuevo e innovador en las viviendas unifamiliares construidas con el programa Techo Propio en la provincia de Tacna.

#### **CONCLUSIONES**

Analizada la vivienda unifamiliar en base al tradicional sistema de albañilería confinada, empleada comúnmente en la construcción de viviendas por el programa Techo Propio, se evidenció que cumple un adecuado comportamiento estructural, debido que esta cumple con los parámetros y solicitaciones requeridas en las normas técnicas peruanas; así como, implementando el sistema de muros de ductilidad limitada en la construcción de este tipo de vivienda unifamiliar en la provincia de Tacna, se ha obtenido resultados que también presentan un adecuado comportamiento estructural en base a la normatividad vigente.

Realizado el análisis sísmico de la vivienda unifamiliar en base al tradicional sistema de albañilería confinada, se encontraron derivas máximas en dirección X-X de 0,0007 y en dirección Y-Y de 0,003. Asimismo, del sistema de muros de ductilidad limitada, se obtuvieron derivas máximas en dirección X-X de 0,00003 y en dirección Y-Y de 0,00002. Demostrándose de esta forma que, sísmicamente ambos sistemas estructurales se encuentran dentro de la deriva máxima permisible señalada por la normatividad E. 030 de Diseño Sismorresistente, y, que el sistema de muros de ductilidad limitada, por los resultados encontrados tiende a ser más rígido a comparación del sistema de albañilería confinada que, tiende a ser más dúctil, lo que significa que ante grandes eventos sísmicos sus deformaciones serán más pronunciada, sin una falla tan explosiva como podría presentarse en el sistema de muros de ductilidad limitada. Por otro lado, en cuanto a la cortante dinámica obtenida del análisis sísmico del sistema estructural de albañilería confinada y muros de ductilidad limitada, se evidenció que ambos se tuvieron que escalar para que estos sean mayores al 90% de la cortante estática según lo indica la normatividad E. 030.

Del diseño de la vivienda unifamiliar en base al sistema de albañilería confinada, se obtuve muros de albañilería con un espesor de 0,12 m, columnas de amarre de 0,12 m x 0,25 m, vigas soleras de 0,12 m x 0,40 m, vigas chatas de 0,20 m x 0,25 m, cimiento corrido de 0,75 m x 0,80 m, sobrecimiento de 0,12 m x 0,40 m, muros de corte de 0,20 m x 0,55 m; y también, una escalera con una garganta de 0,09 m, ancho de 0,80 m, con un paso de 0,25 y contrapaso de 0,17 m. Con la implementación del sistema de muros de ductilidad, se obtuvo el diseño de muros de concreto armado de espesor 0,12 m con una sola capa de refuerzo en el sentido transversal y longitudinal, una losa maciza bidireccional de 0,10 m de espesor, considerando que las instalaciones sanitarias serán adosadas, una platea de cimentación de 0,20 m de espesor con vigas de borde e internas de dimensión 0,25 m x 0,35 m. Las cuales fueron diseñadas en base a la normatividad vigente E. 020, E. 050, E. 060 y E. 070.

Analizando las diferencias sísmicas – estructurales de los sistemas evaluados, se ha evidenciado que la vivienda unifamiliar diseñada con el sistema de albañilería confinada tiene un peso total de 108,14 Tonf, a diferencia del peso de la vivienda en base al sistema de muros de ductilidad limitada que es de 130,51 Tonf, lo cual, indica un mayor porcentaje en las masas participativas por nivel en el sistema de muros de ductilidad limitada. Por otro lado, la fuerza cortante dinámica escalada en el sistema de muros de ductilidad limitada es 0,62% mayor que la presentada en el sistema de albañilería confinada, notándose una leve variación. Asimismo, los periodos de vibración encontrados en el sistema de albañilería confinada, aproximadamente duplican los del sistema de muros de ductilidad limitada, siendo un indicador de que el diseño a implementar de muros de ductilidad limitada presenta mayor rigidez lateral, y, por ende, su comportamiento sísmico es mejor, demostrado también mediante las derivas en ambos ejes encontradas, en la construcción de una vivienda unifamiliar con el programa Techo propio en la ciudad de Tacna.

#### **RECOMENDACIONES**

Se recomienda a los ingenieros y/o arquitectos, investigar más acerca de los emergentes sistemas estructurales y sus procesos constructivos, de tal forma que, las propuestas, como el implementar el sistema de muros de ductilidad limitada no genere desconfianza ante la población, y que, al optar por este sistema, se disponga de mano de obra calificada que pueda construirla adecuadamente, respetando los diseños elaborados.

Se recomienda a los ingenieros realizar más investigaciones acerca del beneficio costo – tiempo de emplear el sistema de muros de ductilidad limitada, para poder evidenciar otro de los grandes beneficios que posee este sistema a comparación de otros, en donde resalte claramente la rapidez de sus procesos constructivos.

Se recomienda a los proyectistas que diseñan las viviendas unifamiliares para las familias que emplean el programa Techo Propio en la Ciudad de Tacna mantener la simetría en los niveles de la estructura, de tal forma que posea una distribución arquitectónica adecuada y mejor preparada ante grandes solicitaciones sísmicas, puesto que, de esta forma se pueden evitar excentricidades e incluso las irregularidades descritas en la normatividad E.030.

Se recomienda a los consorcios y/o constructoras de la ciudad de Tacna, opten por emplear el sistema de muros de ductilidad limitada en la construcción de las viviendas, siempre y cuando, su análisis y diseño en base al reglamento nacional de edificaciones, genere mayores beneficios estructurales y económicos a los pobladores que usan los bonos otorgados por el programa Techo Propio.

#### **REFERENCIAS BIBLIOGRÁFICAS**

- Anco, R. y Mamani, A. (2020). *Análisis y diseño estructural de un edificio de vivienda multifamiliar con muros de ductilidad limitada en la ciudad de Tacna – 2020* [Archivo PDF].
- Banco Mundial (2023). *Siete de cada diez peruanos son pobres o vulnerables de caer en pobreza, nuevo informe del Banco Mundial* https://www.bancomundial.org/es/news/press-release/2023/04/26/peruinforme-pobreza-y-equidad-resurgir

fortalecidos#:~:text=Abril%2026%2C%202023-

,Siete%20de%20cada%20diez%20peruanos%20son%20pobres%20o%20 vulnerables%20de,nuevo%20informe%20del%20Banco%20Mundial&text= LIMA%2C%2026%20de%20abril%20de,a%20un%20significativo%20creci miento%20econ%C3%B3mico.

- Castillo, R. (2015). *Análisis y diseño estructural comparativo entre el sistema dual y albañilería confinad de un hospedaje de tres niveles en la ciudad de Pucallpa* [Archivo PDF].
- Conrado Bedoya, J. (2019). Sismicidad de tacna 2006. Ciencia Y Desarrollo, (10),137–140. <https://revistas.unjbg.edu.pe/index.php/cyd/article/view/856/923>
- Cruz, K. (2019). *Análisis y diseño estructural de un edificio de 5 niveles y un semisótano conforme a las normas técnicas complementarias 2017 asistido por computadora* [Archivo PDF].
- Fondo Mi Vivienda (05 de julio de 2023). Techo propio. [https://www.mivivienda.com.pe/portalweb/usuario-busca](https://www.mivivienda.com.pe/portalweb/usuario-busca-viviendas/pagina.aspx?idpage=30)[viviendas/pagina.aspx?idpage=30](https://www.mivivienda.com.pe/portalweb/usuario-busca-viviendas/pagina.aspx?idpage=30)
- Garcés, J. (2017). *Estudio de la vulnerabilidad sísmica en viviendas de uno y dos pisos de mampostería confinada en el barrio San Judas Tadeo II en la ciudad de Santiago de Cali* [Archivo PDF].
- Lingan, S. (2018). *Análisis y diseño estructural comparativo entre los sistemas de muros de ductilidad limitada y albañilería confinada para una vivienda multifamiliar* [Archivo PDF].
- Mestanza, J. (2017). *Diseño sísmico de las viviendas construidas por el programa techo propio en la provincia de San Marcos* [Tesis para Título Profesional, Universidad Privada del Norte]. <https://repositorio.upn.edu.pe/handle/11537/12674>
- Ministerio de vivienda, construcción y saneamiento. (2023). *Norma Técnica peruana E. 030 Diseño Sismorresistente - 2019*
- Ministerio de vivienda, construcción y saneamiento. (2023). *Norma Técnica peruana E. 050 Suelos y cimentaciones - 2018*
- Ministerio de vivienda, construcción y saneamiento. (2023). *Norma Técnica peruana E. 060 Concreto Armado - 2009*
- Ministerio de vivienda, construcción y saneamiento. (2023). *Norma Técnica peruana E. 070 Albañilería - 2019*
- Polivio, F. (2021). *Análisis estructural del desempeño sísmico del edificio de ingeniería mecánica de la facultad de ingeniería civil y mecánica mediante la medición de vibraciones* [Archivo PDF].
- Pomacosi, C. y Zavala, J. (2023). *Análisis y Diseño estructural de un edificio de seis niveles en el distrito coronel Gregorio Albarracín Lanchipa, Tacna 2022.* [Archivo PDF].
- Quesada, N. (2018). *"Análisis del Proceso Constructivo en Obras del Programa Techo Propio del Fondo MIVIVIENDA, en el Pueblo Joven San Pedro de Chimbote - Propuesta de Mejora - 2017"* [Tesis para Título Profesional, Universidad César Vallejo]. [https://repositorio.ucv.edu.pe/bitstream/handle/20.500.12692/28795/Quesa](https://repositorio.ucv.edu.pe/bitstream/handle/20.500.12692/28795/Quesada_RN.pdf?sequence=1&isAllowed=y) [da\\_RN.pdf?sequence=1&isAllowed=y](https://repositorio.ucv.edu.pe/bitstream/handle/20.500.12692/28795/Quesada_RN.pdf?sequence=1&isAllowed=y)
- Quispe, D. y Huisa, R. (2021). *Análisis y diseño estructural comparativo de una vivienda multifamiliar de muros de ductilidad limitada y albañilería confinada en Tacna, 2020* [Archivo PDF].
- Vargas, A. y Terrazos, T. (2016). *Diseño estructural de un edificio de 7 pisos con muros de ductilidad limitada* [Archivo PDF].
- Chillagana, J. (2013). *Sistemas constructivos de muros de ductilidad limitada aplicados en viviendas de Quito bajo el Reglamento del ACI 318S-08 y la Norma Ecuatoriana de la Construcción*. [Archivo PDF].

**ANEXOS**
## **Anexo 1. MATRIZ DE CONSISTENCIA**

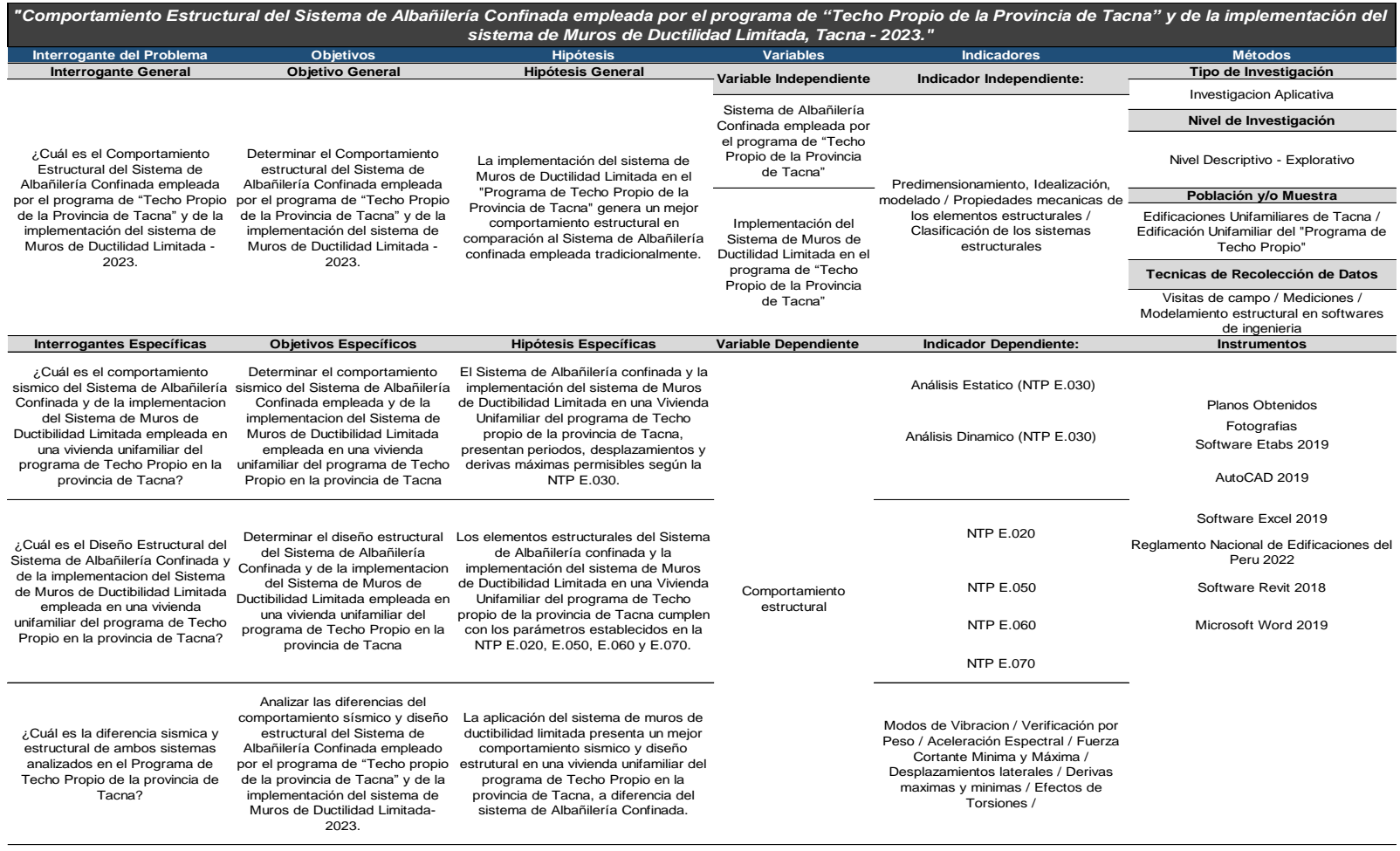

*Fotografía 01. Se realizo el levantamiento de información de la vivienda unifamiliar construida con el programa Techo Propio. Distancia frontal de vivienda*

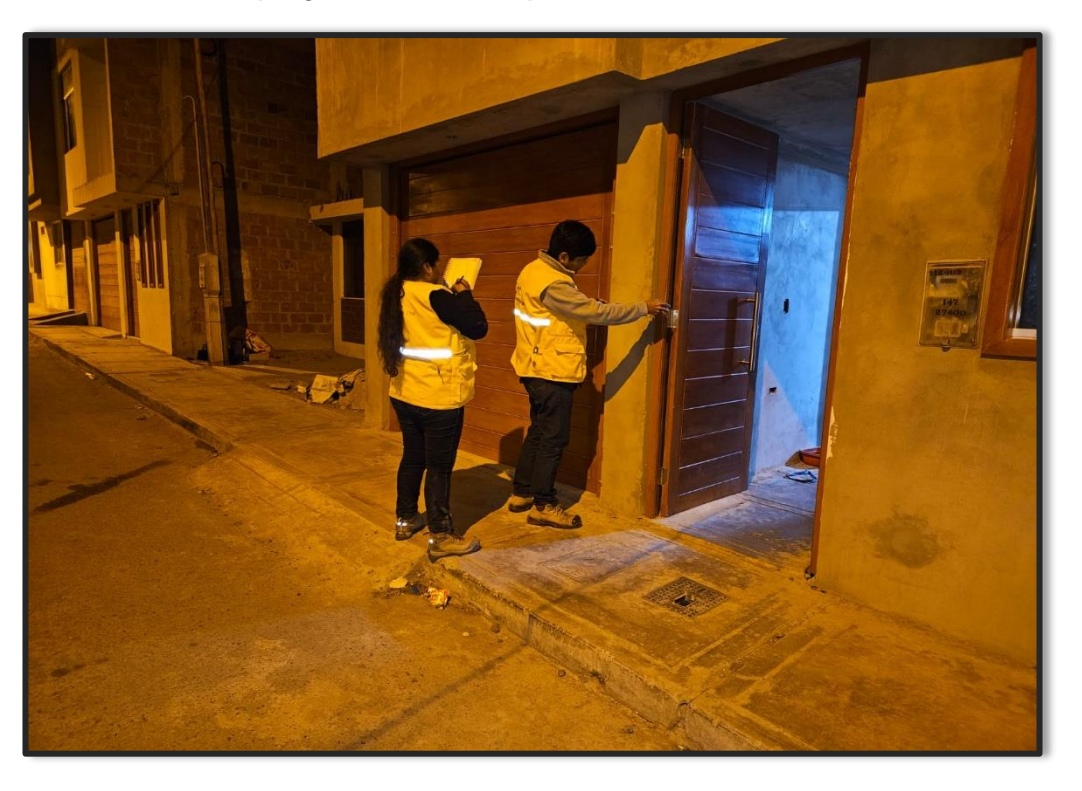

*Fotografía 02. Se realizo el levantamiento de información de la vivienda unifamiliar construida con el programa Techo Propio. Largo y ancho de las columnas*

## **Anexo 2. PANEL FOTOGRÁFICO**

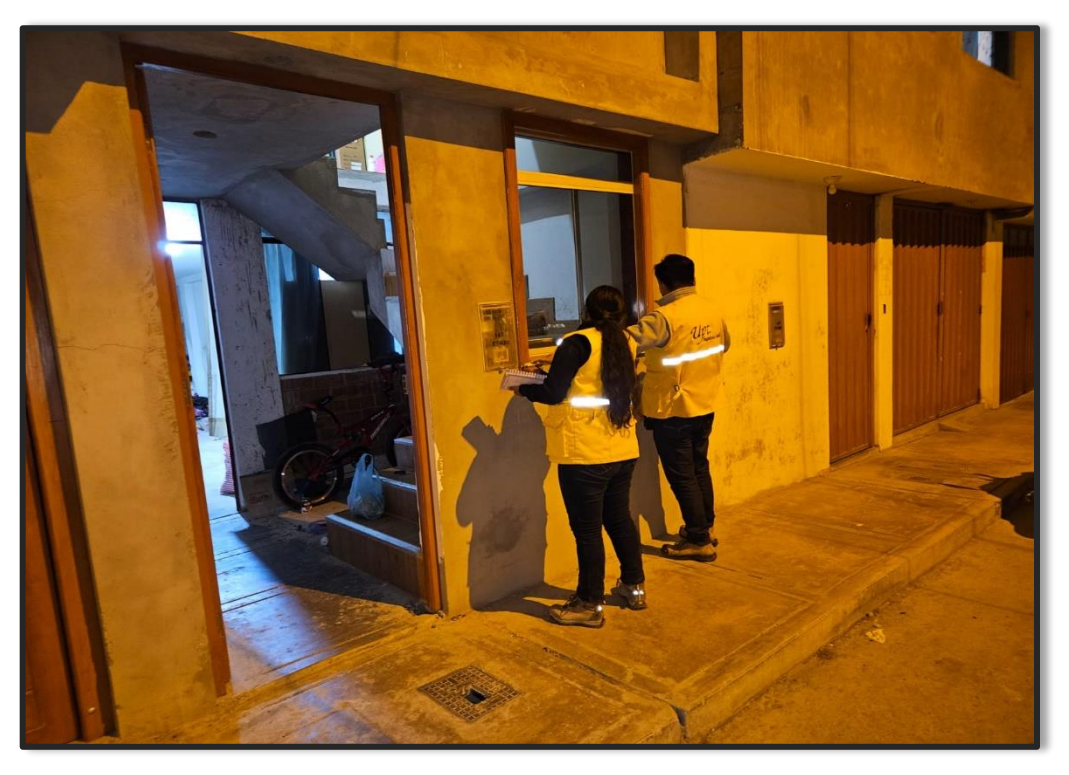

*Fotografía 03. Se realizo el levantamiento de información de la vivienda unifamiliar construida con el programa Techo Propio. Distancias de ventanas bajas*

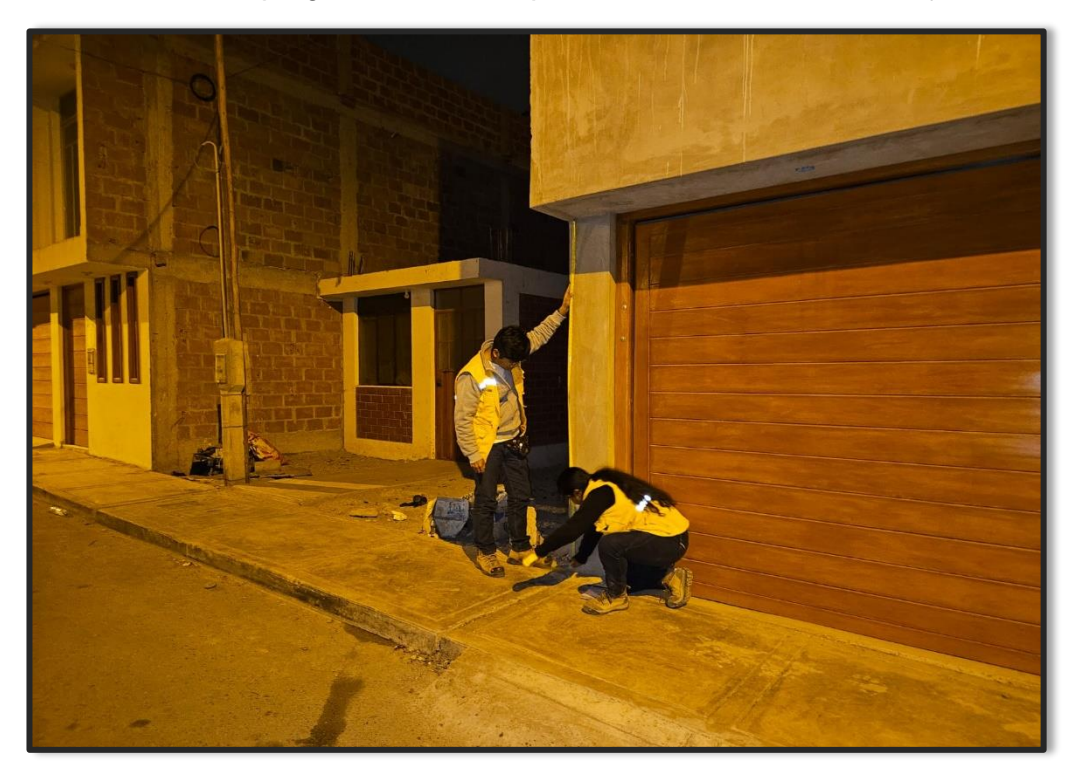

*Fotografía 04. Se realizo el levantamiento de información de la vivienda unifamiliar construida con el programa Techo Propio. Altura de piso a techo en la vivienda*

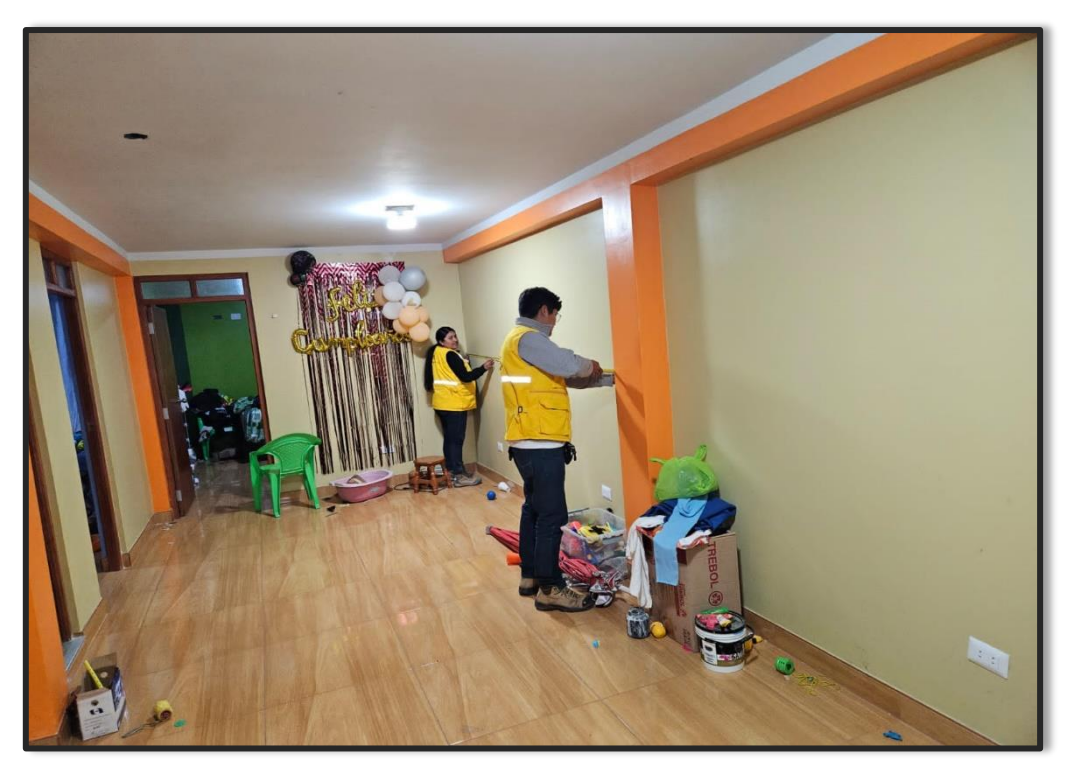

*Fotografía 05. Se realizo el levantamiento de información de la vivienda unifamiliar construida con el programa Techo Propio. Distancias de los espacios interiores*

**Anexo 3. PLANOS DE ARQUITECTURA**

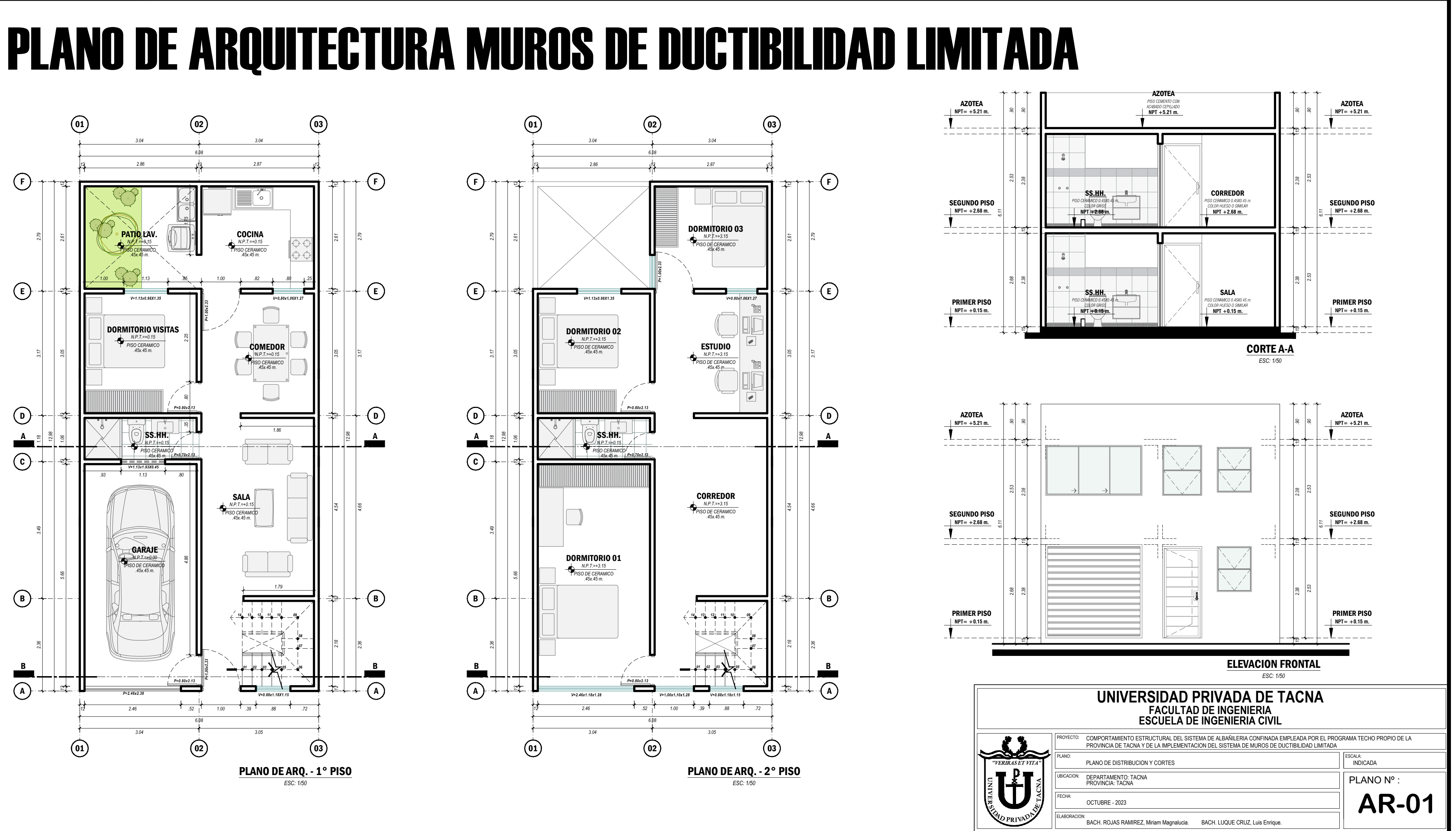

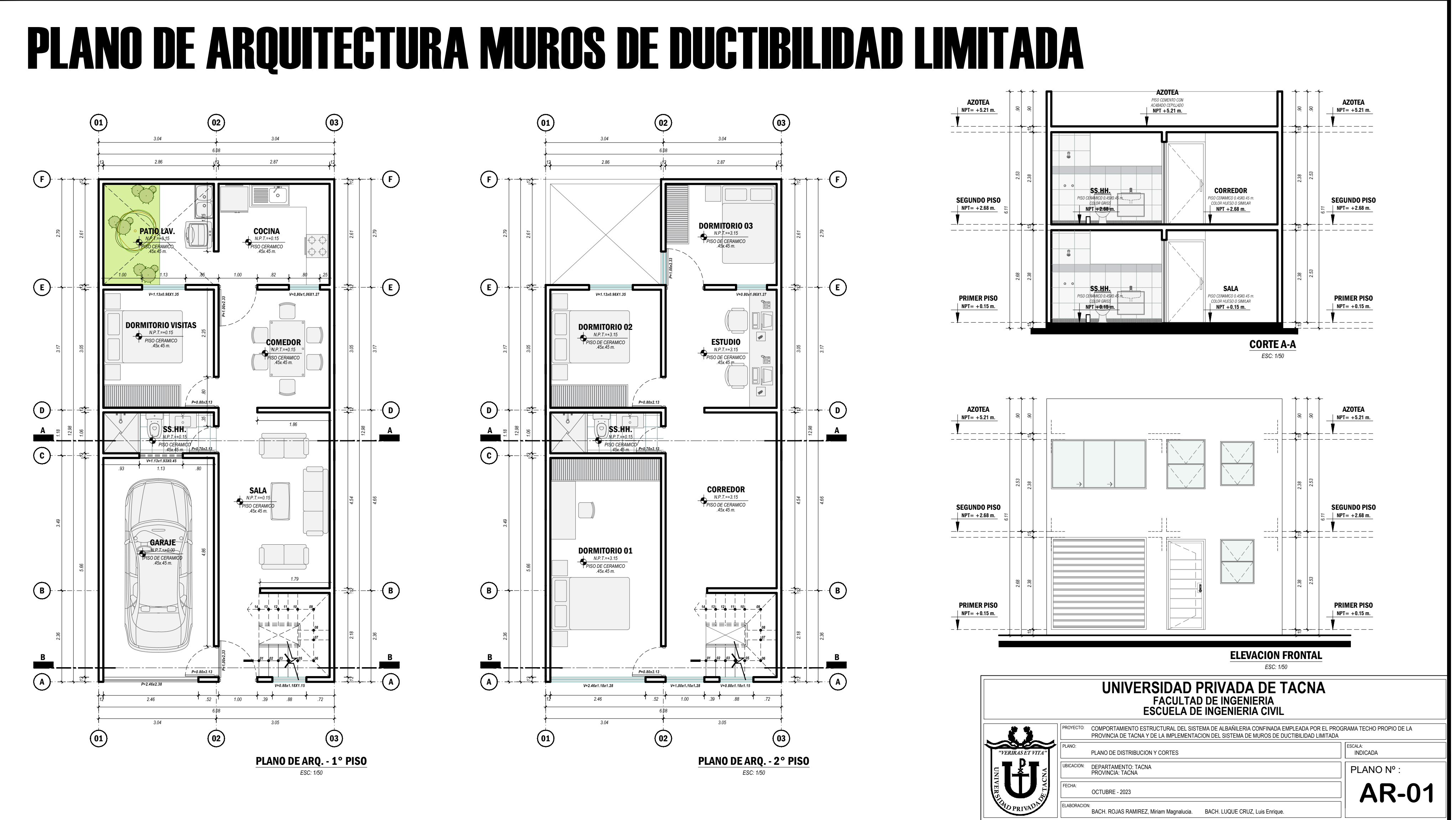

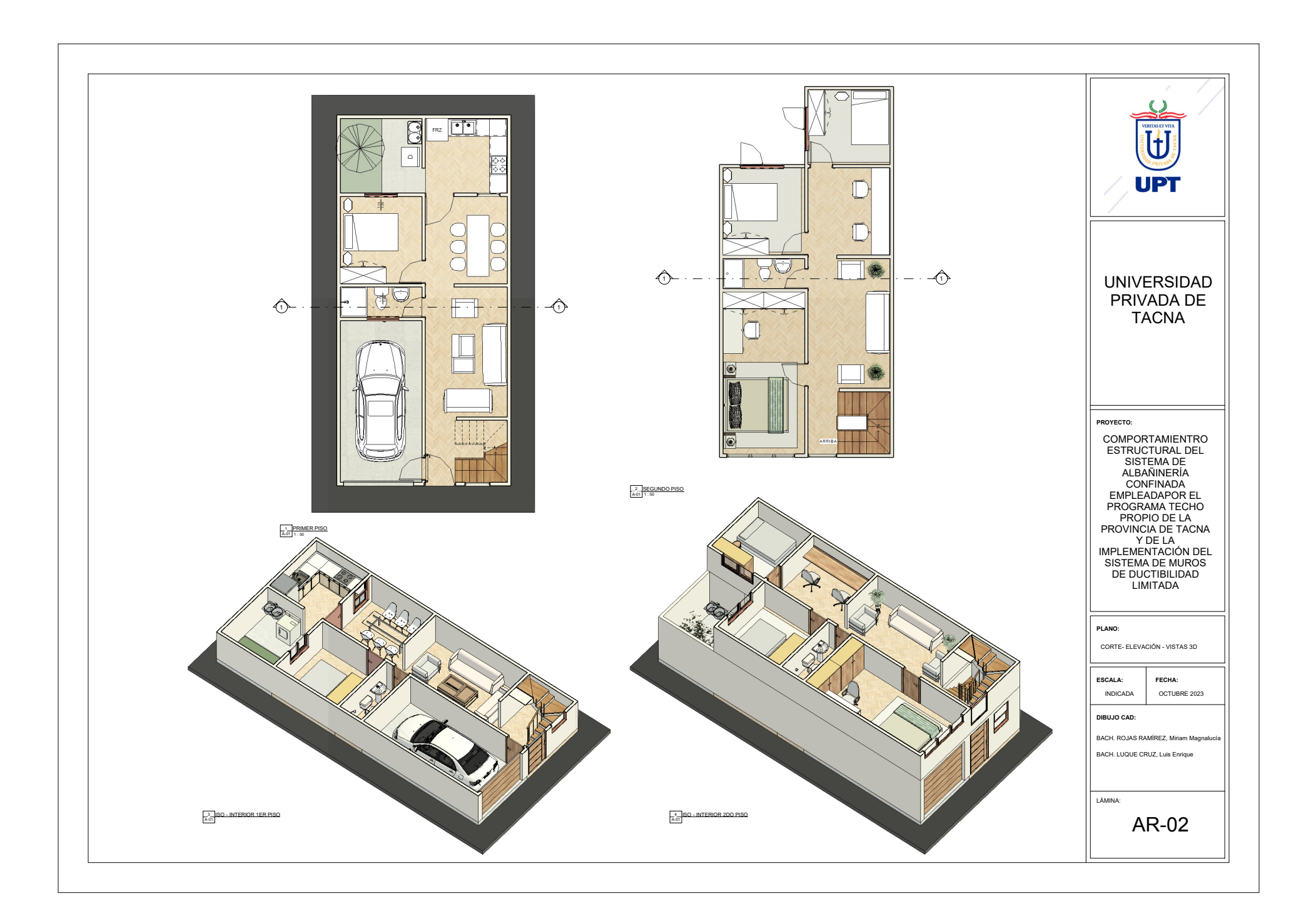

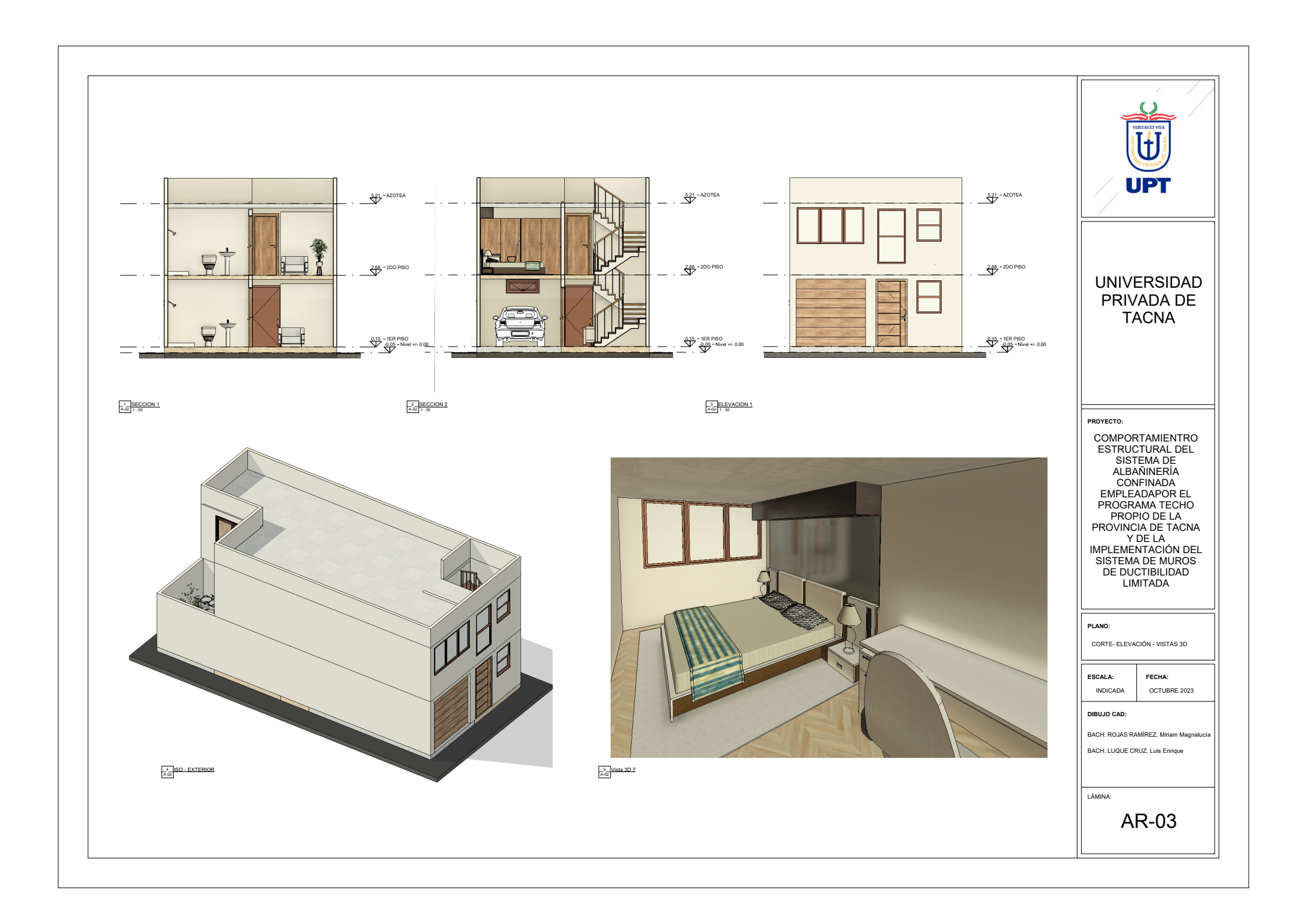

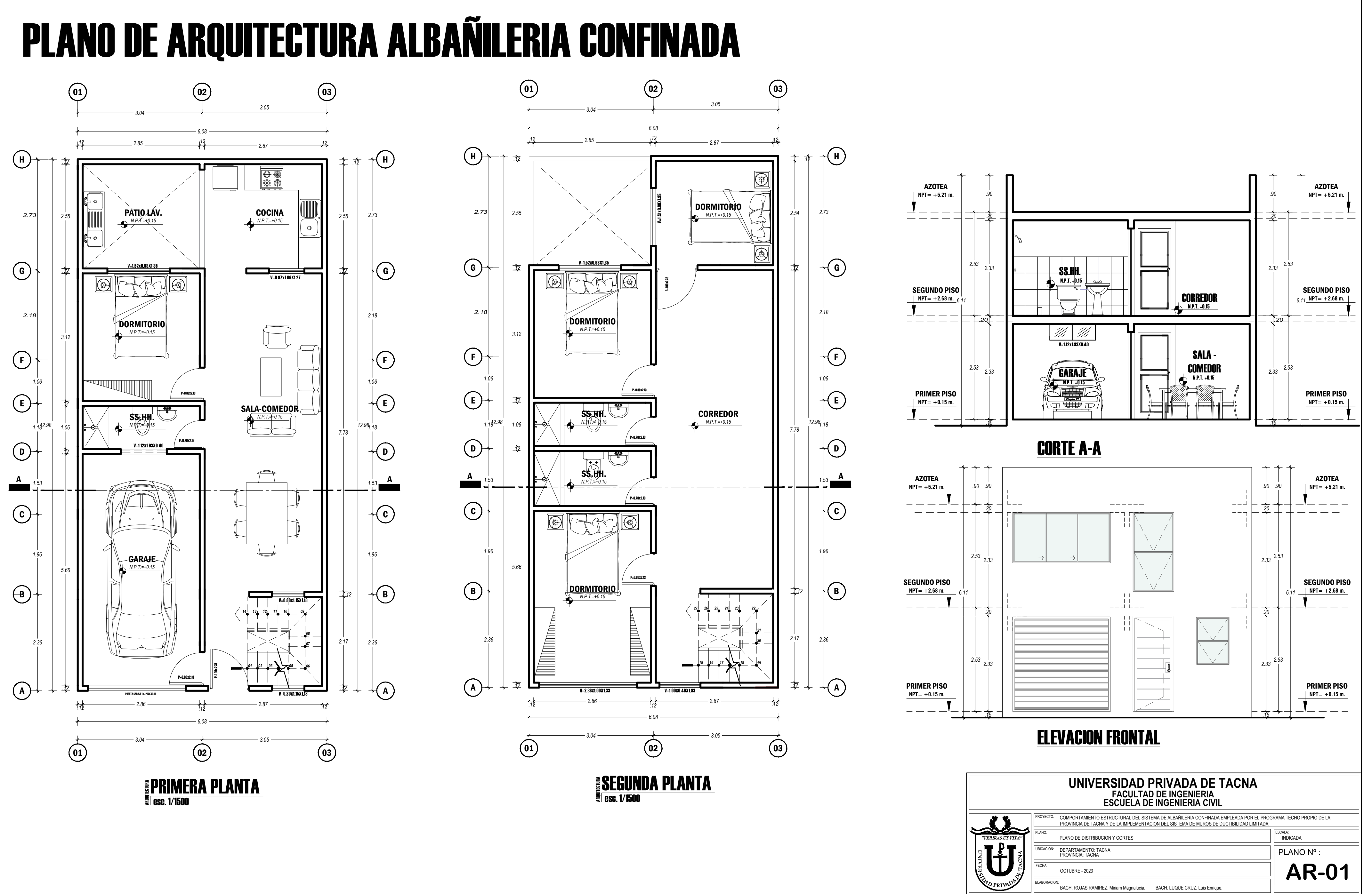

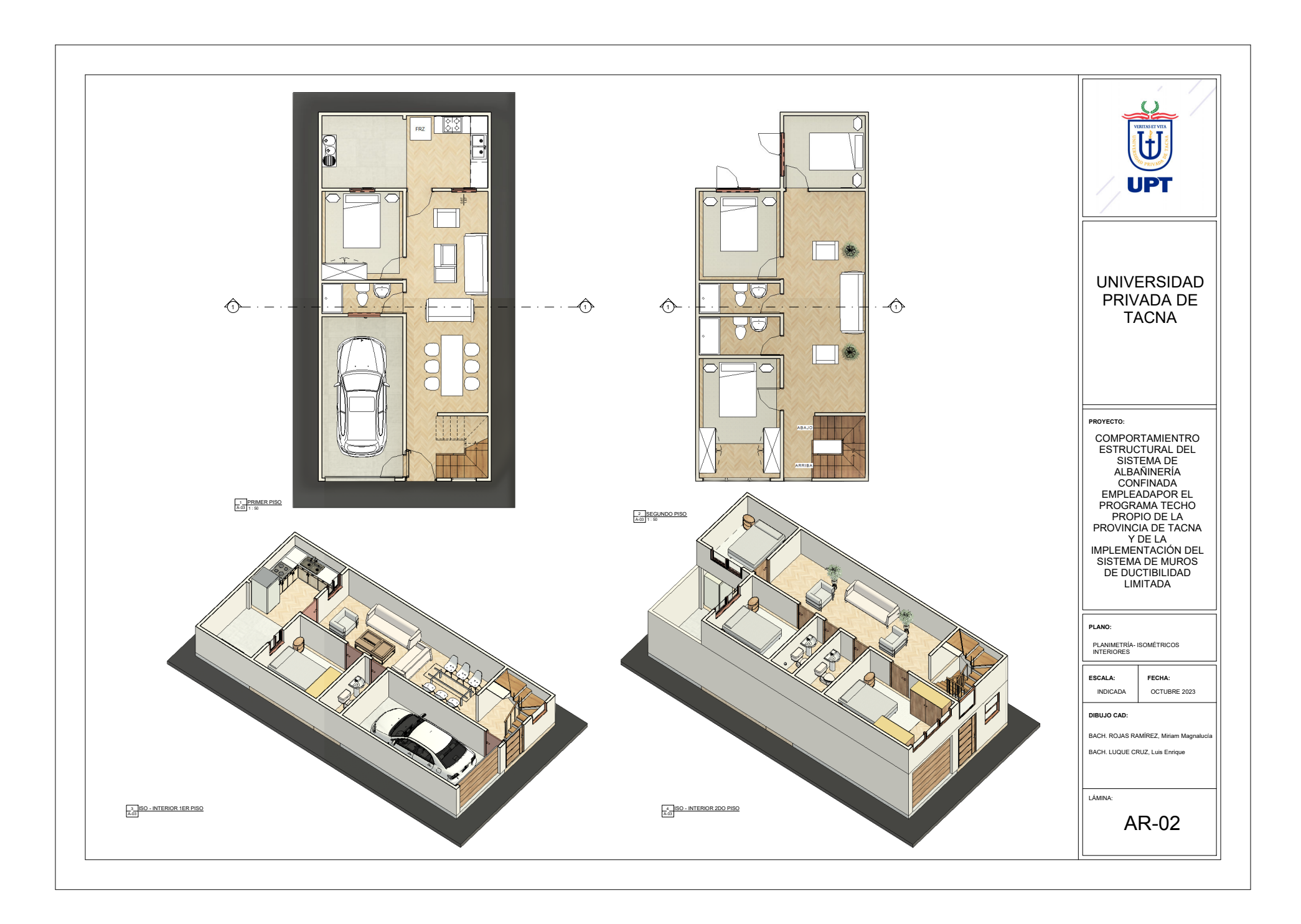

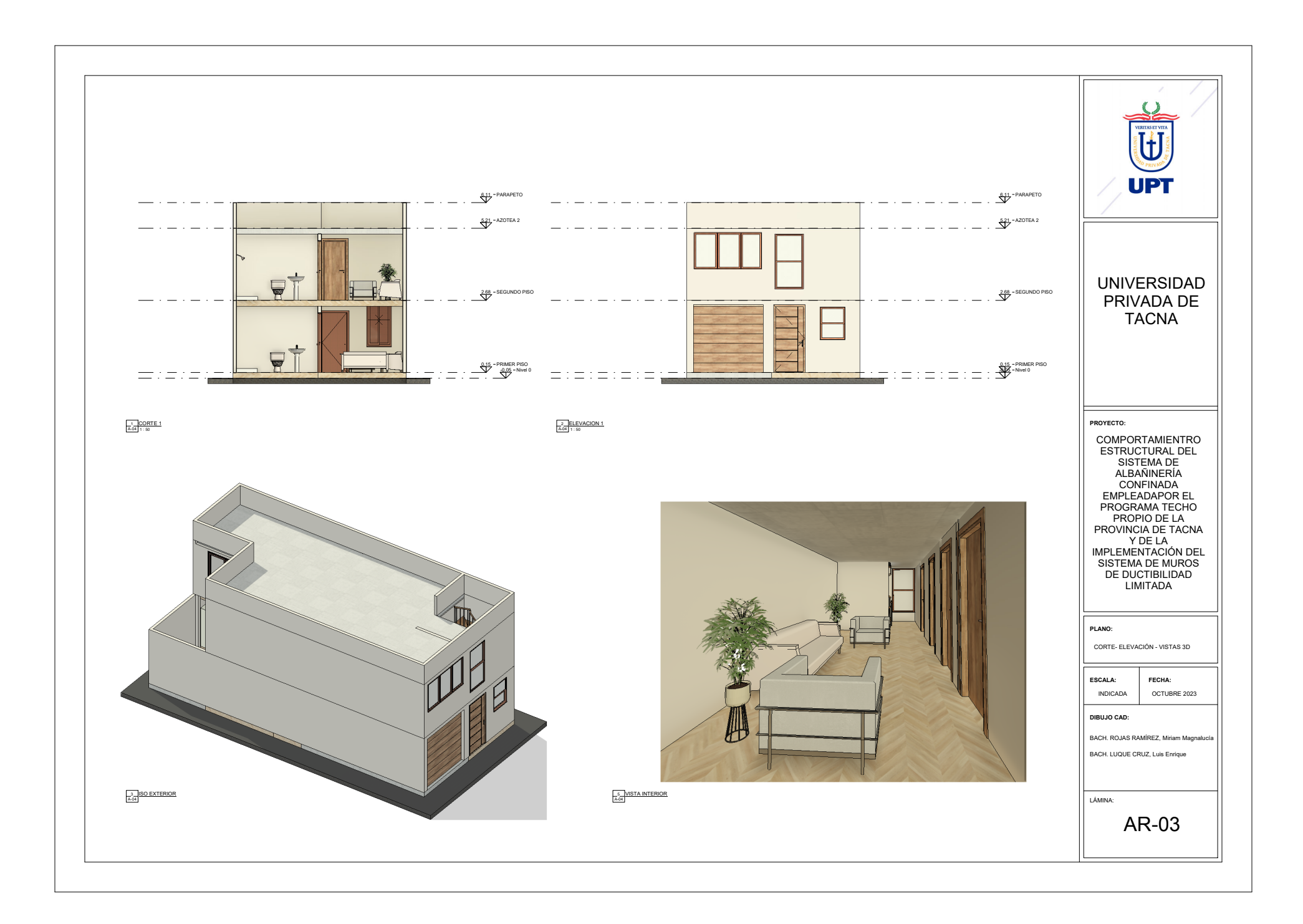

**Anexo 4. PLANOS DE ESTRUCTURAS (MUROS DE DUCTIBILIDAD LIMITADA)**

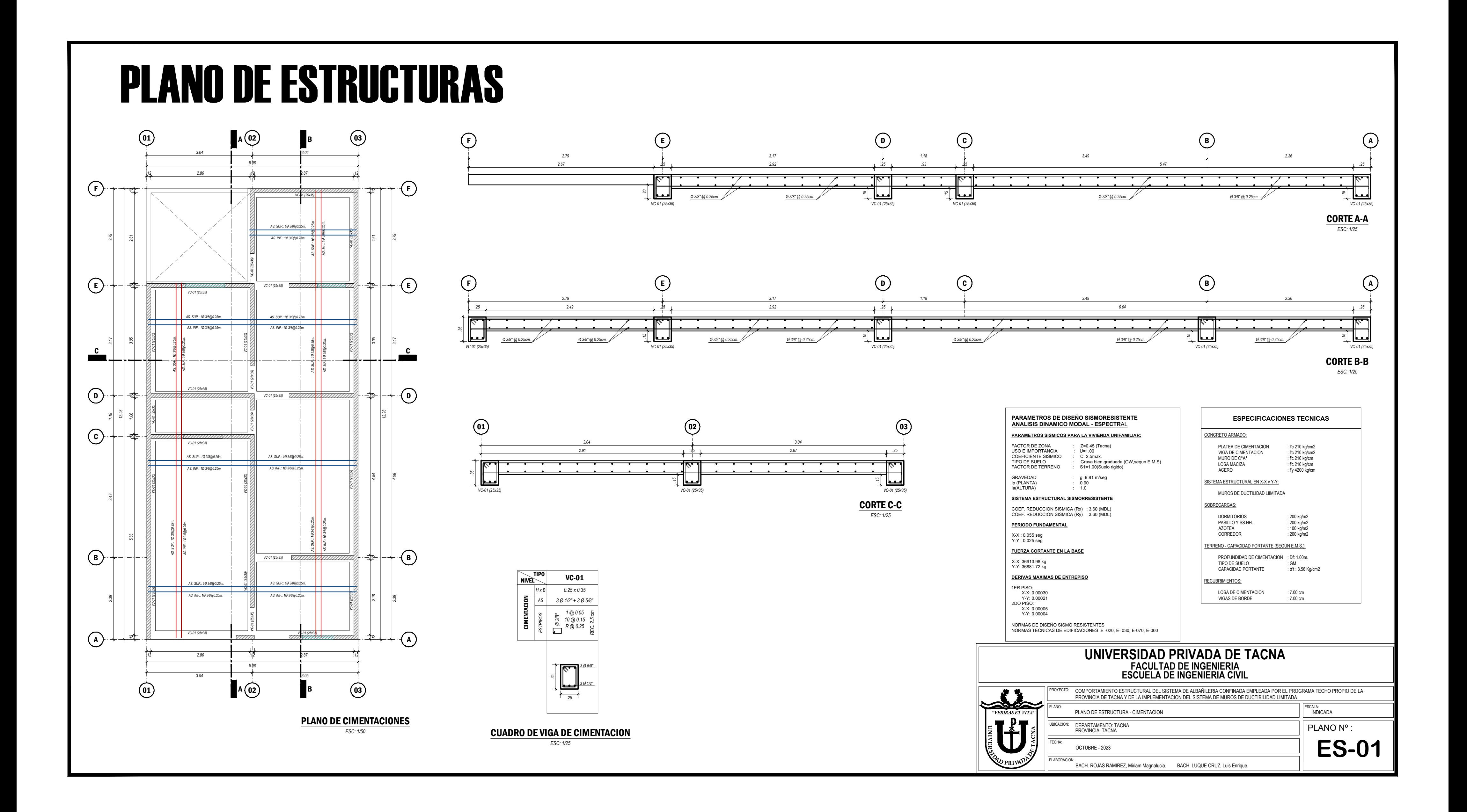

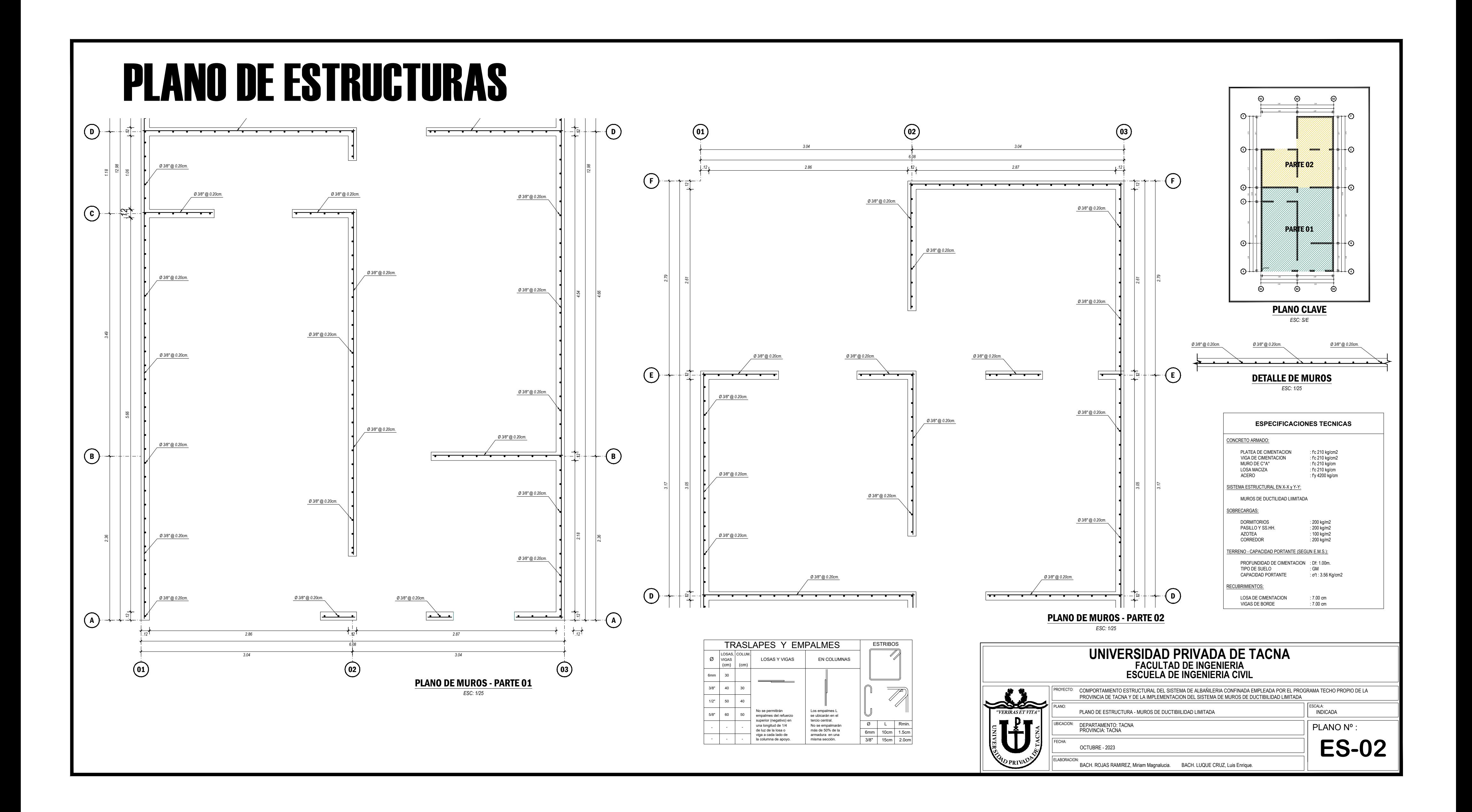

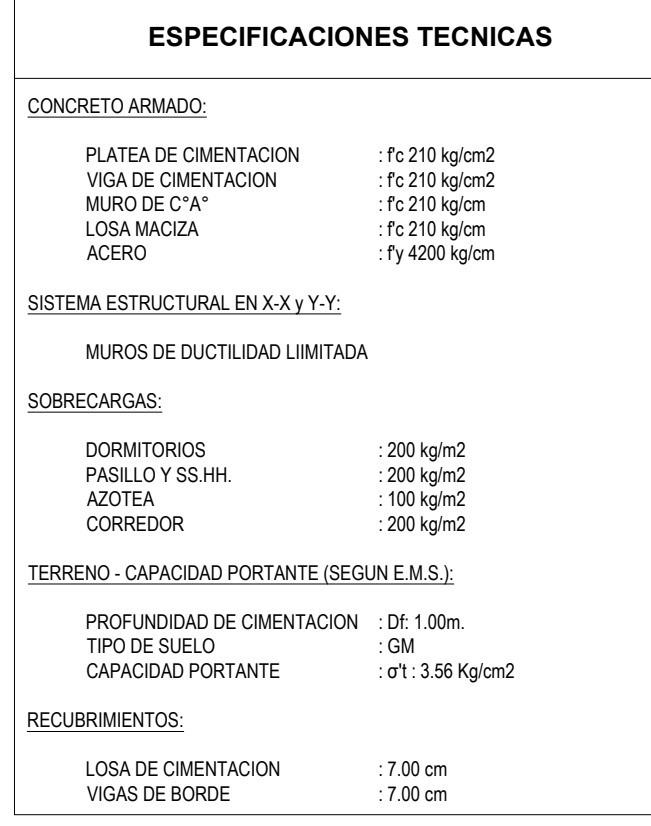

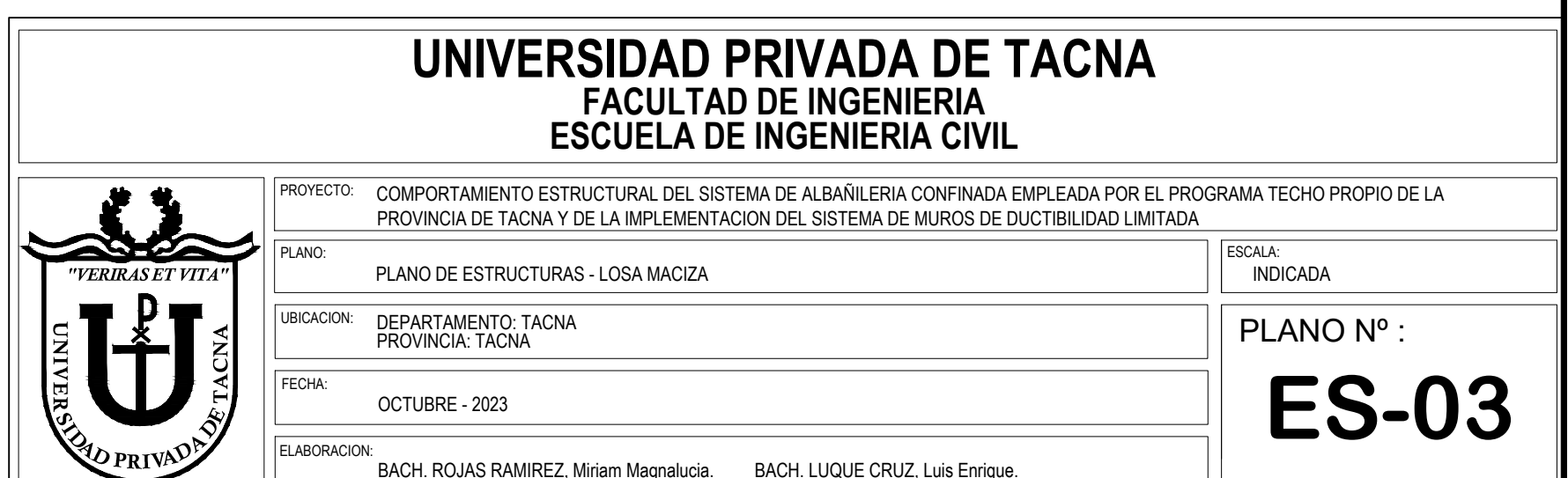

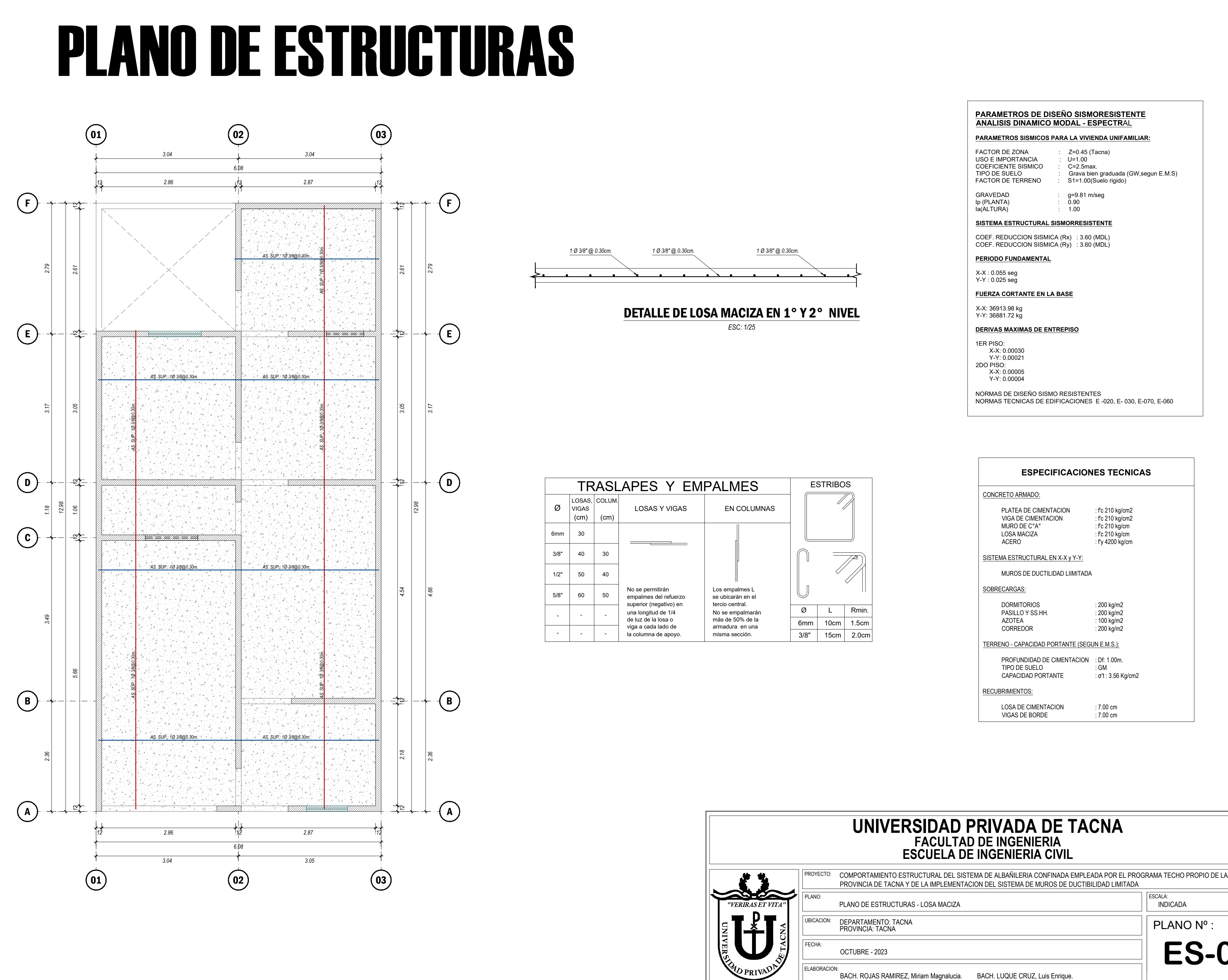

*.12 2.86 .12 2.87 .12 6.08 3.04 3.05* 01 02 03

*2.18*

*.12*

**Anexo 5. PLANOS DE ESTRUCTURA (ALBAÑILERÍA CONFINADA)**

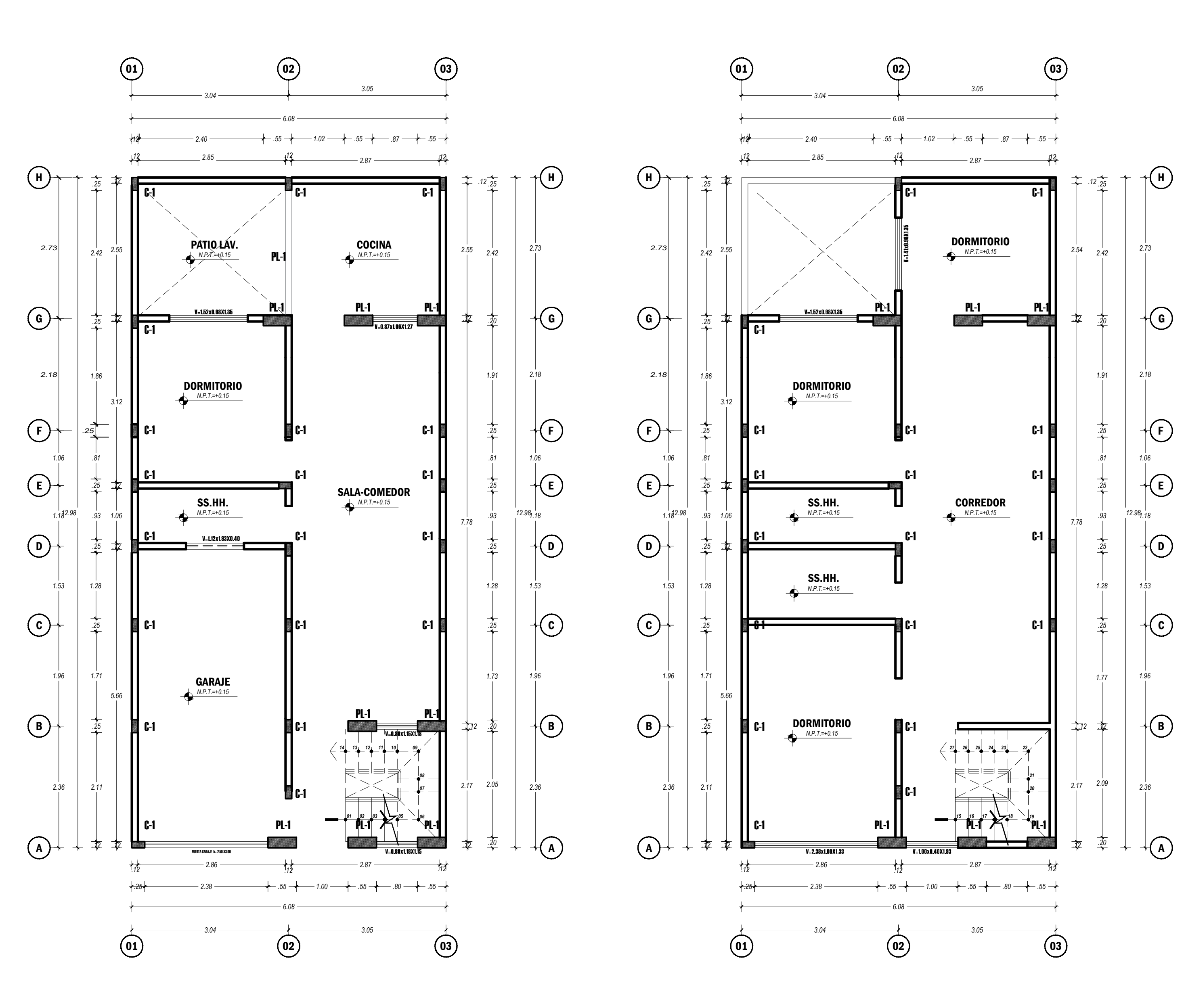

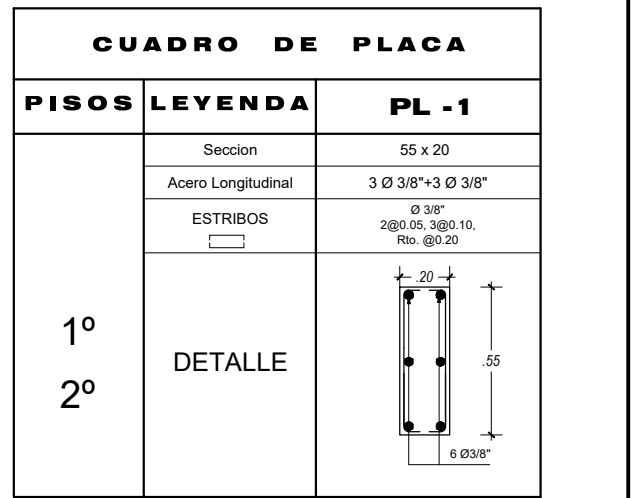

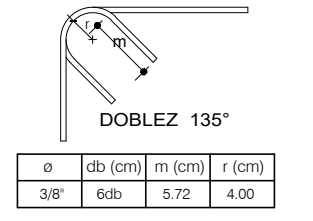

## DETALLE DEL DOBLADO DE LOS ESTRIBOS EN COLUMNA

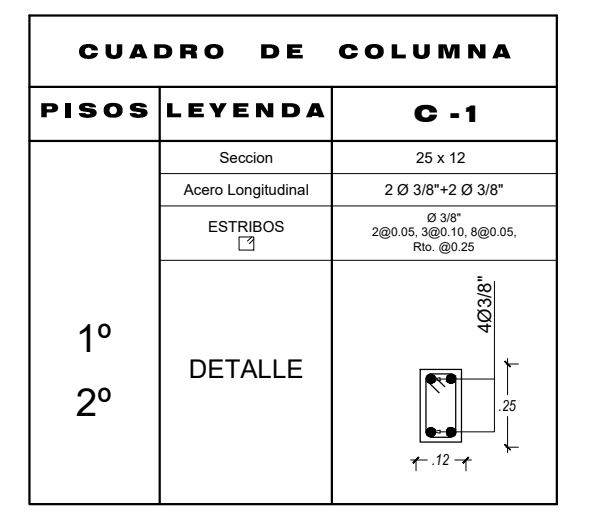

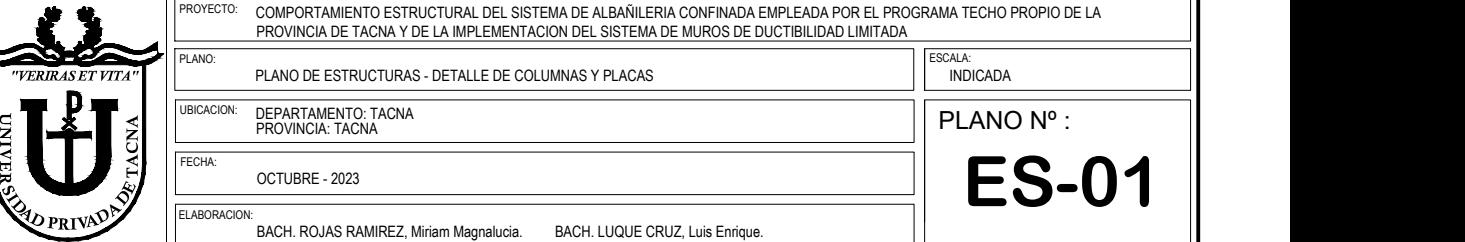

## **UNIVERSIDAD PRIVADA DE TACNA FACULTAD DE INGENIERIA ESCUELA DE INGENIERIA CIVIL**

# PLANO DE ESTRUCTURAS

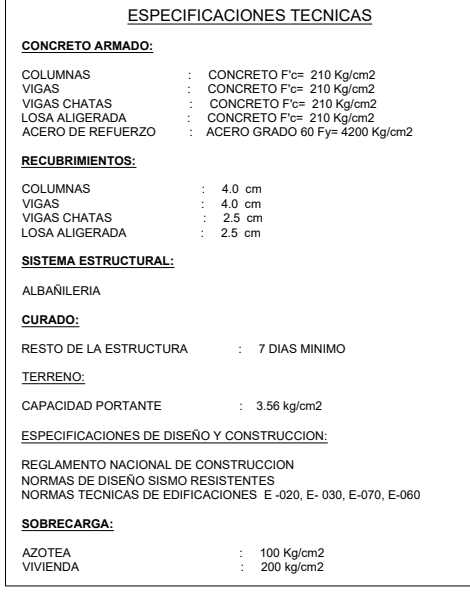

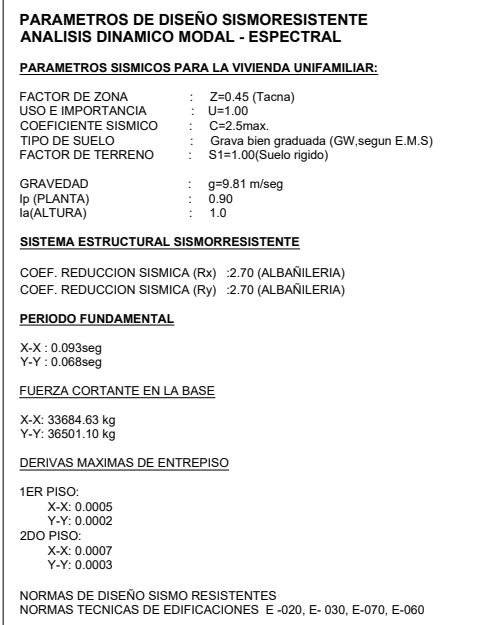

# DETALLE DE COLUMNA Y PLACA

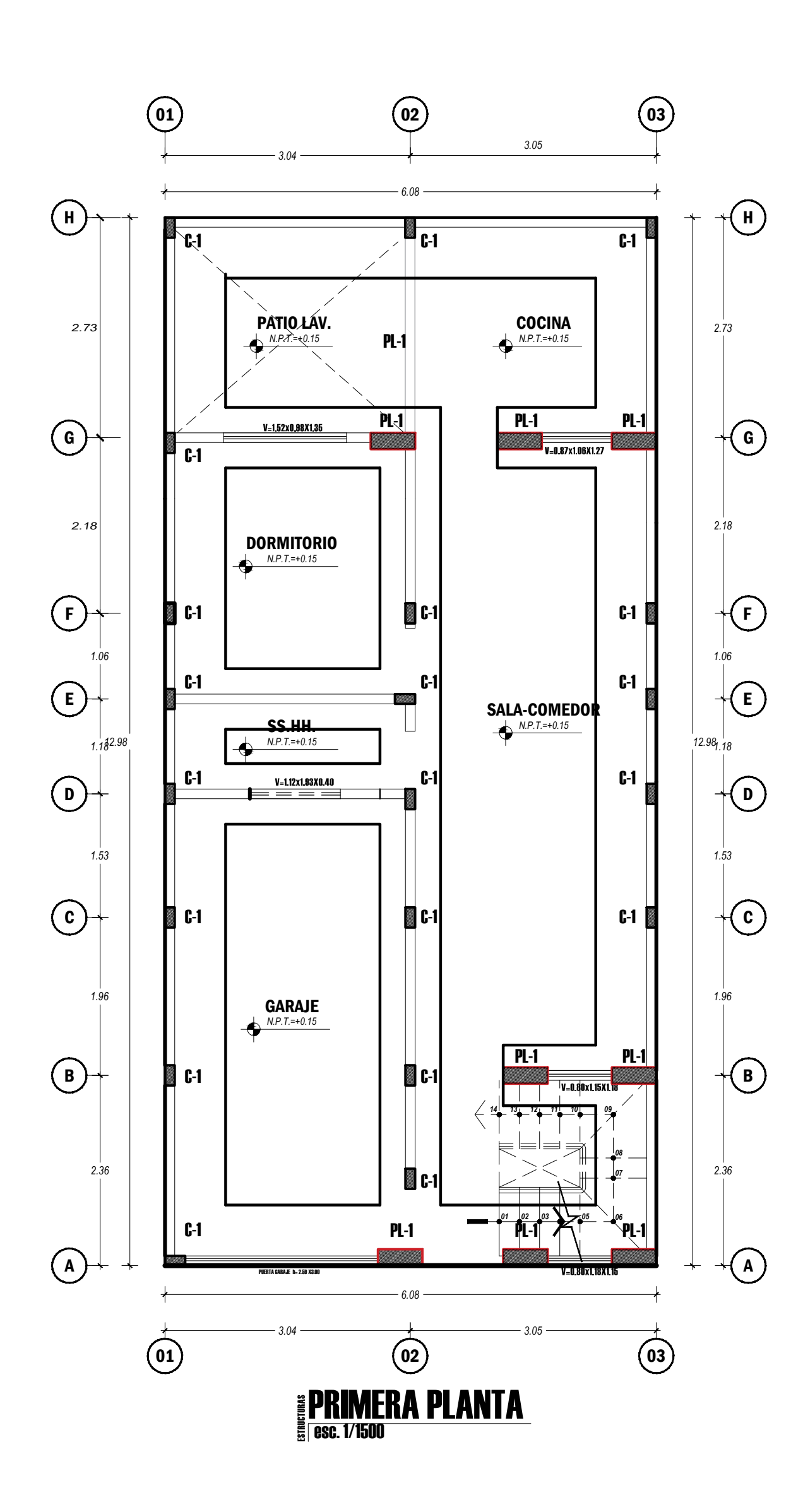

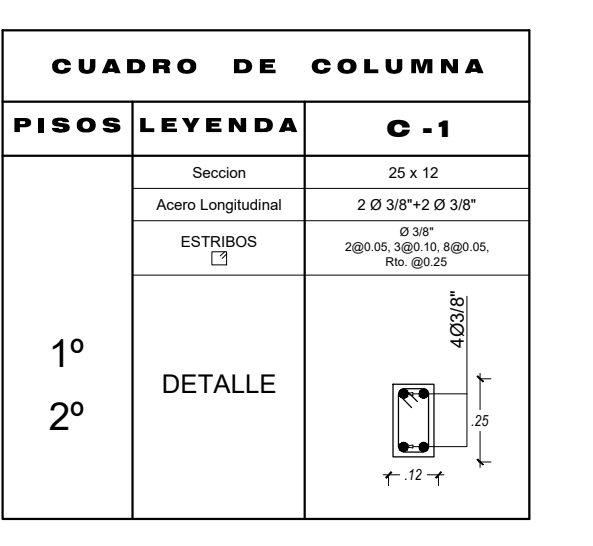

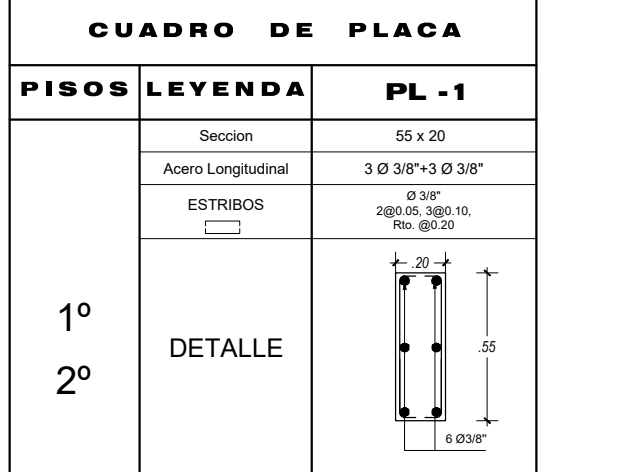

## <sup>PROYECTO:</sup> COMPORTAMIENTO ESTRUCTURAL DEL SISTEMA DE ALBAÑILERIA CONFINADA EMPLEADA POR EL PROGRAMA TECHO PROPIO DE LA **UNIVERSIDAD PRIVADA DE TACNA** PROVINCIA DE TACNA Y DE LA IMPLEMENTACION DEL SISTEMA DE MUROS DE DUCTIBILIDAD LIMITADA **FACULTAD DE INGENIERIA ESCUELA DE INGENIERIA CIVIL**

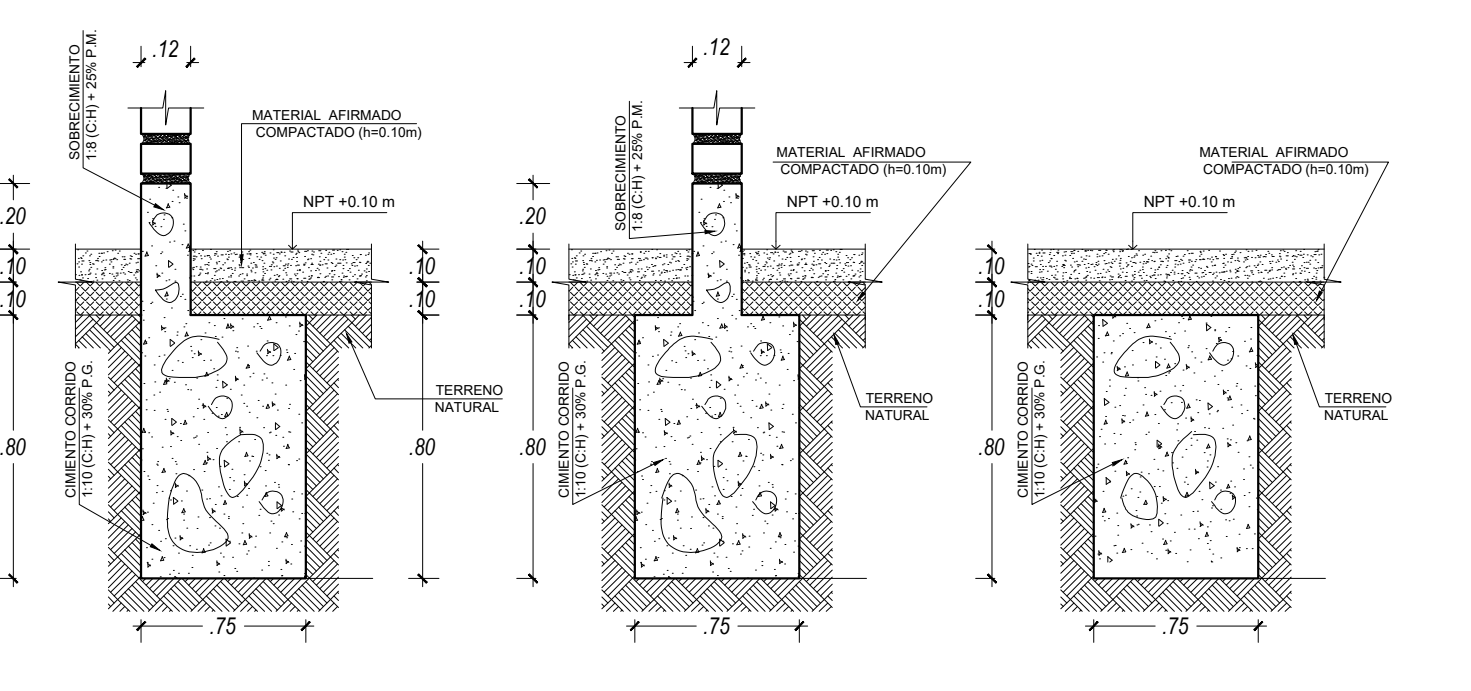

*.20*

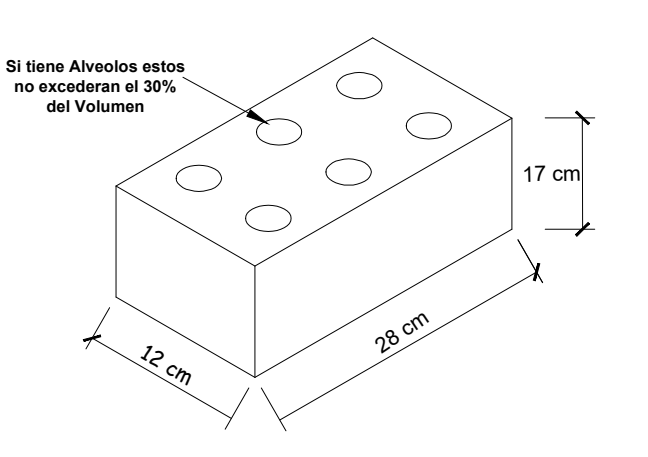

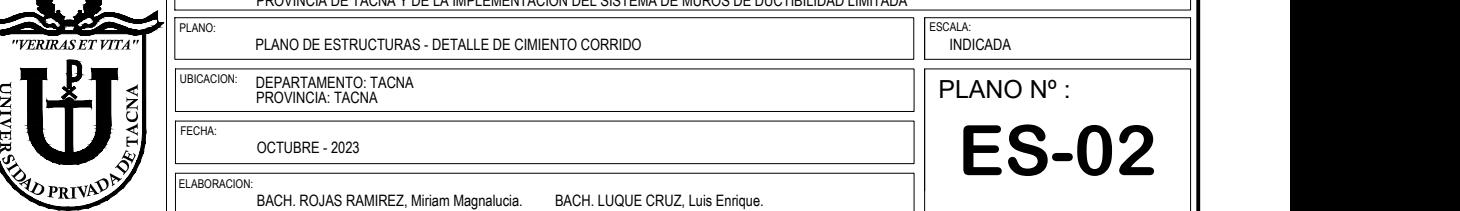

# PLANO DE ESTRUCTURAS

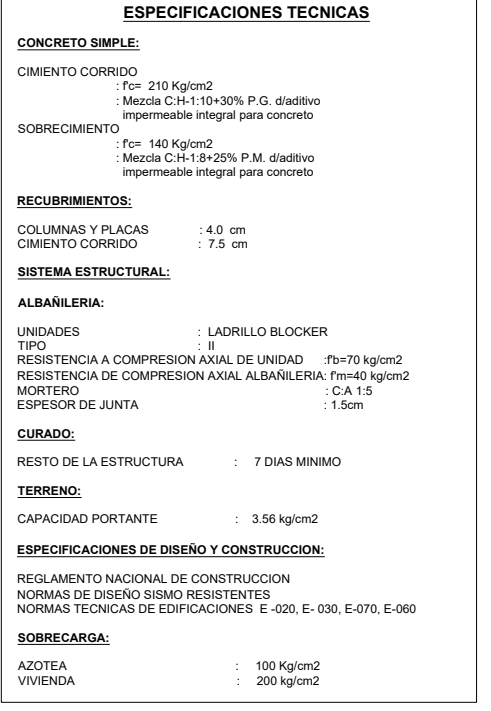

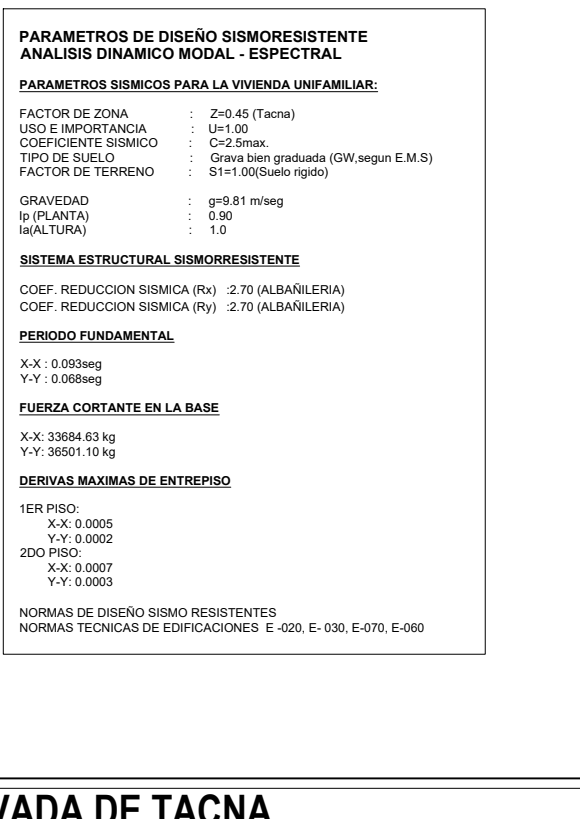

# DETALLE DE COLUMNA Y PLACA

## DETALLE DE CIMIENTO CORRIDO

## DETALLE DE LADRILLO

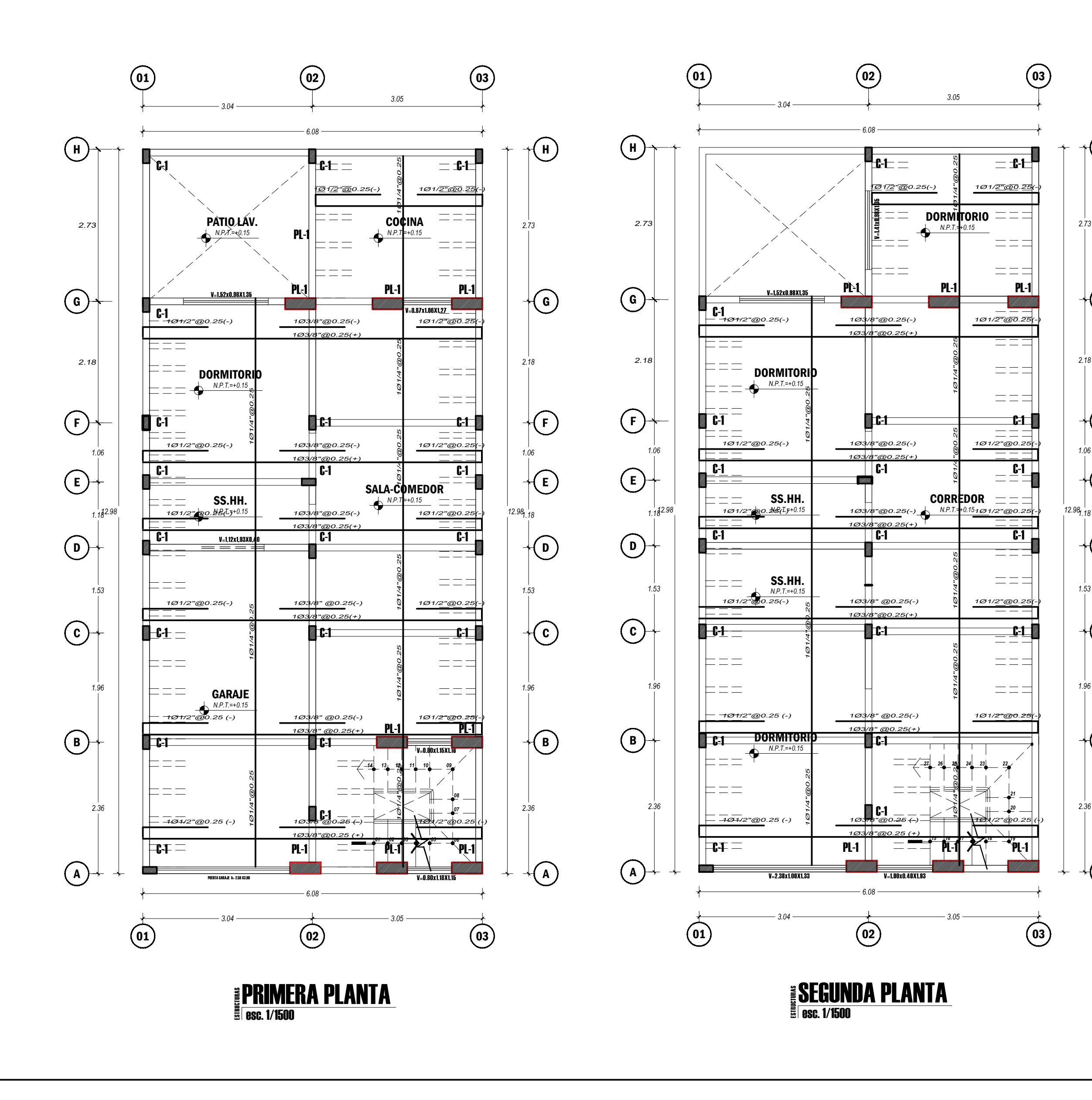

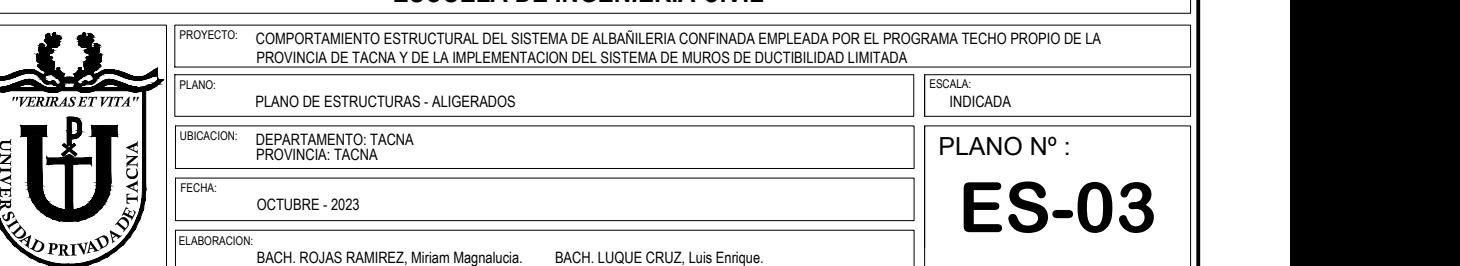

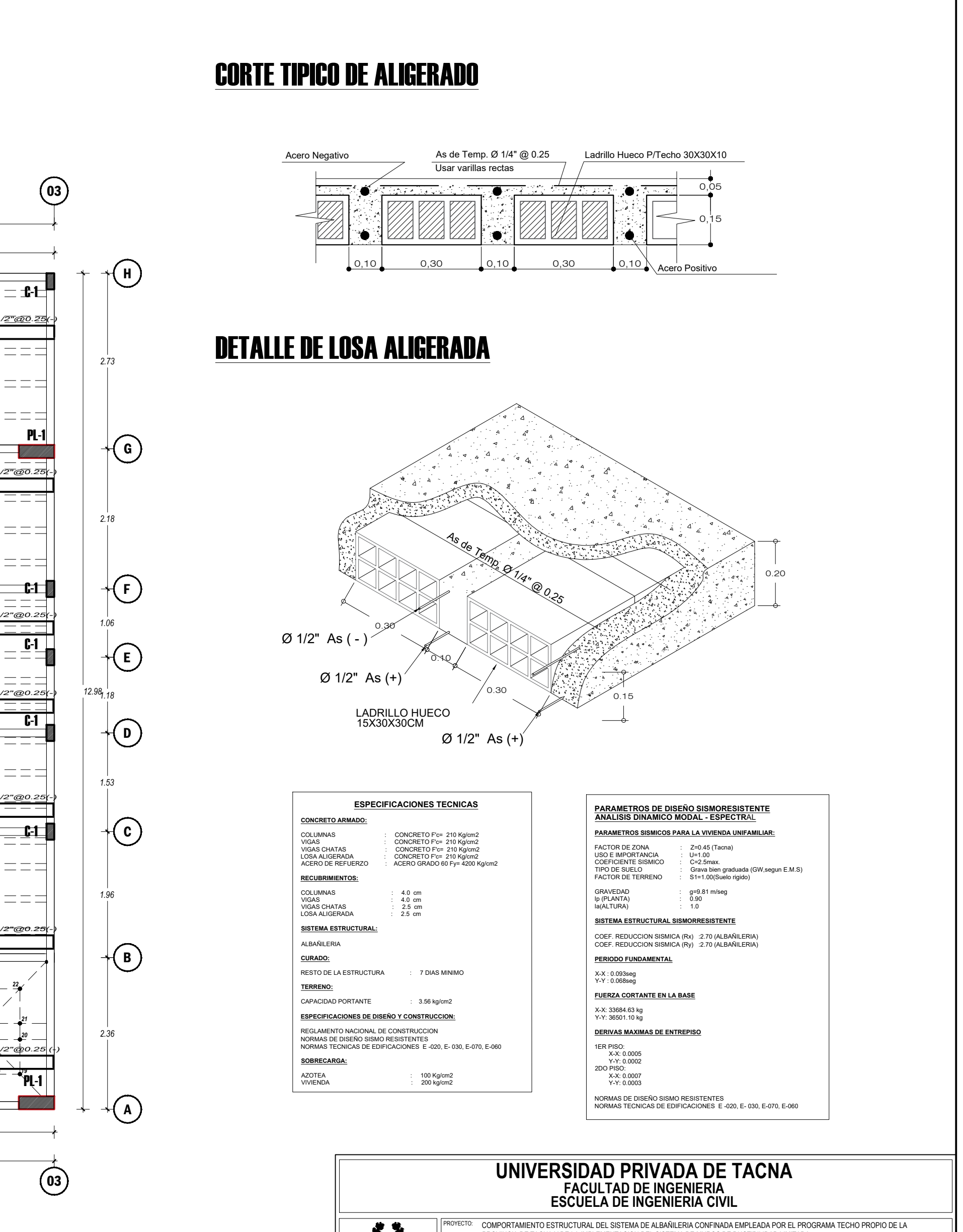

# PLANO DE ESTRUCTURAS

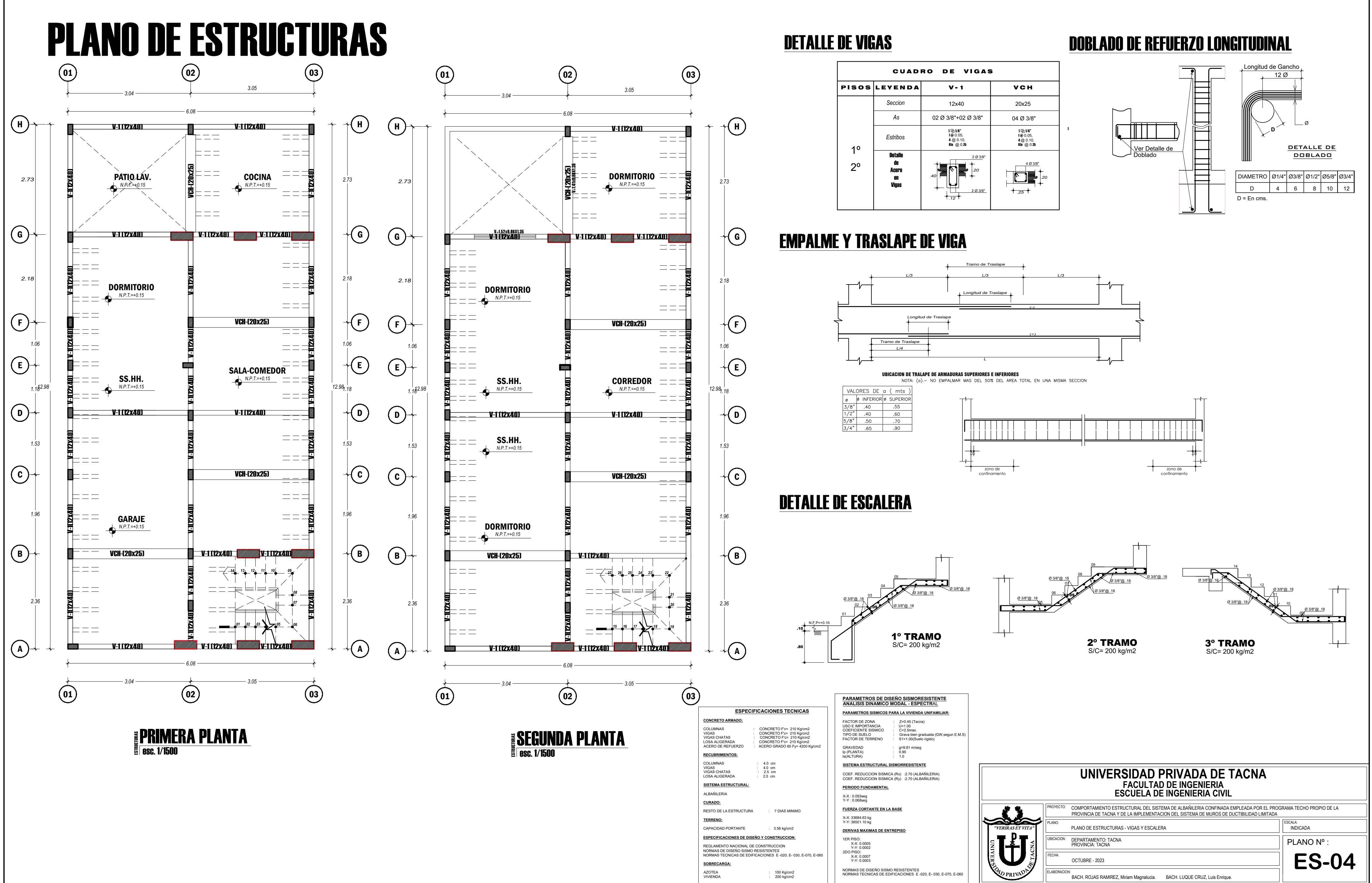

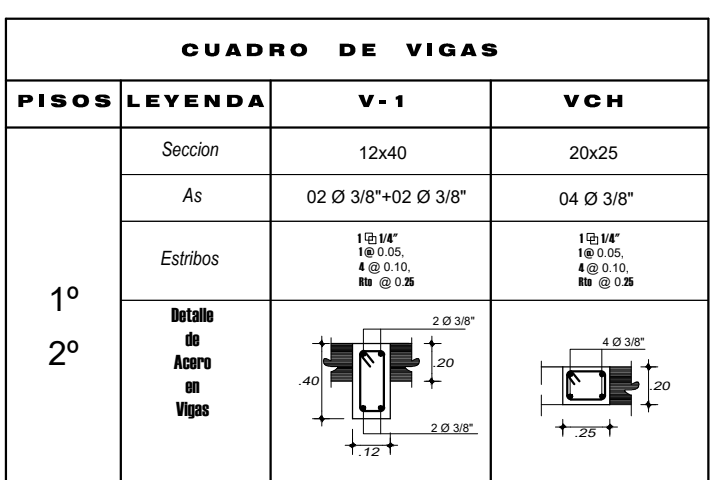

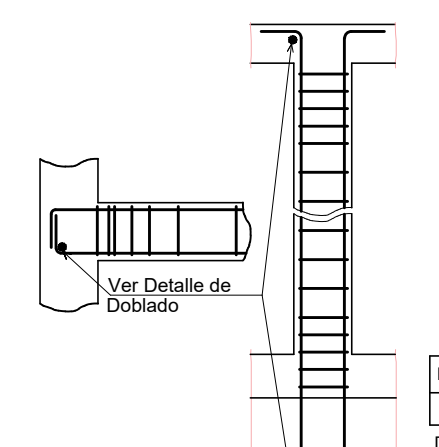

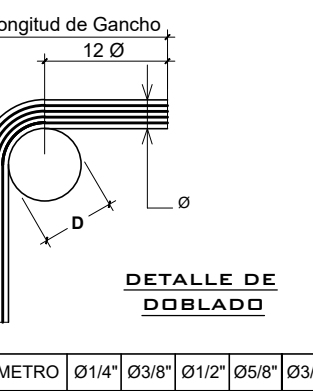